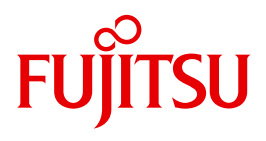

# JV V15.0

Jobvariablen

Stand der Beschreibung

BS2000/OSD-BC V8.0 HIPLEX MSCF V6.0 SDF V4.7 SECOS V5.3

Ausgabe Dezember 2010

# **Kritik**… **Anregungen**… **Korrekturen**…

Die Redaktion ist interessiert an Ihren Kommentaren zu diesem Handbuch. Ihre Rückmeldungen helfen uns, die Dokumentation zu optimieren und auf Ihre Wünsche und Bedürfnisse abzustimmen.

Sie können uns Ihre Kommentare per E-Mail an [manuals@ts.fujitsu.com](mailto:manuals@ts.fujitsu.com) senden.

# **Zertifizierte Dokumentation nach DIN EN ISO 9001:2008**

Um eine gleichbleibend hohe Qualität und Anwenderfreundlichkeit zu gewährleisten, wurde diese Dokumentation nach den Vorgaben eines Qualitätsmanagementsystems erstellt, welches die Forderungen der DIN EN ISO 9001:2008 erfüllt.

cognitas. Gesellschaft für Technik-Dokumentation mbH [www.cognitas.de](http://www.cognitas.de)

# **Copyright und Handelsmarken**

Copyright © Fujitsu Technology Solutions GmbH 2010.

Alle Rechte vorbehalten. Liefermöglichkeiten und technische Änderungen vorbehalten.

Alle verwendeten Hard- und Softwarenamen sind Handelsnamen und/oder Warenzeichen der jeweiligen Hersteller.

# **Inhalt**

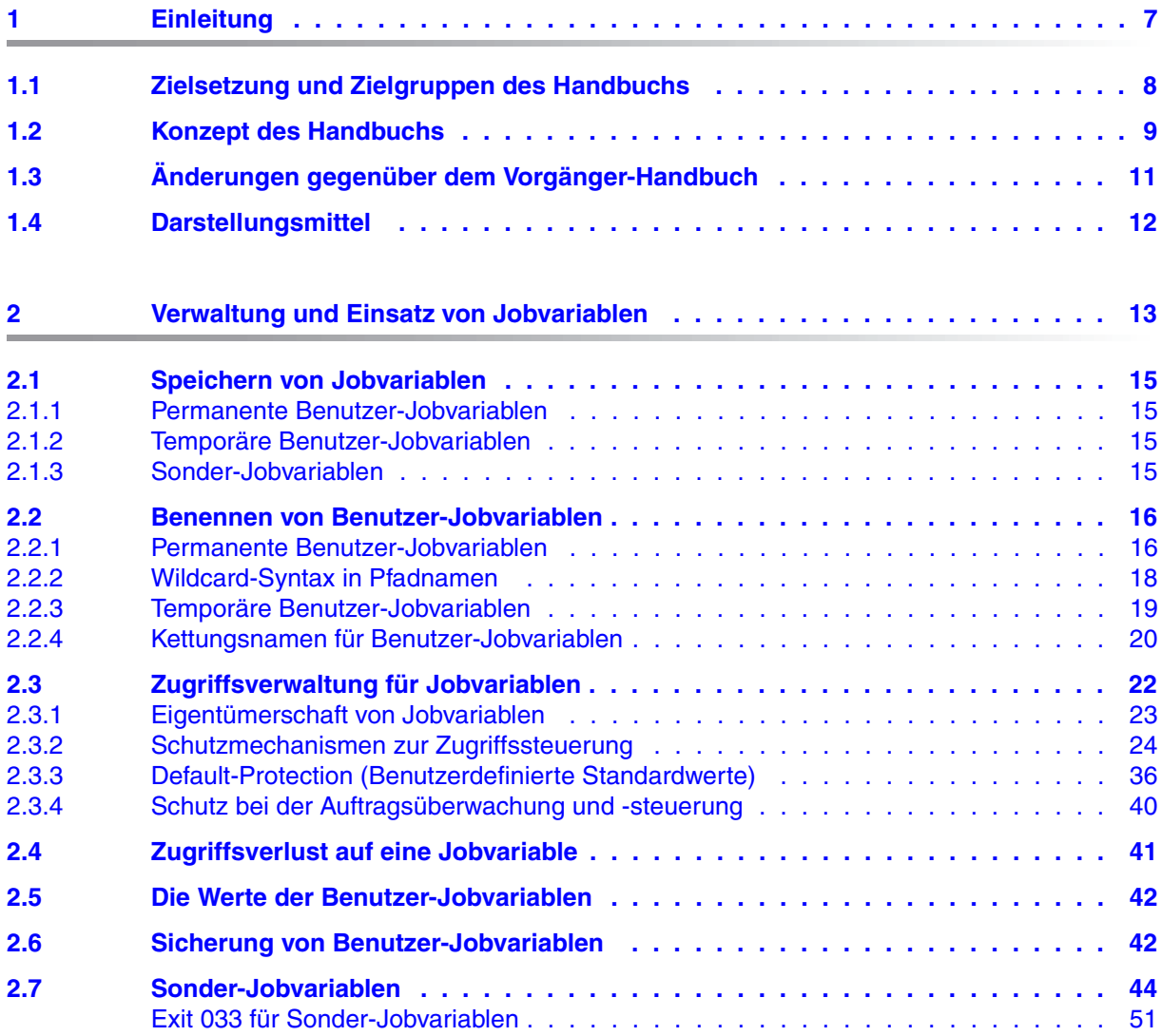

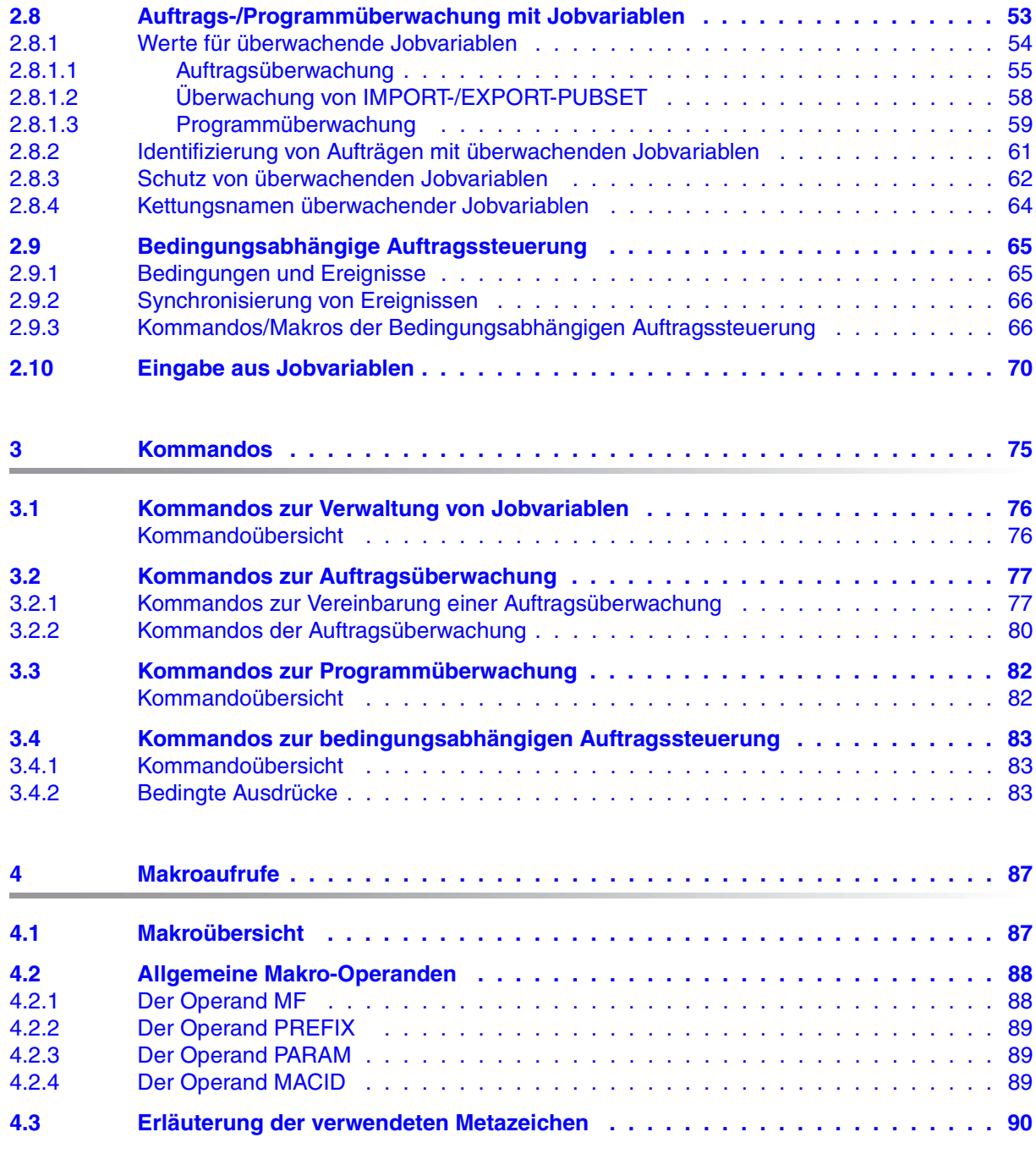

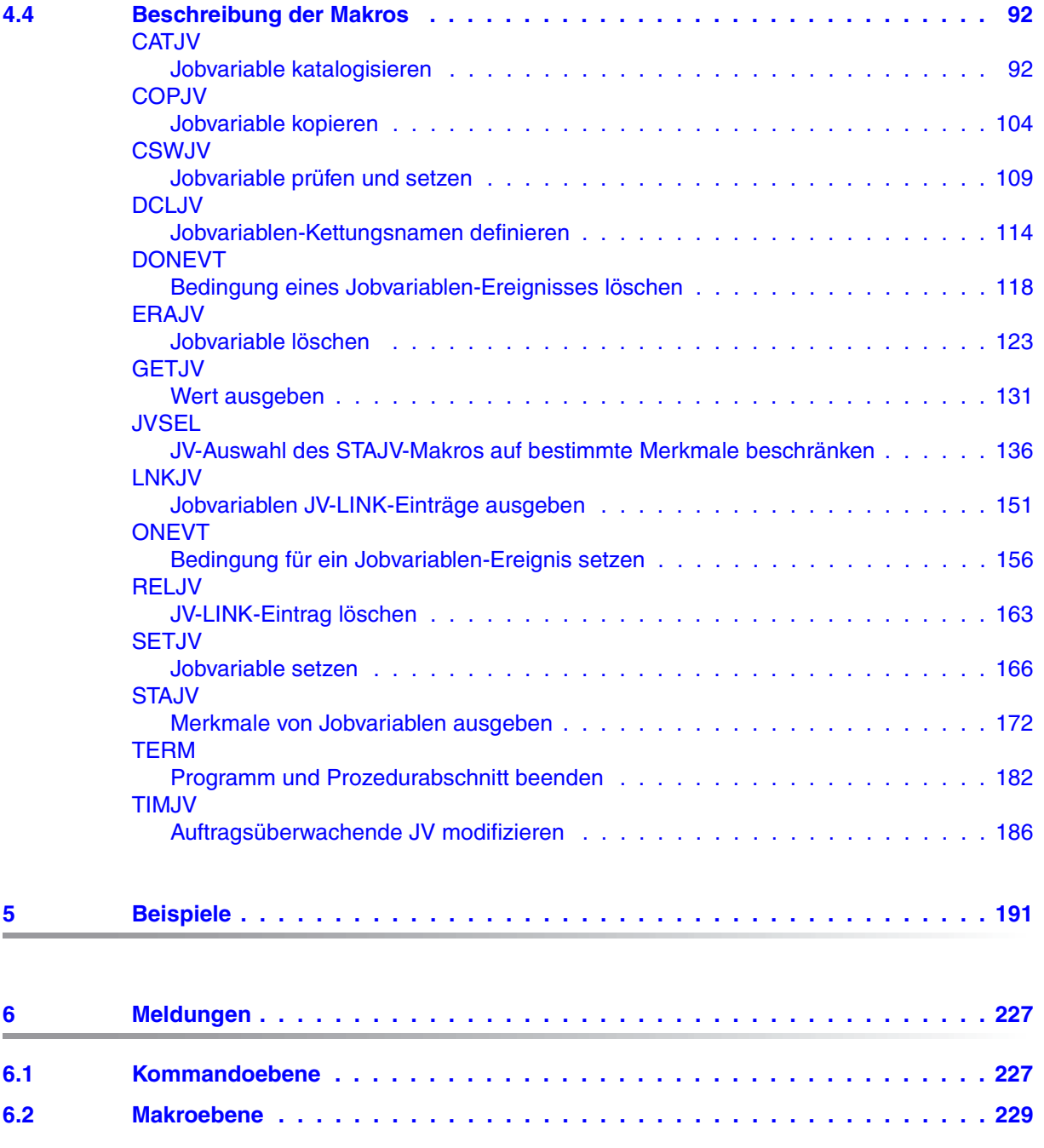

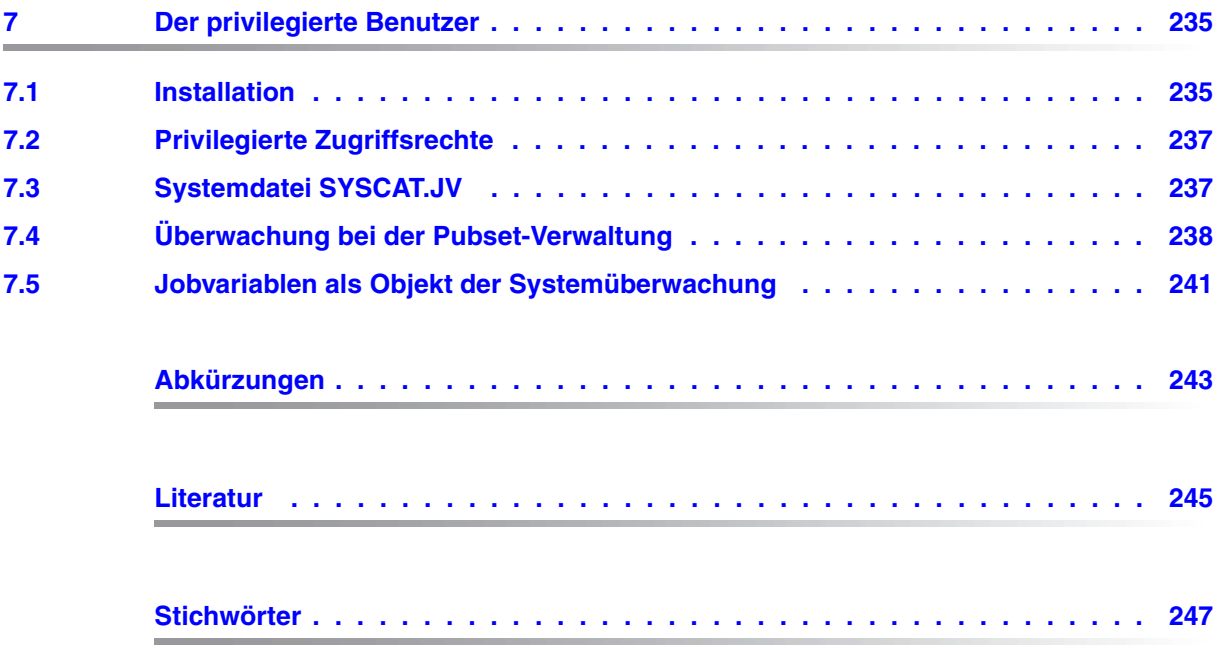

# <span id="page-6-0"></span>**1 Einleitung**

Jobvariablen (JV's) sind Speicherbereiche zum Austausch von Informationen zwischen Aufträgen untereinander sowie zwischen Betriebssystem und Aufträgen. Sie haben einen Namen und einen Inhalt (Wert). Dieser Inhalt kann zur Steuerung von Aufträgen und Programmen genutzt werden. So kann z.B. veranlasst werden, dass ein Auftrag B erst dann gestartet wird, wenn Auftrag A die vorher vereinbarte Jobvariable V1 auf den Wert "B STARTEN" gesetzt hat. Die zur Behandlung von Jobvariablen notwendigen Funktionen werden auf Kommando- oder Makroebene bzw. als COBOL-Anweisungen zur Verfügung gestellt.

Der Benutzer kann Jobvariablen

- erzeugen
- verändern
- abfragen
- löschen

oder das Betriebssystem anweisen, bei Änderungen des Zustands eines Auftrags oder Programms eine überwachende Jobvariable entsprechend zu setzen. Der Benutzer kann, statt durch Angabe der TSN, mit einer Jobvariablen den überwachten Auftrag in Kommandos ansprechen. Jobvariablen geben dem Benutzer somit ein Werkzeug zur flexiblen Auftragssteuerung in die Hand. Er kann mit einfachen Mitteln Abhängigkeiten zwischen Aufträgen definieren. Die bedingungsabhängige Auftragssteuerung ermöglicht ihm, die Durchführung bestimmter Aktionen (z.B. Starten von Aufträgen) von der Wertänderung gewisser, vorher bestimmter Jobvariablen abhängig zu machen. Dies geschieht durch Kommandos an das Betriebssystem, die nur - oder erst - dann ausgeführt werden, wenn das vom Benutzer definierte Ereignis eintritt (Jobvariable nimmt bestimmten Wert an). Wie Benutzer- oder Auftragschalter können diese Ereignisse für bedingte Sprünge innerhalb von Kommandofolgen und für synchrones Warten verwendet werden. Jobvariablen besitzen im Gegensatz zu Schaltern (Zustand ON oder OFF) eine Vielzahl von Wertausprägungen, deren Abfrage außerdem in bedingten Ausdrücken kombiniert werden kann.

Zusätzlich ist ein asynchrones Warten möglich (eine Kommandofolge wird erst bei Eintritt des Ereignisses ausgeführt und unterbricht dann erst die Verarbeitung).

Die im Folgenden beschriebenen Funktionen stehen sowohl in einem Einzelsystem als auch in einem BS2000-Rechnerverbund zur Verfügung.

## <span id="page-7-0"></span>**1.1 Zielsetzung und Zielgruppen des Handbuchs**

Das Handbuch beschreibt die Anwendungsmöglichkeiten des Produkts JV und enthält für den privilegierten und nicht-privilegierten Benutzer Hinweise zu Administration und Anwendung von Jobvariablen.

Die beschriebenen Jobvariablen-Funktionen sind im Grundausbau des BS2000 nicht enthalten. Für diese Funktionen wird ein Überblick über die Kommando-Schnittstelle gegeben. Die Assembler-Schnittstelle (Makroaufrufe) wird für diese Funktionen vollständig beschrieben. Über BS2000-Kommandos, die eine JV-Schnittstelle besitzen (MONJV-Funktion) wird ein tabellarischer Überblick gegeben.

Es werden Kenntnisse des BS2000, insbesondere der Kommandos, vorausgesetzt. Diese werden in den Handbüchern "Kommandos" [[1](#page-244-1)] und "Dialogschnittstelle SDF" [[2](#page-244-2)] vermittelt. Für den privilegierten Benutzer sind Kenntnisse zur Systembetreuung unerlässlich (Hand-buch "Einführung in die Systembetreuung" [\[3\]](#page-244-3)).

Für den programmierenden Benutzer werden Kenntnisse in Assembler und der BS2000- Makroaufrufe vorausgesetzt. Soweit andere Software-Produkte Jobvariablen-Funktionen nutzen, ist die Beschreibung in den entsprechenden Produkt-Handbüchern zu finden.

## <span id="page-8-0"></span>**1.2 Konzept des Handbuchs**

Das Handbuch gliedert sich in sieben Kapitel und einen Anhang mit folgendem Inhalt:

Kapitel 1 "Einleitung"

enthält eine Kurzbeschreibung des Produkts JV, Zielsetzung, Zielgruppen und Aufbau des Handbuchs, Hinweise zur Readme-Datei und die Änderungen gegenüber dem Vorgängerhandbuch.

#### Kapitel [2](#page-12-1) ["Verwaltung und Einsatz von Jobvariablen"](#page-12-1)

informiert über die verschiedenen Arten von Jobvariablen und ihre Benennung, über den Zugriffsschutz, die Werte von Benutzer- und von Sonder-Jobvariablen, die Verwendung von Jobvariablen bei Auftrags-/Programmüberwachung und bei der bedingungsabhängigen Auftagssteuerung, sowie über die Eingabe aus Jobvariablen.

#### Kapitel [3](#page-74-1) Kommandos"

enthält Kommando-Übersichten zur Verwaltung von Jobvariablen, Auftragsüberwachung, Programmüberwachung und zur bedingungsabhängigen Auftragssteuerung.

Kapitel [4](#page-86-2) ["Makroaufrufe](#page-86-2)"

enhält eine Übersicht der Jobvariablen-Makroaufrufe, einen allgemeinen Abschnitt zu Makro-Operanden und Metasyntax, sowie alphabetisch sortiert die Beschreibungen aller Jobvariablen-Makroaufrufe.

#### Kapitel [5](#page-190-1) Beispiele"

enthält Beispiele mit Kommandos und Makos zur Verwaltung von Jobvariablen, Auftrags-/Programmüberwachung und zur bedingungsabhängigen Auftragssteuerung.

#### Kapitel [6](#page-226-2) ["Meldungen"](#page-226-2)

enthält Hinweise zu Systemmeldungen sowie eine Erläuterung aller Returncodes auf Programmebene, für die keine entsprechende Systemmeldung existiert.

#### Kapitel [7](#page-234-2) ["Der privilegierte Benutzer](#page-234-2)"

informiert den privilegierten Benutzer über die Installation des Produkts JV, über die Zugriffsrechte auf Jobvariablen des Systems, über die Möglichkeiten der Auftragsüberwachung bei der Pubset-Verwaltung und über Jobvariablen als Objekt der Systemüberwachung mit der Funktionseinheit SAT beim Einsatz von SECOS.

Am Ende des Handbuchs befinden sich Abkürzungs- und Tabellenverzeichnis, sowie Literatur- und Stichwortverzeichnis.

Literaturhinweise werden im Text in Kurztiteln angegeben. Der vollständige Titel jeder Druckschrift ist im Literaturverzeichnis aufgeführt.

#### **Readme-Datei**

Funktionelle Änderungen der aktuellen Produktversion und Nachträge zu diesem Handbuch entnehmen Sie bitte ggf. der produktspezifischen Readme-Datei.

Readme-Dateien stehen Ihnen online bei dem jeweiligen Produkt zusätzlich zu den Produkthandbüchern unter *<http://manuals.ts.fujitsu.com>* zur Verfügung. Alternativ finden Sie Readme-Dateien auch auf der Softbook-DVD.

#### *Informationen unter BS2000/OSD*

Wenn für eine Produktversion eine Readme-Datei existiert, finden Sie im BS2000-System die folgende Datei:

SYSRME.<product>.<version>.<lang>

Diese Datei enthält eine kurze Information zur Readme-Datei in deutscher oder englischer Sprache (<lang>=D/E). Die Information können Sie am Bildschirm mit dem Kommando /SHOW-FILE oder mit einem Editor ansehen.

Das Kommando /SHOW-INSTALLATION-PATH INSTALLATION-UNIT=<product> zeigt, unter welcher Benutzerkennung die Dateien des Produkts abgelegt sind.

#### *Ergänzende Produkt-Informationen*

Aktuelle Informationen, Versions-, Hardware-Abhängigkeiten und Hinweise für Installation und Einsatz einer Produktversion enthält die zugehörige Freigabemitteilung. Solche Freigabemitteilungen finden Sie online unter*<http://manuals.ts.fujitsu.com>*.

# <span id="page-10-0"></span>**1.3 Änderungen gegenüber dem Vorgänger-Handbuch**

Das Handbuch JV V15.0 enthält gegenüber dem Vorgängerhandbuch JV V14.0A folgende Änderungen:

#### *Änderung der Handbuchstruktur*

Die Beschreibung der Jobvariablen-Kommandos sowie die allgemeinen Abschnitte "SDF-Metasyntax" und "Kommando-Returncodes" sind nicht mehr in diesem Handbuch enthalten. Eine vollständige Beschreibung der Kommandos sowie der allgemeinen Abschnitte "SDF-Metasyntax" und "Kommando-Returncodes" finden Sie im Handbuch "Kommandos" [\[1\]](#page-244-4).

#### *Inhalt einer Jobvariablen kopieren*

Das Kommando COPY-JV bzw. der Makro COPJV kopiert den Inhalt einer Jobvariablen (Sende-JV) in eine andere Jobvariable (Empfangs-JV). Wahlweise können neben dem Inhalt auch die Schutzmerkmale der Sende-JV mit Ausnahme eines bestehenden MONJVbzw. CJC-Schutzes kopiert werden. Empfangs- und Sende-JV können sowohl permanente als auch temporäre Jobvariablen sein.

#### *Fehlerbehandlung beim Einrichten einer Jobvariablen*

Wenn beim Einrichten einer Jobvariablen mit dem Kommando CREATE-JV bzw. mit dem Makro CATJV und STATE=NEW die Jobvariable bereits existierte, wurde der Aufruf mit Fehler abgewiesen. Der neue Operand SUPPRESS-ERRORS bzw. NOSTEP steuert die Fehlerbehandlung. Optional kann der Fehler auch unterdrückt werden, d.h. der Aufruf wird nicht ausgeführt und es wird kein Fehler zurückgemeldet.

#### *Kataloginformationen*

Das Kommando SHOW-JV-ATTRIBUTES bzw. der Makro STAJV gibt angeforderten Kataloginformationen in alphabetischer Reihenfolge aus. Der neue Operanden OUTPUT-OPTIONS(SORT-LIST= ) bzw. SORT steuert die Sortierreihenfolge. Optional können die Einträge jetzt auch in der Reihenfolge, in der sie im Katalog stehen, ausgegeben werden.

#### *Datensicherung*

Bei der Pubset-Sicherung auf Snapsets werden Dateien und Jobvariablen logisch gesichert. Der Benutzer kann sich mit Kommandos bzw. Makroaufrufen über Jobvariablen, die auf einem Snapset gesichert sind, informieren und diese bei Bedarf aus der Sicherung re-konstruieren. Siehe [Abschnitt "Sicherung von Benutzer-Jobvariablen" auf Seite 42.](#page-41-2)

#### *Neue Sonderjobvariablen*

Die Sonderjobvariable \$SYSJV.TASK-CPU-USED-LONG gibt die verbrauchte CPU-Zeit für sogenannte "Langläufer" aus.

Die Sonderjobvariable \$SYSJV.REMAINING-BS2000-RUNTIME zeigt auf einem SQ-Server die Restlaufzeit, die dem BS2000-System zum Herunterfahren zur Verfügung steht, bevor die reale bzw. virtuelle Maschine angehalten wird.

# <span id="page-11-0"></span>**1.4 Darstellungsmittel**

In diesem Handbuch werden folgende Darstellungsmittel verwendet:

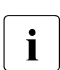

**i** Dieses Zeichen kennzeichnet Hinweise auf wichtige Informationen

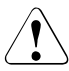

v Dieses Zeichen kennzeichnet einen Warnhinweis, der auf die Möglichkeit des Datenverlustes oder anderer ernsthafter Schäden an Daten hinweist.

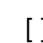

[ ] Literaturhinweise werden im Text in Kurztiteln angegeben. Der vollständige Titel jeder Druckschrift, auf die durch eine Nummer verwiesen wird, ist im Literaturverzeichnis hinter der entsprechenden Nummer aufgeführt.

Eingabe In Anwendungsbeispielen sind Eingaben an das System und Ausgaben des Systems in Schreibmaschinenschrift dargestellt.

# <span id="page-12-1"></span><span id="page-12-0"></span>**2 Verwaltung und Einsatz von Jobvariablen**

Dieses Kapitel beschreibt:

- welche Arten von Jobvariablen existieren
- wie Jobvariablen benannt, gespeichert und geschützt werden
- wie sie zur Auftrags-/Programmüberwachung eingesetzt werden können
- wie sie zur Bedingungsabhängigen Auftragssteuerung eingesetzt werden können
- wie sie bei der Eingabe von Kommandos und Anweisungen als Eingabequelle verwendet werden können.

Die Syntax und die Operanden der verwendeten Kommandos sind im Handbuch "Kommandos" [\[1\]](#page-244-4) beschrieben.

Es gibt zwei Typen von Jobvariablen:

- Benutzer-Jobvariablen und
- Sonder-Jobvariablen

Benutzer-Jobvariablen können als permanente oder, falls vom System erlaubt, als temporäre Jobvariablen angelegt werden.

Sie werden vom Benutzer alleinverantwortlich erstellt und mit Werten versorgt. Eine Ausnahme bilden Jobvariablen, die zur Überwachung von Aufträgen oder Programmen eingesetzt werden. Hier werden Informationen vom System eingetragen.

Sonder-Jobvariablen (siehe [Seite 44](#page-43-0)) enthalten bestimmte Informationen des Betriebssystems, die vom Benutzer nur abgefragt bzw. in eine Benutzer-Jobvariable übertragen werden können.

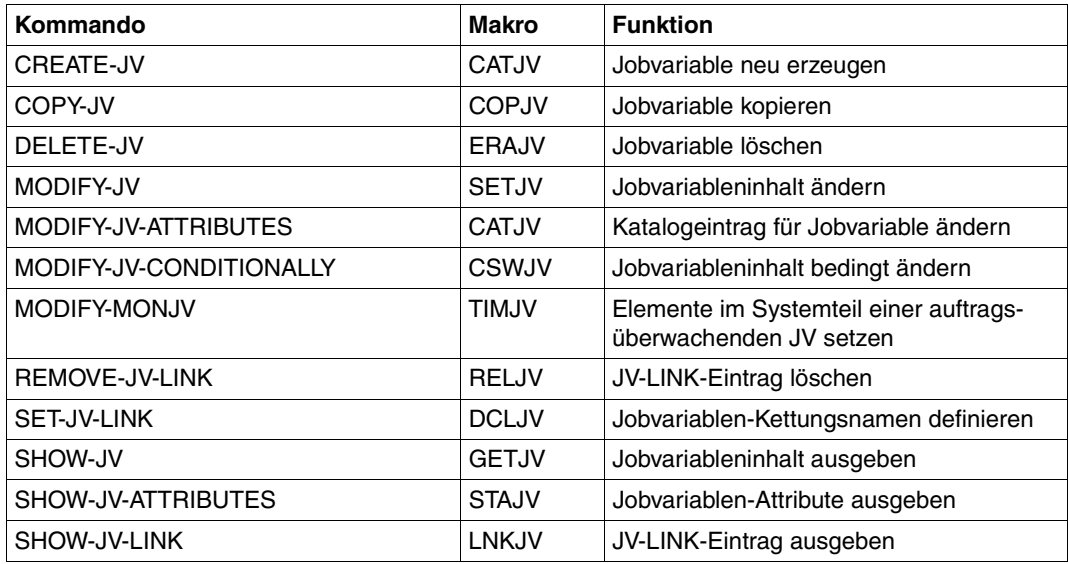

Tabelle 1: Kommandos bzw. Makroaufrufe zur Verwaltung von Jobvariablen

Die Kommandos MODIFY-JV und SHOW-JV stehen auch dem Operator zur Verfügung (siehe [Seite 237\)](#page-236-2).

# <span id="page-14-0"></span>**2.1 Speichern von Jobvariablen**

Eine Benutzer-Jobvariable wird mit dem Kommando CREATE-JV erzeugt. Für die Jobvariable wird dabei im Dateikatalog (TSOSCAT) ein Jobvariablen-Eintrag erzeugt. Der Eintrag enthält einen Verwaltungsteil (z.B. Schutzmerkmale und Name der Jobvariablen). Im Anschluss an den Verwaltungsteil sind 256 Bytes zur Speicherung des Jobvariablen-Wertes reserviert.

Jeder Jobvariablen-Eintrag in der Datei TSOSCAT enthält:

- Bytes für Kontrollinformationen
- eine feste Anzahl von Bytes für den Namen der Jobvariablen
- eine variable Anzahl von Bytes für den Wert (0 bis 256 Bytes)

### <span id="page-14-1"></span>**2.1.1 Permanente Benutzer-Jobvariablen**

Eine im Dateikatalog (TSOSCAT) eingetragene permanente Jobvariable (JV) existiert so lange, bis sie mit DELETE-JV gelöscht wird, unabhängig von der Lebensdauer des erzeugenden Auftrags. Das bedeutet, eine Jobvariable kann von einem Auftrag erzeugt, von einem anderen verwendet und von einem Dritten gelöscht werden, ohne dass die Aufträge jemals gleichzeitig existierten.

### <span id="page-14-2"></span>**2.1.2 Temporäre Benutzer-Jobvariablen**

Mit dem Klasse-2-Systemparameter TEMPFILE (siehe Handbuch "Einführung in die Systembetreuung" [[3](#page-244-5)]) kann die Systembetreuung die Verwendung temporärer Dateien und Jobvariablen zulassen. Wird z.B. TEMPFILE='#' gesetzt, werden alle Jobvariablen und Dateien, deren Name mit dem Zeichen # beginnt, als "temporär" gewertet, d.h. sie werden bei Auftragsende für den erzeugenden Auftrag automatisch gelöscht. Standardeinstellung im System ist TEMPFILE='NO', d.h. es sind keine temporären Dateien und Jobvariablen zugelassen. Zulässige Werte für TEMPFILE sind # und @. In den Beispielen wird die Einstellung TEMPFILE='#' angenommen.

Nur der erzeugende Auftrag kann auf temporäre Jobvariablen zugreifen.

### <span id="page-14-3"></span>**2.1.3 Sonder-Jobvariablen**

Für Sonder-Jobvariablen existiert **kein** Eintrag im Dateikatalog. Beim "Lesen" einer Sonder-Jobvariablen werden die entsprechenden Daten aus Systemtabellen ausgegeben (z.B. Datum, Uhrzeit; mögliche Informationen siehe [Seite 44](#page-43-0)).

### <span id="page-15-0"></span>**2.2 Benennen von Benutzer-Jobvariablen**

#### <span id="page-15-1"></span>**2.2.1 Permanente Benutzer-Jobvariablen**

Jobvariablen werden ähnlich wie Dateien mithilfe einer Zeichenfolge identifiziert, die aus drei durch Begrenzer getrennten Teilen besteht:

- 1. Katalogkennung (catid) bezeichnet den Pubset (PVS), in dessen Dateikatalog (TSOSCAT) die Jobvariable gespeichert ist.
- 2. Benutzerkennung (userid) bezeichnet den Benutzereintrag im Benutzerkatalog (SYSSRPM) des Pubsets.
- 3. Jobvariablen-Name (jvname) identifiziert die Jobvariable innerhalb der Benutzerkennung eindeutig.

Diese dreiteilige Zeichenkette heißt "Pfadname". Sie hat folgendes Format:

: c a t i d : \$ u s e r i d . j v n a m e |<----------- Pfadname ---------------->|

- Folgende Zeichen sind als Begrenzer zu verwenden: Eine angegebene Katalogkennung "catid" ist in Doppelpunkte einzuschließen. Eine angegebene Benutzerkennung "userid" ist zwischen ein Dollarzeichen und einen Punkt zu setzen.
- Ein Pfadname heißt unvollständig, wenn wenigstens einer der beiden Teile ":catid:" oder "\$userid." nicht vorhanden ist; andernfalls heißt er vollständig.
- Wird ein Pfadname unvollständig angegeben, so vervollständigt ihn das DVS mit Standardwerten. Eine fehlende "catid" wird durch die Standard-Katalogkennung der Benutzerkennung, eine fehlende "userid" durch die Benutzerkennung des anfordernden Auftrags ergänzt.
- Die Standard-Katalogkennung ist im Benutzereintrag festgelegt. Sie kann mit dem Kommando SHOW-USER-ATTRIBUTES abgefragt werden.
- Maximale Längen einschließlich Begrenzer:

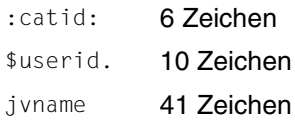

Die Gesamtlänge des Pfadnamens darf 54 Zeichen nicht überschreiten. Die maximale Länge von jvname verkürzt sich folglich, wenn :catid:\$userid. länger als 13 Zeichen ist. Bei vierstelliger Katalogkennung (6 Zeichen mit Begrenzer) und achtstelliger Benutzerkennung (10 Zeichen mit Begrenzer) kann jvname nur noch 38 Zeichen lang sein. Deshalb sollte jvname aus maximal 38 Zeichen bestehen, damit ein Wechsel der Katalog- oder Benutzerkennung immer möglich ist.

Wird nur "\$." (nur Begrenzer ohne userid) angegeben, sucht das System die Jobvariable unter der Kennung, die mit dem Klasse-2-Systemparameter DEFLUID benannt wurde.

Standardeinstellung: DEFLUID=TSOS.

- $-$  Ein Pfadname heißt teilqualifiziert, wenn "jyname" nicht angegeben ist oder mit einem Punkt endet; andernfalls heißt er vollqualifiziert.
- In jvname sind die gleichen Zeichen erlaubt wie für Dateinamen:

Alle Buchstaben  $Ziffern 0 9$ Sonderzeichen - , @, #, \$, .

Der Jobvariablenname muss mindestens einen Buchstaben enthalten.

Das erste Zeichen für eine permanente Jobvariable kann nicht das TEMPFILE-Zeichen sein. Die Zeichen "-" und "\$" sind als erstes Zeichen nicht möglich.

#### *Beispiel*

Dieses Beispiel soll anhand unterschiedlicher Eingaben von Pfadnamen die Begriffe teil-/ vollqualifiziert und unvollständiger/vollständiger Pfadname erklären.

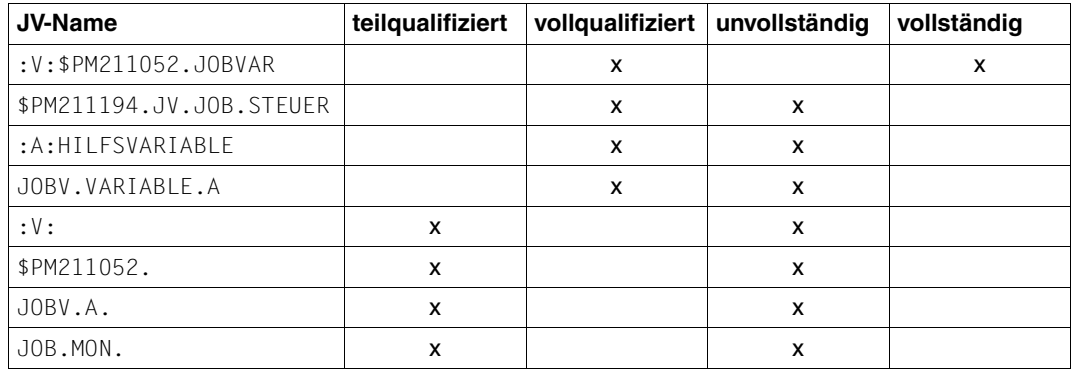

Tabelle 2: Beispiele für Pfadnamen-Angaben

### <span id="page-17-0"></span>**2.2.2 Wildcard-Syntax in Pfadnamen**

In folgenden Kommandos bzw. Makroaufrufen können innerhalb eines Pfadnamens Musterzeichen (Wildcards) stellvertretend für einzelne oder mehrere Zeichen verwendet werden:

- DELETE-JV bzw. ERAJV
- SHOW-JV-ATTRIBUTES bzw. STAJV
- SHOW-JV-LINK bzw. LNKJV

Musterzeichen können im Namen von temporären und permanenten Benutzer-Jobvariablen sowie im Namen von Sonderjobvariablen angegeben werden. Für den nicht privilegierten Benutzer ist die Verwendung innerhalb der Katalogkennung und des Jobvariablen-Namens zulässig. Bei Sonderjobvariablen dürfen Musterzeichen nicht im Namensteil \$SYSJV verwendet werden.

Musterzeichen können keine Begrenzer im Pfadnamen ersetzen. In Kommandos wird die zulässige Verwendung von Musterzeichen durch den Zusatz with-wild (n) (with-wildcards) in den Datentypen <filename> und <partial-filename> angezeigt. Die angegebene Länge n=80 bzw. n=79 bezieht sich dabei nur auf die Länge der Eingabe. Durch Verwendung von Musterzeichen ist es möglich, dass der eingegebene Pfadname einschließlich verwendeter Musterzeichen länger als 54 Zeichen ist. Die durch diese Zeichenfolge abgebildeten Pfadnamen können trotzdem nur maximal 54 Zeichen enthalten. Die Angabe von Musterzeichen in Benutzerkennungen ist dem privilegierten Benutzer vorbehalten. Zur Angabe von Musterzeichen siehe Handbuch "Kommandos" [[1](#page-244-1)].

#### *Beispiele*

SHOW-JV-ATTR JV=\*ALL

zeigt alle permanenten Jobvariablen der Benutzerkennung, sowie in einer Summenzeile die Anzahl aller permanenten Jobvariablen und die Gesamtlänge ihrer Werte.

SHOW-JV-ATTR JV=\*\*ALL

zeigt alle JV, die mit der Zeichenfolge "ALL" enden. Das Musterzeichen "\*" zu Beginn der Zeichenfolge muss doppelt angegeben werden!

SHOW-JV-ATTR JV=///

zeigt alle Jobvariablen, deren Name genau drei Zeichen lang ist, sowie in einer Summenzeile die Anzahl aller drei Zeichen langen Jobvariablen und die Gesamtlänge ihrer Werte.

(z.B. :catid:\$userid.ABC, :catid:\$userid.DEF, usw.).

SHOW-JV-ATTR JV=<D,M:O>\*

zeigt alle Jobvariablen, deren Name entweder mit D oder mit einem Zeichen aus dem Bereich M bis O beginnt, sowie in einer Summenzeile die Anzahl dieser Jobvariablen und die Gesamtlänge ihrer Werte.

(z.B. :catid:\$userid.DORA,:catid:\$userid.DIETER, :catid:\$userid.MARTHA, :catid:\$userid.NORDPOL, :catid:\$userid.OTTO).

SHOW-JV-ATTR JV=-\*HA

zeigt alle Jobvariablen, die *nicht* auf die Zeichenfolge "HA" enden, sowie in einer Summenzeile die Anzahl dieser Jobvariablen und die Gesamtlänge ihrer Werte.

(z.B. :catid:\$userid.ANTON, :catid:\$userid.HANS, usw.).

```
SHOW-JV-ATTR $SYSJV.M*
```
zeigt alle Sonderjovariablen, die mit M beginnen. (z.B. \$SYSJV.MONAT und \$SYSJV.MONTH)

### <span id="page-18-0"></span>**2.2.3 Temporäre Benutzer-Jobvariablen**

Der Name einer temporären Jobvariablen beginnt mit dem im Systemparameter TEMPFILE festgelegten Zeichen (# oder @), dem ein bis zu 27 Zeichen langer jvname folgt, der auch teilqualifiziert sein darf: (nachfolgend wird # als vereinbartes TEMPFILE-Zeichen angenommen)

#jvname z.B. #JOBVARIABLE17 #AUFTR.STEUER.JV2

Mit dem Sonderzeichen allein werden alle temporären Jobvariablen eines Auftrags angesprochen, z.B. SHOW-JV-ATTR JV=#.

Temporäre Jobvariablen werden unter der Standard-Katalogkennung und der Benutzerkennung des erzeugenden Auftrags unter einem internen Namen gespeichert. Nicht erlaubt ist die Angabe einer fremden Benutzerkennung oder Katalogkennung.

Der interne Name einer temporären Jobvariablen lautet:

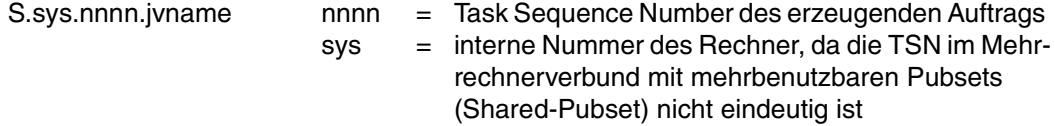

Der interne Namensteil S.sys.nnnn. wird von dem Benutzer durch das TEMPFILE-Zeichen spezifiziert. Vom System wird immer der **interne** Name ausgegeben.

Die Länge von "jvname" kann maximal 27 Zeichen betragen.

```
Pfadname:
:catid:$userid.S.sys.nnnn.jvname
S.sys.nnnn.jvname
#jvname
                                 maximal 54 Zeichen
                                 (6+10+38=54)(11+27=38) (interner Namensteil 11 Zeichen)
                                 ('#'+27)
```
Bei Statusabfragen SHOW-JV-ATTRIBUTES wird immer der **interne** JV-Name ausgegeben. Das Gleiche gilt für Systemmeldungen, die den JV-Namen enthalten.

*Beispiel*

```
/create-jv jv=#work
/show-jv-attr jv=# 
%0000000 :1OSN:$USER1.S.100.0MH4.WORK
%SUM 00001 JV'S; JV-VALUE = 00000000 BYTES
/del-jv jv=#,dialog-contr=*jv-change
% JVS0469 DELETE JOB VARIABLE ':1OSN:$USER1.S.100.0MH4.WORK'? REPLY 
(Y=YES; N=NO; T=TERMINATE; ,CHECK=NEW MODE)?y
/
```
*Hinweis*

Die Gestaltung des internen Namens von Jobvariablen und Dateien ist nicht Bestandteil der Benutzerschnittstelle und kann von Version zu Version ohne Vorankündigung geändert werden.

### <span id="page-19-0"></span>**2.2.4 Kettungsnamen für Benutzer-Jobvariablen**

Für Benutzer-Jobvariablen kann wie für Dateien ein Kettungsname vereinbart werden. Die Zuordnung einer Jobvariablen zu einem Kettungsnamen wird mit dem Kommando SET-JV-LINK vorgenommen. Dabei wird unter dem angegebenen Kettungsnamen in der JV-LINK-Tabelle des Auftrags der Pfadname der zugeordneten Jobvariablen gespeichert. Die JV-LINK-Tabelle bleibt bis zum Ende des erzeugenden Auftrags bestehen. Ein Kettungsname ist immer eindeutig einer Jobvariablen zugeordnet. Für eine Jobvariable können mehrere Einträge unter verschiedenen Kettungsnamen bestehen. Wird ein Kettungsname nochmals vergeben, so wird der bereits bestehende Eintrag überschrieben (implizites Löschen).

Die Kettungsnamen **SMONJVJ** und **SMONJVP** sollten nicht verwendet werden. Unter diesen Standard-Kettungsnamen erstellt das System Einträge in der JV-LINK-Tabelle des Auftrags bei Auftrags- bzw. Programmüberwachung (siehe [Seite 64\)](#page-63-1).

Ein gültiger Kettungsname besteht aus maximal sieben Zeichen (0..9,A..Z,#,@,\$), denen in allen Makros, bei Jobvariablen-Ersetzung und in den Kommandos der bedingungsabhängigen Auftragssteuerung ein Stern (\*) vorangestellt werden muss. In den übrigen Kommandos werden die Kettungsnamen ohne Stern angegeben (aus Kompatibilitätsgründen ist allerdings die wahlweise Voranstellung des Sterns möglich).

Über den Kettungsnamen kann der erzeugende Auftrag in folgenden Kommandos bzw. Makros (siehe Tabelle 5) die jeweils zugeordnete Jobvariable ansprechen (über die Operanden JV=\*LINK oder LINK-NAME).

Andere Aufträge haben keinen Zugriff über den vereinbarten Kettungsnamen. Mit Verwendung von Kettungsnamen können die Namen von verwendeten Jobvariablen in Programmen und Prozeduren variabel gehalten werden.

Mit dem Kommando SHOW-JV-LINK können die Einträge der JV-LINK-Tabelle ausgegeben werden. Dabei ist zu beachten, dass eingetragene Jobvariablen *nur* bei Erstellung des JV-LINK-Eintrages zugreifbar sein müssen, dass aber eine danach angezeigte Jobvariable durchaus nicht mehr zugreifbar sein kann (z.B. inzwischen gelöscht).

Mit dem Kommando REMOVE-JV-LINK können ein oder mehrere Einträge in der JV-LINK-Tabelle gelöscht werden.

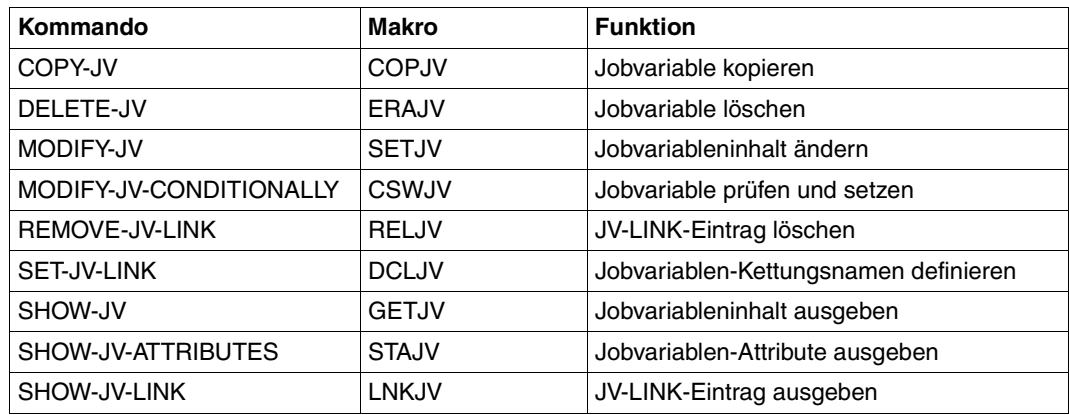

Tabelle 3: Kommandos/Makros, in denen ein Kettungsname verwendet werden kann

Kettungsnamen können außerdem in bedingten Ausdrücken (siehe [Seite 83](#page-82-3)) und bei Jobvariablen-Ersetzung (siehe [Seite 70](#page-69-1)) verwendet werden.

# <span id="page-21-0"></span>**2.3 Zugriffsverwaltung für Jobvariablen**

Der Eigentümer und eventuelle Mit-Eigentümer (die Begriffe werden im folgenden Abschnitt erläutert) können für jede Jobvariable festlegen, wer unter welchen Bedingungen auf die Jobvariable zugreifen darf. Damit können sie sowohl unberechtigtes Lesen als auch unberechtigtes Verändern einer Jobvariable verhindern.

Mit dem Produkt JV allein lassen sich die folgenden Schutzattribute der Standard-Zugriffskontrolle definieren:

- Zugriff nur für den Eigentümer oder für alle Benutzer
- Genereller Lese- oder Schreibzugriff
- Allgemeine Schutzfrist
- Lese- und Schreib-Kennwörter

Erheblich feinere Einstellungen der Zugriffsrechte sind mit dem Produkt SECOS bzw. mit dessen Bestandteilen GUARDS, GUARDDEF (Default-Protection) und GUARDCOO (Co-Owner Protection) möglich:

- Rechte zum Lesen und Schreiben von Jobvariablen festlegen mithilfe eines individuellen Zugriffsprofils (Guard) für jede Kennung
- Rechte zur Verwaltung von Jobvariablen festlegen: Mit GUARDCOO können Mit-Eigentümer von Jobvariablen festgelegt werden
- Festlegung von Default-Werten für Schutzmerkmale von Jobvariablen mit der Funktion "Default-Protection"

Diese Rechte können unabhängig voneinander an beliebig viele Benutzerkennungen oder Benutzergruppen vergeben werden.

Nur der erzeugende Auftrag oder die Systembetreuung können auf eine temporäre Jobvariable zugreifen. Für temporäre Jobvariablen können keine Schutzmerkmale abweichend von der Standardeinstellung bei CREATE-JV vereinbart werden.

### <span id="page-22-0"></span>**2.3.1 Eigentümerschaft von Jobvariablen**

Das Recht zur Verwaltung von Jobvariablen, also zum Anlegen, Ändern, Löschen und zur Festlegung der Attribute von Jobvariablen, haben der Eigentümer und gegebenenfalls weitere Mit-Eigentümer.

Der Eigentümer ist die Benutzerkennung, in deren Katalog eine Jobvariable angelegt wurde. Diese Eigentümerschaft kann nachträglich nicht verändert werden.

Der Mit-Eigentümer ist standardmäßig die Benutzerkennung TSOS. Diese Mit-Eigentümerschaft kann mit Hilfe des Produkts SECOS verändert werden: Es können weitere Benutzerkennungen als Mit-Eigentümer definiert werden. Außerdem kann auch die Mit-Eigentümerschaft von TSOS eingeschränkt werden. Eine Ausnahme bilden temporäre Jobvariablen; für diese ist keine Steuerung der Mit-Eigentümerschaft möglich.

Einige Schutzattribute werden durch die Systemadministration (unabhängig von der Eigentümerschaft) festgelegt:

- Der Systemparameter FSHARING legt fest, ob Jobvariablen auch für Benutzerkennungen zugreifbar sind, die keinen Benutzereintrag auf dem Pubset der Jobvariable haben.
- Bei Einsatz von SECOS kann die Systembetreuung pubset-globale Voreinstellungen für Schutzattribute von Jobvariablen festlegen. Diese werden wirksam, wenn weder beim Einrichten einer Jobvariable noch über deren benutzerspezifische Voreinstellungen Schutzattribute vergeben wurden.

#### **Steuerung der Mit-Eigentümerschaft**

Die Mit-Eigentümerschaft ermöglicht das Anlegen, Modifizieren und Löschen von Jobvariablen unter einer fremden Benutzerkennung mit denselben Rechten, die auch der Eigentümer der Jobvariablen hat.

Mit dem Subsystem GUARDCOO ist es möglich, Mit-Eigentümer (Co-Owner) von Jobvariablen zu definieren. Die Mit-Eigentümerschaft ermöglicht das Anlegen, Modifizieren und Löschen von Jobvariablen unter fremder Benutzerkennung mit denselben Rechten wie der Eigentümer. Ist das Subsystem GUARDCOO nicht aktiviert oder tritt bei der Überprüfung der Zugriffsrechte ein Fehler auf, wird eine Mit-Eigentümerschaft ignoriert, d.h. es wirken nur die herkömmlichen Zugriffsrechte.

GUARDCOO ist Teil des Software-Produkts SECOS.

Die Definition der Mit-Eigentümer erfolgt mit GUARDS in einem zweistufigen Verfahren:

– Über Namensmuster (Regeln) in sogenannten Regelbehältern (Guards) werden Jobvariablen ausgewählt, für die Mit-Eigentümer festgelegt werden sollen. Die Namensmuster werden sowohl für bereits bestehende als auch für neu anzulegende, nicht aber für temporäre Jobvariablen ausgewertet.

– Für jeden Regelbehälter wird dann festgelegt, wer unter welchen Bedingungen Verwaltungsfunktionen ausführen kann. Die Miteigentümerschaft kann für bestimmte Benutzerkennungen, Mitglieder bestimmter Benutzergruppen oder Inhaber bestimmter systemglobaler Privilegien vergeben werden.

Näheres über die Steuerung der Mit-Eigentümerschaft mit SECOS finden Sie in den SECOS-Handbüchern (siehe "SECOS" [[10\]](#page-245-1)) unter dem Stichwort "Miteigentümerschutz (Coowner-Protection)").

#### **Eingeschränkte TSOS-Miteigentümerschaft**

Der Eigentümer kann die Zugriffs- und Verwaltungsrechte der Benutzerkennung TSOS einschränken. Unter der Benutzerkennung TSOS können dann die Schutzmerkmale einer fremden Jobvariablen (d.h. TSOS ist nicht der Eigentümer) nicht mehr verändert werden, auch das Löschen einer Jobvariablen unter Umgehung der Schutzattribute (IGNORE= ACCESS) ist nicht mehr möglich. Wenn für ein Namensmuster die TSOS-Mit-Eigentümerschaft auf \*RESTRICTED gesetzt ist, dann wird die Angabe IGNORE= ACCESS ignoriert und statt dessen die Berechtigungsprüfung anhand der Schutzmerkmale für ACCESS, BASIC-ACL und GUARDS verwendet.

Siehe dazu auch das GUARDS-Kommando /ADD-COOWNER-PROTECTION-RULE im Handbuch "SECOS" [[9](#page-245-0)]. Betroffen durch die Einschränkung sind primär die Jobvariablen-Kommandos /DELETE-JV und /MODIFY-JV-ATTRIBUTES (siehe Handbuch "Kommandos" [\[1\]](#page-244-1)).

Unter der Benutzerkennung TSOS ist die Einschränkung der Mit-Eigentümerschaft bei Jobvariablen wirkungslos, weil TSOS der (unveränderliche) Eigentümer der Jobvariablen ist.

Näheres über die Einschränkung der Mit-Eigentümerschaft mit SECOS finden Sie in den SECOS-Handbüchern (siehe "SECOS" [[9](#page-245-0)]) unter dem Stichwort "Miteigentümerschutz (Coowner-Protection)").

### <span id="page-23-0"></span>**2.3.2 Schutzmechanismen zur Zugriffssteuerung**

Bei einer Jobvariable können folgende Zugriffsmerkmale gesteuert werden (in Klammern die Bezeichnung der Schutzmöglichkeiten):

- Zugriffsberechtigte Benutzer bzw. Benutzergruppen (Mehrbenutzbarkeit, Mehrbenutzerzugriff)
- Lese- und/oder Schreibberechtigung ggf. nach Zugriffsberechtigten differenziert (Zugriffsart, Mehrbenutzerzugriff)
- Kennwörter für den Zugriff (Kennwörter)
- Zeitliche Befristung des Zugriffs (Schutzfrist)

| <b>Schutzmechanismus</b> | Schutzmöglichkeiten                                                                                                    | Granularität der Zugriffsbe-<br>rechtigten |
|--------------------------|----------------------------------------------------------------------------------------------------|--------------------------------------------|
| <b>GUARDS</b>            | Weitere Verfeinerung von Mehrbe-<br>nutzerzugriff und Zugriffsart                                                                                 | individuelle Zugriffsprofile               |
| <b>BASIC-ACL</b>         | Verfeinerung von Mehrbenutzer-<br>zugriff und Zugriffsart                                                                                         | Zugriffsprofile für Gruppen                |
| Standardschutz           | Standardzugriffskontrolle<br>Zugriffsart (Lese-/Schreib-Zugriff)<br>Mehrbenutzbarkeit<br>Weitere Schutzmöglichkeiten<br>Kennwörter<br>Schutzfrist | Eigentümer oder alle                       |

<span id="page-24-0"></span>Tabelle 4: Übersicht der Schutzmöglichkeiten für eine Jobvariable

Die Schutzmöglichkeiten für eine Jobvariable sind auf den drei Ebenen Standardschutz (unterste Ebene), BASIC-ACL und GUARDS (höchste Ebene) angeordnet (siehe [Tabelle 4](#page-24-0) ). Für den Schutz einer Jobvariable gilt immer der stärkste aktivierte Schutzmechanismus.

Der Einsatz von Kennwörtern und der Schutzfrist (Freigabedatum) ist unabhängig vom aktiven Schutzmechanismus, d.h. er ist auch bei BASIC-ACL und GUARDS möglich. Die Zugriffskontrolle (Mehrbenutzbarkeit und Zugriffsart) wird bei diesen beiden Schutzmechanismen verfeinert, indem bei BASIC-ACL drei Gruppen (OWNER, GROUP und OTHERS) sowie bei GUARDS Zugriffsprofile für einzelne Benutzer gebildet werden.

#### **Koexistenz der Zugriffsmechanismen**

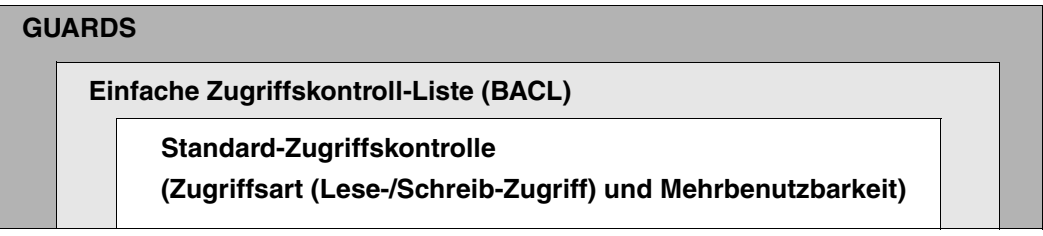

<span id="page-24-1"></span>Bild 1: Hierarchie der Schutzmechanismen für Jobvariablen

[Bild 1](#page-24-1) verdeutlicht, dass die jeweils höhere Schutzebene die Funktionalität der darunter liegenden Schicht voll abdeckt.

Die Koexistenz zwischen Standardzugriffskontrolle (USER-ACCESS, ACCESS), BASIC-ACL und Guards wird folgendermaßen geregelt:

- 1. Die Werte der USER-ACCESS- bzw. ACCESS-Operanden werden in den Katalog eingetragen, unabhängig davon, ob sie im aktuellen Schutzzustand durch höherwertige Schutzmechanismen (BASIC-ACL oder Guards) auch aktuell wirksam werden. Besteht ein höher priorisierter Schutz, werden die Einträge erst nach dessen Deaktivierung berücksichtigt.
- 2. Der BASIC-ACL-Operand setzt die BASIC-ACL-Indikatoren im Katalogeintrag der Jobvariable unabhängig davon, ob der Schutz der Jobvariable durch BASIC-ACL oder einen höher priorisierten Schutz (Guards) bestimmt wird. Besteht ein höher priorisierter Schutz, werden die Einträge erst nach dessen Deaktivierung berücksichtigt.

#### **Standard-Zugriffsschutz**

Die Standard-Zugriffskontrolle bietet die Schutzmerkmale Zugriffsart und Mehrbenutzbarkeit. Darüber hinaus können im Standard-Zugriffsschutz (aber auch bei BASIC-ACL und GUARDS) eine Schutzfrist und Kennwortschutz für eine Jobvariable festgelegt werden.

#### *Zugriffsart*

Mit dem Operanden der Kommandos CREATE-JV und MODIFY-JV-ATTRIBUTES kann ein Benutzer festlegen, welche Zugriffsart er auf eine Jobvariable erlaubt.

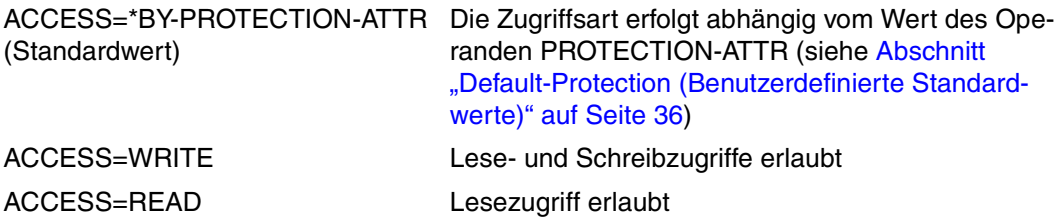

Auf Makro-Ebene (Makro CATJV) entspricht der Operandenwert PROTECT=DEFAULT dem Operandenwert ACCESS=\*BY-PROTECTION-ATTR bei den Kommandos. Der PROTECT-Operand bezieht sich jedoch nicht nur auf die Zugriffsart, sondern auf alle Schutzmerkmale. Die Operandenwerte für Lese- und Schreibzugriff sind identisch mit denen der Kommando-Operanden.

#### *Mehrbenutzbarkeit*

In den Kommandos CREATE-JV und MODIFY-JV-ATTRIBUTES wird mit dem Operanden USER-ACCESS festgelegt, welche Benutzerkennungen auf die Jobvariable mit den zuvor vergebenen Zugriffstypen zugreifen können (Mehrbenutzbarkeit):

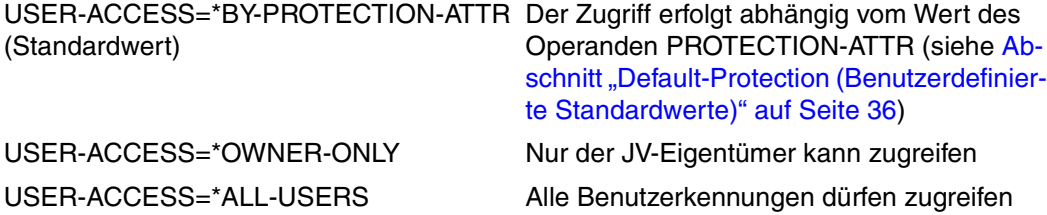

Auf Makro-Ebene (Makro CATJV) entsprechen die Operandenwerte SHARE=NO / YES den Werten USER-ACCESS=\*OWNER-ONLY/ \*ALL-USERS.

#### *Schutzfrist*

Mit Vereinbarung einer Schutzfrist kann eine Jobvariable für einen festgesetzten Zeitraum gegen Veränderung und Löschen geschützt werden.

Beim Erzeugen der Jobvariablen wird im Ausgabefeld EXPIR-DATE des Kommandos SHOW-JV-ATTRIBUTES standardmäßig das aktuelle Tagesdatum eingetragen. Dieses Datum wird automatisch aktualisiert, wenn der Inhalt der Jobvariablen verändert wird.

Mit dem Kommando MODIFY-JV-ATTRIBUTES kann im Operanden RETENTION-PERIOD angegeben werden, wie viele Tage ab dem aktuellen Tagesdatum die Jobvariable gegen Wertänderungen und gegen Löschen geschützt sein soll. Bei Vereinbarung einer Schutzfrist wird das Tagesdatum um die angegebene Anzahl Tage hochgesetzt. Das Datum (in EXPIR-DATE) zeigt jetzt an, wann die Jobvariable erstmals wieder verändert werden darf. Der Eintrag im Ausgabefeld EXPIR-DATE bleibt bis Ablauf der Schutzfrist unverändert. Danach wird er wieder automatisch dem aktuellen Tagesdatum angepasst, wenn der Inhalt der Jobvariablen verändert wird.

Auf Makro-Ebene (Makro CATJV) entspricht der Operand RETPD dem Operanden RETENTION-PERIOD.

#### *Kennwortschutz*

Zusätzlich kann der Zugriff auf eine Jobvariable von der Kenntnis eines Kennwortes abhängig gemacht werden.

Im Kommando CREATE-JV bzw. MODIFY-JV-ATTRIBUTES kann im Operanden READ-PASSWORD ein Lese-Kennwort und im Operanden WRITE-PASSWORD ein Schreib-Kennwort vereinbart werden.

Im Jobvariablen-Eintrag wird in den Feldern READ-PASS und WRITE-PASS mit dem Wert YES angezeigt, dass ein Lese- bzw. Schreib-Kennwort vereinbart wurde. Ist kein Kennwort vereinbart, so ist der Wert NONE.

Standardmäßig ist eine neu erzeugte Jobvariable nicht mit Kennwörtern geschützt. Vor dem Zugriff ist das erforderliche Kennwort mit dem Kommando ADD-PASSWORD in die Kennwort-Tabelle des Auftrags einzutragen. Dieser Eintrag hat Gültigkeit bis Auftragsende. In einigen Kommandos kann das Kennwort im Operanden PASSWORD bzw. JV-PASSWORD angegeben werden. Die Zugriffsberechtigung besteht dann nur für Zugriffe bei Ausführung des Kommandos.

Ist ein Kennwort vereinbart, muss dieses von allen Benutzern ohne Systemverwaltungsrechte angegeben werden, auch wenn mit dem Kommando MODIFY-JV-ATTRIBUTES Schutzmerkmale geändert werden sollen.

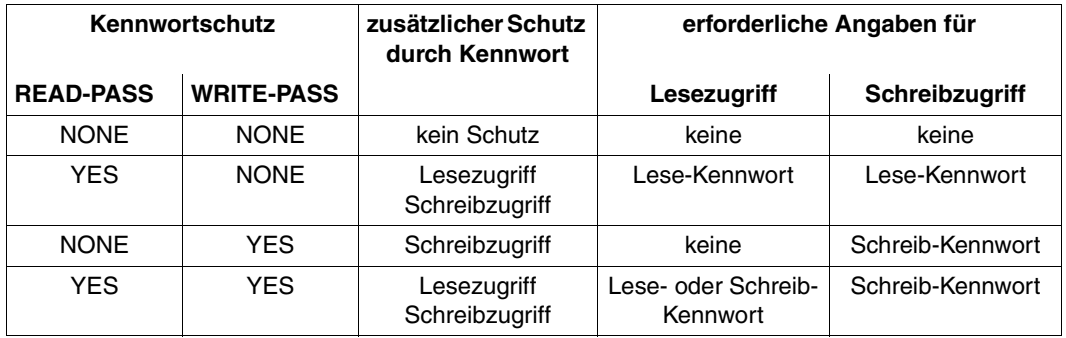

Tabelle 5: Kennwortschutz-Kombinationen und Angaben für Lese- oder Schreibzugriff

Bei dem Versuch, auf eine Jobvariable ohne das erforderliche Kennwort zuzugreifen, wird der nicht privilegierte Benutzer mit einer Zeitstrafe belegt. Die Dauer der Zeitstrafe ist abhängig von dem eingestellten Systemparameter PWPENTI und kann einen Wert von null bis 60 Sekunden annehmen. Während dieser Zeit ist keine weitere Eingabe möglich.

In den Kommandos SHOW-JV, MODIFY-JV, MODIFY-JV-CONDITIONALLY, MODIFY-MONJV, DELETE-JV und den entsprechenden Makros kann das Kennwort noch im Kommando angegeben werden (Operand PASSWORD). Bei der Angabe eines falschen Kennwortes wird geprüft, ob das Kennwort bereits in der Kennwort-Tabelle enthalten ist. Ist das Kennwort dort nicht enthalten ist, handelt es sich um einen unberechtigten Zugriffsversuch. Im anderen Fall ist der Zugriff berechtigt und das Kommando wird ausgeführt.

Auf Makro-Ebene (Makro CATJV) entsprechen die Operanden RDPASS und WRPASS den Operanden READ-PASSWORD und WRITE-PASSWORD.

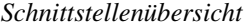

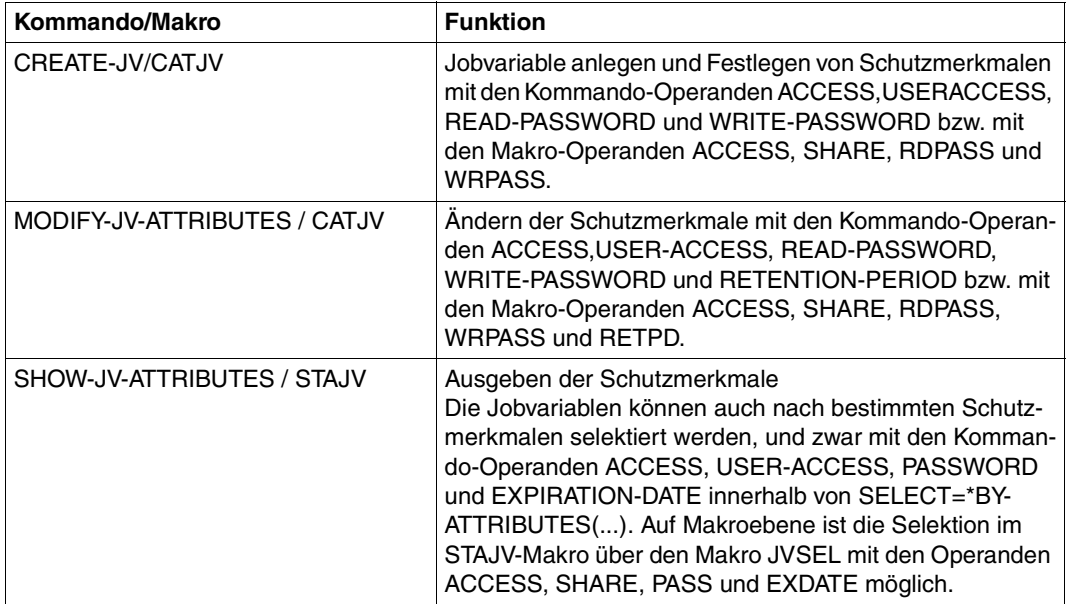

Tabelle 6: Kommandos und Makros zur Festlegung von Standardschutz-Merkmalen

Die Tabelle gibt einen zusammenfassenden Überblick über die Kommandos und Makros zur Festlegung der Standardschutzmerkmale Zugriffsart (ACCESS), Mehrbenutzbarkeit (USER-ACCESS / SHARE), Schutzfrist (RETENTION-PERIOD / RETPD) und Kennwortschutz (READ-PASSWORD und WRITE-PASSWORD / RDPASS und WRPASS).

#### *Beispiel*

```
/create-jv jv=status,prot=*par(access=*write,user-access=*all-users,
           read-pass=c'rdpw',write-pass=c'wrpw')
```
Die Jobvariable status wird angelegt mit folgenden Eigenschaften:

- Lese- und Schreibzugriff sind erlaubt
- Alle Benutzerkennungen dürfen zugreifen
- Ein Leseschutz-Kennwort ('rdpw') wird gesetzt
- Ein Schreibschutz-Kennwort ('wrpw') wird gesetzt

#### **BASIC-ACL-Schutz**

In einer BASIC-ACL (einfache Zugriffskontroll-Liste) können die Zugriffsrechte Lesen und Schreiben für die Benutzerklassen OWNER, GROUP und OTHERS explizit vergeben werden.

Diese Schutz-Möglichkeit besteht nicht für temporäre Jobvariablen.

Bei aktiviertem BASIC-ACL-Schutz muss für einen Zugriff jeweils das erforderliche Zugriffsrecht explizit gesetzt sein. Im Gegensatz zur Standard-Zugriffskontrolle (mit ACCESS und USER-ACCESS) folgt in einer BASIC-ACL aus dem Schreibrecht *nicht* implizit das Leserecht. Für den Lesezugriff muss das Leserecht explizit gesetzt sein.

Die Benutzer werden in folgende Benutzerklassen eingeteilt:

**OWNER** ist die Benutzerkennung des Eigentümers bzw. der Systembetreuung.

**GROUP** sind alle Benutzerkennungen, die zur Benutzergruppe des Eigentümers gehören. In der Grundfunktion (ohne SECOS) sind dies alle anderen Benutzerkennungen, da nur eine Benutzergruppe existiert. Bei Einsatz des Software-Produktes SECOS können mit der Funktioneinheit SRPM mehrere Benutzergruppen definiert werden. Zugriffe von Benutzern, die nicht explizit zu einer anderen Gruppe als der des Eigentümers gehören, werden weiterhin gemäß der Zugriffsrechte von GROUP ausgewertet (Der Eigentümer einer Jobvariable kann nur maximal einer Gruppe angehören). Zugriffe der Benutzer, die explizit einer anderen Benutzergruppe angehören, werden dann gemäß der Zugriffsrechte von OTHERS ausgewertet.

**OTHERS** sind alle Benutzerkennungen, die explizit einer anderen Benutzergruppe als der des Eigentümers oder keiner Benutzergruppe angehören. Falls SECOS nicht eingesetzt wird, sollten die Zugriffsrechte wie für GROUP vergeben werden, um Änderungen bei zukünftigem Einsatz von SECOS zu vermeiden.

Die BASIC-ACL-Schutzmerkmale werden nur gesetzt, wenn mindestens eine Zugriffsberechtigung explizit vergeben wurde (BASIC-ACL wird aktiviert). Mit dem Kommando SHOW-JV-ATTRIBUTES werden die BASIC-ACL-Schutzmerkmale in den Ausgabefeldern OWNER, GROUP und OTHERS angezeigt. Je Benutzerklasse können die Werte "R W" (lesen und schreiben), "R -" (nur lesen), "- W" (nur schreiben) oder "- -" (kein Zugriff) angezeigt werden. Die Felder werden nur bei aktivierter BASIC-ACL angezeigt.

Mit dem Kommando CREATE-JV bzw. MODIFY-JV-ATTRIBUTES können im Operanden BASIC-ACL mit explizitem Setzen von Zugriffsrechten der BASIC-ACL-Schutz aktiviert, Zugriffrechte verändert, oder der BASIC-ACL-Schutz wieder ausgeschaltet werden. Standardmäßig wird eine Jobvariable ohne BASIC-ACL erzeugt.

Bei aktivierter BASIC-ACL erfolgt die Zugriffskontrolle entsprechend den gesetzten Zugriffsrechten. Die Standard-Schutzmerkmale Mehrbenutzbarkeit und Zugriffsart werden dann nicht ausgewertet.

Bei Einsatz von SECOS können mehrere Benutzergruppen existieren. Damit besteht auch die Möglichkeit, die Zugriffsrechte der Gruppe des Eigentümers und anderer Benutzergruppen unterschiedlich zu vergeben.

Bei Aktivierung des BASIC-ACL-Schutzes für eine bereits bestehende Jobvariable kann der Benutzer mit der Angabe BASIC-ACL=\*PREVIOUS eine BASIC-ACL erstellen, die den Werten der Standard-Zugriffskontrolle entspricht (siehe Kommando MODIFY-JV-ATTRIBUTES im Handbuch "Kommandos" [[1](#page-244-4)]). Beim Erzeugen einer Jobvariablen kann mit der Angabe BASIC-ACL=\*STD eine BASIC-ACL erstellt werden, in der nur der Eigentümer alle Zugriffsrechte besitzt.

Die Makros und ihre Operanden zur Festlegung des BASIC-ACL-Schutzes sind ( zusammen mit den Kommandos ) in der folgenden Schnittstellenübersicht aufgeführt.

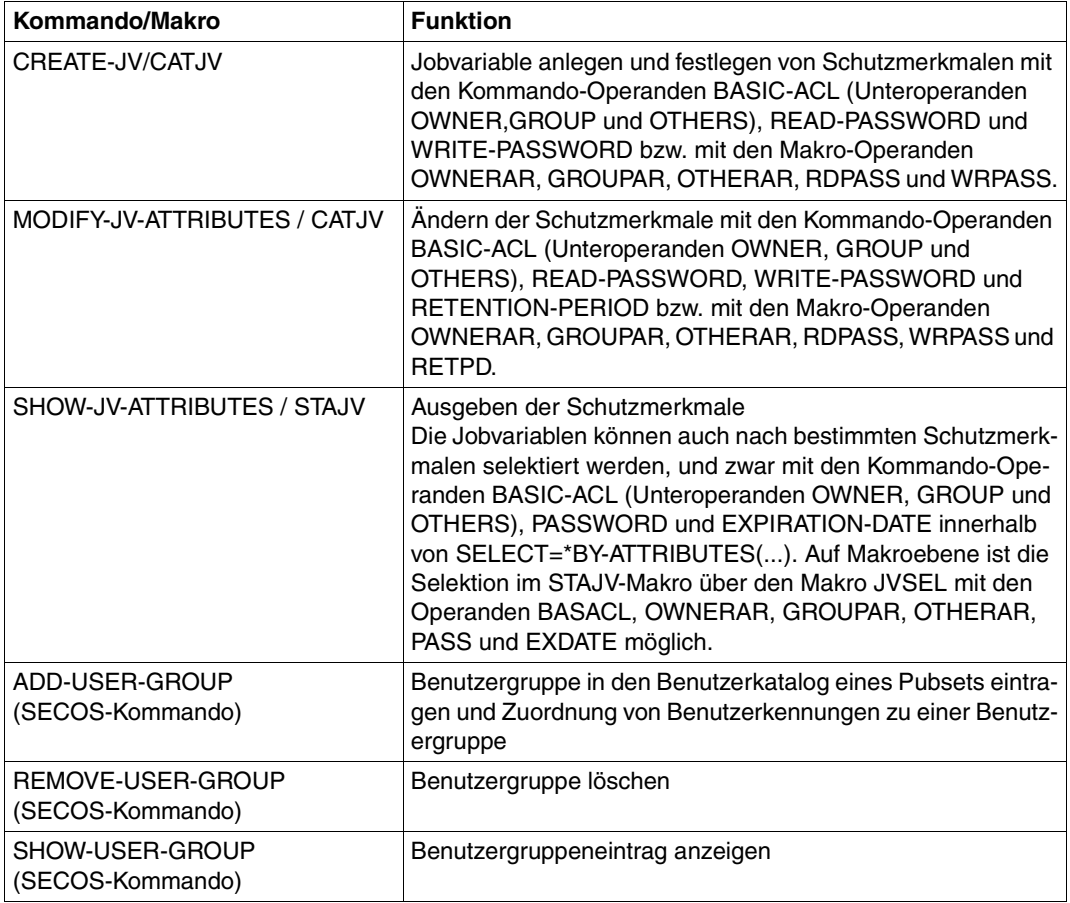

*Schnittstellenübersicht*

Tabelle 7: Kommandos und Makros zur Festlegung des Zugriffsschutzes mit BASIC-ACL-Schutz

#### *Beispiel*

```
/create-jv jv=jv.develop ——————————————————————————————————————————————— (1) 
/add-user-group group-id=develop1,add-group-member=user1 ——————————————— (2) 
/mod-jv-attr jv=jv.develop,protection=(basic-acl=(
                      owner=(read=*yes,write=*yes),
                      group=(read=*yes)
                      others=(read=*no) ————————————————————————————————— (3)
```
- (1) Eine Jobvariable "jv.develop" wird erzeugt
- (2) Eine Gruppe mit dem Namen "develop1" wird vom Eigentümer der Jobvariable "jv.develop" angelegt und die eigene Benutzerkennung (hier USER1) als Gruppenmitglied eingetragen.
- (3) Für die Jobvariable "jv.develop" wird der Zugriffsschutz über eine BASIC-ACL vereinbart. Der Eigentümer der Jobvariable darf lesend und schreibend auf sie zugreifen. Die Mitglieder der Gruppe des Jobvariablen-Eigentümers ("develop1") dürfen die Jobvariable nur lesen. Alle anderen Benutzerkennungen ("others") dürfen nicht auf die Jobvariable zugreifen.

#### **GUARDS-Schutz**

Die Zugriffskontrolle für Jobvariablen kann über Guards (**G**enerally **U**sable **A**ccess Cont**R**ol A**D**ministration **S**ystem) erfolgen. Dieser Zugriffsschutz wird nur wirksam, falls das Subsystem GUARDS geladen ist (Teil des Softwareproduktes SECOS, siehe [[9](#page-245-0)]). Die Schutz-Möglichkeit besteht nicht für temporäre Jobvariablen.

Der Zugriff auf eine Jobvariable wird über ein spezielles Zugriffsprofil (Guard) geregelt, das alle Bedingungen enthält, unter denen ein Zugriff erlaubt oder verwehrt wird (Datum, Uhrzeit, Zeitraum, Benutzerkennung). Jedes Zugriffsprofil wird mit entsprechenden GUARDS-Kommandos erstellt und unter einem vom Anwender vergebenen Namen im Guardskatalog als Eintrag abgespeichert. Jeder Pubset verfügt über einen Guardskatalog, der unabhängig von den Benutzerdateien verwaltet wird.

Der Zugriff auf eine mit einem Guard geschützte Jobvariable ist nur möglich, falls die im Guard-Eintrag festgelegten Bedingungen dies zulassen.

#### *Aktivierung des Guards-Schutzes*

Der Guard-Schutz wird aktiviert, wenn bei einem CREATE-JV-Aufruf der Operand GUARDS mit einem Wert ungleich \*NONE angegeben wird.

Werden dabei nicht für alle Zugriffsrechte Guards zugewiesen, so werden die nicht angegebenen Zugriffsrechte auch als "nicht angegeben" (\*NONE) in den Dateikatalog eingetragen. Bei der Zugriffskontrolle wird ein entsprechender Zugriff abgewiesen, weil keine Rechte festgelegt wurden. Das Schreibrecht impliziert bei GUARDS nicht das Leserecht.

Die Makros und Operanden zur Festlegung des GUARDS-Schutzes sind (zusammen mit den Kommandos) in der folgenden Schnittstellenübersicht aufgeführt.

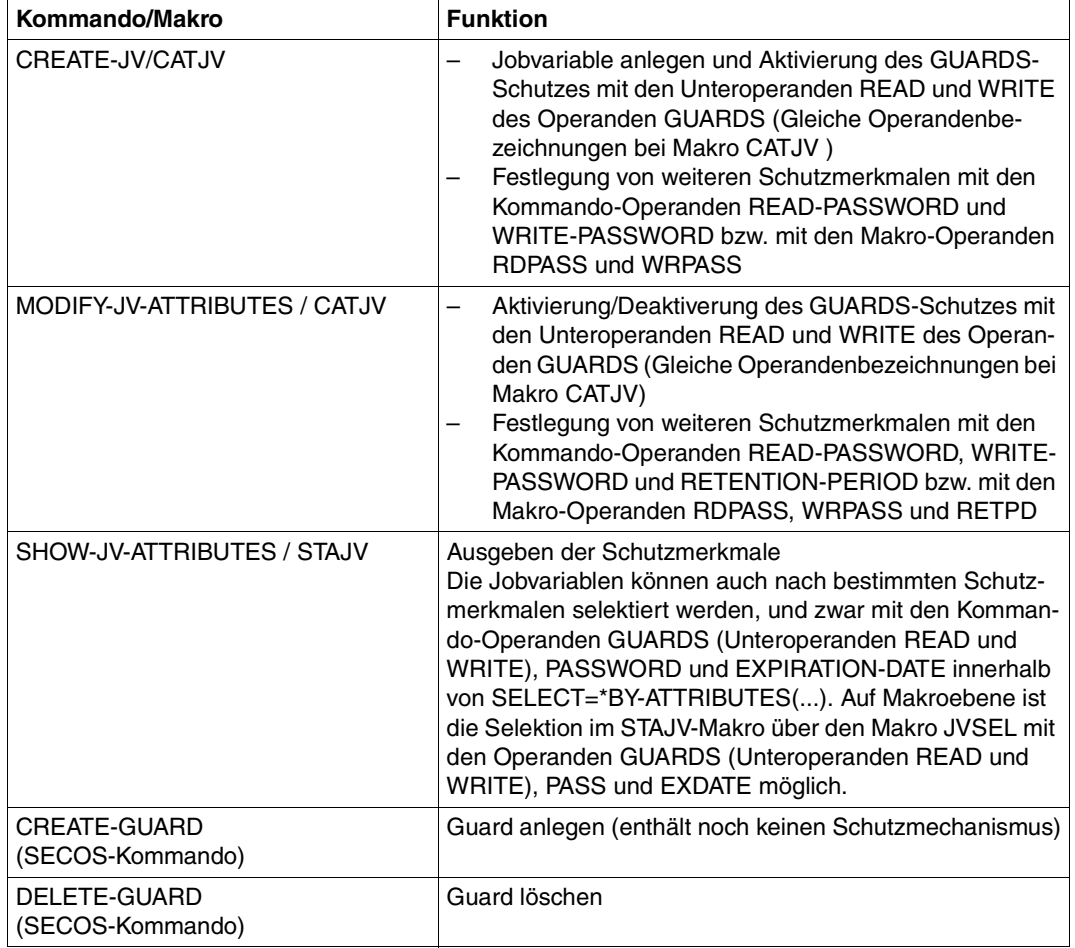

#### *Schnittstellenübersicht*

Tabelle 8: Kommandos und Makros zur Festlegung des Zugriffsschutzes mit GUARDS (Teil 1 von 2)

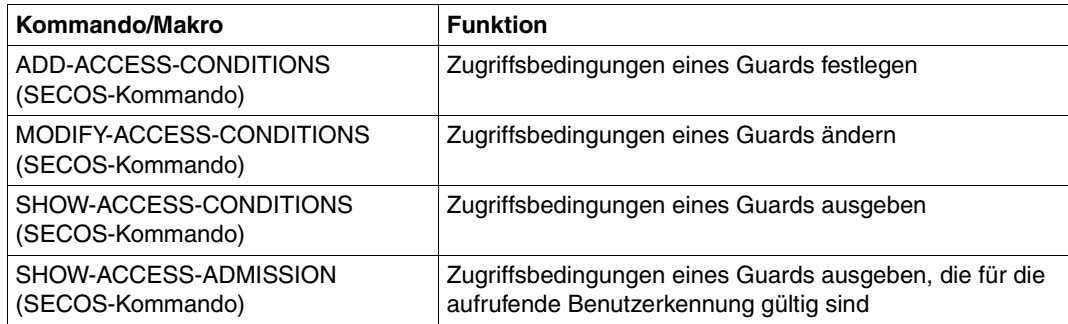

Tabelle 8: Kommandos und Makros zur Festlegung des Zugriffsschutzes mit GUARDS (Teil 2 von 2)

Verknüpft wird eine Jobvariable mit einem Guard-Eintrag, indem bei den entsprechenden Operanden des Makros/Kommandos (CATJV/CREATE-JV, MODIFY-JV-ATTRIBUTES) ein Guard-Name eingetragen wird. Die Verknüpfung wird im Katalogeintrag der Jobvariablen festgehalten.

#### *Beispiel*

```
/create-guard guard-name=protjv ———————————————————————————————————————— (1) 
/create-jv guardjv,protection=(guards=(read=protjv,write=*none)) ——————— (2) 
/add-access-conditions guard-name=protjv,
                    subjects=*user(user-id=mueller),
                      admission=*par(time=*interval(from=07:00,to=17:00)) (3)
```
- (1) Das Guard "protjv" wird angelegt.
- (2) Die Jobvariable "guardjv" wird angelegt und der Zugriffsschutz über GUARDS aktiviert durch die Verknüpfung mit dem Guard "protiv". Der Leseschutz wird über diesen Guard geregelt, schreibende Zugriffe sind nicht erlaubt.
- (3) In das Guard "protjv" wird eingetragen, dass der Benutzer "mueller" (auf die Jobvariable "guardjy") zugreifen darf und zwar zwischen 7 und 17 Uhr. (Falls das angegebene Guard noch nicht existiert, wird es automatisch angelegt.)

Der Katalogeintrag für den Guard-Schutz kann auch ohne das Subsystem GUARDS erstellt werden. Es besteht dann jedoch kein Zugriffsrecht auf die Jobvariable.

Wird für eine Jobvariable ein Guard-Schutz aktiviert, werden alle nicht explizit gesetzten Zugriffsarten des GUARDS-Operanden (READ und/oder WRITE) mit \*NONE belegt. Der Zugriff über diese Zugriffsarten ist dann **nicht** möglich. Beispielsweise wird bei Ausführung von /modify-jv-attributes jvtest,protection=(guards=(read=protjv)) automatisch protection=(guards=(read=protjv,write=\*none)) gesetzt.

Erst zum Zeitpunkt des Zugriffs auf eine mit Guards geschützte Jobvariable wird geprüft, ob der angegebene Guard-Eintrag (Guard-Name) existiert, ob er verwendet werden darf und ob dem Benutzer auf Grund dieses Zugriffsprofils ein Zugriff in der entsprechenden Zugriffsart erlaubt ist.

#### *Hinweis*

Auf eine Jobvariable kann nicht zugegriffen werden, wenn in deren Katalogeintrag Schutz über Guards eingetragen ist, für den angegebenen Guard-Namen jedoch noch kein Zugriffsprofil im Guard-Katalog definiert ist. Gleiches gilt, wenn der Katalogeintrag für den Zugriffsschutz über Guards ohne das Softwareprodukt SECOS erstellt wurde.

Für Guards einer fremden Benutzerkennung muss die Zugriffsberechtigung bestehen. Die Zugriffsberechtigung für einen Guard wird erst geprüft, wenn dieser Guard zur Zugriffskontrolle benötigt wird.

#### *Deaktivierung des Guards-Schutzes*

Ein Guard-Eintrag wird nur durch die Angabe des Operanden GUARDS=\*NONE (in den Kommandos CREATE-JV und MODIFY-JV-ATTRIBUTES) zurückgesetzt. Besitzt die Jobvariable anschließend keinen BASIC-ACL-Eintrag, wird der Zugriffsschutz der Jobvariable nur durch die Standardzugriffskontrolle, die Kennwörter und die Schutzfrist geregelt.

### <span id="page-35-1"></span><span id="page-35-0"></span>**2.3.3 Default-Protection (Benutzerdefinierte Standardwerte)**

Die Belegung der Schutzmerkmale von Jobvariablen soll oft vorgegebenen Mustern entsprechen. Mit der SECOS-Funktion "Default-Protection" kann der Benutzer eigene Standardwerte definieren, die dann anstatt der Systemstandardwerte verwendet werden können. Diese Standardwerte können spezifisch für einen Benutzer oder pubsetglobal festgelegt werden. Sie werden in Attribut-Guards (Guards zur Festlegung von Standardwerten für Schutzmerkmale) hinterlegt.

Bei folgenden Schutzmerkmalen von Jobvariablen können über die Kommandos ADD- /MODIFY-DEFAULT-PROTECTION-ATTR Default-Protection-Werte gesetzt werden:

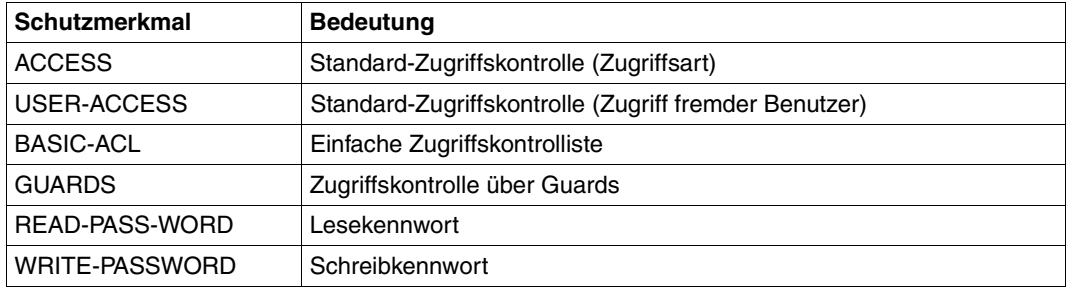

Tabelle 9: Schutzmerkmale von Jobvariablen

Jedes Attribut-Guard ist mit einem Regelbehälter verknüpft, der Regeln enthält, die festlegen, für welche Jobvariablen-Namen diese Vereinbarungen gültig sind. Siehe dazu auch die SECOS-Kommandos ADD-/MODIFY-DEFAULT- PROTECTION-RULE im Handbuch "SECOS" [[9](#page-245-0)]. Durch die Erstellung eines Regelbehälters wird die Default-Protection aktiviert.

#### *Kommandos und Makros zur Anwendung von Default-Protection bei Jobvariablen*

Default-Protection-Werte für Schutzmerkmale werden mit dem Kommando CREATE-JV PROTECTION=\*STD (siehe Handbuch "Kommandos" [[1](#page-244-1)]) bzw. dem Makro CATJV ..., PROTECT=DEFAULT (siehe [Seite 92\)](#page-91-2) realisiert. Die Angaben \*STD bzw. DEFAULT sind jeweils Voreinstellung.

Wird Default-Protection nicht aktiviert oder wird /CREATE-JV PROTECTION-ATTR=\*STD bzw. CATJV ...,PROTECT=STD angegeben, gelten beim Erzeugen einer Jobvariablen (Ersteintrag von Schutzmerkmalen) System-Standardwerte. Eine Übernahme der Default-Protection-Werte für bereits existierende Jobvariablen ist nicht möglich. Die Schutzfrist (EXPIRATION-DATE) kann beim Ersteintrag mit Default-Protection nicht beeinflusst werden. Sie ist implizit mit \*TODAY vorbelegt.

Die Default-Protection kann auf temporäre Jobvariablen nicht angewendet werden.
Auswirkungen der Operanden PROTECTION-ATTR (Kommando CREATE-JV) bzw. PROTECT (Makro CATJV) auf die Default-Werte von Schutzmerkmalen bei Jobvariablen:

- PROTECTION-ATTR=\*STD Für die System-Standardwerte der einzelnen Schutzmerkmale werden Systemstandardwerte (siehe [Tabelle 10](#page-36-0)) verwendet, wenn nicht explizit anders vereinbart.
- PROTECTION-ATTR=\*BY-DEF-PROT-OR-STD
	- Default-Protection ist aktiv: Verwendung der Default-Protection-Werte (aus dem Attribut-Guard)
	- Default-Protection ist nicht aktiv: Verwendung der System-Standardwerte (siehe [Tabelle 10\)](#page-36-0)

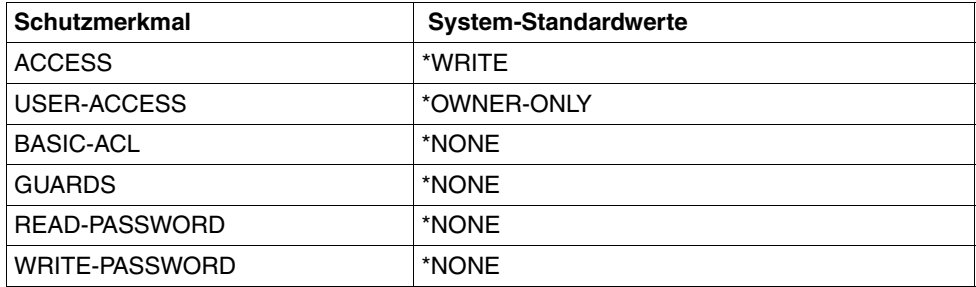

Tabelle 10: System-Standardwerte für Jobvariablen-Schutzmerkmale

#### <span id="page-36-0"></span>*Beispiel*

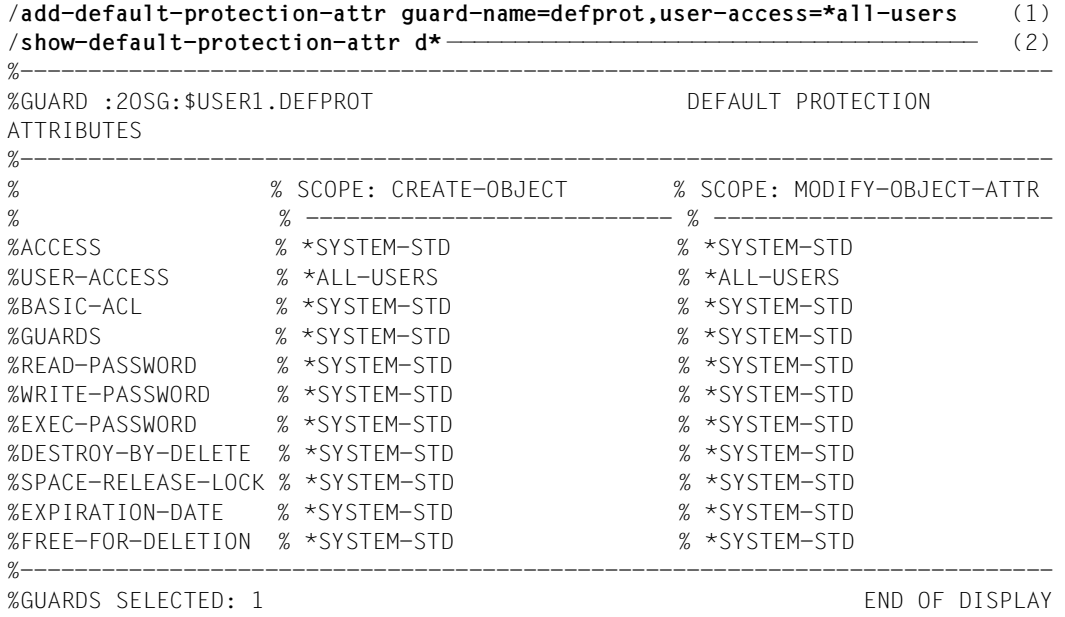

```
/add-default-protection-rule rule-cont-guard=sys.udj,prot-rule=1stcharequj,
     protect-obj=*par(name=j*,attrib-guard=defprot) ———————————————————————————————— (3)
/show-default-protection-rule —————————————————————————————————————————— (4) 
%----------------------------------------------------------------------------
%RULE CONTAINER :2OSG:$USER1.SYS.UDJ USR ACTIVE DEFAULT 
PROTECTION
%----------------------------------------------------------------------------
%1STCHAREQUJ OBJECT = J*
% ATTRIBUTES = $USER1.DEFPROT 
% USER-IDS = *ANY-USER-ID 
%----------------------------------------------------------------------------
%RULE CONTAINER SELECTED: 1 END OF DISPLAY
/create-jv jv.defprot —————————————————————————————————————————————————— (5) 
/show-jv-attributes jv.defprot,inf=*all ———————————————————————————————— (6) 
%0000000 :2OSG:$USER1.JV.DEFPROT 
% USER-ACC = ALL-USERS ACCESS = WRITE
% CRE-DATE = 2010-08-13 EXPIR-DATE = 2010-08-13 
% CRE-TIME = 14:38:42 EXPIR-TIME = 00:00:00% RFAD-PASS = NONE
% WRITE-PASS = NONE 
%SUM 00001 JV'S; JV-VALUE = 00000000 BYTES 
/create-jv no.defprot ————————————————————————————————————————————————— (7) 
/show-jv-attributes no.defprot,inf=*all ———————————————————————————————— (8) 
%0000000 :2OSG:$USER1.NO.JVDEFPROT 
% USER-ACC = OWNER-ONLY ACCESS = WRITE
% CRE-DATE = 2010-08-13 EXPIR-DATE = 2010-08-13 
% CRE-TIME = 14:41:00 EXPIR-TIME = 00:00:00 
% READ-PASS = NONE 
% WRITE-PASS = NONE 
%SUM 00001 JV'S; JV-VALUE = 00000000 BYTES 
/create-jv jv.std-prot,protection-attr=*std ———————————————————————————— (9) 
/show-jv-attributes jv.std-prot,inf=*all ——————————————————————————————— (10) 
%0000000 :2OSG:$USER1.JV.STD-PROT 
% USER-ACC = OWNER-ONLY ACCESS = WRITE
% CRE-DATE = 2010-08-13 EXPIR-DATE = 2010-08-13 
% CRE-TIME = 14:42:04 EXPIR-TIME = 00:00:00 
% READ-PASS = NONE 
% WRITE-PASS = NONE 
%SUM 00001 JV'S; JV-VALUE = 00000000 BYTES
```
(1) Der Attribut-Guard "DEFPROT" wird angelegt, dabei wird der Standardwert für das Schutzmerkmal ACCESS festgelegt.

- (2) Die Standardwerte für die Schutzmerkmale werden angezeigt. In der Spalte "*SCOPE: CREATE OBJECT*" werden die Werte angezeigt, die beim Erzeugen einer Jobvariable gelten. Für das Schutzmerkmal USER-ACCESS ist als benutzerspezifischer Wert "\*ALL-USERS" eingetragen. Für alle übrigen Schutzmerkmale gelten die System-Standardwerte (Die Spalte "*SCOPE: MODIFY-OBJECT-ATTR*" hat für Jobvariablen keine Bedeutung, sondern nur für Dateien).
- (3) Die Standardschutzregel "1STCHAREQUJ" wird dem Regelbehälter "SYS.UDJ" (J steht für Jobvariable) hinzugefügt.  $Ü$ ber "PROTECT-OBJ=\*PAR(NAME= $j*$ , ATTRIB-GUARD=DEFPROT" wird festgelegt, dass diese Regel für alle Jobvariablen gilt, deren Namen mit J beginnt und dass die Jobvariablen für die diese Regel gilt, ihre Standardwerte aus dem Attribut-Guard "DEFPROT" beziehen.
- (4) Die Eigenschaften des Regelbehälters und der enthaltenen Regel werden angezeigt.
- (5) Die Jobvariable "JV.DEFPROT" wird angelegt. Ihr Name entspricht der Regel "1STCHAREQUJ" und somit werden die Default-Werte aus dem Attribut-Guard "DEFPROT" übernommen.
- (6) Dass die Werte aus dem Attribut-Guard "DEFPROT" stammen, zeigt sich am Attribut USER-ACCESS: Der Wert "ALL-USERS" ist kein System-Standardwert.
- (7) Die Jobvariable "NO.DEFPROT" wird angelegt. Ihr Name entspricht *nicht* der Regel "1STCHAREQUJ" und somit werden als Default-Werte die System-Standardwerte verwendet.
- (8) Dass die Default-Werte System-Standardwerte sind, zeigt sich am Attribut USER-ACCESS: Der Wert "OWNER-ONLY" ist ein System-Standardwert.
- (9) Die Jobvariable "JV.STD-PROT" wird angelegt. Ihr Name entspricht zwar der Regel "1STCHAREQUJ", aber durch die Angabe "PROTECTION-ATTR=\*STD" wird die Verwendung der System-Standardwerte erzwungen.
- (10) Dass die Default-Werte System-Standardwerte sind, zeigt sich am Attribut USER-ACCESS: Der Wert "OWNER-ONLY" ist ein System-Standardwert.

### *Default-Protection und Monitor-Jobvariablen*

Die Default-Protection gilt auch für Monitor-Jobvariablen. Wird durch Default-Protection ein Schutzmerkmal gesetzt, das ein weiteres Zugreifen (z.B. durch Systemkommandos) verhindert, muss die Default-Protection-Einstellung vom Anwender geändert werden. Im MONJV-Handler wird z.B. eine neu anzulegende Monitor-Jobvariable nur dann auf USER-ACCESS=\*ALL-USERS gesetzt, wenn die Default-Protection nicht explizit USER-ACCESS=\*OWNER-ONLY vorsieht.

# **2.3.4 Schutz bei der Auftragsüberwachung und -steuerung**

### **Autftragsüberwachung**

Jobvariablen, die einen Auftrag überwachen, sind gegen Löschen und gegen die Änderung von Schutzmerkmalen geschützt.

Dieser Schutz besteht ab Erklärung zur überwachenden Jobvariablen bis zur Beendigung der Überwachungsfunktion.

Für einen Einzelauftrag endet die Überwachungsfunktion mit der Beendigung des Auftrags. Für den Folge-Job eines Repeatjobs beginnt die Überwachungsfunktion jeweils wieder mit dem LOGON des Folgeauftrags und endet mit der Auftragsbeendigung.

Bei einem Kalender-Job endet die Überwachungsfunktion erst, wenn der Kalender-Job insgesamt beendet ist.

Ein privilegierter Benutzer (Privileg TSOS) kann darüber hinaus die Überwachung eines Auftrags mit dem Kommando MODIFY-JOB-OPTIONS vorzeitig beenden oder auf eine andere Jobvariable übertragen. In diesem Fall endet der Schutz mit dem Verlust der Überwachungsfunktion.

Der Schutz wird in einer gesonderten Ausgabezeile mit dem Kommando SHOW-JV-ATTRIBUTES angezeigt. Mit der Angabe SELECT=\*BY-ATTRIBUTES(MONJV=\*YES) werden Jobvariablen angezeigt, für die dieser Schutz besteht. Der Schutz kann mit MODIFY-JV-ATTRIBUTES im Operanden MONJV-PROTECTION explizit aufgehoben werden. Wird der Schutz aufgehoben, kann die auftragsüberwachende Jobvariable nicht mehr mit aktuellen Werten versorgt werden. Einige Komponenten (z.B. JMS) setzen deshalb den Schutz bei jedem Zugriff neu.

### **Bedingungsabhängige Auftragssteuerung**

Jobvariablen, die in bedingten Kommandos oder Makros bei bedingungsabhängiger Auftragssteuerung verwendet werden, sind gegen Löschen und gegen Änderung der Schutzmerkmale geschützt.

Der Schutz wird in der Ausgabe des Kommandos SHOW-JV-ATTRIBUTES nicht gesondert angezeigt. Aber mit der Angabe SELECT=\*BY-ATTRIBUTES(CJC-PROTECTION=\*YES) lässt sich die Ausgabe so reduzieren, dass nur Jobvariablen angezeigt werden, für die dieser Schutz besteht.

Der Schutz dauert, solange eine Jobvariable in einer Bedingung verwendet wird (z.B. von der Aktivierung bis zur Beendigung bzw. Löschen der CJC-Kommandofolge oder bis die Wartezeit eines WAIT-Kommandos beendet ist).

# **2.4 Zugriffsverlust auf eine Jobvariable**

Die folgende Übersicht beschreibt die Reaktion des Systems, falls der Zugriff auf eine verwendete Jobvariable nicht möglich ist.

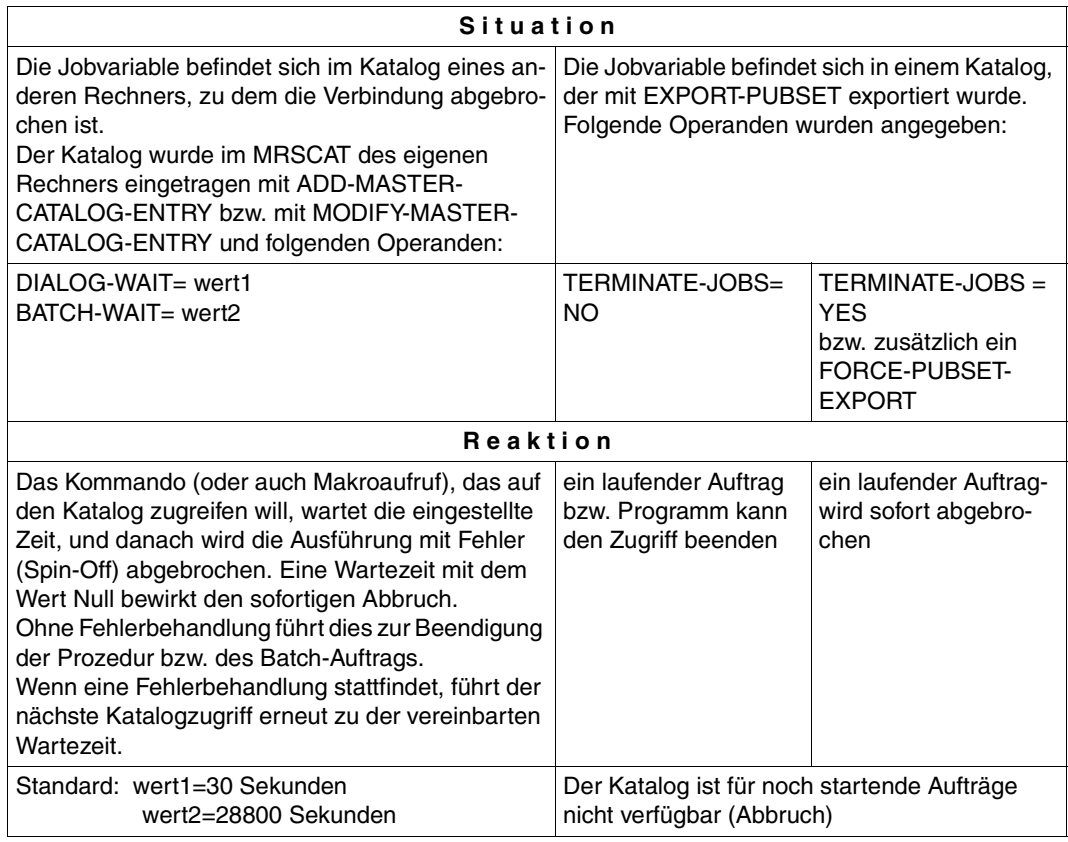

Tabelle 11: Reaktion beim Zugriffsverlust auf eine Jobvariable

Weitere Informationen über die Verwendung von Jobvariablen in einem Mehrrechnerverbund mit den möglichen Situationen für einen Zugriffsverlust finden Sie im Handbuch "HIPLEX MSCF" [\[8\]](#page-244-0).

# **2.5 Die Werte der Benutzer-Jobvariablen**

Der Benutzer kann einer Jobvariablen jegliche Zeichenkombination, im Zeichenformat oder in sedezimaler Form, als Wert zuweisen. Diese Information kann bis zu 256 Zeichen (Byte) lang sein. Die Jobvariable kann sowohl in ihrer gesamten Länge angesprochen werden, als auch mittels Teilbereichsspezifikation, wenn nur ein bestimmter Teil der Jobvariablen gebraucht wird. Ein Teilbereich der Jobvariable wird durch Angabe der Position des ersten Zeichens und der Länge des Teilbereichs bestimmt.

In den Kommandos werden die Jobvariablen-Werte im gleichen Format angegeben wie Zeichen- und Sedezimalkonstanten in der Assembler-Sprache, z.B. C'ABC' oder X'C1C2C3'.

Sedezimalkonstanten ungerader Länge werden links mit einer binären Null ergänzt.

### *Hinweis*

Bei Eingabe von Zeichenkonstanten wird Groß- und Kleinschreibung berücksichtigt.

Dies ist besonders zu beachten bei Verwendung von bedingten Ausdrücken in der Auftragssteuerung (siehe [Seite 83](#page-82-0)) und bei der Eingabe von Kommandoteilen aus Jobvariablen (siehe [Seite 70\)](#page-69-0).

# **2.6 Sicherung von Benutzer-Jobvariablen**

Die Datensicherungsfunktionen in BS2000/OSD-BC sowie in den Softwareprodukten ARCHIVE und HSMS unterstützen auch die Datensicherung von Jobvariablen. Bei Verlust von Jobvariablen (z.B. versehentliches Löschen oder Überschreiben) können die betreffenden Jobvariablen anhand einer Sicherungskopie wieder rekonstruiert werden.

### **Datensicherung mit Snapsets**

Ein Snapset ist die Sicherungskopie eines SF- bzw. SM-Pubsets auf Basis von Snap-Units. Dabei sichert jede Snap-Unit des Snapsets die jeweils zugeordnete Original-Platte des Pubsets. Snapsets dienen als Pubset-Sicherungen gegen Ausfall von Dateien und Jobvariablen (Backup) und werden im laufenden Pubset-Betrieb von der Systembetreuung oder vom HSMS-Administrator erzeugt und später wieder gelöscht. Die Snapsets können als logische Sicherung aller Dateien und Jobvariablen eines Pubsets benutzt werden. Der neueste Snapset kann auch wie eine physikalische Sicherung zur Pubset-Restaurierung auf Plattenbasis verwendet werden.

Detaillierte Information zur Datensicherung mit Snapsets entnehmen Sie dem Handbuch "Einführung in die Systembetreuung" [[3](#page-244-1)].

Bei Verlust von Jobvariablen (z.B. versehentliches Löschen oder Überschreiben) kann der Benutzer die betreffenden Jobvariablen anhand eines Snapsets wieder rekonstruieren:

- Das Kommando LIST-JV-FROM-SNAPSET informiert über Jobvariablen, die auf einem Snapset gesichert wurden (wie SHOW-JV-ATTRIBUTES, das Informationen über Jobvariablen aus dem aktuellen Dateikatalog liefert). Auf Programmebene ist die Abfrage mit dem Makroaufruf LJFSNAP möglich.
- Das Kommando RESTORE-JV-FROM-SNAPSET restauriert Jobvariablen auf dem Stand eines bestimmten Snapsets oder auf dem aktuellsten Stand auf Basis aller vorhandenen Snapsets. Das Umbenennen erfolgt hier über den Operanden NEW-JV-NAME. Die weiteren Optionen zum Überschreiben (Operand REPLACE) und Steuern der Protokollausgabe (Operanden OUTPUT, REPORTING) sind wie beim Restaurieren von Dateien vorhanden.

Auf Programmebene ist die Rekonstruktion mit dem Makroaufruf RJFSNAP möglich.

Eine genaue Bescheibung der Kommandos bzw. der Makroaufrufe finden Sie im Handbü-chern "Kommandos" [\[1\]](#page-244-2) bzw. "DVS Makros" [[5](#page-244-3)].

### **Datensicherung mit ARCHIVE und HSMS**

In den automatischen Sicherungsläufen eines Data Center mit dem Dienstprogramm ARCHIVE bzw. HSMS kann die Systembetreuung oder der HSMS-Administrator neben Dateien optional auch von Benutzer-Jobvariablen sichern.

Der Benutzer kann auch selbst die Sicherung seiner Jobvariablen mit ARCHIVE oder HSMS vornehmen.

Bei Verlust von Jobvariablen (z.B. versehentliches Löschen oder Überschreiben) kann der Benutzer die betreffenden Jobvariablen anhand einer Sicherungskopie wieder rekonstruieen.

Eine genaue Bescheibung der nötigen Anweisungen finden Sie in den Handbüchern "ARCHIVE" [[11](#page-245-0)] bzw. "HSMS" [\[12\]](#page-245-1).

# **2.7 Sonder-Jobvariablen**

Sonder-Jobvariablen sind Systeminformationen, die der Benutzer wie Jobvariablen lesen kann. Sonder-Jobvariablen sind über die Pseudo-Benutzer-Kennung SYSJV anzusprechen. Eine echte Benutzer-Kennung SYSJV darf daher im System nicht existieren.

Für Sonder-Jobvariablen existiert kein Katalogeintrag. Das Pfadnamenschema ist deshalb nicht anwendbar. Eine Katalogkennung darf nicht angegeben werden. Der Name einer Sonder-Jobvariablen wird in der Form "\$SYSJV.<ivname>" angegeben.

Im Kommando SHOW-JV-ATTRIBUTES kann die Angabe "JV-NAME=\$SYSJV.<jvname>" auch Musterzeichen (Wildcards) enthalten. Mit der Angabe "\$SYSJV." werden die Namen aller im System verfügbaren Sonder-Jobvariablen ausgegeben.

Mit INFORMATION=\*ALL-ATTRIBUTES wird neben dem Namen der Sonder-Jobvariable in einer zusätzliche Ausgabezeile Format und Inhalt der Sonderjobvariable beschrieben. Der Beschreibungstext erscheint in der aktuell eingestellten Task-Sprache: Englisch bzw. Deutsch (kann task-spezifisch mit dem Kommando /MODIFY-MSG-ATTRIBUTES eingestellt werden, siehe Handbuch "Kommandos" [\[1\]](#page-244-4)).

Sonder-Jobvariablen können nur gelesen werden. Die Verwendung ist nur in den folgenden Kommandos möglich:

- MODIFY-JV im Operanden SET-VALUE (Wertübernahme)
- MODIFY-JV-CONDITIONALLY im Operanden SET-VALUE (Wertübernahme)
- SHOW-JV im Operanden JV-CONTENTS (Ausgabe des Wertes)
- SKIP-COMMANDS im Operanden CONDITION (im bedingten Ausdruck)

Daneben können Sonder-Jobvariablen auch zur Eingabe von Kommandoteilen aus Job-variablen verwendet werden (siehe [Abschnitt "Eingabe aus Jobvariablen" auf Seite 70\)](#page-69-0).

Der Zugriff auf eine Sonder-Jobvariable ist nur möglich, falls die gewünschte Information auch im System existiert. Es kann z.B. kein Programmname ausgegeben werden, wenn der abfragende Auftrag kein Programm geladen hat (\$SYSJV.PROGNAME). Der Benutzer wird in diesem Fall mit der Meldung JVS04B2 darauf hingewiesen, dass die gewünschte Sonder-Jobvariable "leer" ist (wenn im nachfolgenden Ausgabeformat null Zeichen möglich sind). Die folgenden beiden Tabellen listen alle Sonderjobvariablen auf, wobei die erste Tabelle alphabetisch und die zweite (ab [Seite 49\)](#page-48-0) nach Kategorien sortiert ist. Die zweite Tabelle enthält keine Beschreibung der Sonderjobvariablen.

## **Sonderjobvariablen alphabetisch sortiert**

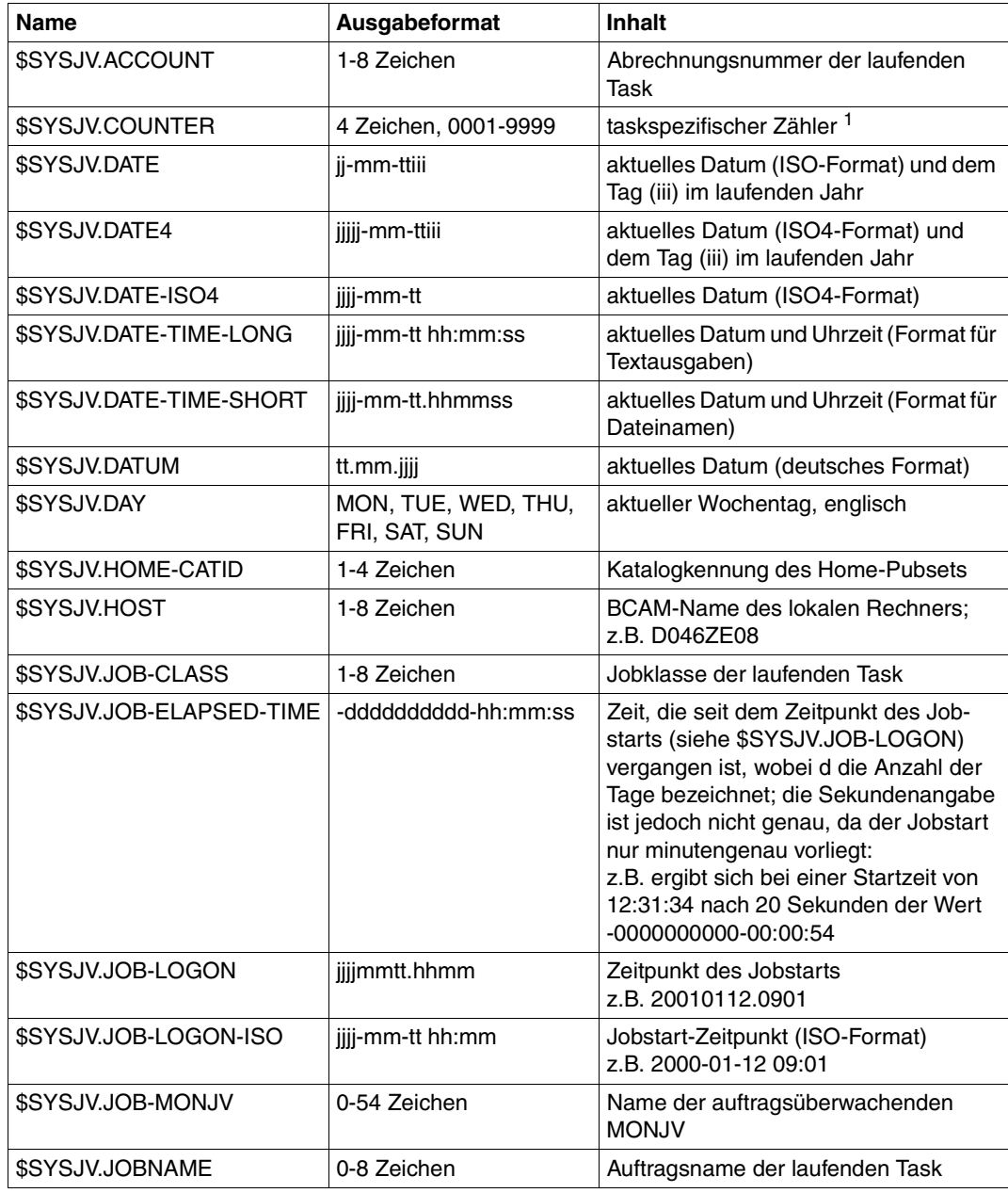

Tabelle 12: Sonder-Jobvariablen alphabetisch sortiert (Teil 1 von 4)

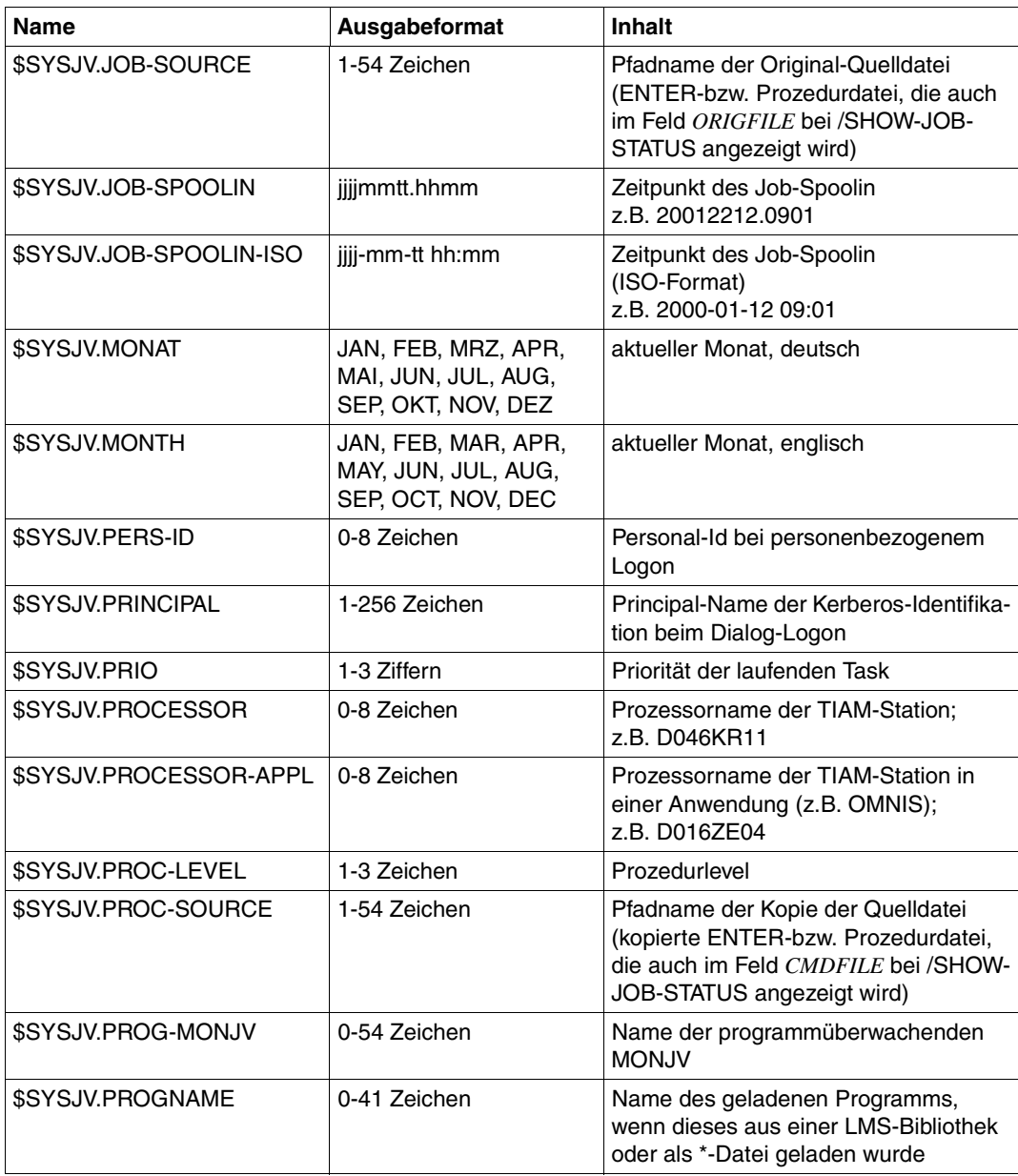

Tabelle 12: Sonder-Jobvariablen alphabetisch sortiert (Teil 2 von 4)

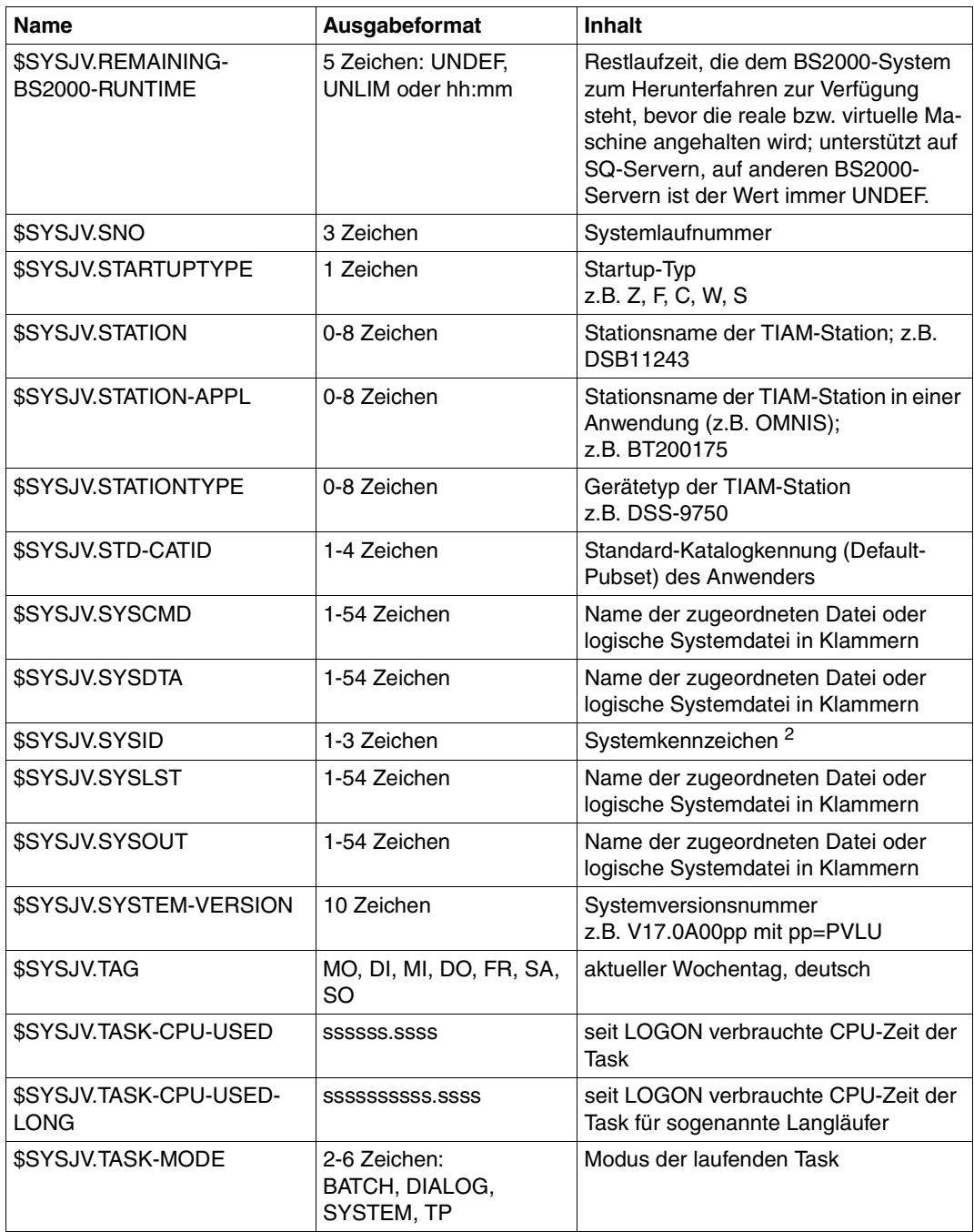

Tabelle 12: Sonder-Jobvariablen alphabetisch sortiert (Teil 3 von 4)

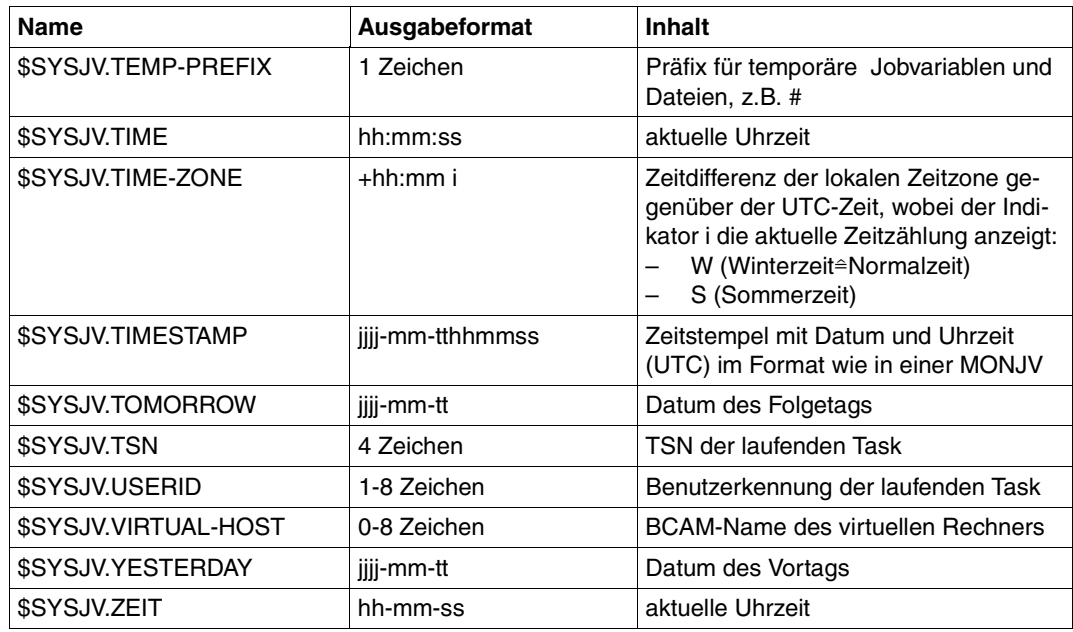

Tabelle 12: Sonder-Jobvariablen alphabetisch sortiert (Teil 4 von 4)

<sup>1</sup> Wird mit Null initialisiert und vor jedem taskeigenen Lesezugriff um eins erhöht, enthält also nur innerhalb einer Task eindeutige Werte, z.B. für Labelgenerierung.

<sup>2</sup> Für einen Home-Pubset vergebenes Kennzeichen.

## <span id="page-48-0"></span>**Sonderjobvariablen nach Kategorie**

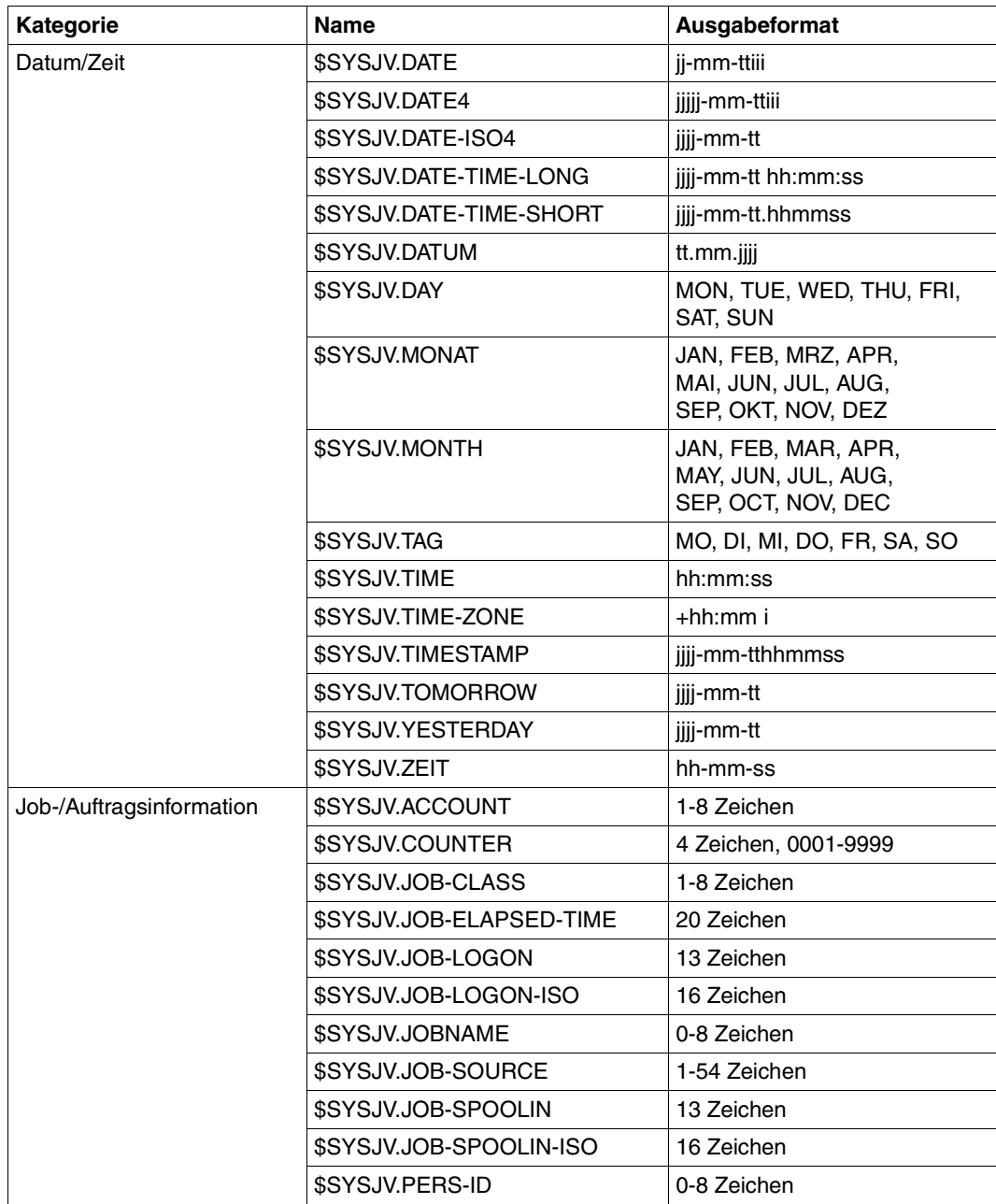

Tabelle 13: Sonder-Jobvariablen nach Kategorien sortiert (Teil 1 von 2)

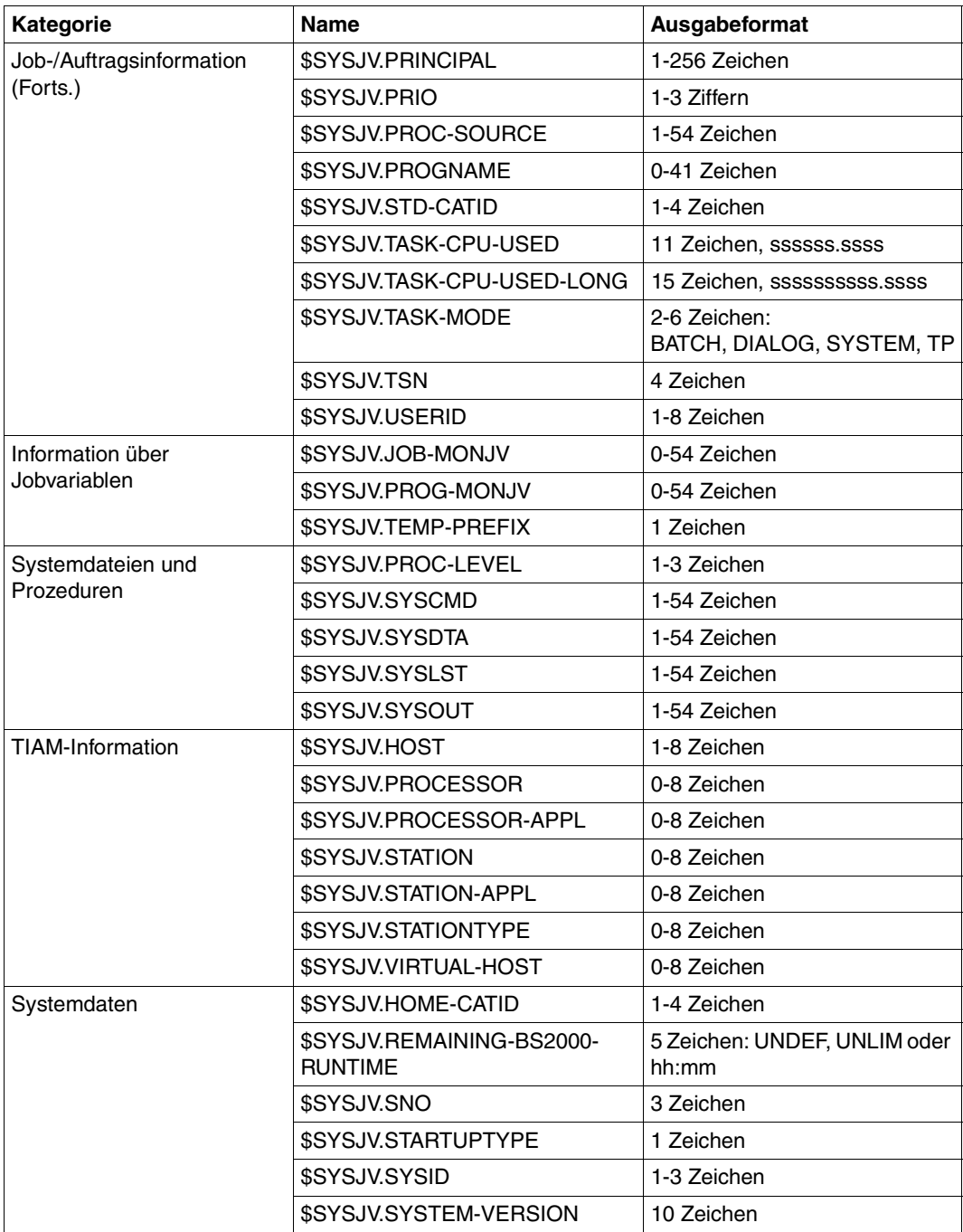

Tabelle 13: Sonder-Jobvariablen nach Kategorien sortiert (Teil 2 von 2)

# **Exit 033 für Sonder-Jobvariablen**

Die Exit-Routine wird aufgerufen, wenn eine vom System nicht angebotene Sonder-Jobvariable angesprochen wird. Der Zugriff kann durch die Kommandos SHOW-JV und MODIFY-JV oder durch die Makros GETJV und SETJV erfolgen. In der Exit-Routine können Werte für die Sonder-Jobvariable übergeben werden, die der Anwender des Kommandos erhalten soll. Auf diese Weise können eigene Sonder-Jobvariablen realisiert werden. Die Adresse des Parameterbereichs EX033 wird in Register 1 übergeben. Das Feld JVSXJV des Parameterbereichs enthält den Namen der vom Benutzer gewünschten Sonder-Jobvariable.

Folgende Informationen werden an die Exit-Routine übergeben:

 $R1 = A(FX033-Pa$ rameterliste)R12 = A(TPR Program Manager) R13 = A(Sicherungsbereich der rufenden Komponente) R14 = A(indirekter Rücksprung)  $R15 = A(Fxit-Routine)$ 

#### *Rückkehrinformationen*

Die Rückinformation an die rufende Systemkomponente kann in der Parameterliste übergeben werden. Im Feld JVSXLEN kann die Länge der Information (1-256) und im Feld JVSXVAL der Inhalt der Sonder-Jobvariablen eingetragen werden. Der Maincode im Standardheader muss auf X'0000' gesetzt sein.

Ist keine Exit-Routine angemeldet oder der Maincode ungleich X'0000', erhält der Benutzer die Meldung:

% JVS0472 NAME DER SONDER-JV UNZULAESSIG. KOMMANDO KORRIGIEREN

## **DSECT**

Eine DSECT für die Parameterliste (Adresse in Register 1) kann mit dem Makro EX033 erzeugt werden.

```
EX033 EX033 MF=D 
EX033 MFTST MF=D,PREFIX=J,MACID=VSX,ALIGN=F, C
            DMACID=VSX,SUPPORT=(D,C,M,L),DNAME=VSXPL 
EX033 DSECT , 
           *.###### PREFIX=J. MACID=VSX #####
JVSXMIN EQU 1 MIN. LENGTH
* 
JVSXMAX EQU 256 MAX. LENGTH
* 
   end parameterarea
```
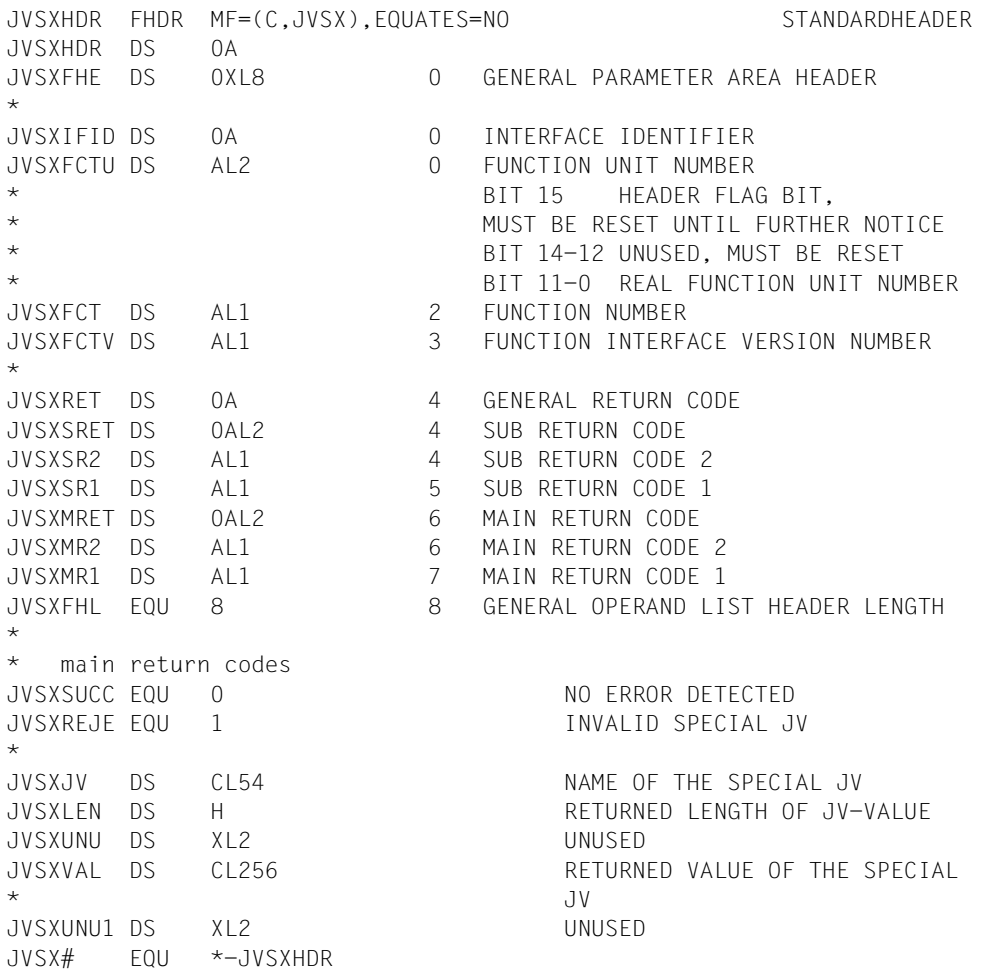

# **2.8 Auftrags-/Programmüberwachung mit Jobvariablen**

Das Jobvariablen-Konzept dient primär dem Austausch von Informationen zwischen Aufträgen (Jobs) des Benutzers. Mit ihrer Hilfe können so genannte Jobketten oder Jobnetze aufgebaut werden. Es können beliebige Abhängigkeiten zwischen Aufträgen auf Jobvariablen abgebildet werden, sodass Auftragsstart, Überwachung des Verarbeitungsfortschritts (Jobtrace), Jobrestart usw. praktisch automatisch erfolgen können.

Über die Makroschnittstelle können auf Programmebene Jobvariablen erzeugt, geändert und abgefragt werden. Diese Informationen können ebenfalls zur Auftragssteuerung verwendet werden.

Eine zusätzliche Anwendungsmöglichkeit der Jobvariablen innerhalb des BS2000 ist die Überwachung des Auftrags-/Programmablaufs im System. Dazu muss der Benutzer im Operanden MONJV in den folgenden Kommandos eine Jobvariable zur überwachenden Jobvariable erklären (Weitere Informationen, siehe [Seite 64\)](#page-63-0).

*Operand MONJV in Kommandos der Auftragsüberwachung:*

- ENTER-JOB
- ENTER-PROCEDURE
- PRINT-DOCUMENT
- SET-LOGON-PARAMETERS
- TRANSFER-FILE (siehe "openFT" [[15\]](#page-245-2))

#### *Operand MONJV in Kommandos der Programmüberwachung:*

- LOAD-EXECUTABLE-PROGRAM (bzw. LOAD-PROGRAM)
- RESTART-PROGRAM
- START-EXECUTABLE-PROGRAM (bzw. START-PROGRAM)

### Der **privilegierte** Benutzer kann in den folgenden Kommandos eine überwachende Jobvariable definieren.

- CLEAR-VOLUME (siehe "SPACEOPT" [[16\]](#page-245-3))
- $-$  CREATE-VM (siehe "VM2000" [[17](#page-245-4)])
- EXPORT-PUBSET
- EXTEND-VM-MEMORY (siehe "VM2000" [\[17](#page-245-4)])
- FORCE-PUBSET-EXPORT
- IMPORT-PUBSET
- MODIFY-JOB-OPTIONS
- REDUCE-VM-MEMORY (siehe "VM2000" [\[17](#page-245-4)])
- START-SPACEOPT-JOB (siehe "SPACEOPT" [[16\]](#page-245-3))
- START-SUBSYSTEM

Das Betriebssystem weist dann dieser Jobvariablen zu bestimmten Zeitpunkten feste, vordefinierte Werte zu, die vom Benutzer innerhalb einer Kommandofolge abgefragt werden können, um die Verarbeitung des Auftrags/Programms zu verfolgen und gegebenenfalls zu beeinflussen.

<span id="page-53-0"></span>In den nachfolgenden Kommandos kann eine überwachende Jobvariable zur Identifikation eines Auftrags verwendet werden.

- CANCEL-FILE-TRANSFER (siehe "openFT" [\[15](#page-245-5)])
- CANCEL-JOB
- CANCEL-PRINT-JOB
- CHANGE-TASK-PRIORITY
- CANGE-TASK-CPU-LIMIT
- FORCE-JOB-CANCEL
- $-$  HOLD-JOB
- HOLD-TASK
- MODIFY-JOB
- MODIFY-JOB-OPTIONS
- MODIFY-PRINT-JOB-ATTRIBUTES
- MOVE-TASK-TO-CATEGORY
- RESUME-JOB
- RESUME-PRINT-JOB
- RESUME-TASK
- SHOW-JOB-STATUS
- SHOW-FILE-TRANSFER (siehe "openFT" [\[15](#page-245-5)])
- SHOW-PRINT-JOB-ATTRIBUTES
- SHOW-RESOURCE-ALLOCATION

Bis zur Beendigung des zu überwachenden Auftrags enthält der Jobvariablen-Eintrag den Vermerk, dass die Jobvariable eine Überwachungsfunktion hat. Der Jobvariablen-Eintrag kann nur dann geändert werden, wenn im Kommando MODIFY-JV-ATTRIBUTES im Operanden MONJV-PROTECTION der Schutz aufgehoben wird. Wird der Schutz aufgehoben, kann die auftragsüberwachende Jobvariable nicht mehr mit aktuellen Werten versorgt werden. Einige Komponenten (z.B. JMS) setzen deshalb den Schutz bei jedem Zugriff neu.

## **2.8.1 Werte für überwachende Jobvariablen**

Eine überwachende Jobvariable besteht aus einem Systemteil (Byte 1-128) und einem Benutzerteil (Byte 129-256).

Während des Ablaufs eines Auftrags oder Programms werden in den Systemteil der überwachenden Jobvariablen zu bestimmten Zeitpunkten festgelegte Werte eingetragen.

Die durch den MONJV-Handler und die Systemkomponenten versorgten Felder (Systemteil) sind vom Auftragsstart bis zum Auftragsende gegen jeden anderen Schreibzugriff geschützt.

### **2.8.1.1 Auftragsüberwachung**

Auftragsüberwachende Jobvariablen sollen unabhängig von der Schnittstelle, über die sie bedient werden (z.B. JMS, SPOOL, BCAM, DSSM), eine einheitliche Struktur und soweit möglich einheitliche Inhalte besitzen. Auftragsüberwachend im Sinne dieser Konvention sind alle überwachenden Jobvariablen, die nicht programmüberwachend sind. Für den Systemteil wird folgende Struktur unterstützt:

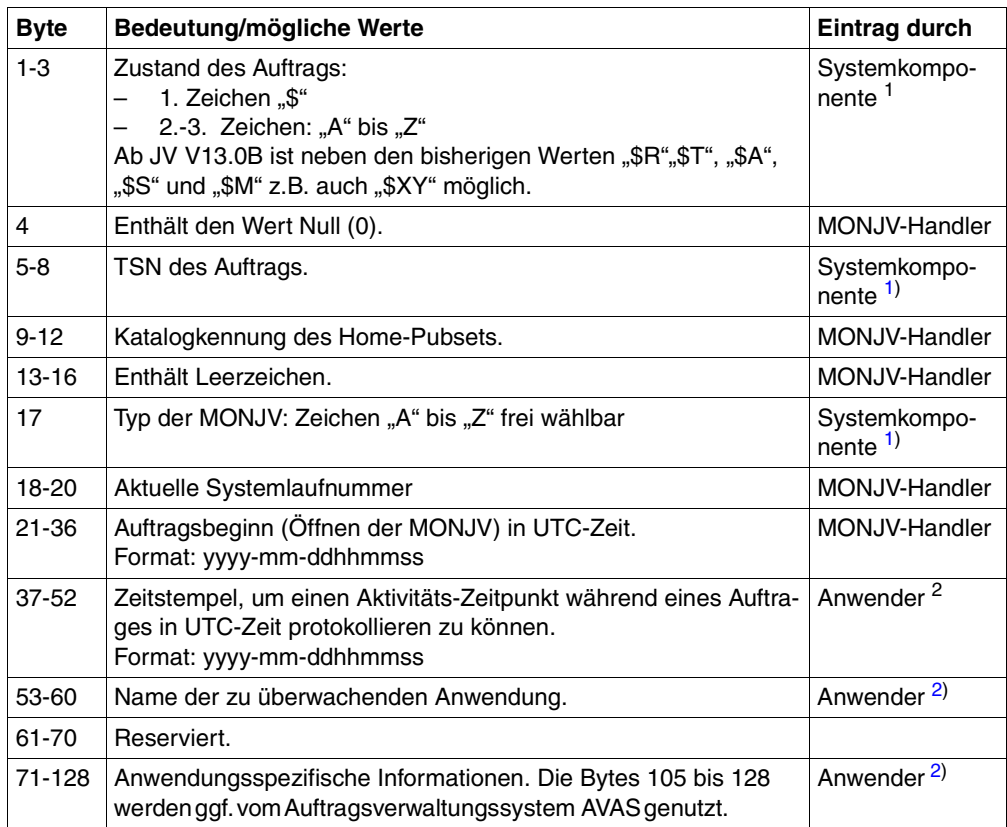

<span id="page-54-2"></span>Tabelle 14: Struktur einer auftragsüberwachenden Jobvariablen

<span id="page-54-0"></span><sup>1</sup> Systemkomponente, die die Überwachung durchführt (z.B. JMS, SPOOL, DMS).

<span id="page-54-1"></span><sup>2</sup> Der Anwender kann das Element über das Kommando MODIFY-MONJV bzw. den Makro TIMJV versorgen.

Über TSN und Katalogkennung kann bei Angabe des Namens der Jobvariablen der überwachte Auftrag identifiziert werden.

Beide Werte werden von den entsprechenden Systemkomponenten gesetzt, wenn der Auftrag eingeleitet wird, also entweder zum LOGON- oder zum ENTER-Zeitpunkt.

Die Werte für den Zustand des Auftrags und die Katalogkennung werden immer linksbündig angezeigt und mit Leerzeichen (X'40') ausfgefüllt, während die TSN-Anzeige rechtsbündig mit führenden Nullen eingetragen wird. Innerhalb der ersten 128 Bytes (Systemteil) werden alle nicht belegten Bytes mit Leerzeichen (X'40') gefüllt.

Bei Spool-und Cancel-Aufträgen werden jeweils Teilbereiche aus den ersten 128 Bytes benötigt. Näheres über den Aufbau der Jobvariablen ist für Spool-Aufträge im Handbuch "SPOOL" [[13](#page-245-6)] bzw. für Cancel-Aufträge im Handbuch "Kommandos" [[1](#page-244-4)] beschrieben. Wurde der Auftrag abnormal beendet, wird die Zustandsanzeige einer überwachenden Jobvariablen auf den Wert \$A gesetzt. Zusätzlich werden die Informationen über den Urheber in verkürzter Form und der Kommentar aus dem Operanden TEXT des Kommandos CANCEL-JOB in den Systemteil (die ersten 128 Bytes) der überwachenden Jobvariable übernommen.

Wird der Auftrag für eine andere Benutzerkennung gestartet, muss die Jobvariable auch für diese Benutzerkennung zugreifbar sein. Ist dies nicht der Fall, so kann nach der Auftragsannahme keine Zustandsänderung protokolliert werden. Der Wert der Zustandsanzeige bleibt bei "\$S", und die Jobvariable ist geschützt (MONJV-Schutz), obwohl der Auftrag beendet sein kann.

Eine aktive überwachende Jobvariable kann nicht gleichzeitig einem anderen Auftrag oder Programm als überwachende Jobvariable zugeordnet werden.

Geht der Zugriff auf die überwachende Jobvariable während der Auftragsbearbeitung verloren, hängt die Reaktion des Systems vom Zustand des Katalogs ab, der die Jobvariable enthält.

Aus Gründen der Ablaufsicherheit wird empfohlen, die überwachende Jobvariable auf dem gleichen Rechner einzurichten, auf dem der Auftrag bearbeitet wird.

*Hinweis*

Die Angabe einer temporären Jobvariablen, eines JV-Kettungsnamens oder eines JV-Teilbereichs als überwachende Jobvariable ist nicht erlaubt und wird abgewiesen.

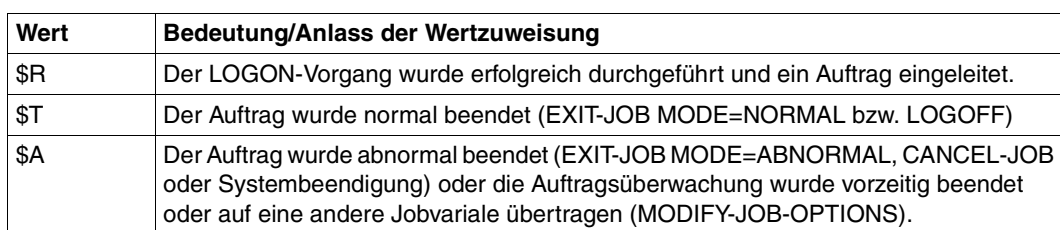

Die Zustandswerte bei Dialogaufträgen:

Tabelle 15: Zustandswerte bei Dialogaufträgen

#### Die Zustandswerte bei Batchaufträgen:

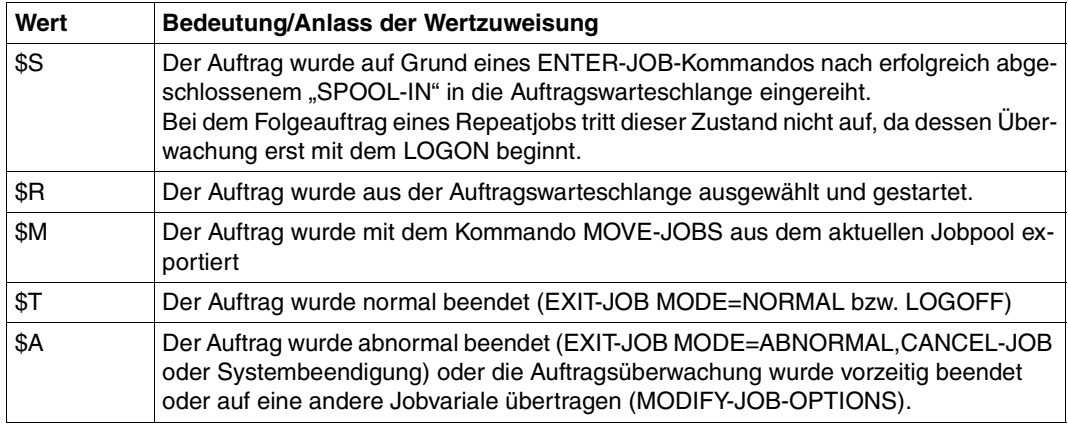

Tabelle 16: Zustandswerte bei Batchaufträgen

#### *Beispiele*

Mit dem Kommando SHOW-JV wird der Inhalt der auftragsüberwachenden Jobvariable MON.JOB ausgegeben. Der Buchstabe **J** (Byte 17) bedeutet, dass mit der Jobvariablen MON.JOB ein **J**ob (Auftrag) überwacht wird.

/SHOW-JV JV=MON.JOB

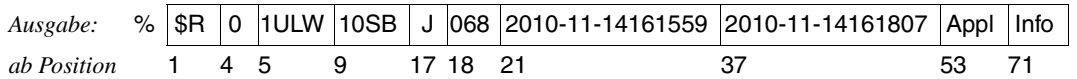

Mit dem Kommando SHOW-JV wird der Inhalt der auftragsüberwachenden Jobvariable MON.SPOOL ausgegeben. Der Buchstabe **S** (Byte 17) bedeutet, dass die Jobvariable MON.SPOOL einen **S**pool-Auftrag überwacht. Die Erklärung aller weiteren und zusätzli-chen Feldinhalte finden Sie im Handbuch "SPOOL" [\[13\]](#page-245-7).

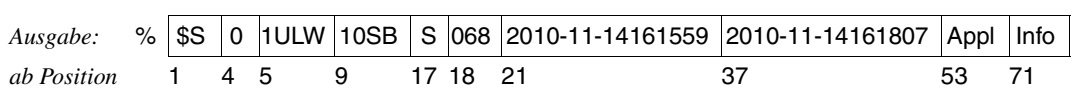

### /SHOW-JV JV=MON.SPOOL

### **2.8.1.2 Überwachung von IMPORT-/EXPORT-PUBSET**

Die Funktionen "Importieren" bzw. "Exportieren" von gemeinschaftlichen Datenträgern (Pubsets) und Katalogen werden durch die Kommandos IMPORT- bzw. EXPORT-PUBSET vom **privilegierten** Benutzer (siehe [Seite 237\)](#page-236-0) eingeleitet. Hierbei wird ein eigener Auftrag für die gewünschte Verarbeitung erzeugt. Der Verarbeitungszustand kann durch Jobvariablen überwacht werden. Nur die Zustandsanzeige wird mit Werten versorgt. Informationen über die Auswirkungen in einem MSCF-Verbund finden Sie im Handbuch "HIPLEX MSCF" [\[8\]](#page-244-5).

Die Zustandswerte bei IMPORT-PUBSET:

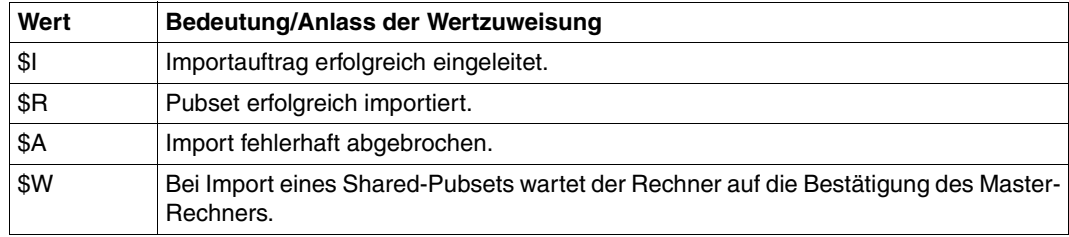

Tabelle 17: Zustandswerte bei IMPORT-PUBSET

Die Zustandswerte bei EXPORT-PUBSET: Überwachung bei Shared-Pubset-Betrieb

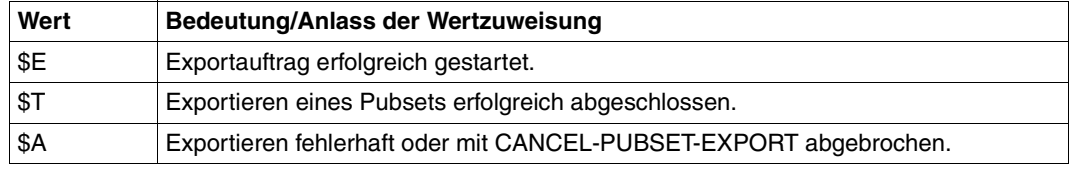

Tabelle 18: Zustandswerte bei EXPORT-PUBSET

Bei Einsatz von HIPLEX MSCF ist der gleichzeitige und gemeinsame Zugriff über mehrere Rechner hinweg auf einen Pubset möglich. Einer der Verbundteilnehmer ("Sharer") wird zum Eigentümer-Rechner ("Master") dieses mehrbenutzbaren Pubsets ernannt, der die Verwaltungsaufgaben dieses Verbundes übernimmt.

Auf dem Home-Pubset jedes Sharers befindet sich für jeden Shared-Pubset eine sharedpubset-spezifische auftragsüberwachende Jobvariable, welche beim Importieren des Pubsets eingerichtet wird (wenn sie noch nicht vorhanden ist).

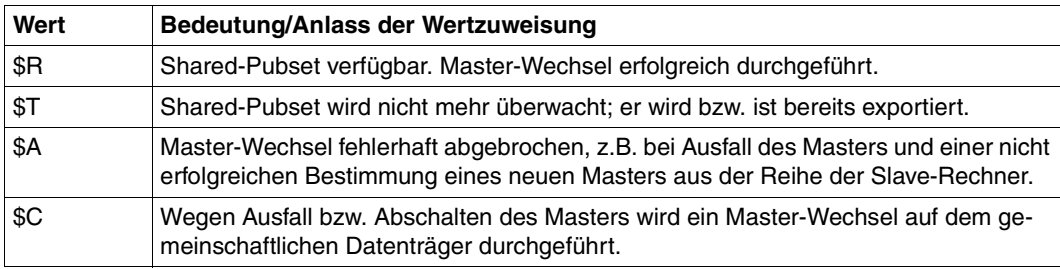

Diese überwachende Jobvariable kann folgende Zustandwerte annehmen:

Tabelle 19: Zustandswerte bei Shared-Pubset-Betrieb

#### **2.8.1.3 Programmüberwachung**

Programmüberwachende Jobvariablen sind *nicht* gegen Überschreiben geschützt. Die ersten 128 Bytes sollten aber auch hier nicht für Benutzerzwecke verwendet werden, da ein Systemeintrag überschrieben werden kann bzw. bei einer Zustandsänderung dieser Teil vom System überschrieben wird.

In Jobvariablen zur Programmüberwachung setzt das Betriebssystem zwei Werte:

Zustandsanzeige Rückkehrcode-Anzeige Länge: 4 Zeichen Länge: 3 Zeichen

Die Zustandsanzeige kann die Werte "\$R", "\$T" oder "\$A" annehmen.

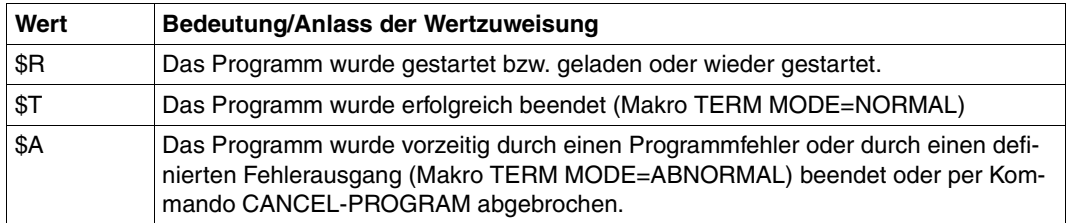

Tabelle 20: Zustandswerte bei Programmüberwachung

Die Rückkehrcode-Anzeige dient dazu, einen vom Benutzer auf Programmebene definierten Rückkehrcode in die Ebene der Auftragssteuerung weiterzugeben. Die Anzeige kann im Programm durch den TERM-Makro gesetzt werden, wobei die Abspeicherung linksbündig erfolgt. Standardwert ist **Beendigung.** 

#### *Beispiel*

Mit dem Kommando wird der Inhalt der programmüberwachenden Jobvariablen MONITOR ausgegeben. Der Buchstabe P (Byte 17) bedeutet, dass die Jobvariable ein **P**rogramm überwacht.

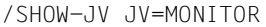

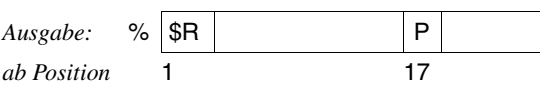

# **2.8.2 Identifizierung von Aufträgen mit überwachenden Jobvariablen**

Eine wichtige Funktion von überwachenden Jobvariablen ist die Identifizierung eines Auftrags in den Kommandos zur Auftragsverwaltung (Kommandoliste siehe [Seite 54\)](#page-53-0).

In diesen Kommandos können Aufträge sowohl über die TSN als auch über eine MONJV angesprochen werden.

Einige dieser Kommandos (SHOW-JOB-STATUS, CHANGE-TASK-PRIORITY, CANCEL-JOB und FORCE-JOB-CANCEL) können rechnerübergreifend abgesetzt werden. Die Definition einer überwachenden Jobvariablen in einem Rechnerverbund ist von Nutzen, da die TSN eines Auftrags in einem MSCF-Verbund normalerweise nicht eindeutig ist. Mithilfe einer netzweit eindeutig benannten überwachenden Jobvariablen kann jedoch ein Auftrag identifiziert werden, der irgendwo im jeweiligen MSCF-Verbund läuft (siehe auch Handbuch "HIPLEX MSCF" [\[8\]](#page-244-0)).

Die Eigenschaften der Bearbeitung bei Angabe der überwachenden Jobvariablen ändern sich dabei nicht. Insbesondere kann sich ein Benutzer nicht auf den Auftrag eines anderen Benutzers beziehen, auch dann nicht, wenn er auf dessen überwachende Jobvariable zugreifen kann.

# **2.8.3 Schutz von überwachenden Jobvariablen**

Jobvariablen, die als überwachende Jobvariable verwendet werden, können ebenso gegen Zugriffe geschützt werden wie andere Jobvariablen. Insbesondere kann der Benutzer Kennwörter für den erweiterten Lese- und/oder Schreibschutz vergeben.

Das System umgeht diese Schutzmechanismen nicht, wenn es versucht, den überwachenden Jobvariablen Werte zuzuweisen. Daraus folgt, dass ein Benutzer selbst dafür Sorge zu tragen hat, dass seine Jobvariablen zugreifbar sind. Kennwörter müssen dem System beim ersten Zugriff bekannt sein (z.B. Kommando ADD-PASSWORD).

Kann die überwachende Jobvariable nicht zugeordnet werden, wird der Auftrag bzw. das Programm nicht gestartet.

Die Überwachung eines Auftrags oder Programms erfordert Schreibzugriffe auf die überwachende Jobvariable, um die entsprechenden Werte zu setzen. Wenn beim ersten Zugriff auf eine überwachende Jobvariable das Zugriffsrecht gegeben ist, dann bleibt dem System dieses Zugriffsrecht solange erhalten, wie die Jobvariable zur Überwachung benutzt wird.

Diese Vererbung der Zugriffsberechtigung beschränkt sich auf den Kennwortschutz (READ-PASSWORD/WRITE-PASSWORD).

Die Änderung der Schutzmerkmale (z.B. Mehrbenutzbarkeit oder BASIC-ACL) bei auftragsüberwachenden Jobvariablen ist nur möglich bei Aufhebung des MONJV-Schutzes.

Das System schützt die ersten 128 Bytes (Systembereich) einer auftragsüberwachenden Jobvariablen vor Schreibzugriffen. Bestimmte Felder des Systemteils (siehe [Tabelle 14 auf](#page-54-2)  [Seite 55\)](#page-54-2) können jedoch über das Kommando MODIFY-MONJV bzw. den Makroaufruf TIMJV geändert werden.

Der Systembereich einer programmüberwachenden Jobvariablen ist zwar nicht geschützt, sollte aber trotzdem nicht genutzt werden, da dabei die vom System hinterlegten Informationen überschrieben werden bzw. das System bei jeder Zustandsänderung diese 128 Bytes selbst neu überschreibt.

Zusätzlich ist der JV-Eintrag einer auftragsüberwachenden Jobvariablen selbst gegen Änderung geschützt. Dieser Schutz beginnt mit ENTER-JOB, LOGON bzw. SET-LOGON-PARAMETERS und wird wieder aufgehoben:

- bei Beendigung des überwachten Auftrags
- wenn TSOS die Überwachung eines Auftrags mit dem Kommando MODIFY-JOB-OPTIONS vorzeitig beendet
- bei expliziter Freigabe durch den Benutzer:

/MOD-JV-ATTR JV-NAME=jvname,PROTECTION=\*PAR(MONJV-PROTECTION=\*NO)

Während der Schutzdauer kann die Jobvariable keinem anderen Auftrag oder Programm als überwachende Jobvariable zugewiesen werden.

Bei der Systemeinleitung sind in folgenden Fällen Zugriffe auf überwachende Jobvariablen notwendig:

- Ein überwachter Auftrag wird aus der Auftragswarteschlange entfernt. Die überwachende Jobvariable wird auf \$A gesetzt, der Schreibschutz wird aufgehoben.
- Ein Auftrag wurde mit RERUN-AFTER-CRASH=\*YES oder FLUSH-AFTER-SHUTDOWN=\*NO gestartet und befindet sich noch in der Auftragswarteschlange. Die überwachende Jobvariable bleibt geschützt und wird ggf. wird auf \$S gestellt.

Zur Absicherung korrekter Werte in überwachenden Jobvariablen ist demnach notwendig, dass sie während der Systemeinleitung zugreifbar sind. Da mehrere Pubsets gleichzeitig betrieben werden können (siehe Handbuch "Einführung in die Systembetreuung" [\[3](#page-244-6)]), ist Folgendes zu beachten:

- Eine überwachende Jobvariable sollte auf dem Home-Pubset des Rechners liegen, auf dem der Auftrag ausgeführt wird. Andere Pubsets sind zum Zeitpunkt der Systemeinleitung nicht zugreifbar.
- Im Fall fehlerhafter Beendigung einer BS2000-Session bleiben überwachende Jobvariablen den Zustand des überwachten Auftrags oder Programms entsprechend der letzten ausgeführten Eintragung an.

### **Besonderheiten bei Repeatjobs**

Die MONJV enthält die TSN und den Auftragszustand des ersten Auftrags. Die TSN und der Auftragszustand einer nachfolgenden Wiederholung wird erst zum Startzeitpunkt des Folgeauftrages, d.h. zum LOGON-Zeitpunkt, aktualisiert. Eine Abfrage nach dem Zustand "\$S" ist für Folgeaufträge nicht möglich.

Dies ist auch bei Verwendung der MONJV zur Identifizierung von Aufträgen zu beachten (z.B. CANCEL-JOB). Dabei ist zu überlegen, ob der gerade laufende bzw. bereits beendete Auftrag oder der bereits in Type 1 befindliche Folgeauftrag angesprochen werden soll. Dieser Folgeauftrag kann erst über die MONJV angesprochen werden, wenn er gestartet ist.

Außerdem ist die MONJV von LOGOFF bis zum Start des Folgeauftrages nicht geschützt. Die Gefahr des Zugriffsverlustes bei langen Wartezeiträumen zwischen zwei Wiederholungen ist entsprechend groß.

### **Besonderheiten bei Kalenderjobs**

Die MONJV ist während der gesamten Laufzeit geschützt, also auch für sich in Type 1 befindliche Folgeaufträge.

Die TSN bleibt während der gesamten Laufzeit gleich. Die MONJV enthält ab der Beendigung einer Jobausprägung bis zum Start der Nächsten den Terminierungszustand \$T oder \$A des Vorgängers. Eine Abfrage nach dem Zustand "\$S" ist für Folgeaufträge nicht möglich.

## **2.8.4 Kettungsnamen überwachender Jobvariablen**

Bei Erklärung einer Jobvariablen zur überwachenden Jobvariablen wird automatisch ein JV-LINK-Eintrag mit einem Standard-Kettungsnamen erzeugt. Die nochmalige Verwendung der Standard-Kettungsnamen innerhalb des überwachten Auftrags bzw. des programmaufrufenden Auftrags überschreibt den Eintrag. Der Zugriff auf die überwachende Jobvariable über den Standard-Kettungsnamen geht somit verloren.

### <span id="page-63-0"></span>**Auftragsüberwachung**

Eine auftragsüberwachende Jobvariable (siehe Abschnitt "Kommandos zur Vereinbarung [einer Auftragsüberwachung" auf Seite 77](#page-76-0)) wird bei LOGON-Verarbeitung mit dem Standard-Kettungsnamen **SMONJVJ** in die JV-LINK-Tabelle des zu überwachenden Auftrags eingetragen. Mit diesem Kettungsnamen ist die überwachende Jobvariable in Kommandos bzw. Makroaufrufen innerhalb des Auftrags ansprechbar.

Die Verwendung einer temporären Jobvariablen ist nicht möglich.

### **Programmüberwachung**

Eine programmüberwachende Jobvariable wird beim Start bzw. Laden eines Programms (siehe [Abschnitt "Kommandos zur Programmüberwachung" auf Seite 82](#page-81-0)) mit dem Standard-Kettungsnamen **SMONJVP** in die JV-LINK-Tabelle des aufrufenden Auftrags eingetragen. Mit diesem Kettungsnamen ist die überwachende Jobvariable in Kommandos innerhalb des Auftrags ansprechbar. Das Programm kann ebenfalls über den Kettungsnamen auf die Jobvariable zugreifen. Der JV-LINK-Eintrag existiert von Beginn der Überwachung bis Programmende (TERM oder Kommando CANCEL-PROGRAM).

Die Verwendung einer temporären Jobvariablen ist möglich. Andere Aufträge können dann aber nicht darauf zugreifen.

# **2.9 Bedingungsabhängige Auftragssteuerung**

Die bedingungsabhängige Auftragssteuerung (CJC = Conditional Job Control) verwendet Jobvariablen und ihre Wertänderungen zur ereignisabhängigen Steuerung von Aufträgen. In bedingten Kommandos kann der Anwender sich auf die Werte von Jobvariablen beziehen. Wenn irgendeine Jobvariable verändert wird (Ereignis tritt ein), benachrichtigt das System alle Aufträge, in denen der geänderte Bereich dieser Jobvariablen in bedingten Kommandos verwendet wird. Als Änderung gilt bereits die Ersetzung eines Wertes durch den gleichen Wert. Ist die angegebene Bedingung durch das eingetretene Ereignis erfüllt, wird die gewünschte CJC-Funktion ausgeführt.

Mithilfe der im Folgenden beschriebenen Funktionen kann eine komplexe Steuerung für Jobketten und Jobnetze realisiert werden.

# **2.9.1 Bedingungen und Ereignisse**

Der Benutzer kann in den Kommandos ADD-CJC-ACTION, SKIP-COMMANDS, WAIT-EVENT sowie in dem Makroaufruf ONEVT eine Bedingung mit Jobvariablen und Konstanten formulieren. Einfache Bedingungen können mit logischen Operatoren zu komplexen Bedingungen zusammengefasst werden.

Vom jeweiligen Zustand der Bedingung ("erfüllt" oder "nicht erfüllt") ist die Wirkung des Kommandos abhängig. Dieser Bedingungszustand wird durch Ereignisse, das sind Wertänderungen der dort angegebenen Jobvariablen, verändert. Bei jedem für die Bedingung relevanten Ereignis (z.B. ein MODIFY-JV-Kommando für eine darin verwendete Jobvariable) benachrichtigt das System den betreffenden Auftrag. Die Bedingung wird nun ausgewertet, und im "erfüllt"-Fall werden die hierfür vorgesehenen Aktionen ausgeführt. Die Wertänderung kann von jedem Auftrag erfolgen, der die entsprechende Zugriffsberechtigung für die Benutzer-Jobvariable besitzt. Sonder-Jobvariablen, die nur in Bedingungen des Kommandos SKIP-COMMANDS zulässig sind, können nur vom System geändert werden (z.B. Datum oder Zeit).

Die Behandlung von Ereignissen (d.h. die Bedingungsauswertung) innerhalb des Benutzerauftrags erfolgt in der Reihenfolge, in welcher der Auftrag darüber unterrichtet wird. Es ist nicht möglich, Aufträge über die Erzeugung von Jobvariablen zu benachrichtigen. Bedingte Kommandos mit noch nicht existenten Jobvariablen werden daher abgewiesen. Dagegen erlöschen eingerichtete bedingte Kommandos oder Makros, falls der diese Jobvariable enthaltende Katalog endgültig exportiert wird, bzw. die Bedingungen werden durch das Kommando REMOVE-CJC-ACTION bzw. den Makroaufruf DONEVT explizit gelöscht.

# **2.9.2 Synchronisierung von Ereignissen**

Ändert ein Auftrag mehrere Jobvariablen nacheinander, so werden diese Änderungen aufeinander folgend vermerkt und in derselben Reihenfolge von allen betroffenen Aufträgen ausgewertet. In einem Mehrrechnerverbund ist nicht automatisch sichergestellt, dass unsynchronisierte Wertänderungen derselben Jobvariablen durch verschiedene Aufträge von allen betroffenen Aufträgen in allen Rechnern in der gleichen Reihenfolge verarbeitet werden. Im Bedarfsfall muss hier der Benutzer die Wertänderungen mit den Kommandos MODIFY-JV-CONDITIONALLY oder WAIT-EVENT selbst synchronisieren.

# **2.9.3 Kommandos/Makros der Bedingungsabhängigen Auftragssteuerung**

### **SHOW-CJC-STATUS**

Mit diesem Kommando kann sich der Benutzer über Aufträge mit momentan wirksamen Anwendungen der Bedingungsabhängigen Auftragssteuerung (CJC = Conditional Job Control) informieren. Die Abfrage kann für Rechner, Kataloge oder Jobvariablen formuliert werden.

### **SKIP-COMMANDS**

Dieses Kommando verzweigt innerhalb der Kommandofolge abhängig von der Auswertung einer als Operand angegebenen Bedingung.

Tritt in der Kommandofolge ein SKIP-COMMANDS auf, so werden die Werte aller im Bedingungsoperanden angegebenen Jobvariablen unmittelbar gelesen und der bedingte Ausdruck ausgewertet. Ergibt die Auswertung "Bedingung erfüllt", so wird zur vorgegebenen Stelle in der Kommandofolge verzweigt. Das Sprungziel kann in der Kommandofolge vor oder hinter dem SKIP-COMMANDS-Kommando liegen. Ergibt die Auswertung "Bedingung nicht erfüllt", so wird die Verarbeitung mit dem Kommando fortgesetzt, das auf SKIP-COMMANDS folgt.

### **WAIT-EVENT**

Mit dem Kommando WAIT-EVENT kann ein Auftrag in den Wartezustand versetzt werden, bis eine angegebene Bedingung erfüllt ist oder bis ein vorgegebenes Zeitintervall verstrichen ist. Im letzteren Fall kann der Benutzer durch eine Marke angeben, wo der Auftrag nach Zeitablauf fortgesetzt werden soll. Das Sprungziel kann in der Kommandofolge vor oder hinter dem WAIT-EVENT-Kommando liegen. Ohne Angabe eines Sprungziels wird zum nächsten SET-JOB-STEP, EXIT-JOB, LOGOFF, END-PROCEDURE bzw. IF-BLOCK-ERROR in der Kommandofolge verzweigt.

### **ADD-CJC-ACTION**

Mit dem Kommando ADD-CJC-ACTION kann ein Auftrag während eines bestimmten Zeitintervalls mehrfach auf die Erfüllung einer angegebenen Bedingung asynchron warten, während die normale Abarbeitung der nachstehenden Kommandofolge fortgesetzt wird. Für die Fälle "Bedingung erfüllt" und Auftreten von "timeout" können jeweils unterschiedliche Aktionen festgelegt werden. Erlaubte Aktionen sind das Starten von Aufträgen (ENTER-JOB), das Starten von Prozeduren (ENTER-PROCEDURE) und das Setzen von Jobvariablen (MODIFY-JV).

Eine CJC-Kommandofolge beginnt mit dem Kommando ADD-CJC-ACTION und endet mit dem Kommando END-CJC-ACTION. Dazwischen können zwei Kommandofolgen für "Bedingung erfüllt" und "timeout" mit beliebig vielen erlaubten Aktionen (ENTER-JOB-, ENTER-PROCEDURE- bzw. MODIFY-JV-Kommandos) stehen. Die Kommandofolgen werden vom System für eine spätere Ausführung gespeichert. Tritt das Ereignis "Bedingung erfüllt" ein, so wird ein gerade bearbeitetes Kommando noch ausgeführt (WAIT-EVENT-Wartezustand wird sofort unterbrochen!) und die erste CJC-Kommandofolge abgearbeitet. Danach wird der Auftrag normal am Unterbrechungspunkt fortgesetzt. Entsprechend wird bei Auftreten von "timeout" die zweite CJC-Kommandofolge abgearbeitet. Befindet sich der Auftrag im Programm-Modus (incl. TU-Contingency), so wird er sofort unterbrochen, und die vorgegebene CJC-Kommandofolge wird ausgeführt. Danach erfolgt die Rückverzweigung zur Unterbrechungsstelle im Programm.

### *Hinweis*

Tritt das Ereignis "Bedingung erfüllt" ein, wird die CJC-Kommandofolge durchlaufen. Werden mehrere Wiederholungen vereinbart, wird vor jedem erneuten Durchlauf geprüft, ob die Bedingung erfüllt ist.

Das Zeitintervall, in dem das System die Bedingung überprüfen soll (timeout), kann ebenfalls im Kommando angegeben werden.

Das Kommando ADD-CJC-ACTION bleibt im System solange wirksam, bis

- der Auftrag beendet (Kommando EXIT-JOB bzw. LOGOFF) bzw. abgebrochen (Kommando CANCEL-JOB) wird,
- die maximale Anzahl Ereignisse "Bedingung erfüllt" eingetreten ist,
- die Lebensdauer "timeout" abgelaufen ist,
- das ADD-CJC-ACTION gelöscht wird (REMOVE-CJC-ACTION), oder
- ein Katalog, der eine beteiligte Jobvariable enthält, exportiert wird

### *Hinweis*

Solange das Kommando ADD-CJC-ACTION wirksam ist, kann kein Fixpunkt (Makro WRCPT) geschrieben werden. Ein Restart (Kommando RESTART-PROGRAM) beendet alle noch wirksamen Kommandos ADD-CJC-ACTION.

### **END-CJC-ACTION**

Das Kommando END-CJC-ACTION dient in der Kommandofolge als Abschluss der CJC-Kommandofolge. Eine CJC-Kommandofolge beginnt mit einem ADD-CJC-ACTION-Kommando und endet mit einem END-CJC-ACTION-Kommando. Zwischen diesen begrenzenden Anweisungen stehen alle Kommandos, die im Fall von "Bedingung erfüllt" bzw. nach Ablauf der angegebenen Zeit (timeout) ausgeführt werden sollen.

Nach END-CJC-ACTION wird die CJC-Kommandofolge unter einer auftragsbezogenen lokalen Nummer abgespeichert. Mit der Angabe dieser Nummer kann eine bestimmte CJC-Kommandofolge wieder gelöscht werden (REMOVE-CJC-ACTION).

## **REMOVE-CJC-ACTION**

Mit diesem Kommando erlischt die Wirksamkeit einer bestimmten CJC-Kommandofolge oder aller noch wirksamen CJC-Kommandofolgen (Operand ALL). Alle im Zusammenhang mit den gelöschten CJC-Kommandofolgen gespeicherten Informationen werden gelöscht.

## **ONEVT - Makroaufruf**

Mit dem Makroaufruf ONEVT kann der Benutzer auf Programmebene Wertänderungen von Jobvariablen zur Steuerung seines Programmlaufs ausnutzen. Dazu kann als Operand eine Bedingung angegeben werden. Bei jeder Wertänderung einer dort verwendeten Jobvariablen wird vom System geprüft, ob die Bedingung erfüllt ist. Der Fall "Bedingung erfüllt" hat die Eigenschaft eines Ereignisses im Sinne der TU-Ereignissteuerung über so genannte Event Items. Das bedeutet, dass vorher mit dem Makroaufruf ENAEI eine entsprechende Ereigniskennung eingerichtet und entweder das erwartete Ereignis mit SOLSIG angefordert oder dafür eine Contingency-Routine definiert werden muss.

### **DONEVT - Makroaufruf**

Mit dem Makroaufruf DONEVT wird die Wirkung des Makros ONEVT aufgehoben. Da das Warten auf eine ONEVT-Bedingung (Jobvariablen-Ereignis) auch durch den TIMEOUT-Wert im SOLSIG aufgehoben werden kann, ist es sinnvoll (logisch zwingend), eine "verspätete" Auswirkung des ONEVT mittels DONEVT und DISEI zu verhindern.

Andernfalls kann, wenn mit derselben Ereigniskennung ONEVT und SOLSIG wiederholt durchlaufen werden, mit diesem SOLSIG ein verspätetes Ereignis des alten ONEVT angefordert werden.

Alternativ hierzu kann in jedem Aufruf des Makros ONEVT dem Operanden POST ein anderer Wert zugewiesen werden, um Ereignisse verschiedener ONEVT unterscheiden und alte verwerfen zu können.

Nähere Informationen zum Thema Ereignissteuerung können dem Handbuch "Makroaufrufe an den Ablaufteil" [\[4\]](#page-244-7) entnommen werden.

Nachfolgende Tabelle zeigt den Anwendungsbereich von bedingten Kommandos und Makros.

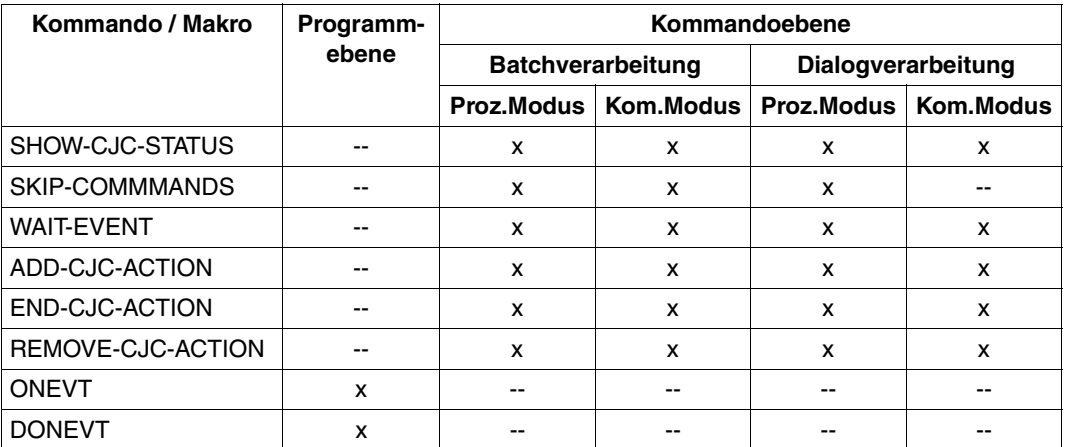

Tabelle 21: Anwendungsbereich bedingter Kommandos und Makroaufrufe

#### *Hinweis*

Temporäre Jobvariablen in den Kommandos/Makros der Bedingungsabhängigen Auftragssteuerung sind nur innerhalb des erzeugenden Auftrags möglich! Der Zugriff auf temporäre Jobvariablen eines anderen Auftrags ist nicht möglich.

# <span id="page-69-0"></span>**2.10 Eingabe aus Jobvariablen**

Eine Jobvariable kann Kommando- bzw. Anweisungsteile ersetzen. SDF ersetzt die Jobvariable vor der Ausführung durch ihren Wert. Die daraus resultierende Eingabe wird von SDF syntaktisch geprüft.

Die Ersetzung von Jobvariablen ist im ungeführten Dialog, in Prozeduren und im Batchbetrieb möglich. Im (temporär) geführten Dialog ist sie nur in der NEXT-Zeile und in der Eingabe für Operandenwerte erlaubt.

Die Jobvariable wird angegeben:

- direkt über ihren Namen in der Form " $&(jv-name)$ ".
- indirekt über ihren Jobvariablenkettungsnamen in der Form "&(\*jv-link)". Die Verknüpfung von Kettungsname mit der Jobvariablen erfolgt vorher durch das Kommando /SET-JV-LINK LINK-NAME = jv-link, JV-NAME = jv-name.

*Hinweis*

Vor der Jobvariablenersetzung ersetzt ACS ggf. den Aliasnamen einer JV durch ihren realen Pfadnamen (gemäß Aliaskatologeintrag).

Für die Ersetzung von Jobvariablen bestehen folgende Einschränkungen:

- Eine Jobvariable kann nur in ihrer gesamten Länge einen Ausdruck ersetzen.
- Für die einzusetzende Jobvariable muss Lesezugriff bestehen, sonst wird die Eingabe als Syntaxfehler abgewiesen.
- Innerhalb von CJC-Kommandofolgen ist das Ersetzen nicht möglich.
- Jobvariablen können keine Eingabedaten ersetzen. Anweisungen an Programme mit SDF-Oberfläche werden von SDF nicht wie Eingabedaten, sondern wie Kommandos behandelt.
- Jobvariablen können in Prozeduren oder ENTER-Dateien den führenden Schrägstrich vor Kommandos bzw. die zwei führenden Schrägstriche vor Anweisungen, den führenden Punkt von Nicht-S-Marken, den Strichpunkt als Kommandotrenner und das Fortsetzungszeichen nicht ersetzen.
- Jobvariablen können nicht als Prozedurparameter eingesetzt werden. Diese Einschränkung kann z.B. durch Verwendung eines Kettungsnamens umgangen werden (siehe *Beispiel 2*).
- Ausdrücke können nicht geschachtelt werden.
- Im Dialog wird eine Jobvariablen-Ersetzung in der oben gezeigten Form nur durchgeführt, wenn keine gleich lautende S-Variable bzw. Builtin-Funktion bekannt ist. Die Ersetzung wird in der Reihenfolge S-Variable, Builtin-Funktion und dann erst Jobvariable

durchgeführt (entspricht der Einstellung JV-REPLACEMENT=\*AFTER-BUILTIN-FUNCTION in S-Prozeduren). Mit Angabe von Benutzer- und/oder Katalogkennung im Jobvariablen-Namen wird eindeutig eine Jobvariable referenziert.

Die Jobvariablen-Ersetzung in S-Prozeduren wird durch die Einstellung JV-REPLACEMENT im Kommando SET-PROCEDURE-OPTIONS auf folgende Weise beeinflusst:

- In S-Prozeduren ist JV-REPLACEMENT=\*NONE voreingestellt, d.h. es werden nur S-Variablen bzw. Builtin-Funktionen ersetzt.
- Die Einstellung von JV-REPLACEMENT kann mit dem gleichnamigen Operanden im Kommando SET-PROCEDURE-OPTIONS in einer S-Prozedur geändert werden. Bei der Einstellung JV-REPLACEMENT=\*AFTER-BUILTIN-FUNCTION können Inkompatibilitäten vermieden werden, wenn bei der bisherigen Form der Jobvariablen-Ersetzung der JV-Name mit Benutzer- und/oder Katalogkennung angegeben wird.

Die Jobvariablen-Ersetzung kann auch durch die Builtin-Funktion JV() erreicht werden. Die Angabe besitzt dann die Form "&(JV(JV-NAME=string\_ausdruck,...))". Hierbei ist auch die wahlweise Angabe eines Teilbereichs möglich. Siehe auch Builtin-Funktion JV() im Handbuch "Kommandos" [\[1\]](#page-244-2).

*Beispiel 1: Ersetzung im Dialog* 

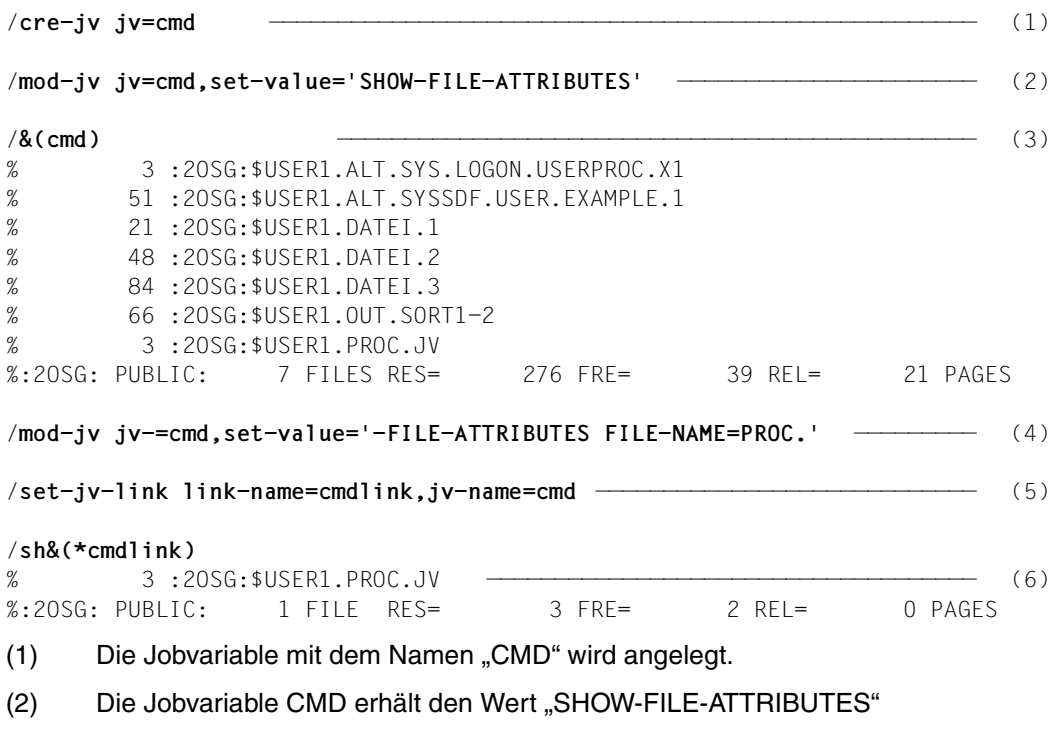

(3) Nach Absenden des Kommandos wird der Variablenstring durch das in der Jobvariablen definierte Kommando ersetzt und das Kommando ausgeführt.

#### *Hinweis*

Die Jobvariable wird hier ersetzt, da keine S-Variable bzw. Builtin-Funktion mit Namen "CMD" existiert. Mit Angabe von Benutzer- und/oder Katalogkennung im Jobvariablen-Namen (z.B. "& (\$user1.cmd)" statt "& (cmd)") kann die Jobvariable "CMD" eindeutig referenziert werden.

- (4) Der Wert der Jobvariablen CMD wird geändert. Er enthält jetzt nur noch einen Teil des Kommandonamens "-FILE-ATTRIBUTES" und den teilqualifizierten Dateinamen "PROC.".
- (5) Der Jobvariablen CMD wird der Kettungsname "CMDLINK" zugeordnet.
- (6) Nach Absenden des Kommandos wird der Variablenstring durch den der Jobvariablen zugeordneten Kommandoteil ersetzt und das Kommando ausgeführt. Der Bezug zur Jobvariablen wird über den Kettungsnamen hergestellt.

*Beispiel 2: Ersetzung in einer Nicht-S-Prozedur* 

```
/BFGIN-PROC PAREYFS(PROC-PARE(RPARAM1)) --- --- --- --- --- (1) .
 .
/SET-JV-LINK LINK-NAME=PARAM1,JV-NAME=&PARAM1 LRLRLRLRLRLRLRLRLRLRLRLRLRLRLRLRLRLRLRLRLRLRLRLRLR (2)
/&(*PARAM1) FILE-NAME=LST.JOB
 .
```

```
 .
/END-PROC
```
- (1) Die durch den Prozedurparameter PARAM1 spezifizierte Jobvariable soll das jeweils auszuführende Kommando enthalten. Da die Angabe "&(&PARAM1)" nicht zulässig ist, wird im Folgenden der Umweg über einen Kettungsnamen beschritten.
- (2) Der aktuelle Jobvariablenname wird für den Prozedurparameter PARAM1 eingesetzt und mit dem Kettungsnamen PARAM1 verknüpft.
- (3) Für den Kettungsnamen PARAM1 wird der Inhalt der vereinbarten Jobvariablen eingesetzt. Enthält die Jobvariable z.B. den Wert PRINT-DOCUMENT, so wird die Datei LST.JOB ausgedruckt.
*Beispiel 3: Ersetzung in einer S-Prozedur* 

#### S-Prozedur *SPROC*:

```
/ SET-PROC-OPT JV-REPLACE=*AFTER-BUILTIN —————————————————————— (1) 
/ DECL-PAR JV-1(INIT=*PROMPT) —————————————————————————————— (2) 
       / &(JV(JV-NAME=JV-1)) FILE-NAME=LST.JOB —————————————————————— (3) 
/FEHL: IF-BLOCK-ERROR 
          / WRITE-TEXT C'** Fehler &MC **' 
       / ELSE
          WRITE-TEXT C'** Kommando &(&(JV-1)) ausgefuehrt **'
\sqrt{2} END-IF (4)
/ENDE: EXIT-PROC
```
#### Aufruf der Prozedur *SPROC*:

/create-jv jv=jv.kommando /modify-jv jv=jv.kommando,set-val='SHOW-FILE-ATTRIBUTES' /call-proc sproc %JV-1: jv.kommando % DMS0533 REQUESTED FILE NOT CATALOGED IN PUBSET '1OSN'. COMMAND TERMINATED % SDP0004 ERROR DETECTED AT COMMAND LINE: 3 IN PROCEDURE':1OSN:\$USER1.SPROC' \*\* FEHLER DMS0533 \*\* ——————————————————————————————————————————————————— (5)

- (1) Mit dem Operanden JV-REPLACEMENT des Kommandos SET-PROCEDURE-OPTIONS wird vereinbart, dass Jobvariablen-Ersetzung zulässig ist.
- (2) Vereinbart den Prozedurparameter JV-1. Der Wert für diesen Parameter soll im Dialog abgefragt werden.
- (3) Jobvariablen-Ersetzung wird mit der Builtin-Funktion JV() realisiert (unabhängig von der JV-REPLACEMENT-Einstellung). Der Ausdruck &(JV(JV-NAME=JV-1)) wird bei Prozeduraufruf durch den Wert der Jobvariable ersetzt, deren Name im Prozedurparameter JV-1 übergeben wird.
- (4) Tritt ein Fehler bei der Jobvariablen-Ersetzung auf, wird der Text "\*\* Fehler" mit dem entsprechenden Meldungsschlüssel (&MC) ausgegeben. Bei fehlerfreiem Ablauf wird der Text der ELSE-Schleife angezeigt. Auch hier wird der Ausdruck &(&(JV-1)) durch den Wert der definierten Jobvariable ersetzt. Während der erste Schritt der Ersetzung von &(JV-1) unabhängig von der JV-REPLACEMENT-Einstellung erfolgt (JV-1 ist eindeutig eine S-Variable), funktioniert der zweite Schritt der Ersetzung nur mit der Einstellung JV-REPLACEMENT=\*AFTER-BUILTIN.
- (5) Die angeforderte Datei ist im gewünschten Pubset nicht vorhanden.

# **3 Kommandos**

Im folgenden Kapitel werden die im Zusammenhang mit Jobvariablen benötigten BS2000- Kommandos aufgelistet. Sie sind in vier Gruppen aufgeteilt:

- Verwaltung von Jobvariablen
- Auftragsüberwachung
- Programmüberwachung
- Bedingungsabhängige Auftragssteuerung

Die Kommandos zur Auftrags- bzw. Programmüberwachung sind mit den relevanten Operanden jeweils in einer Tabelle zusammengefasst.

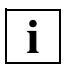

 Eine vollständige Darstellung der Kommandosyntax und die Beschreibung aller Operanden finden Sie im Handbuch "Kommandos" [[1](#page-244-0)].

Die funktionsgleichen Makroaufrufe für die Verwaltung von Jobvariablen werden im Ab-schnitt "Makroaufrufe" (siehe [Seite 87\)](#page-86-0) beschrieben.

# **3.1 Kommandos zur Verwaltung von Jobvariablen**

# **Kommandoübersicht**

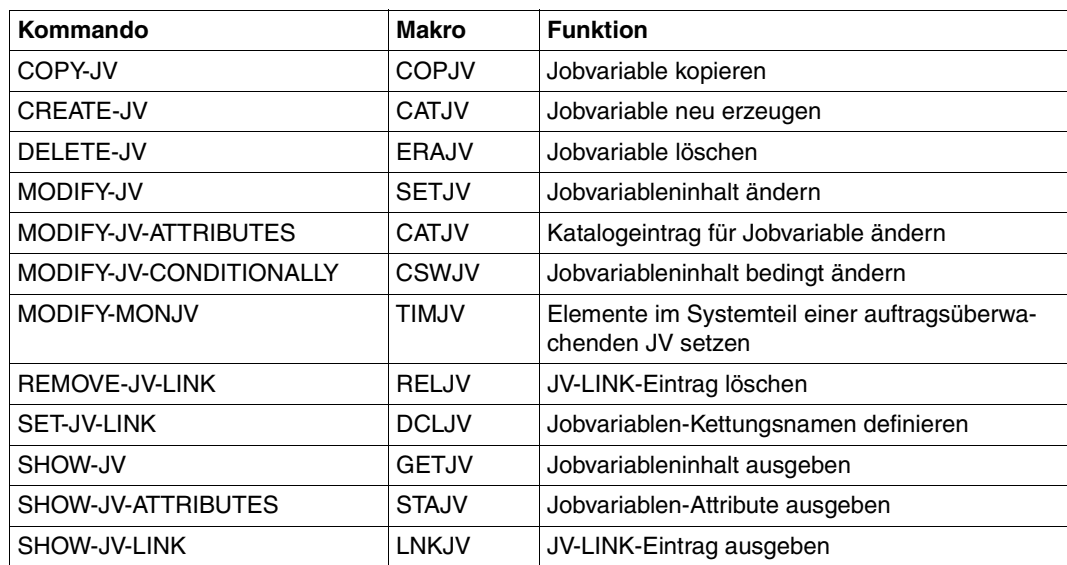

Tabelle 22: Kommandos zur Verwaltung von Jobvariablen

Die Kommandos zur Verwaltung von Jobvariablen können im Dialog- und Batchbetrieb verwendet werden.

Eine vollständige Beschreibung der Kommandos ist im Handbuch "Kommandos" [[1\]](#page-244-1) enthalten.

# **3.2 Kommandos zur Auftragsüberwachung**

Dieser Abschnitt gibt einen Überblick über die Kommandos zur Auftragsverwaltung:

- Das sind zunächst Kommandos, die eine Auftragsüberwachung mit Jobvariablen ermöglichen (siehe [Tabelle 23](#page-76-0)).
- Daneben gibt es Kommandos, die einen Auftrag verwalten oder über einen Auftrag informieren. Wenn ein Auftrag überwacht wird, kann er über den Namen seiner überwachenden Jobvariablen (MONJV) bezeichnet werden (siehe [Tabelle 24\)](#page-79-0).

Die nachfolgend aufgelisteten Kommandos sind entweder vollständig im Handbuch "Kommandos" [\[1\]](#page-244-0) oder in dem jeweils explizit genannten Produkt-Handbuch beschrieben.

### **3.2.1 Kommandos zur Vereinbarung einer Auftragsüberwachung**

Die folgenden Kommandos leiten einen Auftrag ein (nur MODIFY-JOB-OPTIONS bezieht sich auf einen bereits existierenden Auftrag) und bieten die Möglichkeit, im Operanden MONJV eine Jobvariable zur Überwachung dieses Auftrags zu definieren. Zusätzlich kann im Operanden JV-PASSWORD ein für den Jobvariablen-Zugriff erforderliches Kennwort angegeben werden.

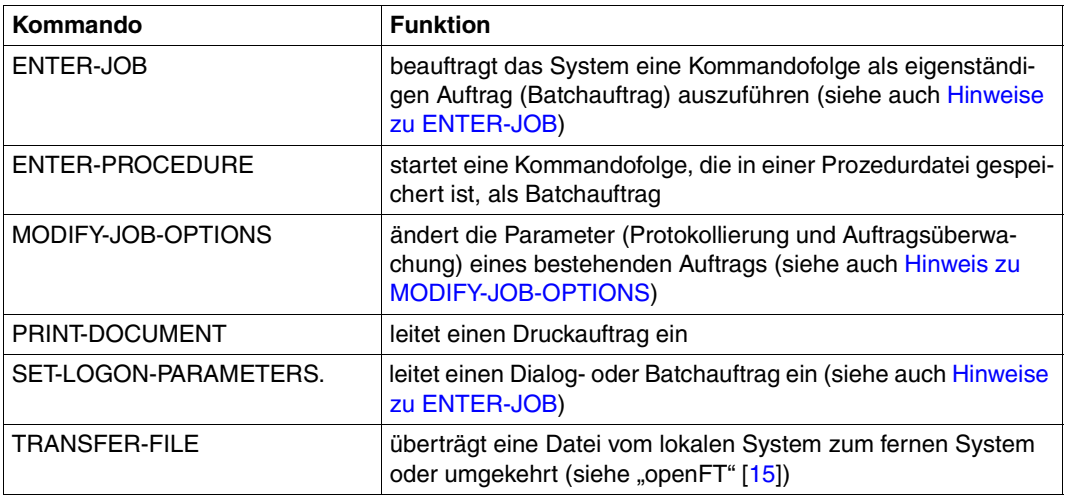

<span id="page-76-0"></span>Tabelle 23: Kommandos zur Vereinbarung der Auftragsüberwachung

### **Hinweise zur Vereinbarung einer MONJV**

Die im Operanden MONJV angegebene Jobvariable darf nicht gegen Überschreiben geschützt sein.

Falls die Jobvariable zum Zeitpunkt der Kommandoverarbeitung nicht zugreifbar ist, wird eine Fehlermeldung nach SYSOUT ausgegeben und das Kommando abgewiesen. Existiert die angegebene Jobvariable in der eigenen Benutzerkennung noch nicht, wird sie vom System erzeugt (nur wenn der Auftrag vom System angenommen wird) und ist mehrbenutzbar.

Ist die Jobvariable mit einem Kennwort geschützt, kann die Erklärung zur überwachenden Jobvariablen nur erfolgen, wenn der Auftraggeber das Kennwort bereits in die Kennwort-Tabelle eingetragen hat (Kommando ADD-PASSWORD) oder explizt im Operanden JV-PASSWORD angibt (Der Operand JV-PASSWORD wird ignoriert, wenn keine MONJV vereinbart wird.)

### <span id="page-77-0"></span> **Hinweise zu ENTER-JOB**

Bei Überwachung eines Repeatjobs kann die MONJV jeweils nur eine TSN und den zugehörigen Auftragszustand enthalten. Die Wiederholung des Repeatjobs (nächster Auftrag) kann erst ab dem Startzeitpunkt der MONJV entnommen werden. Dies ist besonders zu beachten, wenn die MONJV zur Identifizierung eines Auftrags in Kommandos verwendet werden soll (z.B. CANCEL-JOB).

Der Zustand "\$S" kann für Auftragswiederholungen nicht abgefragt werden, da die Protokollierung erst mit dem Startzeitpunkt beginnt (mit "\$R"). Außerdem ist zu beachten, dass die MONJV nach Beendigung eines Auftrags bis zum Start des nachfolgenden Auftrags *nicht* geschützt ist (Gefahr des Zugriffsverlustes).

Operandenangaben im SET-LOGON-PARAMETERS- bzw. LOGON-Kommando zu Beginn der katalogisierten Kommandofolge werden nur ausgewertet, wenn der jeweilige Operand im ENTER-JOB nicht angegeben wird und der Auftrag entweder an der Bedienstation oder unter Angabe von DEFAULT-FROM-FILE=\*YES gestartet wird. In allen anderen Fällen kann eine MONJV deshalb nur im Kommando ENTER-JOB vereinbart werden.

Ein Batchauftrag, der auf einem Remote-Rechner ablaufen soll, ist über eine MONJV nur zugreifbar, wenn im MRSCAT der beteiligten Rechner jeweils die Katalogkennung des Home-Pubsets des Partnerrechners eingetragen ist.

In einem Batchauftrag ist es das erste Kommando innerhalb der abzuarbeitenden Kommandofolge. Der Batchauftrag wird mit ENTER-JOB in Auftrag gegeben.

### **Hinweise zu SET-LOGON-PARAMETERS**

In einem Batchauftrag ist es das erste Kommando innerhalb der abzuarbeitenden Kommandofolge. Der Batchauftrag wird mit ENTER-JOB in Auftrag gegeben.

Bei Ausführung eines Batchauftrages, der nicht an der Bedienstation und nicht unter Angabe von DEFAULT-FROM-FILE=\*YES gestartet wurde, werden die Operandenangaben im Kommando SET-LOGON-PARAMETERS bzw. LOGON nicht ausgewertet. Das Vereinbaren einer überwachenden JV ist in diesem Fall nur über das ENTER-JOB-Kommando möglich.

### <span id="page-78-0"></span>**Hinweis zu MODIFY-JOB-OPTIONS**

Nur ein privilegierter Benutzer (Privileg TSOS) kann die Überwachung eines bestehenden Auftrags mit dem Kommando MODIFY-JOB-OPTIONS verändern. Dabei kann er im Operanden MONJV eine bestehende Überwachung vorzeitig beenden oder die Überwachung mit der angegebenen Jobvariable starten bzw. bei bestehender Überwachung auf die angegebene Jobvariable übertragen.

# **3.2.2 Kommandos der Auftragsüberwachung**

Die folgenden Kommandos verwalten einen Auftrag oder informieren. Falls der Auftrag von einer Jobvariablen überwacht wird, kann dieser Auftrag anstelle der TSN wahlweise über seine überwachende Jobvariable (Name oder Linkname) identifiziert werden. Die Angabe erfolgt im Operanden MONJV (bis auf weinige Ausnahmen in der Struktur JOB-IDENTIFICATION=\*MONJV(...)).

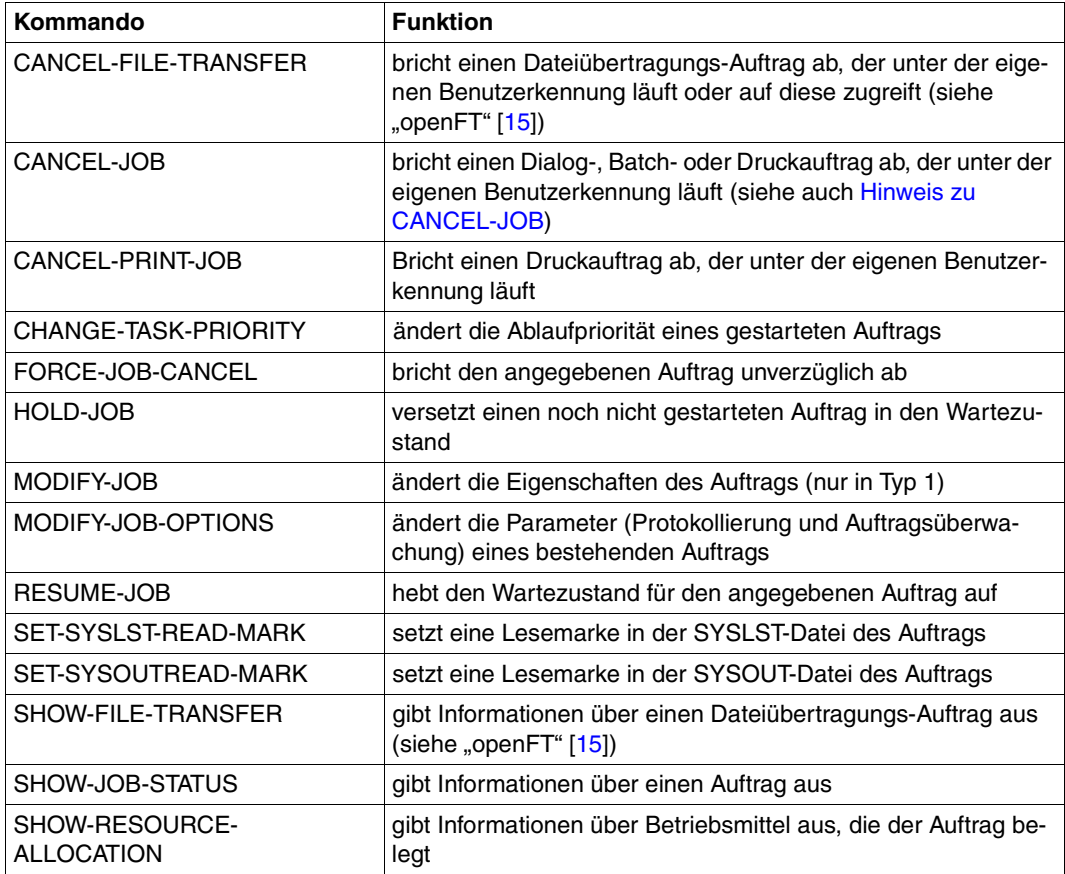

<span id="page-79-0"></span>Tabelle 24: Kommandos zur Vereinbarung der Auftragsüberwachung

Die Kommandos werden abgewiesen, wenn die angegebene Jobvariable keinen Auftrag überwacht oder wenn auf die überwachende Jobvariable nicht zugegriffen werden kann (Schutz durch ein Kennwort).

In der JV-LINK-Tabelle des überwachten Auftrags wird die überwachende Jobvariable automatisch mit dem Kettungsnamen **SMONJVJ** eingetragen. Der Auftrag kann mit diesem Standard-Kettungsnamen auf seine überwachende Jobvariable und die enthaltenen Informationen zugreifen, ohne dass der Name vorher bekannt ist. Dies ist vor allem für katalogisierte Kommandofolgen von Bedeutung, wenn dafür mehrere Batchaufträge gleichzeitig laufen sollen. Es ist dabei zu beachten, dass der Standard-Kettungsname in der Kommandofolge des Auftrags nicht explizit vergeben wird und somit die Zuordnung überschreibt.

### <span id="page-80-0"></span>**Hinweis zu CANCEL-JOB**

Wurde der Auftrag abnormal beendet, d.h. das Kommando CANCEL-JOB wurde mit STEPS=\*ALL (Voreinstellung) abgesetzt, wird die Zustandsanzeige einer überwachenden Jobvariablen auf den Wert \$A gesetzt. Zusätzlich werden die Informationen über den Urheber in verkürzter Form und der Kommentar aus dem Operanden TEXT des Kommandos in den Systemteil (die ersten 128 Bytes) der überwachenden Jobvariable übernommen:

- Die Urheberinformation beginnt ab Byte 37 und besteht aus der Zeichenfolge *CAN:info*, wobei *info* die ersten 27 Bytes der nach SYSOUT gelieferten Urheberinformation enthält.
- Der Kommentar beginnt ab Byte 70 und besteht aus der Zeichenfolge *TEXT:text,* wobei *text* die ersten 51 Bytes des im Operanden angegebenen Kommentars enthält.

# **3.3 Kommandos zur Programmüberwachung**

Dieser Abschnitt gibt einen Überblick über Kommandos, in denen Jobvariablen zur Programmüberwachung definiert werden können.

### **Kommandoübersicht**

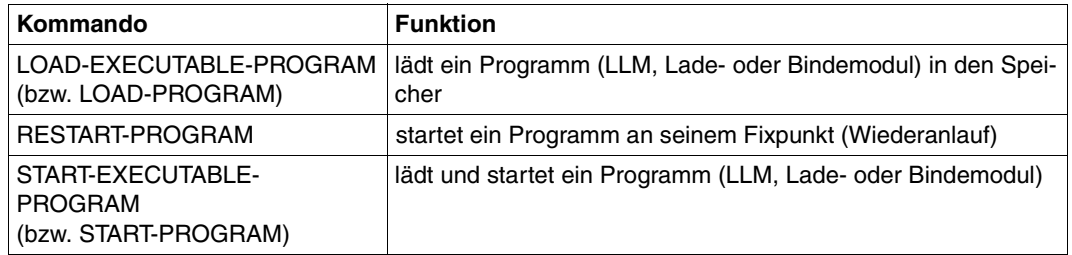

Tabelle 25: Kommandos zur Programmüberwachung

Eine vollständige Beschreibung der Kommandos ist im Handbuch "Kommandos" [\[1\]](#page-244-1) zu finden. Zusätzliche Informationen zum Laden und Starten von Programmen enthält das Hand-buch "Bindelader-Starter" [\[14](#page-245-2)].

#### *Hinweise zur Verwendung einer MONJV*

- Die Jobvariable darf nicht gegen Überschreiben geschützt sein.
- Wird eine temporäre Jobvariable verwendet, so ist zu beachten, dass nur der aufrufende Auftrag Zugriff zu der überwachenden Jobvariablen hat.
- Eine nicht vorhandene Jobvariable wird neu angelegt.
- Existiert die Jobvariable zum Zeitpunkt der Kommandoabgabe und ist sie wegen eines schwer wiegenden Fehlers nicht zugreifbar (z.B. Katalog zerstört), wird eine Meldung auf SYSOUT ausgegeben und das Kommando abgewiesen.
- Das Programm kann mit diesem Standard-Kettungsnamen **SMONJVP**auf seine überwachende Jobvariable zugreifen, ohne dass der Name bei der Programmerstellung be-kannt ist (siehe ["Kettungsnamen überwachender Jobvariablen" auf Seite 64](#page-63-0)).

# **3.4 Kommandos zur bedingungsabhängigen Auftragssteuerung**

Im folgenden Abschnitt werden die Kommandos der bedingungsabhängigen Auftragssteuerung aufgelistet und die Regeln zur Bildung von bedingten Ausdrücken beschrieben.

Die Abkürzung CJC steht für Conditional Job Control = Bedingungsabhängige Auftragssteuerung.

### **3.4.1 Kommandoübersicht**

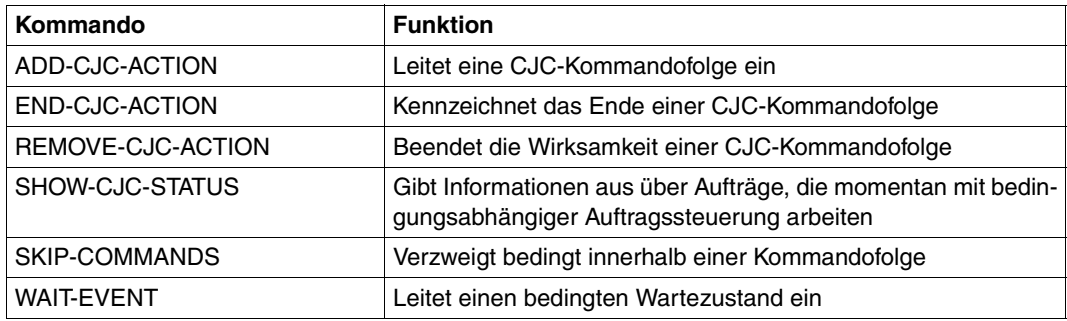

Tabelle 26: Kommandos zur bedingungsabhängigen Auftragssteuerung

Bei den Kommandos ADD-CJC-ACTION, SKIP-COMMANDS und WAIT-EVENT kann im Operanden CONDITION eine komplexe Bedingung mithilfe von Jobvariablen-Namen und -Werten angegeben werden. Dieser zentrale Metabegriff "Bedingter Ausdruck" ist im nach-folgenden [Abschnitt "Bedingte Ausdrücke"](#page-82-0) ausführlich dargestellt.

Eine vollständige Beschreibung der Kommandos ist im Handbuch "Kommandos" [[1\]](#page-244-0) enthalten.

### <span id="page-82-0"></span>**3.4.2 Bedingte Ausdrücke**

Mit einem bedingten Ausdruck kann die Verarbeitung der Kommandos ADD-CJC-ACTION, SKIP-COMMANDS oder WAIT-EVENT von Jobvariablenwerten abhängig gemacht werden. Ein bedingter Ausdruck kann "wahr" oder "falsch" sein. Er besteht aus einem oder mehreren relationalen Ausdrücken <relation.ausdr>, die wie folgt aufgebaut werden können. Alternative Möglichkeiten sind durch "/" getrennt; wahlfreie Angaben sind in eckige Klammern eingeschlossen.

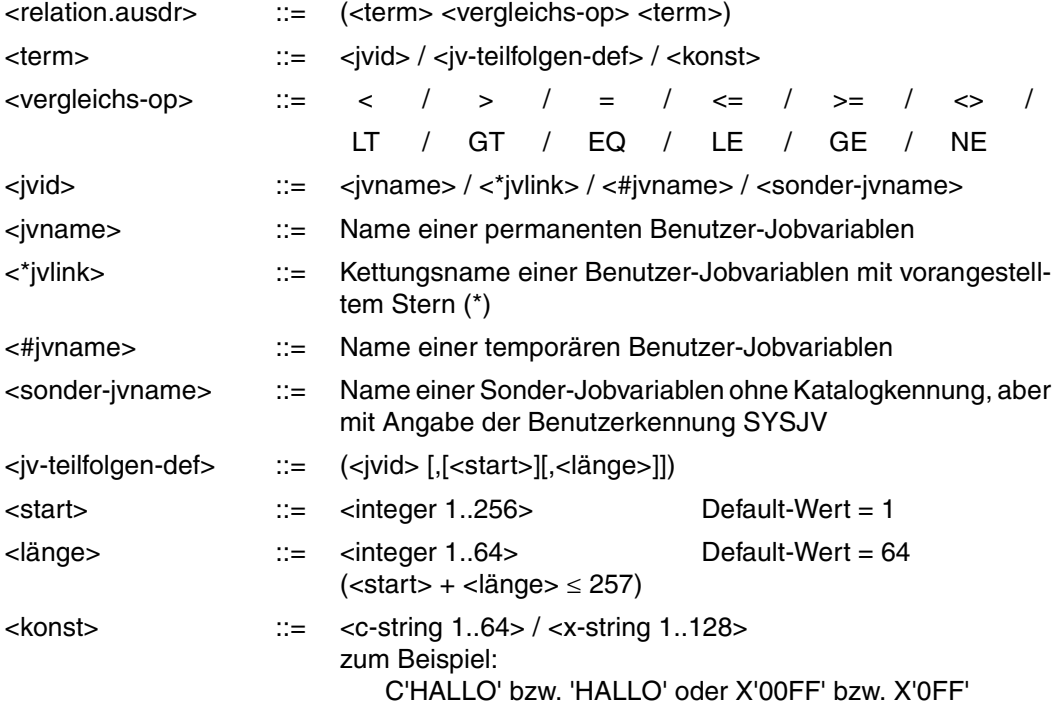

Die Operatoren LT, GT, EQ, LE, GE, NE müssen mit einem Leerzeichen von anderen Buchstaben (in Konstanten, Jobvariablen- oder Kettungsnamen) getrennt werden. Besonders zu beachten ist außerdem, dass Groß- und Kleinschreibung in bedingten Ausdrücken erhalten bleibt.

Komplexe bedingte Ausdrücke ergeben sich durch Kombination von relationalen Ausdrücken mithilfe von logischen Operatoren:

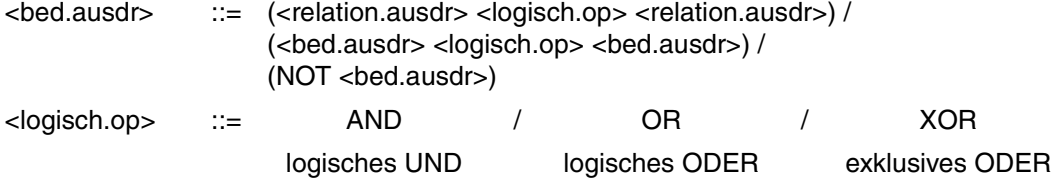

### **Beispiel**

(JV1=C'START')

((JV2=C'O.K.') AND (\*LINK<=C'12'))

(((JV4,10,3)=C'NEU') OR (#TEMP.JV=C'Y') AND (\*LINK2=X'00'))

### **Hinweis**

Die Auswertung eines bedingten Ausdrucks erfolgt "von innen nach außen" entsprechend der Klammerung. Auf der gleichen Klammerstufe werden die logischen Operationen in folgender Reihenfolge durchgeführt:

- 1. NOT
- 2. AND
- 3. OR
- 4. XOR

So wird z. B. der Ausdruck

(NOT (JV1=C'ABC') OR (JV2=C'Z') AND (JV3<>JV4))

### ausgewertet wie

((NOT (JV1=C'ABC')) OR ((JV2=C'Z') AND (JV3<>JV4)))

Beim Vergleich von Jobvariablen-Werten sind folgende Hinweise zu beachten:

- die Auswertung relationaler Ausdrücke erfolgt byteweise von links nach rechts. Für das Vergleichsergebnis ist das jeweilige Bitmuster im EBCDIC-Code maßgebend. So sind z.B. die abdruckbaren Ziffern 0 bis 9 (X'F0' bis X'F9') "größer" als Buchstaben A ... Z (X'C1' ... X'E9'), und Großbuchstaben größer als Kleinbuchstaben.
- Liegt der Vergleichswert außerhalb des Definitionsbereichs einer Jobvariablen oder ist die Jobvariable leer (z.B. nach Deklaration), ist das Vergleichsergebnis in jedem Fall "falsch", auch wenn die Abfrage mit '<>' (ungleich) erfolgt.
- Besteht der Inhalt einer Jobvariablen aus binären Nullen, so ist die Jobvariable nicht leer. Es gilt des Weiteren, dass bei zwei ansonsten gleichen Jobvariablen-Werten derjenige Wert als der größere gilt, der um eine binäre Null länger ist.

### **Beispiel**

Die folgenden Ausdrücke sind "wahr"

```
C^+ ' < C^+A^+C^{\dagger}a^{\dagger} < C^{\dagger}A^{\dagger} X^{\dagger}81^{\dagger} < X^{\dagger}C1^{\dagger}C'A' < C'B' X'0123' < X'0124'C^{\dagger}B^{\dagger} < C^{\dagger}BB^{\dagger} X^{\dagger}C1^{\dagger} < X^{\dagger}C100^{\dagger} C'GUTEN ABEND' < C'GUTEN MORGEN'
   C'ZZZZZZZZZ' < C'0' (!) X'F0F0F0F0' < X'F1'
           C'8' < C'9' C'899999999' < C'9' (!) X'3FFF' < C' '
```
Die folgenden Abfragen werden mit "falsch" beantwortet.

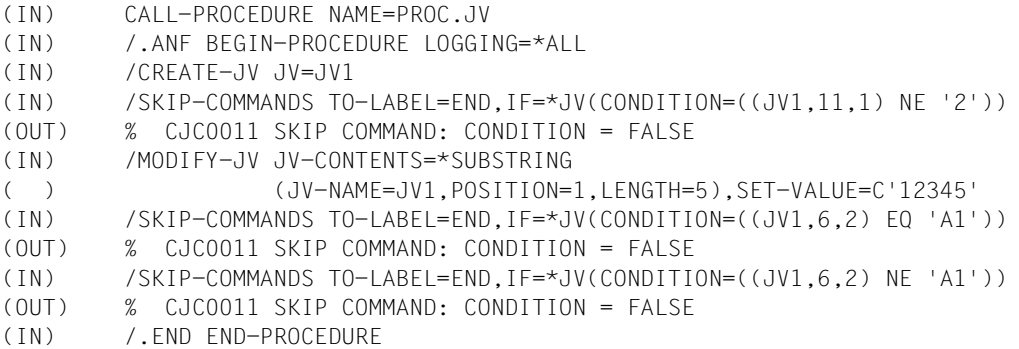

Ein bedingter Ausdruck wird in folgenden Fällen zurückgewiesen:

- Eine JV, auf die Bezug genommen wird, ist nicht zugreifbar (zerstörter Katalog).
- Eine JV, auf die Bezug genommen wird, ist im angegebenen Katalog nicht vorhanden.
- Der Benutzer ist zum Lesezugriff nicht berechtigt bzw. das für den Lesezugriff erforderliche Kennwort ist nicht in der Kennwort-Tabelle des Auftrags eingetragen.

# <span id="page-86-0"></span>**4 Makroaufrufe**

In diesem Kapitel ist die Makroschnittstelle der Jobvariablen-Funktionen für Assembler-Programmierer beschrieben. Die Makros haben im Wesentlichen die gleichen Funktionen wie die entsprechenden Kommandos.

# **4.1 Makroübersicht**

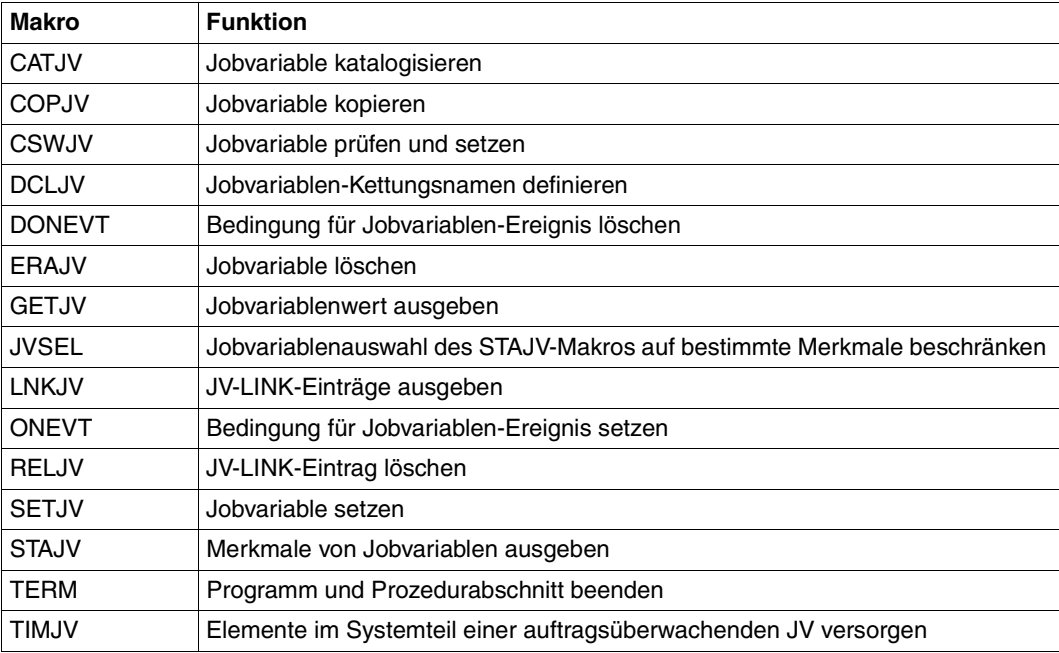

Tabelle 27: Makroübersicht

S-Typ-Makros können die Operanden MF, PREFIX, PARAM und MACID verwenden. Nachfolgend sind die möglichen Werte und ihre Bedeutung beschrieben. Bei der Beschreibung der einzelnen Makroaufrufe ist angegeben, welche Werte für den jeweiligen Makroaufruf zulässig bzw. Voreinstellung sind.

# **4.2 Allgemeine Makro-Operanden**

### <span id="page-87-1"></span><span id="page-87-0"></span>**4.2.1 Der Operand MF**

Der Operand MF bestimmt die Art der Makrogenerierung.

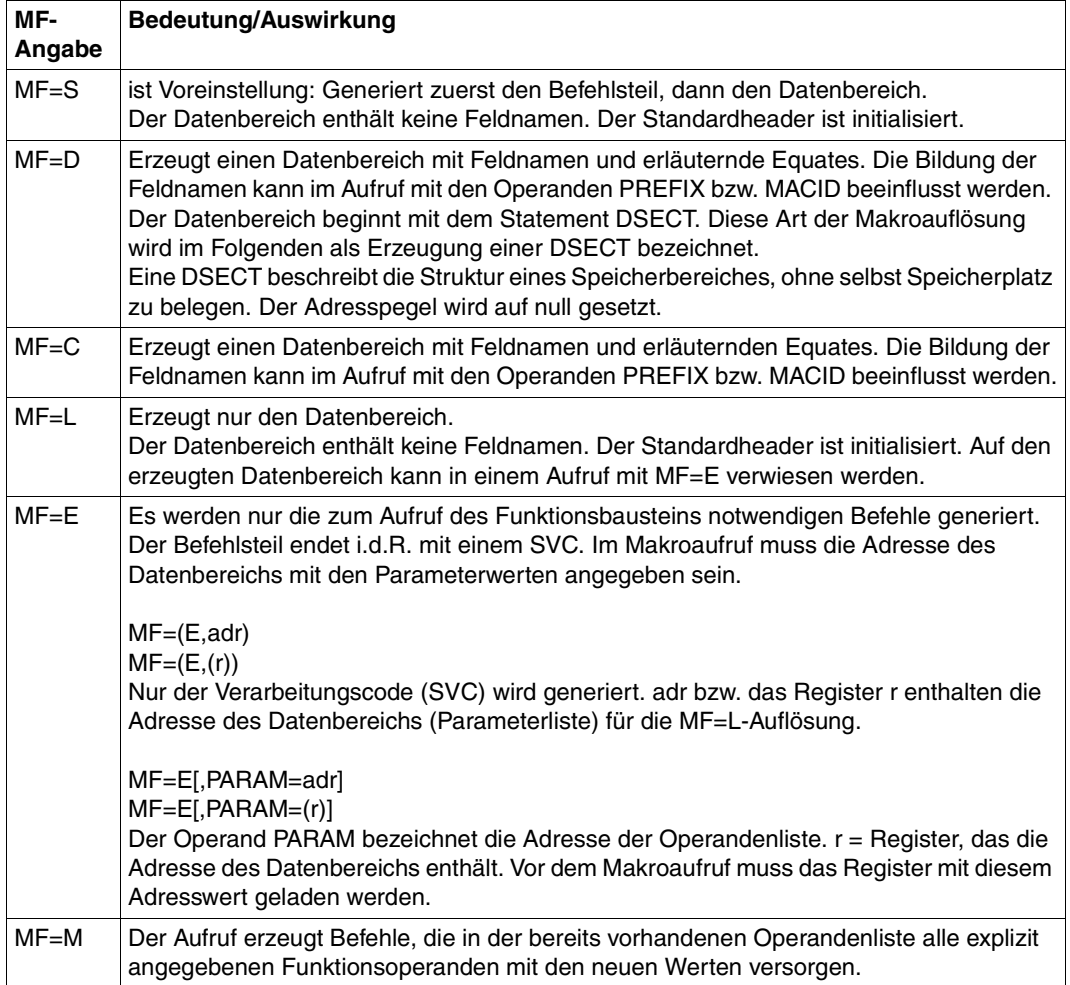

Tabelle 28: MF-Operand in Makroaufrufen

Bei getrennter Generierung von Befehlsteil und Datenbereich müssen die in den Übersetzungsparametern (VERSION, PARMOD) angegebenen Werte übereinstimmen.

Die Verwendung eines Standardheaders ist von dem Übersetzungsparameter VERSION abhängig. Ohne Standardheader wird im Befehlsteil der SVC 133 generiert, mit Standardheader der SVC 190.

Parameterlisten müssen auf Wortgrenze ausgerichtet sein.

Die Versorgung der Parameterliste sollte nur über den entsprechenden Makroaufruf mit den explizit angegebenen Operanden erfolgen. Die einzelnen Bits besitzen oft (besonders bei CATJV) eine komplexe Abhängigkeit. Deshalb ist das direkte Verändern der Parameterliste nicht zu empfehlen.

Register R1 wird bei der Makroverarbeitung mit der Adresse der Parameterliste geladen (bei MF=E und MF=S).

# <span id="page-88-0"></span>**4.2.2 Der Operand PREFIX**

In den Makros ist es möglich, in verschiedenen Formen der Auflösung den Operanden PREFIX anzugeben. Dieser steuert die Generierung der symbolischen Namen für die Parameterliste. Der Präfix setzt sich aus maximal drei Buchstaben zusammen. Bei welchen Makroauflösungen ein Präfix angegeben werden kann, ist im Abschnitt "Allgemeines" einer jeden Makrobeschreibung vermerkt. Die mögliche Eingabe einer beliebigen dreistellige Buchstabenkombination ist mit PREFIX=pre angegeben.

# **4.2.3 Der Operand PARAM**

Der Operand PARAM bezeichnet die Adresse der Operandenliste.

- PARAM dient zur Adressierung der Operandenliste.
- =adr symbolische Adresse der Operandenliste.
- =(r) Register, das die symbolische Adresse der Operandenliste enthält.

# **4.2.4 Der Operand MACID**

Mit dem Operanden MACID kann der Anwender das zweite bis einschließlich vierte Zeichen der Namen in einer Parameterliste bestimmen. Bei welchen Makroauflösungen eine MACID angegeben werden kann, ist im Abschnitt "Allgemeines" einer jeden Makrobeschreibung vermerkt. Die mögliche Eingabe einer beliebigen dreistellige Buchstabenkombination ist mit MACID=macid angegeben.

Weitere Informationen zu den Operanden MF, PREFIX, PARAM und MACID siehe Hand-buch "Makroaufrufe an den Ablaufteil" [[4](#page-244-2)].

# **4.3 Erläuterung der verwendeten Metazeichen**

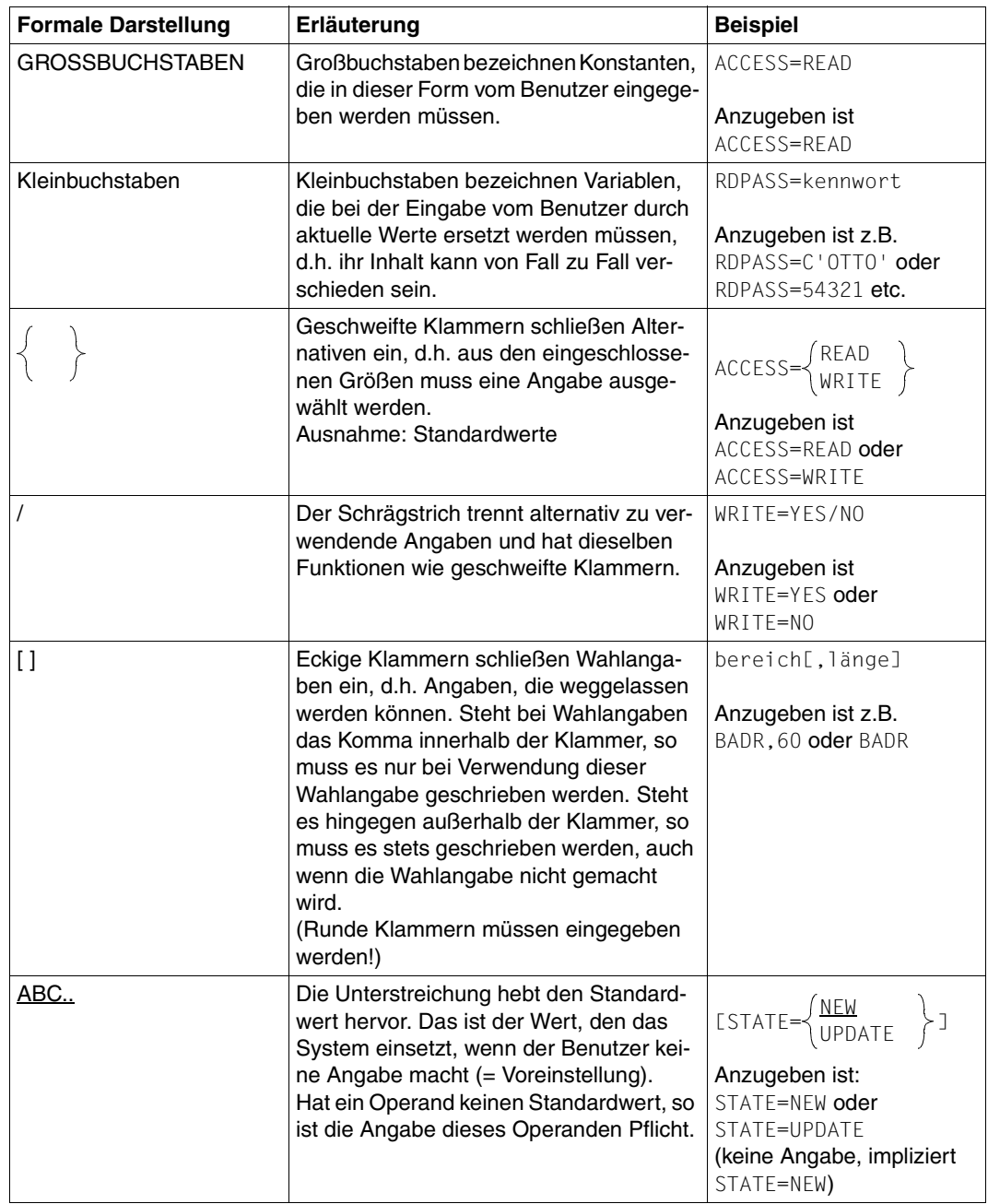

Tabelle 29: Verwendete Metazeichen bei den Makrobeschreibungen (Teil 1 von 2)

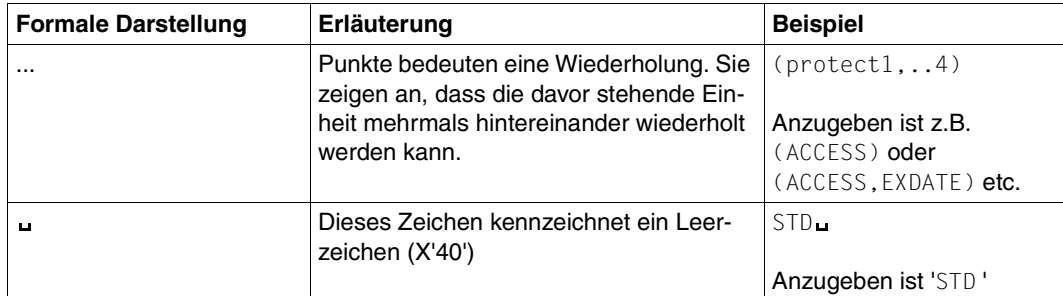

Tabelle 29: Verwendete Metazeichen bei den Makrobeschreibungen (Teil 2 von 2)

# **4.4 Beschreibung der Makros**

## **CATJV Jobvariable katalogisieren**

### **Allgemeines**

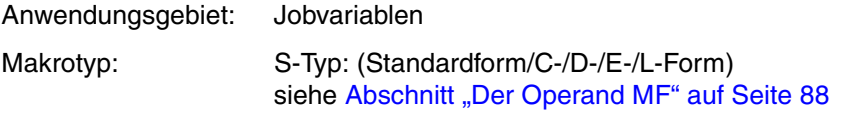

Bei der C-Form und D-Form des Makroaufrufs kann ein Präfix PREFIX (pre = 1..3 Buch-staben) angegeben werden (siehe [Abschnitt "Der Operand PREFIX" auf Seite 89\)](#page-88-0).

Voreinstellung: PREFIX = IDJ

### **Makrobeschreibung**

Der Makro **CATJV** erstellt oder ändert den Katalogeintrag einer Jobvariablen.

Das explizite Ausschalten der Default-Protection mit CATJV ...,PROTECT=STD wird nur mit gleichzeitiger Angabe des Operanden VERSION=4 unterstützt.

Die Verwendung von Makroversionen < 4 kann im Zusammenhang mit Default-Protection problematisch sein: Erhält eine Jobvariable über Default-Protection das Schutzmerkmal SHARE=YES oder ACCESS=READ oder Kennwörter, kann der nichtprivilegierte Anwender das Schutzmerkmal zwar auf SHARE=NO oder ACCESS=WRITE oder RDPASS bzw. WRPASS=NONE setzen. Diese Angaben werden aber nicht ausgewertet, da die Einstellungen der Default-Protection eine höhere Priorität haben.

### **Makroaufrufformat und Operandenbeschreibung**

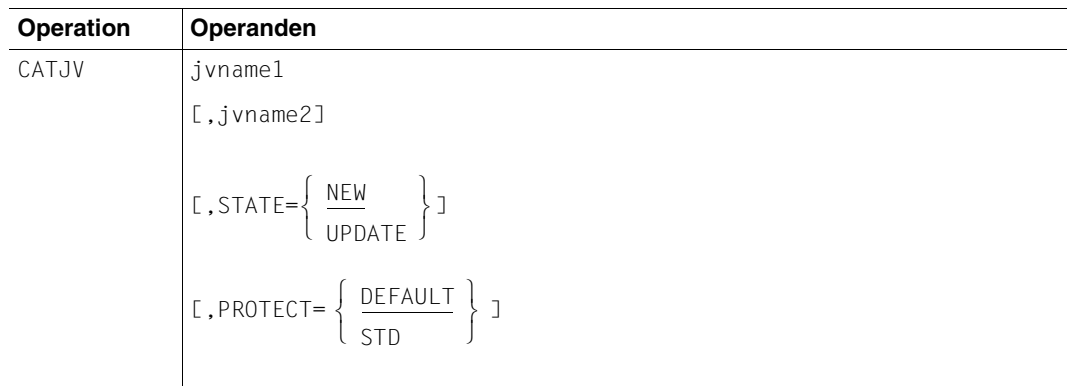

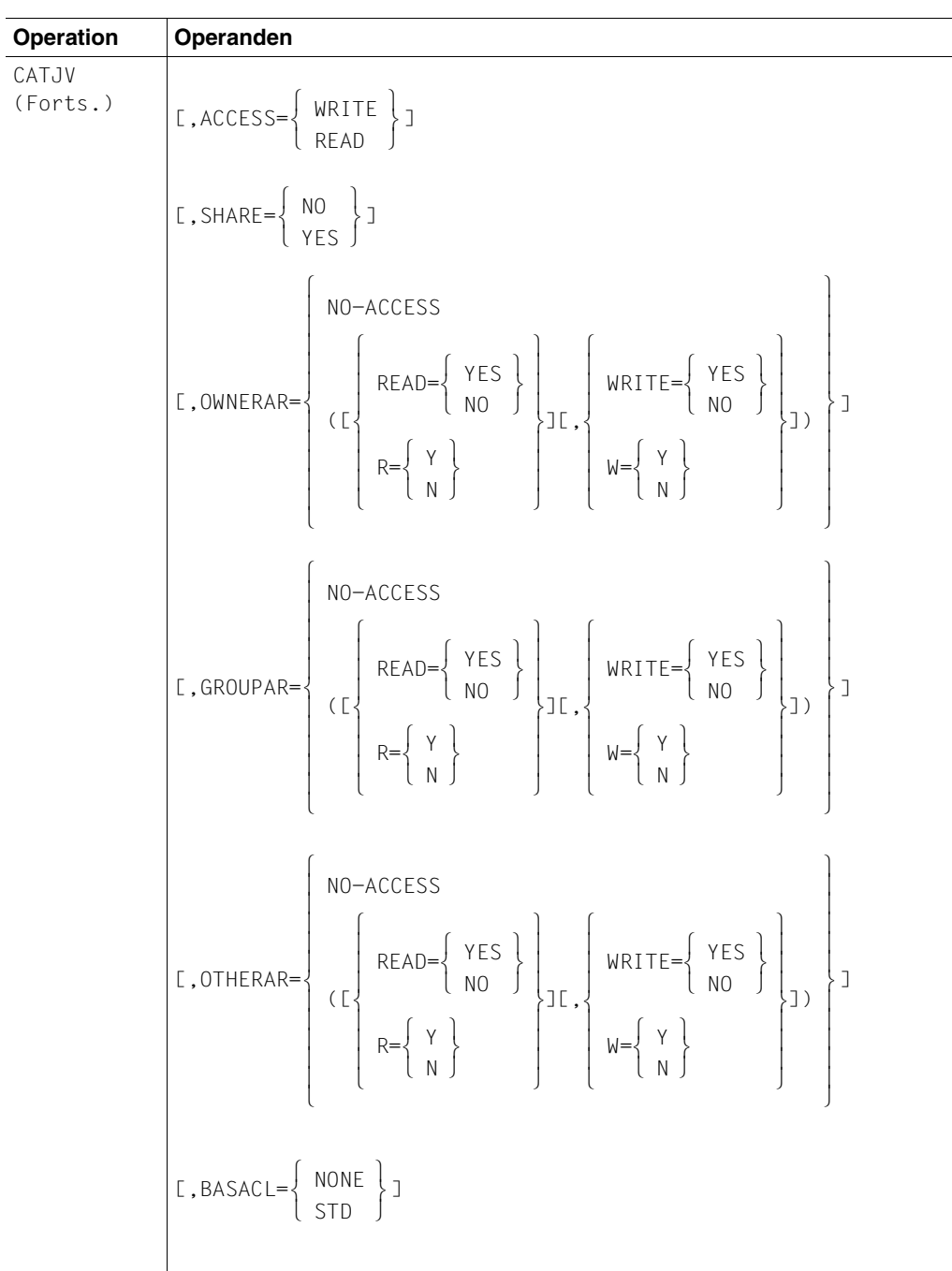

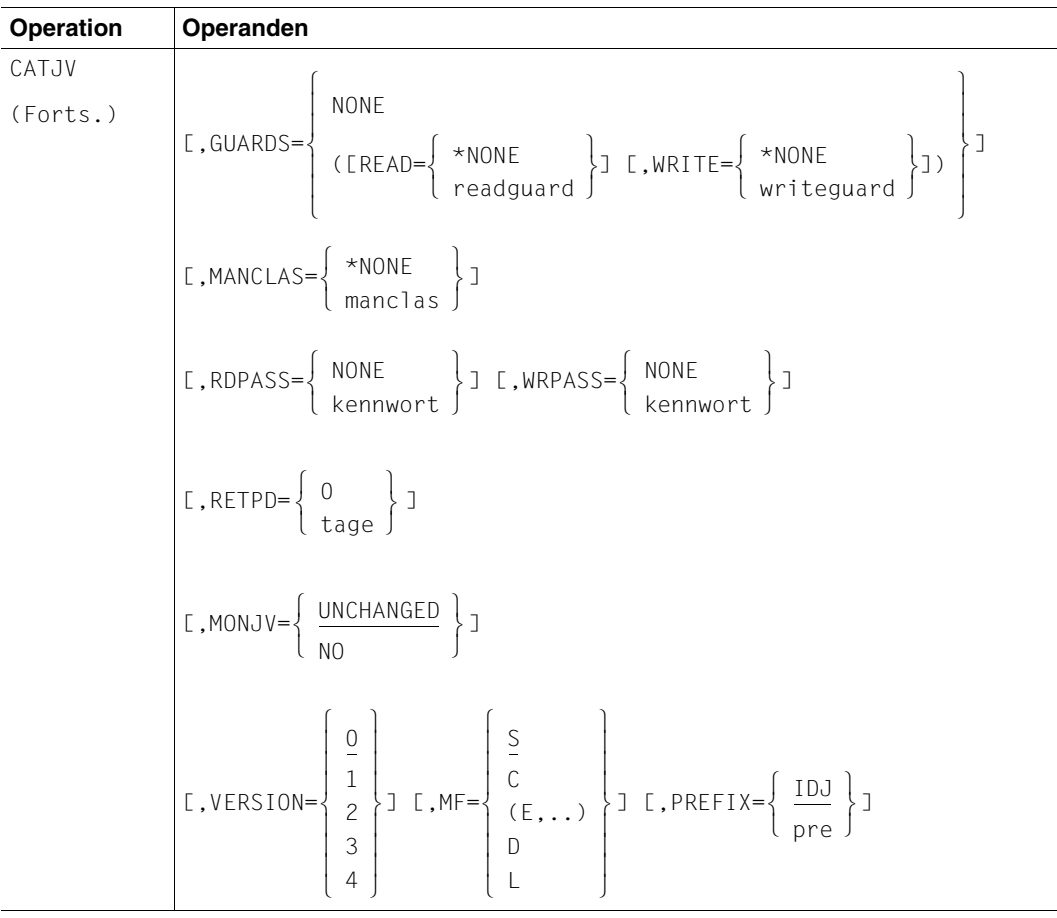

jvname1 bezeichnet den vollqualifizierten Pfadnamen, unter dem die permanente oder temporäre Jobvariable katalogisiert wird. Die Angabe einer fremden Benutzerkennung ist nur der Systembetreuung erlaubt. jvname2 vereinbart einen neuen Namen für die Jobvariable jvname1. Bis Version < 2 dürfen Benutzer- und Katalogkennung nicht angegeben werden, da dies eine Änderung des Besitzers oder des Katalogs bedeuten könnte. Ab Version = 2 ist die Angabe eines vollqualifizierten Pfadnamens möglich, jedoch müssen Benutzer- und Katalogkennung mit den Angaben in jvname1 übereinstimmen. Dieser Operand ist nur zusammen mit STATE=UPDATE wirksam.

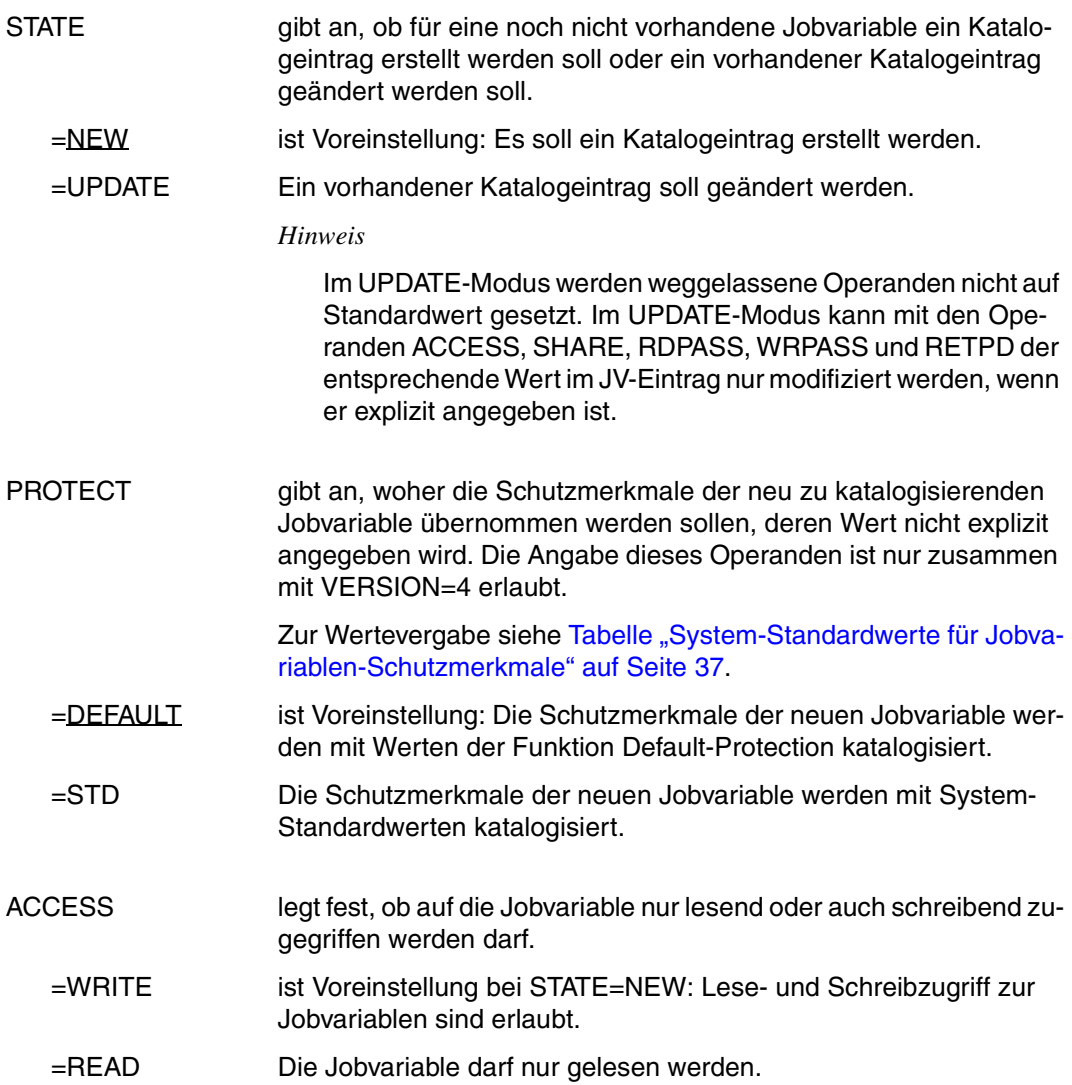

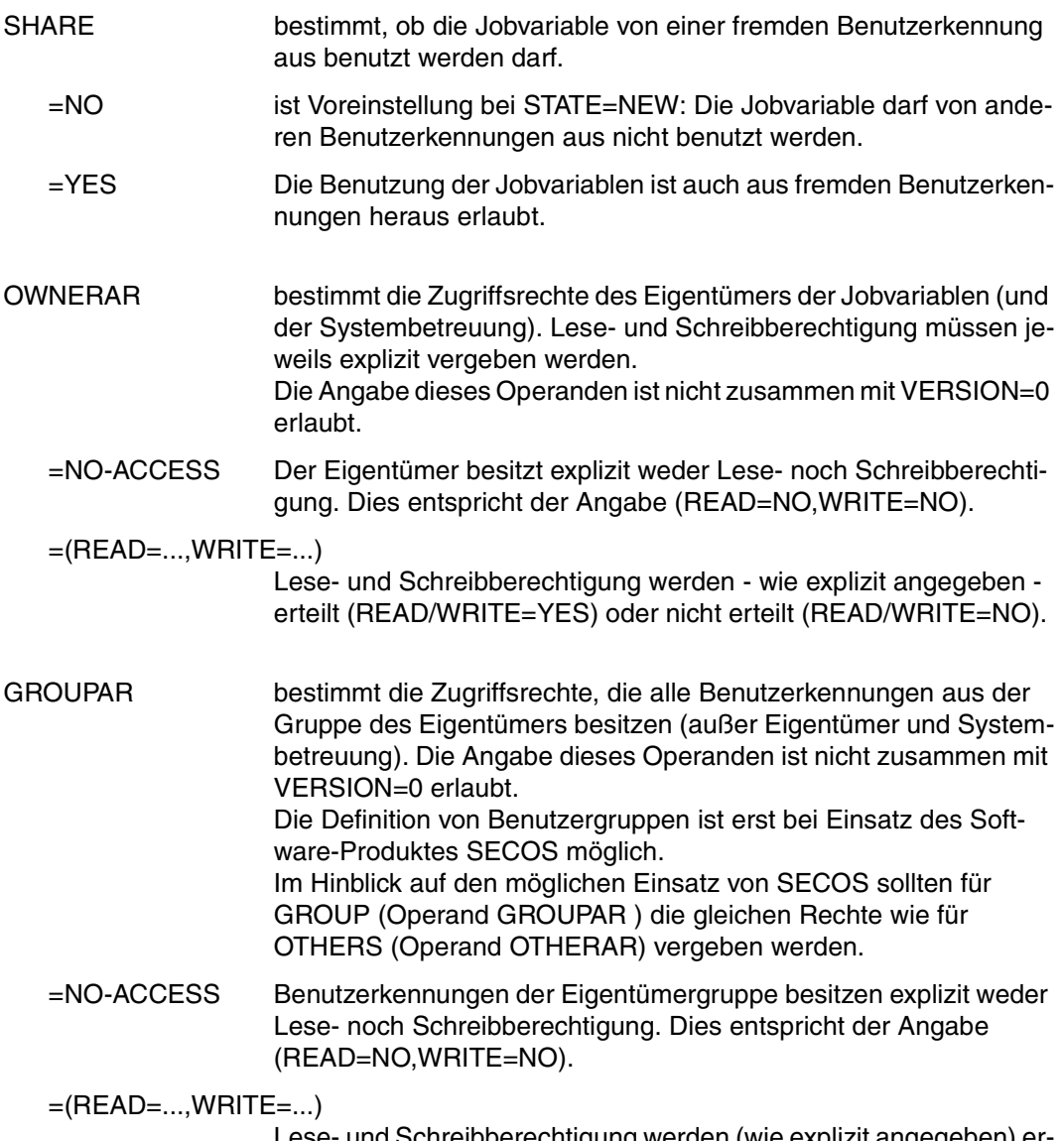

Lese- und Schreibberechtigung werden (wie explizit angegeben) erteilt (READ/WRITE=YES) oder nicht erteilt (READ/WRITE=NO).

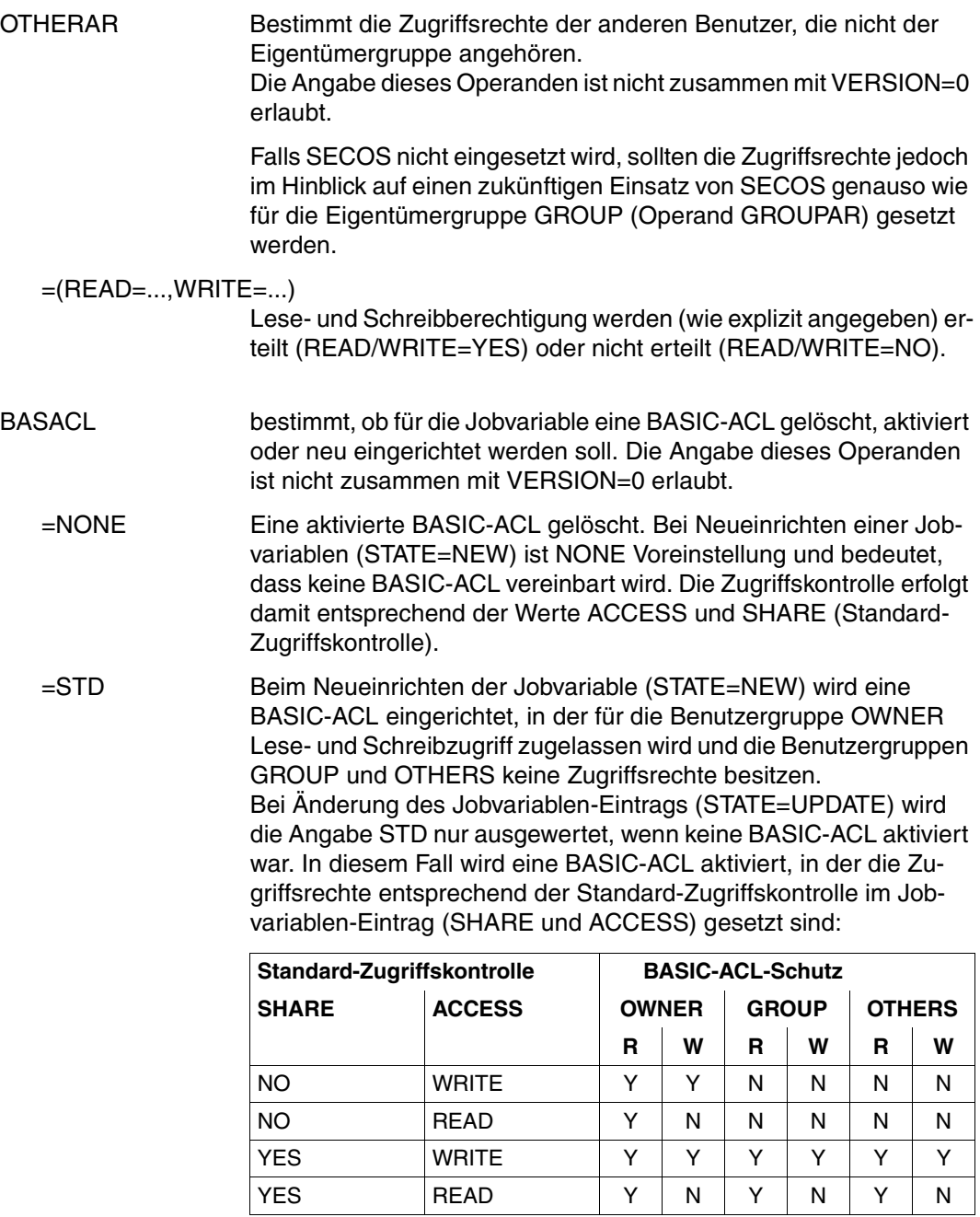

Tabelle 30: Standard-Zugriffskontrolle/BASIC-ACL (CATJV-Makro)

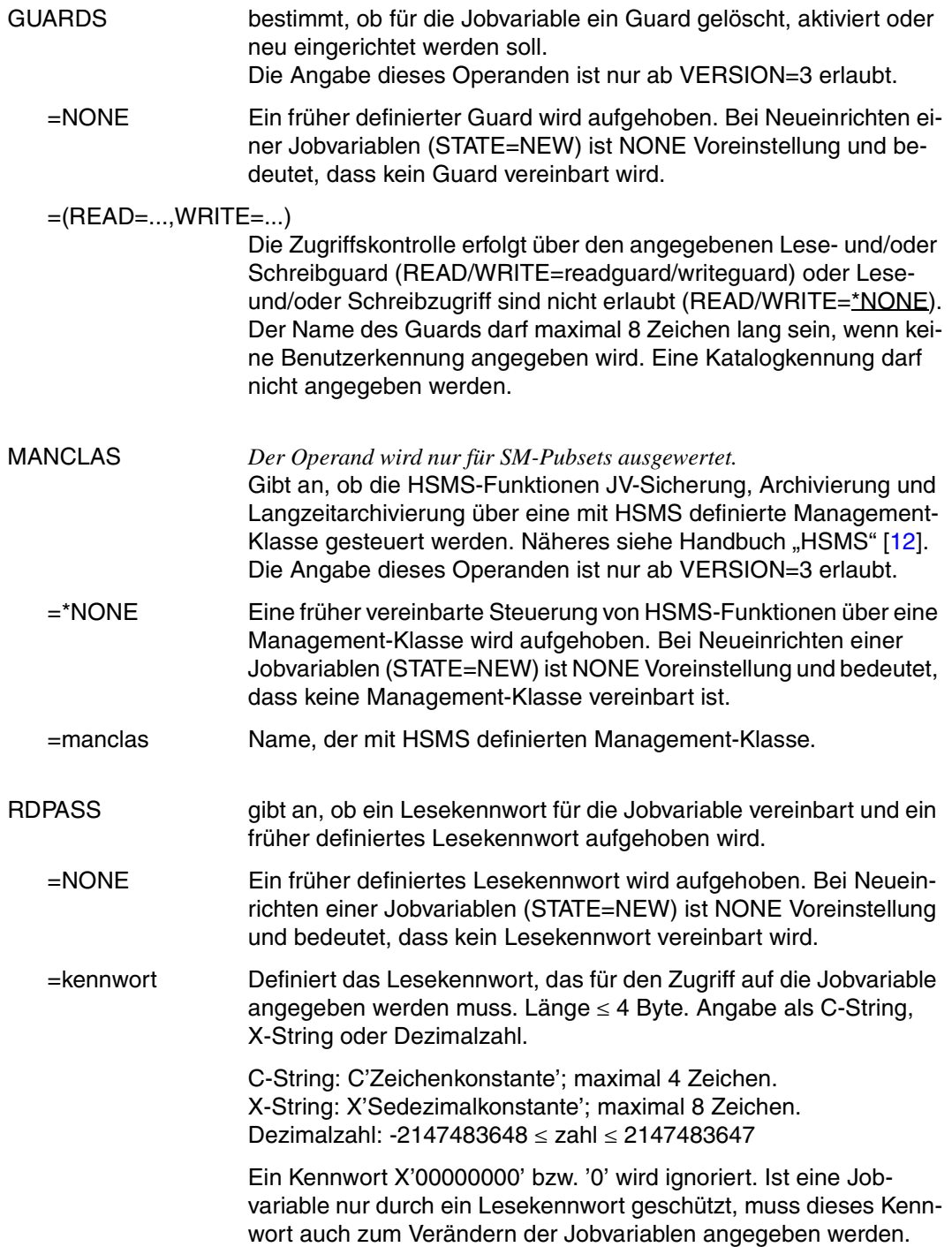

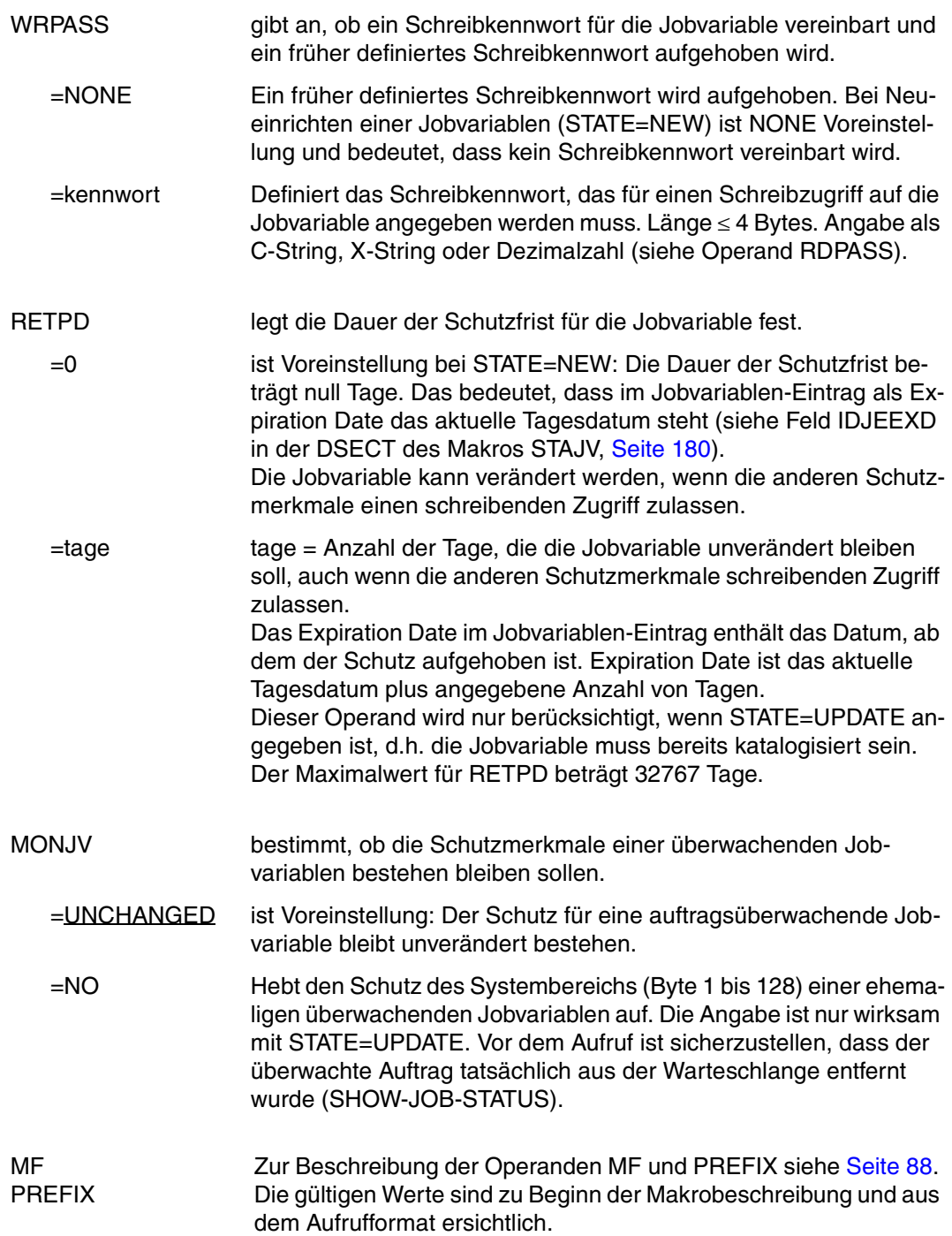

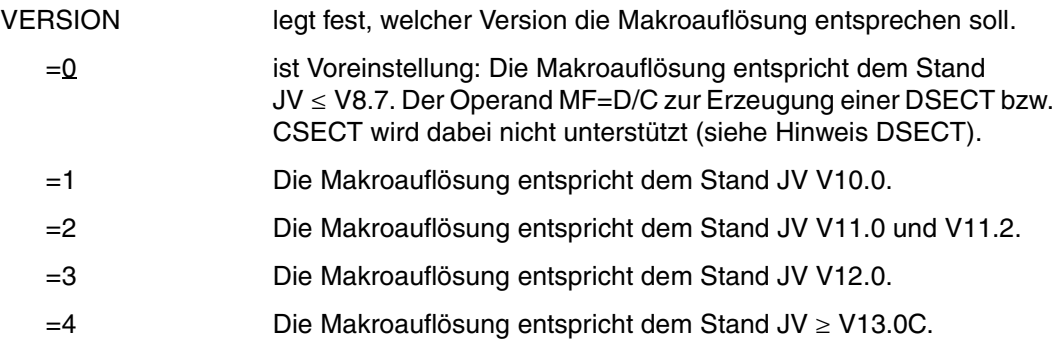

*Hinweise zur DSECT*

- Der Aufruf des Makros mit den Operanden MF=D und VERSION=1/2/3/4 erzeugt eine DSECT für die Operandenliste des CATJV-Makros der entsprechenden Version.
- Eine DSECT für den Makro mit VERSION=0 wird mit Aufruf des Makros IDJCA [D][,prefix] erzeugt.

*Hinweis zur Vergabe von Zugriffsrechten mit BASIC-ACL*

BASIC-ACL wird aktiviert, wenn für mindestens einen Berechtigten BASIC-ACL-Rechte (im Operanden OWNERAR, GROUPAR oder OTHERAR) angegeben werden. Bei Aktivierung einer BASIC-ACL werden die Rechte für eine nicht angegebene Benutzergruppe wie bei der Angabe von BASIC-ACL=NO-ACCESS (weder Schreib- noch Lese-Recht) für diese Benutzergruppe gesetzt.

#### **Rückinformation und Fehleranzeigen**

siehe [Seite 229](#page-228-0).

#### **DSECT**

```
CATJV CATJV MF=D,VERSION=4 
1 *********************************************************************** 
1 * VERSION 410 
1 *********************************************************************** 
1 * C A T J V P A R A M E T E R L I S T * 
1 *********************************************************************** 
1 #INTF REFTYPE=REQUEST, C 
1 INTNAME=CATJV,INTCOMP=004 
1 CATJV DSECT 
1 *********************************************************************** 
1 * UNIT=41, FUNCTION=4, VERSION=<PARAMETER VERSION> * 
1 *********************************************************************** 
1 FHDR MF=(C,IDJC)
```
2 DS 0A 2 IDJCFHE DS 0XL8 0 GENERAL PARAMETER AREA HEADER  $2 *$ 2 IDJCIFID DS 0A 0 INTERFACE IDENTIFIER 2 IDJCFCTU DS AL2 0 FUNCTION UNIT NUMBER 2 \* BIT 15 HEADER FLAG BIT, 2 \* MUST BE RESET UNTIL FURTHER NOTICE 2 \* BIT 14-12 UNUSED, MUST BE RESET 2 \* BIT 11-0 REAL FUNCTION UNIT NUMBER 2 IDJCFCT DS AL1 2 FUNCTION NUMBER 2 IDJCFCTV DS AL1 3 FUNCTION INTERFACE VERSION NUMBER  $2 *$ 2 IDJCRET DS 0A 4 GENERAL RETURN CODE  $2 *$ 2 \* GENERAL\_RETURN\_CODE CLEARED (X'00000000') MEANS 2 \* REQUEST SUCCESSFUL PROCESSED AND NO ADDITIONAL INFORMATION  $2 *$ 2 IDJCSRET DS 0AL2 4 SUB RETURN CODE 2 IDJCSR2 DS AL1 4 SUB RETURN CODE 2 2 \* ALWAYS CLEARED (X'00') IF MAIN\_RETURN\_CODE IS X'FFFF' 2 \* Standard subcode2 values as defined by convention: 2 IDJCR2OK EQU X'00' All correct, no additional info 2 IDJCR2NA EQU X'01' Successful, no action was necessary 2 IDJCR2WA EQU X'02' Warning, particular situation 2 IDJCSR1 DS AL1 5 SUB RETURN CODE 1 2 \* 2 \* GENERAL INDICATION OF ERROR CLASSES  $2 *$ 2 \* CLASS A X'00' FUNCTION WAS SUCCESSFULLY PROCESSED 2 \* CLASS B X'01' - X'1F' PARAMETER SYNTAX ERROR 2 \* CLASS C X'20' INTERNAL ERROR IN CALLED FUNCTION 2 \* CLASS D X'40' - X'7F' NO CLASS SPECIFIC REACTION POSSIBLE  $2 *$  CLASS E  $X'80' - X'82'$  WAIT AND RETRY 2 \* 2 IDJCRFSP EQU X'00' FUNCTION SUCCESSFULLY PROCESSED 2 IDJCRPER EQU X'01' PARAMETER SYNTAX ERROR  $2 * 3$  GLOBALLY DEFINED ISL ERROR CODES IN CLASS X'01' - X'1F' 2 IDJCRFNS EQU X'01' CALLED FUNCTION NOT SUPPORTED 2 IDJCRFNA EQU X'02' CALLED FUNCTION NOT AVAILABLE 2 IDJCRVNA EQU X'03' INTERFACE VERSION NOT SUPPORTED 2 \* 2 IDJCRAER EQU X'04' ALIGNMENT ERROR 2 IDJCRIER EQU X'20' INTERNAL ERROR 2 IDJCRCAR EQU X'40' CORRECT AND RETRY 2 \* 2 GLOBALLY DEFINED ISL ERROR CODES IN CLASS X'40' - X'7F' 2 IDJCRECR EQU X'41' SUBSYSTEM (SS) MUST BE CREATED 2 \* EXPLICITELY BY CREATE-SS 2 IDJCRECN EQU X'42' SS MUST BE EXPLICITELY CONNECTED

```
2 *2 IDJCRWAR EQU X'80' WAIT FOR A SHORT TIME AND RETRY 
2 IDJCRWLR EQU X'81' " LONG " 
2 IDJCRWUR EQU X'82' WAIT TIME IS UNCALCULABLY LONG 
2 * BUT RETRY IS POSSIBLE 
2 * 2 GLOBALLY DEFINED ISL ERROR CODES IN CLASS X'80' - X'82' 
2 IDJCRTNA EQU X'81' SS TEMPORARILY NOT AVAILABLE 
2 IDJCRDH EQU X'82' SS IN DELETE / HOLD 
2 *2 IDJCMRET DS 0AL2 6 MAIN RETURN CODE 
2 IDJCMR2 DS AL1 6 MAIN RETURN CODE 2 
2 IDJCMR1 DS AL1 7 MAIN RETURN CODE 1 
2 *2 * SPECIAL LAYOUT OF LINKAGE_MAIN_RETURN_CODE (YYYY IN X'00XXYYYY') 
2 *2 IDJCRLNK EQU X'FFFF' LINKAGE ERROR / REQ. NOT PROCESSED 
2 IDJCFHL EQU 8 8 GENERAL OPERAND LIST HEADER LENGTH
2 *1 *********************************************************************** 
1 * END OF STANDARD HEADER. START OF SPECIAL CATJV PARAMETER LIST \rightarrow1 *********************************************************************** 
1 IDJCHDRI EQU X'00290404',4 
1 IDJRDPAS DS CL4 READ PASSWORD 
1 DS XL12 RESERVED 
1 IDJWRPAS DS CL4 WRITE PASSWORD 
1 DS XL12 RESERVED 
1 IDJRETPD DS H RETENTION PERIOD 
1 IDJCFLAG DS X FLAGS 
1 IDJSTATE EQU X'80' 7-7 1=UPDATE, 0=NEW (STATE) 
1 IDJACCES EQU X'40' 6-6 1=READ, 0=WRITE(ACCESS) 
1 IDJSHARE EQU X'20' 5-5 1=YES, 0=NO (SHARE) 
1 IDJRPN EQU X'10' 4-4 1=RDPASS NULL,STATE=U 
1 IDJWPN EQU X'08' 3-3 1=WRPASS NULL,STATE=U 
1 IDJRETPN EQU X'04' 2-2 1=RETPD NULL, STATE=U / 
1 * RETPD NOT NULL,STATE=NEW 
1 IDJACCEN EQU X'02' 1-1 1=ACCESS NULL,STATE=U 
1 IDJSHARN EQU X'01' 0-0 1=SHARE NULL, STATE=U 
1 * 
1 IDJCFLG1 DS X FLAGS 
1 IDJCENCR EQU X'80' 7-7 0=YES, 1=NO 
1 * (ENCRYPTION)
1 IDJTYPE EQU X'00' 6-6 NOT USED (DEL. V11.2) 
1 IDJMONJV EQU X'20' 5-5 1=MONJV=NO,STATE=UPDATE 
1 IDJCP2 EQU X'10' 4-4 1=P2 CALLER,0=P1 CALLER 
1 IDJCECT EQU X'08' 3-3 1=SET BY CMD PROCESSING 
1 IDJBACLN EQU X'04' 2-2 1=SET BASIC-ACL = NONE 
1 IDJBACLS EQU X'02' 1-1 1=SET BASIC-ACL = STD 
1 IDJNSTEX EQU X'01' 0-0 1=SET NOSTEP=EXISTING
```
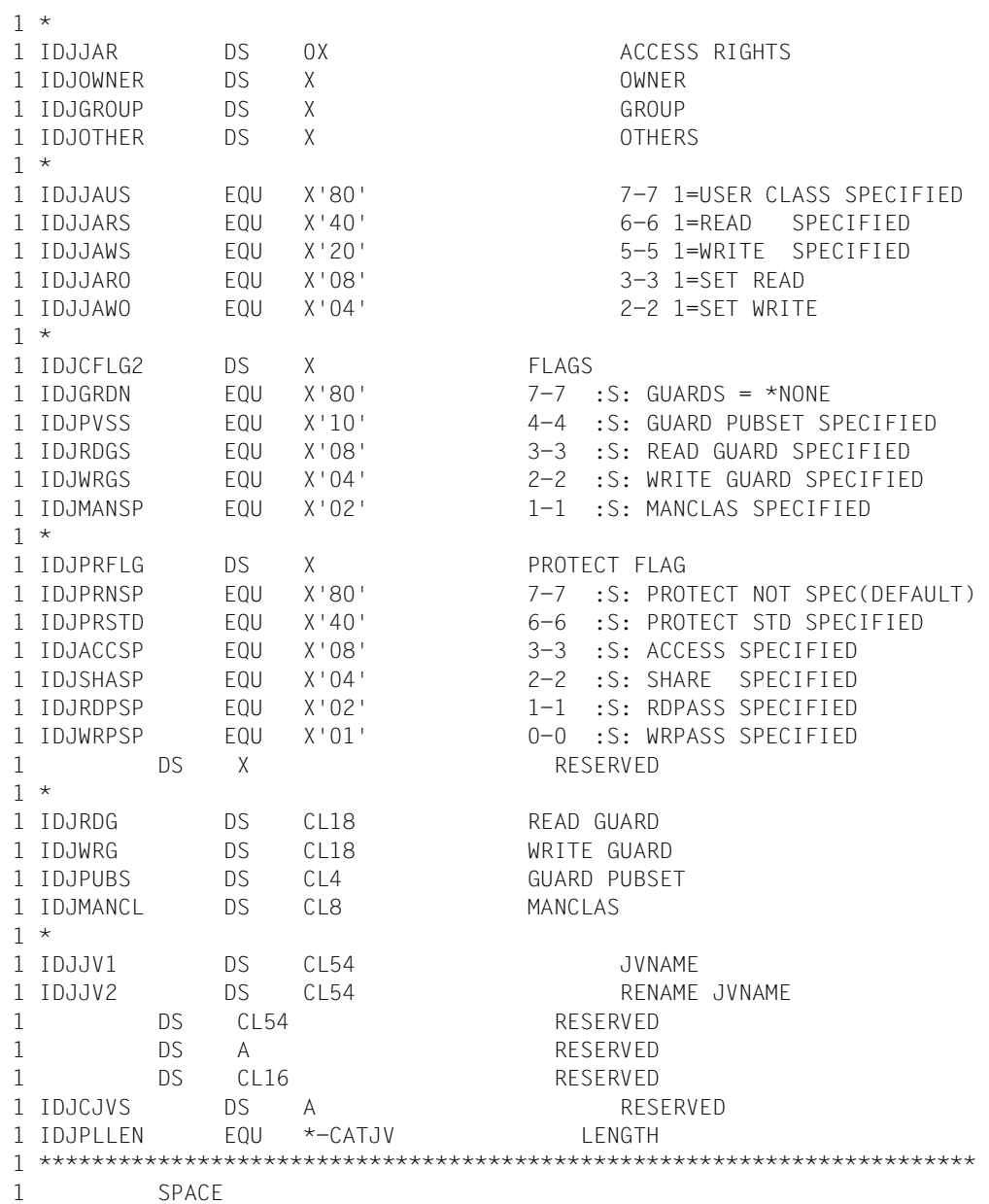

### **COPJV Jobvariable kopieren**

### **Allgemeines**

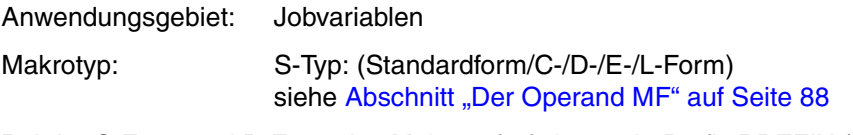

Bei der C-Form und D-Form des Makroaufrufs kann ein Präfix PREFIX (pre = 1..3 Buch-staben) angegeben werden (siehe [Abschnitt "Der Operand PREFIX" auf Seite 89\)](#page-88-0).

Voreinstellung: PREFIX = IDJ

### **Makrobeschreibung**

Der Makro COPJV kopiert den Inhalt einer Jobvariablen (Sende-JV) in eine andere Jobvariable (Empfangs-JV). Wahlweise können neben dem Inhalt auch die Schutzmerkmale der Sende-JV mit Ausnahme eines bestehenden MONJV- bzw. CJC-Schutzes kopiert werden.

Es können sowohl permanente als auch temporäre Jobvariablen kopiert werden. Für die Sende-JV muss Lesezugriff und für die Empfangs-JV Schreibzugriff erlaubt sein. Eine nicht existierende Empfangs-JV wird neu angelegt, wobei beim Anlegen einer permanenten JV die im Benutzereintrag maximal erlaubte Anzahl nicht überschritten werden kann.

### *Privilegierte Funktionen*

Die Systembetreuung (Privileg TSOS) ist standardmäßig Mit-Eigentümer aller Jobvariablen (kann somit also auch Jobvariablen unter jeder Benutzerkennung anlegen bzw. kopieren).

Diese Mit-Eigentümerschaft kann für permanente Jobvariablen bei Einsatz von SECOS eingeschränkt werden.

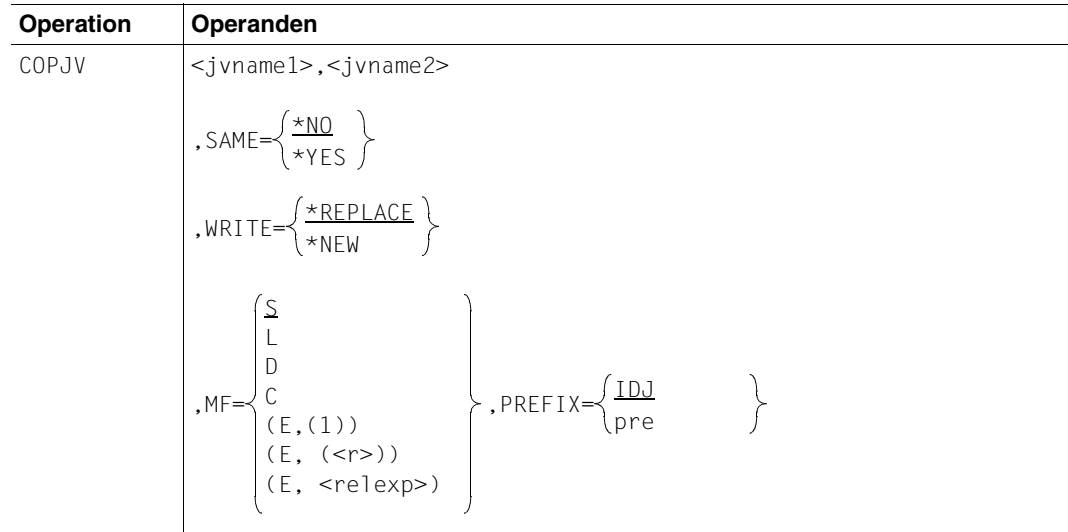

### **Makroaufrufformat und Operandenbeschreibung**

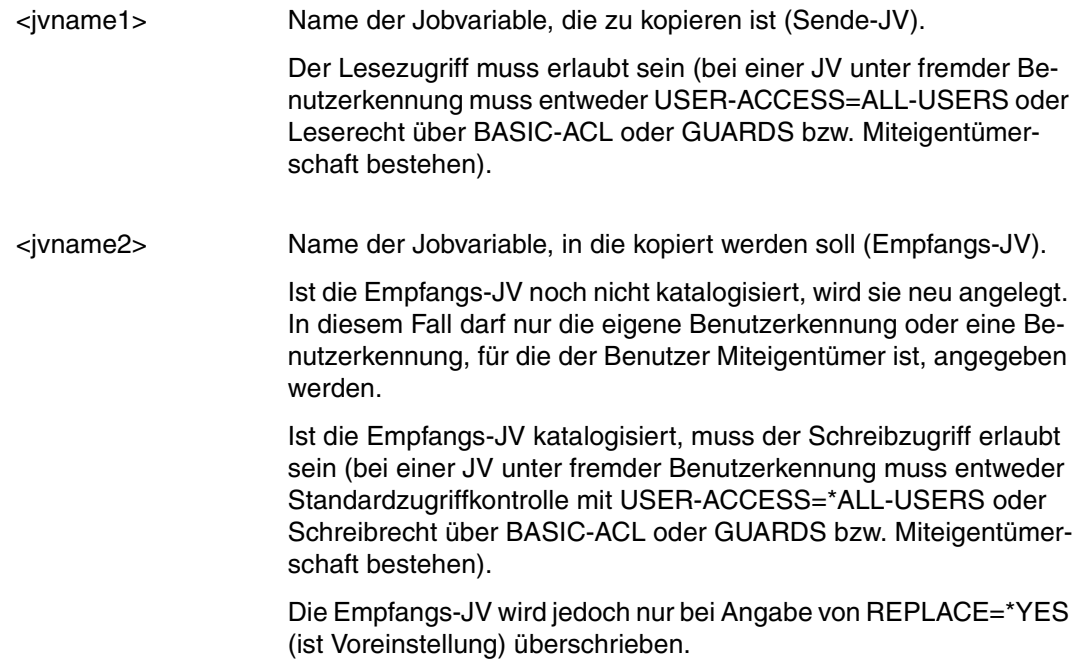

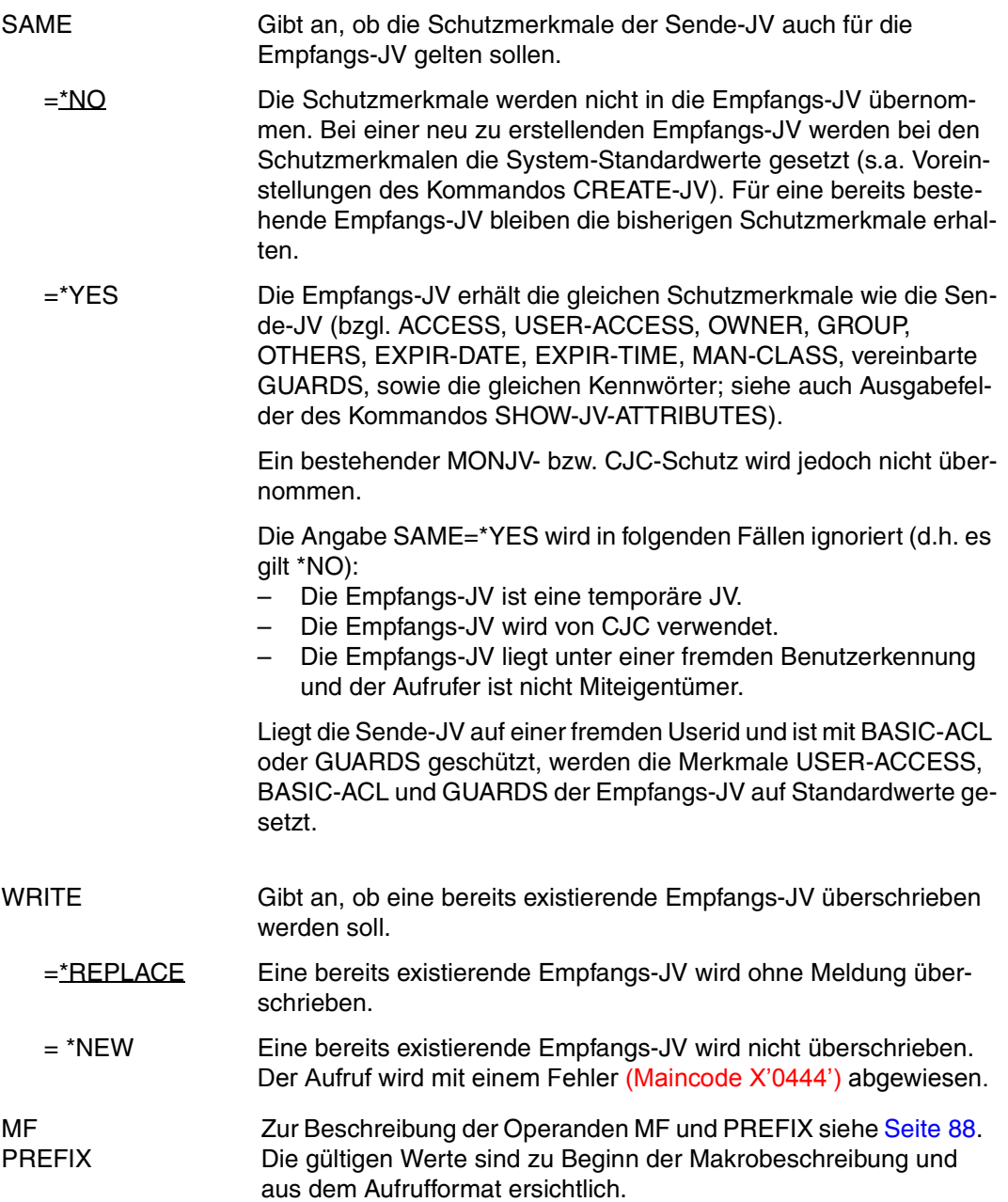

### **Rückinformation und Fehleranzeigen**

siehe [Seite 229](#page-228-0).

### **DSECT**

```
COPJV COPJV MF=D 
1 *********************************************************************** 
1 * VERSION 410
1 *********************************************************************** 
1 * C O P J V P A R A M E T E R L I S T * 
1 *********************************************************************** 
1 #INTF REFTYPE=REQUEST, C 
1 INTNAME=COPJV,INTCOMP=001
1 COPJV DSECT 
1 *********************************************************************** 
1 * UNIT=41, FUNCTION=35, VERSION=1 * 
1 *********************************************************************** 
1 FHDR MF=(C,IDJP) 
2 DS 0A 
2 IDJPFHE DS 0XL8 0 GENERAL PARAMETER AREA HEADER 
2 * 
2 IDJPIFID DS 0A 0 INTERFACE IDENTIFIER 
2 IDJPFCTU DS AL2 0 FUNCTION UNIT NUMBER 
2 * BIT 15 HEADER FLAG BIT.
2 * MUST BE RESET UNTIL FURTHER NOTICE 
2 * BIT 14-12 UNUSED, MUST BE RESET 
2 * BIT 11-0 REAL FUNCTION UNIT NUMBER 
2 IDJPFCT DS AL1 2 FUNCTION NUMBER 
2 IDJPFCTV DS AL1 3 FUNCTION INTERFACE VERSION NUMBER 
2 *2 IDJPRET DS 0A 4 GENERAL RETURN CODE 
2 *2 * GENERAL_RETURN_CODE CLEARED (X'00000000') MEANS 
2 * REQUEST SUCCESSFUL PROCESSED AND NO ADDITIONAL INFORMATION 
2 * 
2 IDJPSRET DS 0AL2 4 SUB RETURN CODE 
2 IDJPSR2 DS AL1 4 SUB RETURN CODE 2 
2 * ALWAYS CLEARED (X'00') IF MAIN_RETURN_CODE IS X'FFFF' 
2 * Standard subcode2 values as defined by convention: 
2 IDJPR2OK EQU X'00' All correct, no additional info 
2 IDJPR2NA EQU X'01' Successful, no action was necessary 
2 IDJPR2WA EQU X'02' Warning, particular situation 
2 IDJPSR1 DS AL1 5 SUB RETURN CODE 1 
2 *2 * GENERAL INDICATION OF ERROR CLASSES 
2 *2 * CLASS A X'00' FUNCTION WAS SUCCESSFULLY PROCESSED 
2 * CLASS B X'01' - X'1F' PARAMETER SYNTAX ERROR 
2 * CLASS C X'20' INTERNAL ERROR IN CALLED FUNCTION 
2 * CLASS D X'40' - X'7F' NO CLASS SPECIFIC REACTION POSSIBLE 
2 * CLASS E X'80' - X'82' WAIT AND RETRY
```
 $2 *$ 2 IDJPRFSP EQU X'00' FUNCTION SUCCESSFULLY PROCESSED 2 IDJPRPER EQU X'01' PARAMETER SYNTAX ERROR  $2 \times 3$  GLOBALLY DEFINED ISL ERROR CODES IN CLASS X'01' - X'1F' 2 IDJPRFNS EQU X'01' CALLED FUNCTION NOT SUPPORTED 2 IDJPRFNA EQU X'02' CALLED FUNCTION NOT AVAILABLE 2 IDJPRVNA EQU X'03' INTERFACE VERSION NOT SUPPORTED  $2 *$ 2 IDJPRAER EQU X'04' ALIGNMENT ERROR 2 IDJPRIER EQU X'20' INTERNAL ERROR 2 IDJPRCAR EQU X'40' CORRECT AND RETRY  $2 * 2$  GLOBALLY DEFINED ISL ERROR CODES IN CLASS  $X'40' - X'7F'$ 2 IDJPRECR EQU X'41' SUBSYSTEM (SS) MUST BE CREATED 2 \* EXPLICITELY BY CREATE-SS 2 IDJPRECN EQU X'42' SS MUST BE EXPLICITELY CONNECTED  $2 *$ 2 IDJPRWAR EQU X'80' WAIT FOR A SHORT TIME AND RETRY 2 IDJPRWLR EQU X'81' " LONG " 2 IDJPRWUR EQU X'82' WAIT TIME IS UNCALCULABLY LONG 2 \* BUT RETRY IS POSSIBLE  $2 * 2$  GLOBALLY DEFINED ISL ERROR CODES IN CLASS  $X'80' = X'82'$ 2 IDJPRTNA EQU X'81' SS TEMPORARILY NOT AVAILABLE 2 IDJPRDH EQU X'82' SS IN DELETE / HOLD  $2 *$ 2 IDJPMRET DS 0AL2 6 MAIN RETURN CODE 2 IDJPMR2 DS AL1 6 MAIN RETURN CODE 2 2 IDJPMR1 DS AL1 7 MAIN RETURN CODE 1 2 \* 2 \* SPECIAL LAYOUT OF LINKAGE MAIN RETURN CODE (YYYY IN X'00XXYYYY')  $2 *$ 2 IDJPRLNK EQU X'FFFF' LINKAGE ERROR / REQ. NOT PROCESSED 2 IDJPFHL EQU 8 8 GENERAL OPERAND LIST HEADER LENGTH 2 \* 1 \*\*\*\*\*\*\*\*\*\*\*\*\*\*\*\*\*\*\*\*\*\*\*\*\*\*\*\*\*\*\*\*\*\*\*\*\*\*\*\*\*\*\*\*\*\*\*\*\*\*\*\*\*\*\*\*\*\*\*\*\*\*\*\*\*\*\*\*\*\*\* 1 \* END OF STANDARD HEADER. START OF SPECIAL COPJV PARAMETER LIST \* 1 \*\*\*\*\*\*\*\*\*\*\*\*\*\*\*\*\*\*\*\*\*\*\*\*\*\*\*\*\*\*\*\*\*\*\*\*\*\*\*\*\*\*\*\*\*\*\*\*\*\*\*\*\*\*\*\*\*\*\*\*\*\*\*\*\*\*\*\*\*\*\* 1 IDJPHDRI EQU X'00292301',4 1 IDJPFLG DS XL1 FLAG 1 IDJPSAME EQU X'80' 7-7 1=SAME=YES 0=NO 1 IDJPWRIT EQU X'40' 6-6 1=WRITE=NEW 0=REPLACE 1 \* 0=DESCRIPTOR GIVEN 1 IDJPRES DS XL3 RESERVED 1 IDJPJV1 DS CL54 JVNAME1 1 IDJPJV2 DS CL54 JVNAME2 1 IDJPJVS DS A RESERVED 1 IDJPPLLN EQU \*-COPJV LENGTH OF DSECT 1 \*\*\*\*\*\*\*\*\*\*\*\*\*\*\*\*\*\*\*\*\*\*\*\*\*\*\*\*\*\*\*\*\*\*\*\*\*\*\*\*\*\*\*\*\*\*\*\*\*\*\*\*\*\*\*\*\*\*\*\*\*\*\*\*\*\*\*\*\*\*\* 1 SPACE
## **CSWJV Jobvariable prüfen und setzen**

## **Allgemeines**

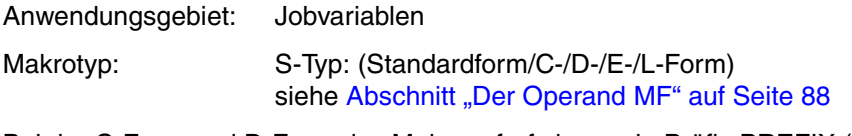

Bei der C-Form und D-Form des Makroaufrufs kann ein Präfix PREFIX (pre = 1..3 Buch-staben) angegeben werden (siehe [Abschnitt "Der Operand PREFIX" auf Seite 89\)](#page-88-0).

Voreinstellung: PREFIX = IDJ

## **Makrobeschreibung**

Mit dem Makro **CSWJV** kann auf Programmebene ein bedingtes Setzen einer Jobvariablen durchgeführt werden (siehe auch Kommando MODIFY-JV-CONDITIONALLY).

Eine angegebene Jobvariable wird mit einem Feldinhalt verglichen. Bei Gleichheit wird die Jobvariable mit dem Inhalt eines anderen Feldes überschrieben, bei Ungleichheit wird der Jobvariablen-Wert in das Vergleichsfeld übertragen.

Die zu prüfende Jobvariable ist während der Bearbeitung durch den Makro gegen Zugriffe anderer Aufträge geschützt.

## **Makroaufrufformat und Operandenbeschreibung**

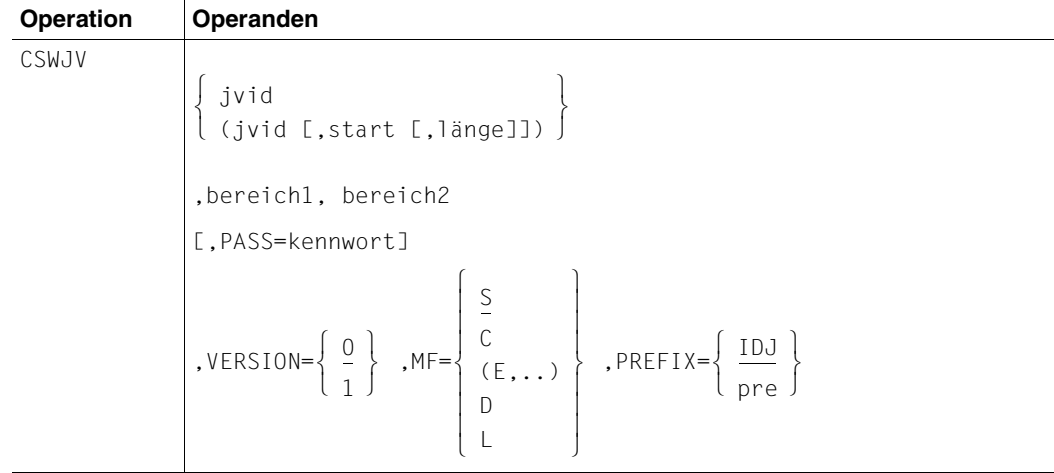

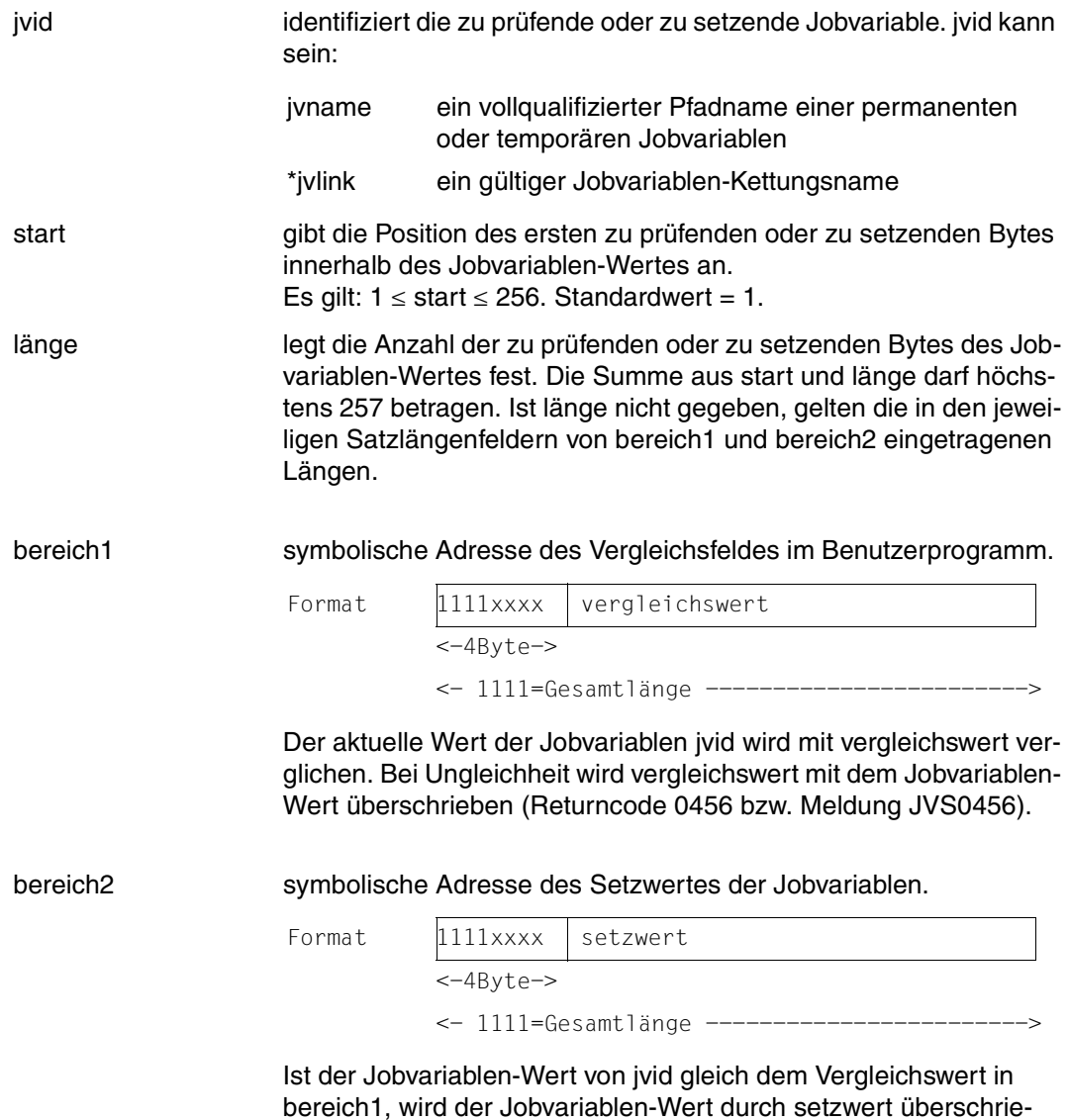

ben.

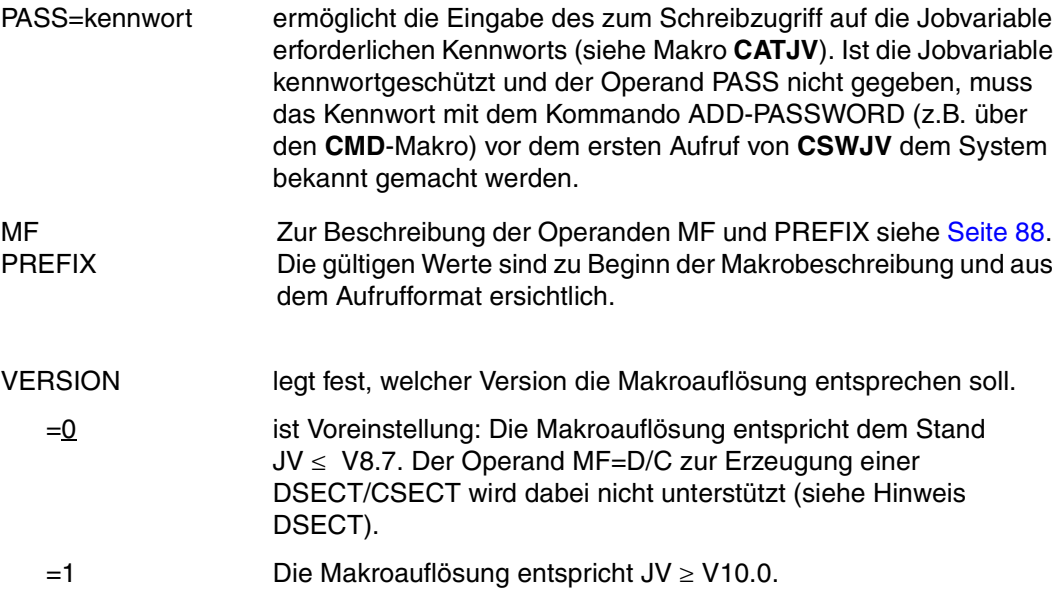

#### *Hinweise zur DSECT*

- Der Aufruf des Makros CSWJV mit den Operanden MF=D und VERSION=1 erzeugt eine DSECT für die Operandenliste des CSWJV-Makros (VERSION=1).
- Eine DSECT für den Makro mit VERSION=0 wird mit Aufruf des Makros IDJCS [D][,prefix] erzeugt.

### **Rückinformation und Fehleranzeigen**

siehe [Seite 229](#page-228-0).

### **DSECT**

```
CSWJV CSWJV MF=D,VERSION=1 
1 *********************************************************************** 
1 * VERSION 203 
1 *********************************************************************** 
1 * C S W J V P A R A M E T E R L I S T * 
1 *********************************************************************** 
1 #INTF REFTYPE=REQUEST,
1 INTNAME=CSWJV,INTCOMP=001 
1 CSWJV DSECT 
1 *********************************************************************** 
1 * UNIT=41, FUNCTION=5, VERSION=<PARAMETER VERSION> * 
1 *********************************************************************** 
1 FHDR MF=(C,IDJW)
```
2 DS 0A 2 IDJWFHE DS 0XL8 0 GENERAL PARAMETER AREA HEADER  $2 *$ 2 IDJWIFID DS 0A 0 INTERFACE IDENTIFIER 2 IDJWFCTU DS AL2 0 FUNCTION UNIT NUMBER 2 \* BIT 15 HEADER FLAG BIT, 2 \* MUST BE RESET UNTIL FURTHER NOTICE 2 \* BIT 14-12 UNUSED, MUST BE RESET 2 \* BIT 11-0 REAL FUNCTION UNIT NUMBER 2 IDJWECT DS AL1 2 FUNCTION NUMBER 2 IDJWFCTV DS AL1 3 FUNCTION INTERFACE VERSION NUMBER  $2 *$ 2 IDJWRET DS 0A 4 GENERAL RETURN CODE  $2 *$ 2 \* GENERAL\_RETURN\_CODE CLEARED (X'00000000') MEANS 2 \* REQUEST SUCCESSFUL PROCESSED AND NO ADDITIONAL INFORMATION  $2 *$ 2 IDJWSRET DS 0AL2 4 SUB RETURN CODE 2 IDJWSR2 DS AL1 4 SUB RETURN CODE 2 2 \* ALWAYS CLEARED (X'00') IF MAIN\_RETURN\_CODE IS X'FFFF' 2 \* Standard subcode2 values as defined by convention: 2 IDJWR2OK EQU X'00' All correct, no additional info 2 IDJWR2NA EQU X'01' Successful, no action was necessary 2 IDJWR2WA EQU X'02' Warning, particular situation 2 IDJWSR1 DS AL1 5 SUB RETURN CODE 1 2 \* 2 \* GENERAL INDICATION OF ERROR CLASSES  $2 *$ 2 \* CLASS A X'00' FUNCTION WAS SUCCESSFULLY PROCESSED 2 \* CLASS B X'01' - X'1F' PARAMETER SYNTAX ERROR 2 \* CLASS C X'20' INTERNAL ERROR IN CALLED FUNCTION 2 \* CLASS D X'40' - X'7F' NO CLASS SPECIFIC REACTION POSSIBLE  $2 *$  CLASS E  $X'80' - X'82'$  WAIT AND RETRY  $2 *$ 2 IDJWRFSP EQU X'00' FUNCTION SUCCESSFULLY PROCESSED 2 IDJWRPER EQU X'01' PARAMETER SYNTAX ERROR  $2 * 3$  GLOBALLY DEFINED ISL ERROR CODES IN CLASS X'01' - X'1F' 2 IDJWRFNS EQU X'01' CALLED FUNCTION NOT SUPPORTED 2 IDJWRFNA EQU X'02' CALLED FUNCTION NOT AVAILABLE 2 IDJWRVNA EQU X'03' INTERFACE VERSION NOT SUPPORTED  $2 *$ 2 IDJWRAER EQU X'04' ALIGNMENT ERROR 2 IDJWRIER EQU X'20' INTERNAL ERROR 2 IDJWRCAR EQU X'40' CORRECT AND RETRY 2 \* 2 GLOBALLY DEFINED ISL ERROR CODES IN CLASS X'40' - X'7F' 2 IDJWRECR EQU X'41' SUBSYSTEM (SS) MUST BE CREATED 2 \* EXPLICITELY BY CREATE-SS 2 IDJWRECN EQU X'42' SS MUST BE EXPLICITELY CONNECTED

 $2 *$ 2 IDJWRWAR EQU X'80' WAIT FOR A SHORT TIME AND RETRY 2 IDJWRWLR EQU X'81' " LONG " 2 IDJWRWUR EQU X'82' WAIT TIME IS UNCALCULABLY LONG 2 \* BUT RETRY IS POSSIBLE 2 \* 2 GLOBALLY DEFINED ISL ERROR CODES IN CLASS X'80' - X'82' 2 IDJWRTNA EQU X'81' SS TEMPORARILY NOT AVAILABLE 2 IDJWRDH EQU X'82' SS IN DELETE / HOLD  $2 *$ 2 IDJWMRET DS 0AL2 6 MAIN RETURN CODE 2 IDJWMR2 DS AL1 6 MAIN RETURN CODE 2 2 IDJWMR1 DS AL1 7 MAIN RETURN CODE 1 2 \* 2 \* SPECIAL LAYOUT OF LINKAGE MAIN RETURN CODE (YYYY IN X'00XXYYYY')  $2 *$ 2 IDJWRLNK EQU X'FFFF' LINKAGE ERROR / REQ. NOT PROCESSED 2 IDJWFHL EQU 8 8 GENERAL OPERAND LIST HEADER LENGTH  $2 *$ 1 \*\*\*\*\*\*\*\*\*\*\*\*\*\*\*\*\*\*\*\*\*\*\*\*\*\*\*\*\*\*\*\*\*\*\*\*\*\*\*\*\*\*\*\*\*\*\*\*\*\*\*\*\*\*\*\*\*\*\*\*\*\*\*\*\*\*\*\*\*\*\* 1 \* END OF STANDARD HEADER. START OF SPECIAL CSWJV PARAMETER LIST  $\rightarrow$ 1 \*\*\*\*\*\*\*\*\*\*\*\*\*\*\*\*\*\*\*\*\*\*\*\*\*\*\*\*\*\*\*\*\*\*\*\*\*\*\*\*\*\*\*\*\*\*\*\*\*\*\*\*\*\*\*\*\*\*\*\*\*\*\*\*\*\*\*\*\*\*\* 1 IDJWHDRI EQU X'00290501',4 1 IDJWAREA DS A AREA 1 ADDRESS 1 IDJWARE2 DS A AREA 2 ADDRESS 1 IDJWJV DS CL54 JVNAME 1 IDJWPOS DS H SUBSTRING START POSITION 1 IDJWLEN DS H SUBSTRING LENGTH 1 DS XL2 RESERVED 1 IDJWPASS DS CL4 PASSWORD 1 DS XL12 RESERVED 1 IDJWFLAG DS X FLAGS 1 IDJWENCR EQU X'80' 7-7 0=YES, 1=NO 1 \* (ENCRYPTION) 1 IDJWFGNV EQU X'00' 6-6 NOT USED (DEL. V12) 1 IDJWJVIX EQU X'20' 5-5 0=NO, 1=YES 1 \* (JVID INDEXED (SUBSTRING) ) 1 IDJWFEX EQU X'10' 4-4 0=NO, 1=YES 1 \* (PASSWORD GIVEN) 1 IDJWP2 EQU X'08' 3-3 0=P1 CALLER,1=P2 CALLER 1 DS XL3 RESERVED 1 IDJWJVS DS A RESERVED 1 IDJWPLLN EQU \*-CSWJV LENGTH OF DSECT 1 \*\*\*\*\*\*\*\*\*\*\*\*\*\*\*\*\*\*\*\*\*\*\*\*\*\*\*\*\*\*\*\*\*\*\*\*\*\*\*\*\*\*\*\*\*\*\*\*\*\*\*\*\*\*\*\*\*\*\*\*\*\*\*\*\*\*\*\*\*\*\* 1 SPACE

# **DCLJV Jobvariablen-Kettungsnamen definieren**

## **Allgemeines**

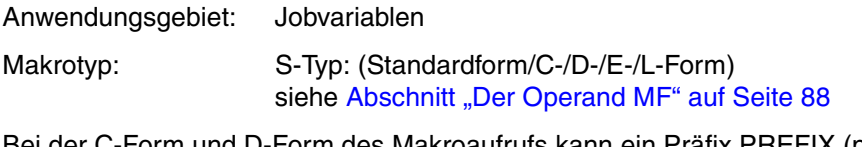

Bei der C-Form und D-Form des Makroaufrufs kann ein Präfix PREFIX (pre = 1..3 Buch-staben) angegeben werden (siehe [Abschnitt "Der Operand PREFIX" auf Seite 89\)](#page-88-1).

Voreinstellung: PREFIX = IDJ

## **Makrobeschreibung**

Der Makro **DCLJV** ordnet einer Jobvariablen einen Kettungsnamen zu und erstellt für die Jobvariable - falls sie noch nicht vorhanden ist - einen Katalogeintrag.

### *Hinweise*

- Die Zuordnung zwischen Jobvariablen-Kettungsnamen und Jobvariablen-Namen wird in der JV-LINK-Tabelle des Auftrags festgehalten.
- Pro Kettungsnamen kann nur ein Eintrag in der JV-LINK-Tabelle vorhanden sein, eine Jobvariable kann dagegen mehreren Kettungsnamen zugeordnet sein.

## **Makroaufrufformat und Operandenbeschreibung**

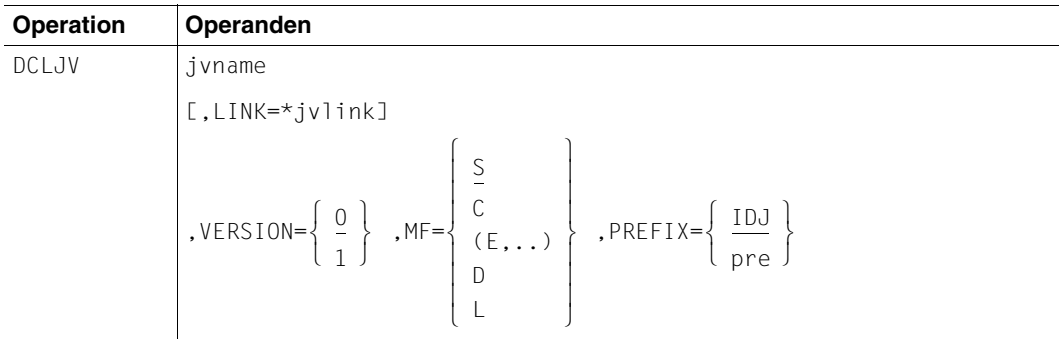

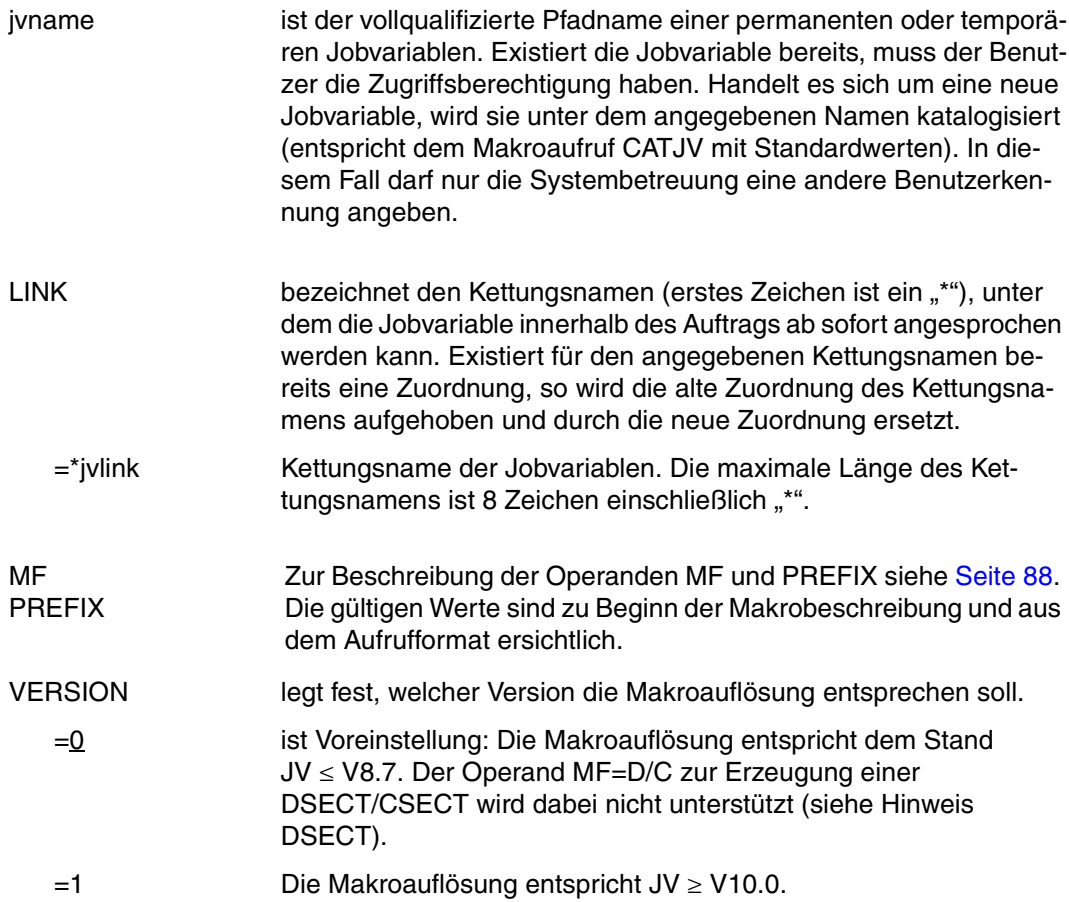

*Hinweise zur DSECT*

- Der Aufruf des Makros DCLJV mit den Operanden MF=D und VERSION=1 erzeugt eine DSECT für die Operandenliste des DCLJV-Makros (VERSION=1).
- Eine DSECT für den Makro mit VERSION=0 wird mit Aufruf des Makros IDJDC [D][,prefix] erzeugt.

### **Rückinformation und Fehleranzeigen**

siehe [Seite 229](#page-228-0).

### **DSECT**

```
DCLJV DCLJV MF=D,VERSION=1 
1 *********************************************************************** 
1 * VERSION 203 
1 *********************************************************************** 
1 * D C I J V P A R A M F T F R I I S T
1 *********************************************************************** 
1 #INTF REFTYPE=REQUEST, C 
1 INTNAME=DCLJV,INTCOMP=001
1 DCLJV DSECT 
1 *********************************************************************** 
1 * UNIT=41, FUNCTION=6, VERSION=<PARAMETER VERSION> * 
1 *********************************************************************** 
1 FHDR MF=(C,IDJD) 
2 DS 0A 
2 IDJDFHE DS 0XL8 0 GENERAL PARAMETER AREA HEADER 
2 * 
2 IDJDIFID DS 0A 0 0 INTERFACE IDENTIFIER
2 IDJDFCTU DS AL2 0 FUNCTION UNIT NUMBER 
2 * BIT 15 HEADER FLAG BIT.
2 * MUST BE RESET UNTIL FURTHER NOTICE 
2 * BIT 14-12 UNUSED, MUST BE RESET 
2 * BIT 11-0 REAL FUNCTION UNIT NUMBER 
2 IDJDFCT DS AL1 2 FUNCTION NUMBER 
2 IDJDFCTV DS AL1 3 FUNCTION INTERFACE VERSION NUMBER 
2 *2 IDJDRET DS 0A 4 GENERAL RETURN CODE 
2 *2 * GENERAL_RETURN_CODE CLEARED (X'00000000') MEANS 
2 * REQUEST SUCCESSFUL PROCESSED AND NO ADDITIONAL INFORMATION 
2 * 
2 IDJDSRET DS 0AL2 4 SUB RETURN CODE 
2 IDJDSR2 DS AL1 4 SUB RETURN CODE 2 
2 * ALWAYS CLEARED (X'00') IF MAIN_RETURN_CODE IS X'FFFF' 
2 * Standard subcode2 values as defined by convention: 
2 IDJDR2OK EQU X'00' All correct, no additional info 
2 IDJDR2NA EQU X'01' Successful, no action was necessary 
2 IDJDR2WA EQU X'02' Warning, particular situation 
2 IDJDSR1 DS AL1 5 SUB RETURN CODE 1 
2 *2 * GENERAL INDICATION OF ERROR CLASSES 
2 *2 * CLASS A X'00' FUNCTION WAS SUCCESSFULLY PROCESSED 
2 * CLASS B X'01' - X'1F' PARAMETER SYNTAX ERROR 
2 * CLASS C X'20' INTERNAL ERROR IN CALLED FUNCTION 
2 * CLASS D X'40' - X'7F' NO CLASS SPECIFIC REACTION POSSIBLE 
2 * CLASS E X'80' - X'82' WAIT AND RETRY
```

```
2 *2 IDJDRFSP EQU X'00' FUNCTION SUCCESSFULLY PROCESSED 
2 IDJDRPER EQU X'01' PARAMETER SYNTAX ERROR 
2 \times 3 GLOBALLY DEFINED ISL ERROR CODES IN CLASS X'01' - X'1F'
2 IDJDRFNS EQU X'01' CALLED FUNCTION NOT SUPPORTED 
2 IDJDRFNA EQU X'02' CALLED FUNCTION NOT AVAILABLE 
2 IDJDRVNA EQU X'03' INTERFACE VERSION NOT SUPPORTED 
2 *2 IDJDRAER EQU X'04' ALIGNMENT ERROR 
2 IDJDRIER EQU X'20' INTERNAL ERROR 
2 IDJDRCAR EQU X'40' CORRECT AND RETRY 
2 * 2 GLOBALLY DEFINED ISL ERROR CODES IN CLASS X'40' - X'7F'2 IDJDRECR EQU X'41' SUBSYSTEM (SS) MUST BE CREATED 
2 * EXPLICITELY BY CREATE-SS 
2 IDJDRECN EQU X'42' SS MUST BE EXPLICITELY CONNECTED 
2 *2 IDJDRWAR EQU X'80' WAIT FOR A SHORT TIME AND RETRY 
2 IDJDRWLR EQU X'81' " LONG " 
2 IDJDRWUR EQU X'82' WAIT TIME IS UNCALCULABLY LONG 
2 * BUT RETRY IS POSSIBLE
2 * 2 GLOBALLY DEFINED ISL ERROR CODES IN CLASS X'80' = X'82'2 IDJDRTNA EQU X'81' SS TEMPORARILY NOT AVAILABLE 
2 IDJDRDH EQU X'82' SS IN DELETE / HOLD 
2 * 
2 IDJDMRET DS 0AL2 6 MAIN RETURN CODE 
2 IDJDMR2 DS AL1 6 MAIN RETURN CODE 2 
2 IDJDMR1 DS AL1 7 MAIN RETURN CODE 1 
2 *2 * SPECIAL LAYOUT OF LINKAGE MAIN RETURN CODE (YYYY IN X'00XXYYYY')
2 *2 IDJDRLNK EQU X'FFFF' LINKAGE ERROR / REQ. NOT PROCESSED 
2 IDJDFHL EQU 8 8 GENERAL OPERAND LIST HEADER LENGTH
2 *1 *********************************************************************** 
1 * END OF STANDARD HEADER. START OF SPECIAL DCLJV PARAMETER LIST * 
1 *********************************************************************** 
1 IDJDHDRI EQU X'00290601',4 
1 IDJDJVL DS CL8 JV LINKNAME 
1 IDJDJV DS CL54 JVNAME 
1 IDJDFLG DS XL2 FLAG RESERVED 
1 IDJDJVS DS A RESERVED 
1 IDJDPLLN EQU *-DCLJV LENGTH OF DSECT 
1 *********************************************************************** 
1 SPACE
```
# **DONEVT Bedingung eines Jobvariablen-Ereignisses löschen**

## **Allgemeines**

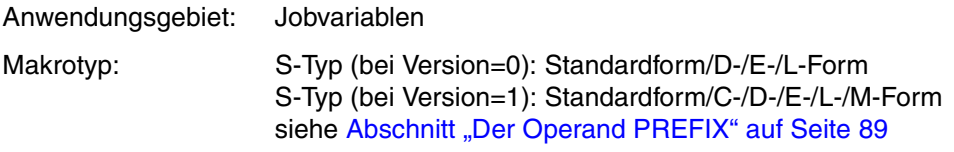

### **Makrobeschreibung**

Mit dem Makro **DONEVT** werden eine oder mehrere Bedingungen gelöscht, die zuvor durch einen **ONEVT**-Makroaufruf an eine mit dem **ENAEI**-Makro deklarierte Ereigniskennung gebunden wurden. Der Anwender kann auch alle zurzeit existierenden Bedingungen für Jobvariablen-Ereignisse löschen.

Der Anwender muss den **DONEVT**-Makro vor dem **DISEI**-Makro absetzen, d.h., eine Bedingung löschen, bevor er die Ereigniskennung dazu aufgibt, andernfalls ist mit fehlerhaften Ergebnissen zu rechnen.

Über folgende drei Wege können Bedingungen für Jobvariablen-Ereignisse gelöscht werden:

- Der ONEVT-Zähler (Operand COUNT) erreicht den Wert null.
- Das Programm wird beendet.
- Ein DONEVT-Makro löscht die Bedingung.

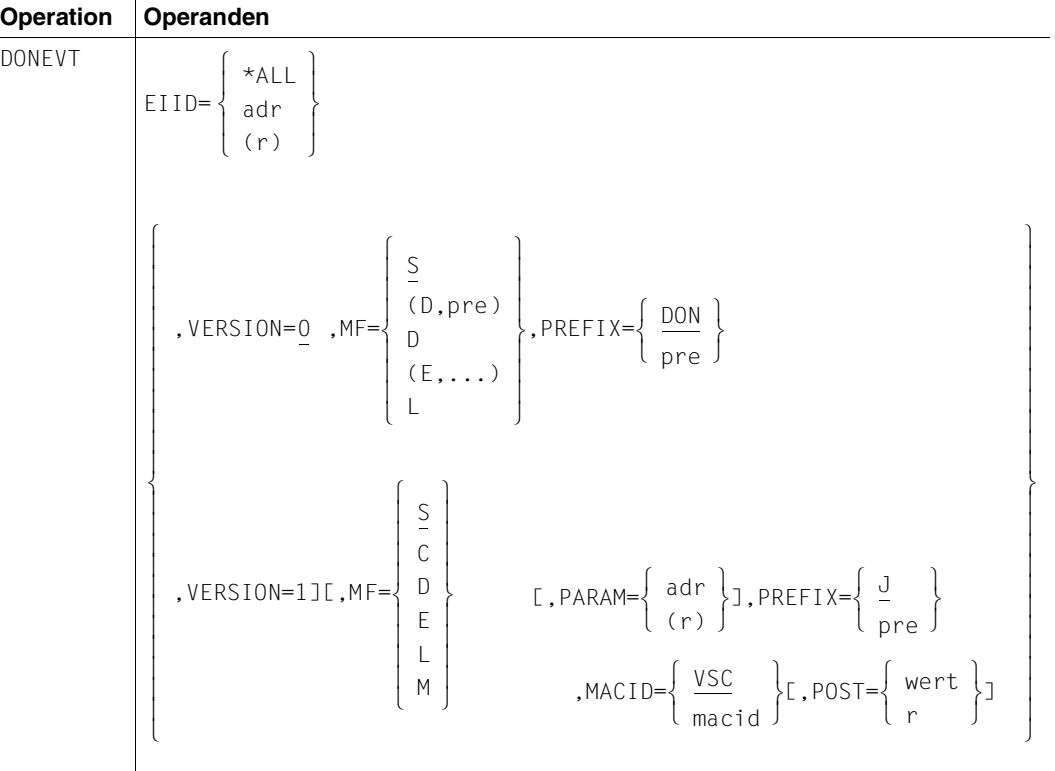

## **Makroaufrufformat und Operandenbeschreibung**

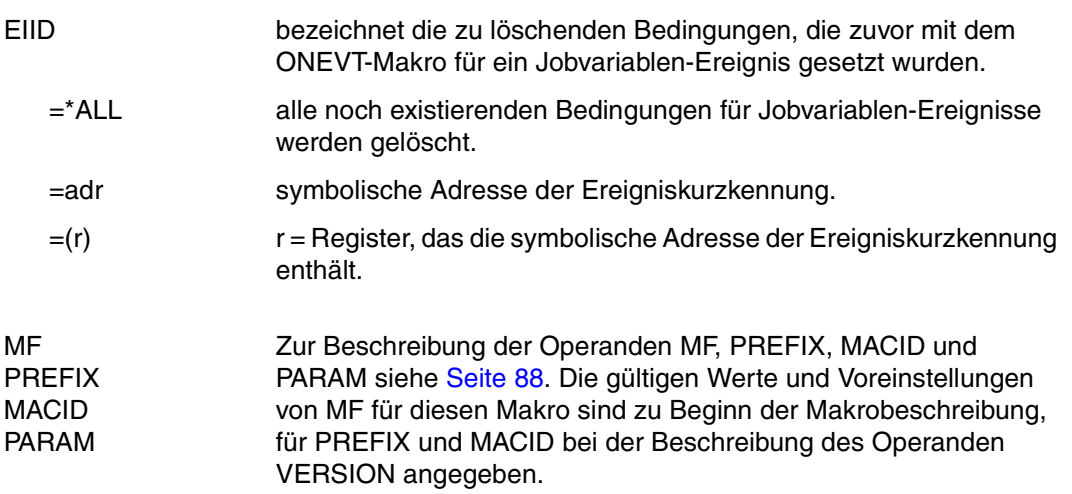

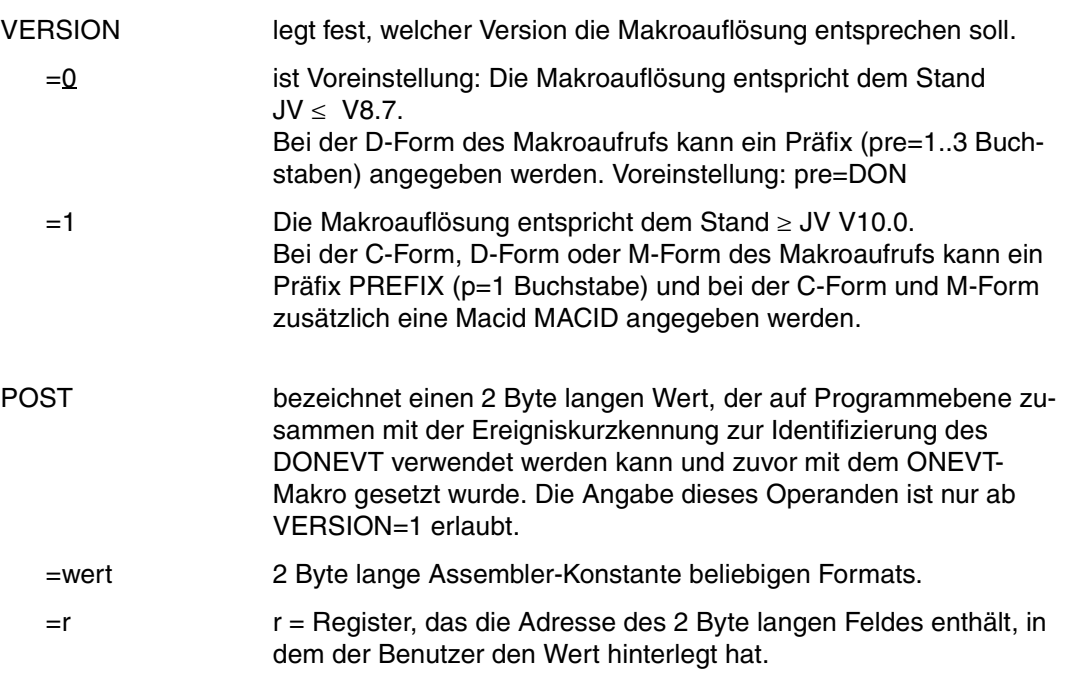

## **Rückinformation und Fehleranzeigen**

### **bei VERSION=0:**

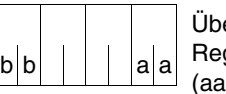

R15  $\vert$   $\vert$   $\vert$   $\vert$   $\vert$  Uber die Ausführung des Makros DONEVT (VERSION=0) wird im Register R15 ein Returncode übergeben:  $\mathbf{a} = \mathsf{R}$ üchsprungschalter, bb = Sekundärindikator)

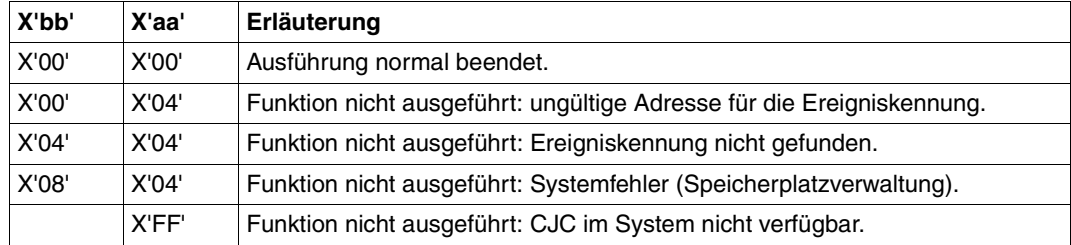

### **bei VERSION=1:**

Nach Initialisierung des Standardheaders (bei Aufruf mit MF=S/L) wird die Rückkehrinformation an der symbolischen Adresse <PREFIX><MACID>RET zur Verfügung gestellt (4Byte).

Standardheader

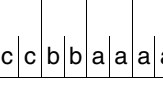

Über die Ausführung des Makros DONEVT (VERSION=1) wird im Standardheader ein Returncode übergeben:  $|c|c|b|b|a|a|a|$  Standardheader ein Heturncode ubergeben:<br>(aaaa=MAINCODE.bb=SUBCODE1.cc=SUBCODE2)

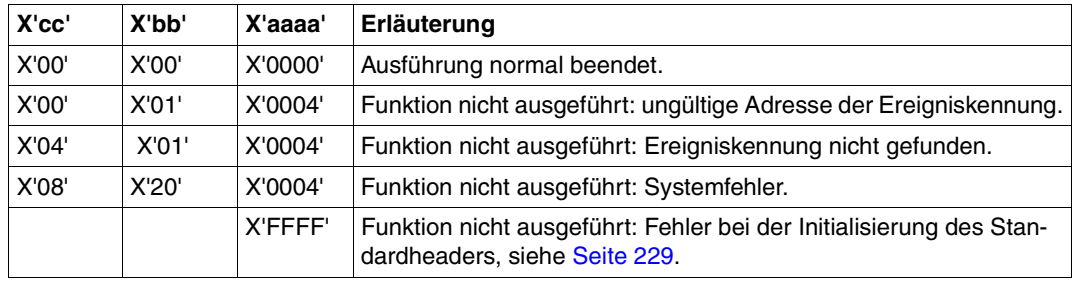

Zusätzlich zu den bei VERSION=0 bzw. 1 genannten Returncodes können bei grundlegenden Fehlern (z.B. ungültige Adresse der Operandenliste) auch allgemeine JV-Returncodes auftreten. Deren Bedeutung kann dem Kommentar zum entsprechenden Returncode im Makro IDEJVS ([Seite 229](#page-228-0)) entnommen werden.

## **DSECT**

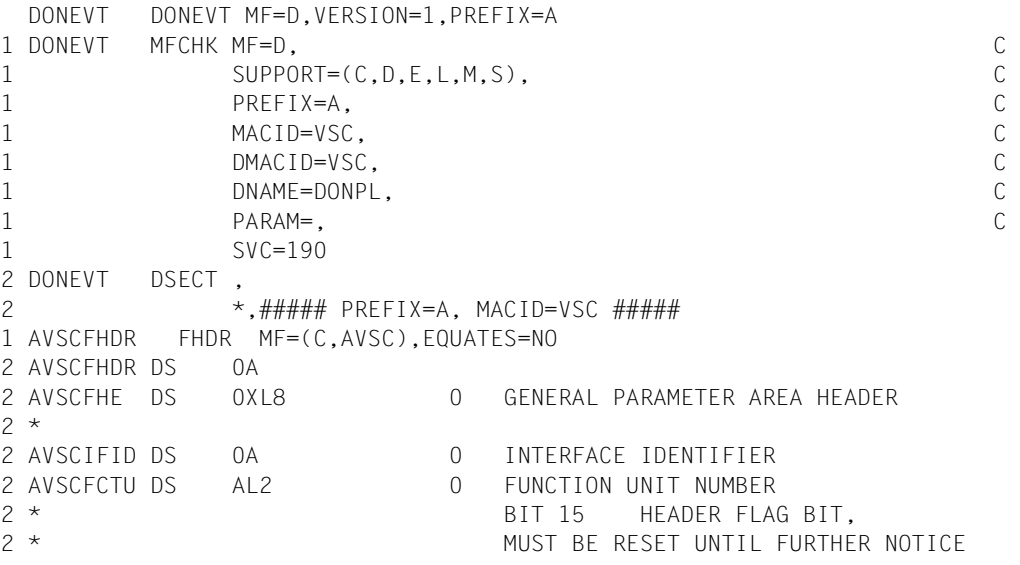

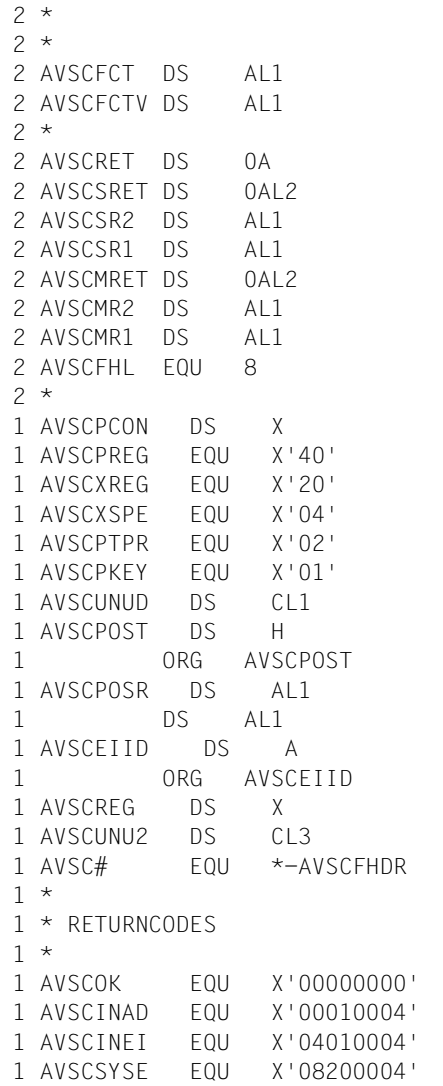

BIT 14-12 UNUSED, MUST BE RESET BIT 11-0 REAL FUNCTION UNIT NUMBER 2 FUNCTION NUMBER 3 FUNCTION INTERFACE VERSION NUMBER 4 GENERAL RETURN CODE 4 SUB RETURN CODE 4 SUB RETURN CODE 2 5 SUB RETURN CODE 1 6 MAIN RETURN CODE 6 MAIN RETURN CODE 2 7 MAIN RETURN CODE 1 8 GENERAL OPERAND LIST HEADER LENGTH PARAM.-CONTROL PARAM. IN REGISTER POST IN REGISTER POST SPECIFIED P<sub>2</sub> CALLER PARAM. IS KEYWORD UNUSED. POST-VALUE REG. CONT. POST-VALUE NOT USED IN THIS CONTEXT A(IDENTIFIER)  $REGISTER$ # **UNUSED** LENGTH SUCCESSFUL CALL 1 AVSCINAD EQU X'00010004' INVALID PARM.-LIST INVALID IDENTIFIER SYSTEM FRROR

## **ERAJV Jobvariable löschen**

## **Allgemeines**

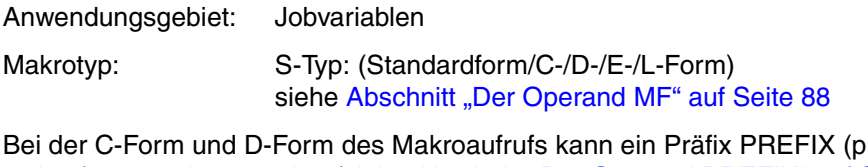

 $re = 1..3$  Buch-staben) angegeben werden (siehe [Abschnitt "Der Operand PREFIX" auf Seite 89\)](#page-88-0).

Voreinstellung: PREFIX = IDJ

## **Makrobeschreibung**

Der Makro **ERAJV** löscht eine oder mehrere Jobvariablen-Einträge aus dem Dateikatalog oder nur den Jobvariablenwert (dabei wird die Jobvariablen-Länge auf Null zurückgesetzt). Der Name der Jobvariablen kann teilqualifiziert und mit Musterzeichen angegeben werden.

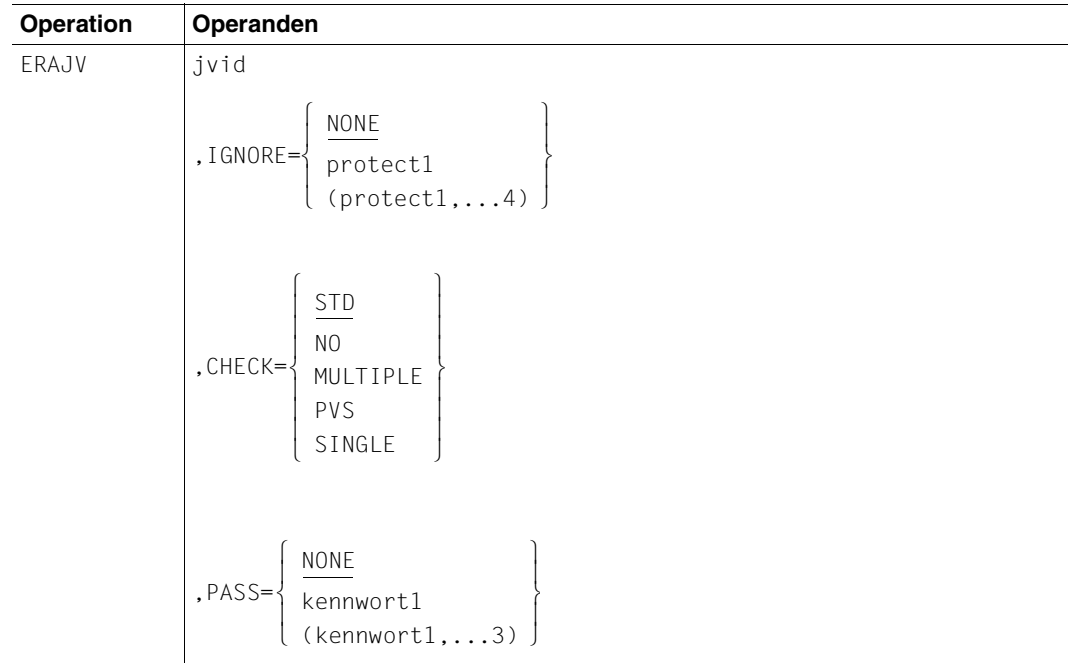

### **Makroaufrufformat und Operandenbeschreibung**

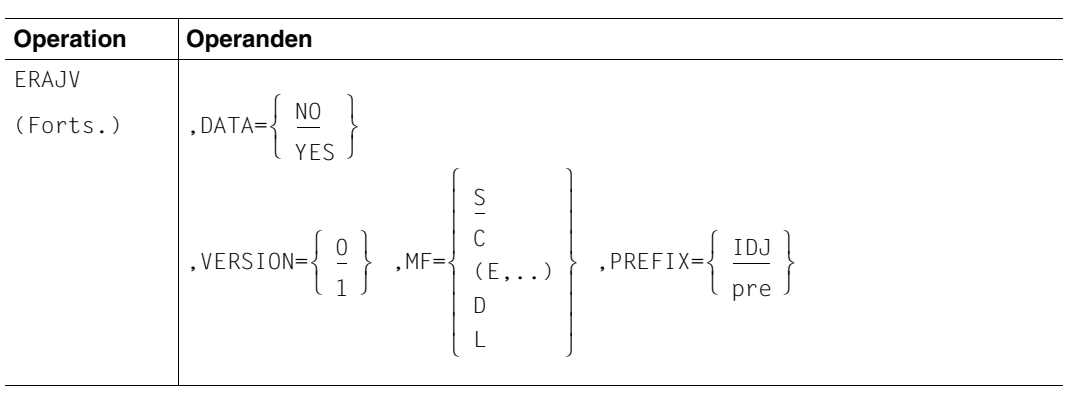

jvid identifiziert die zu löschende Jobvariable.

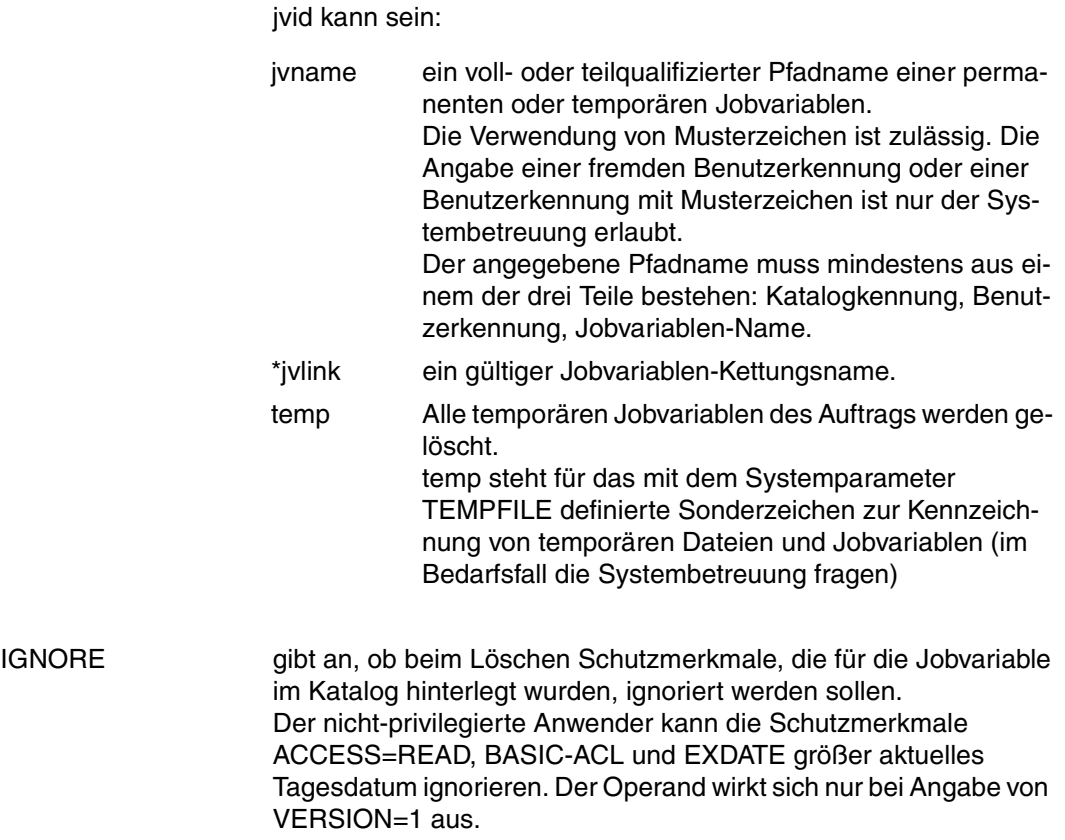

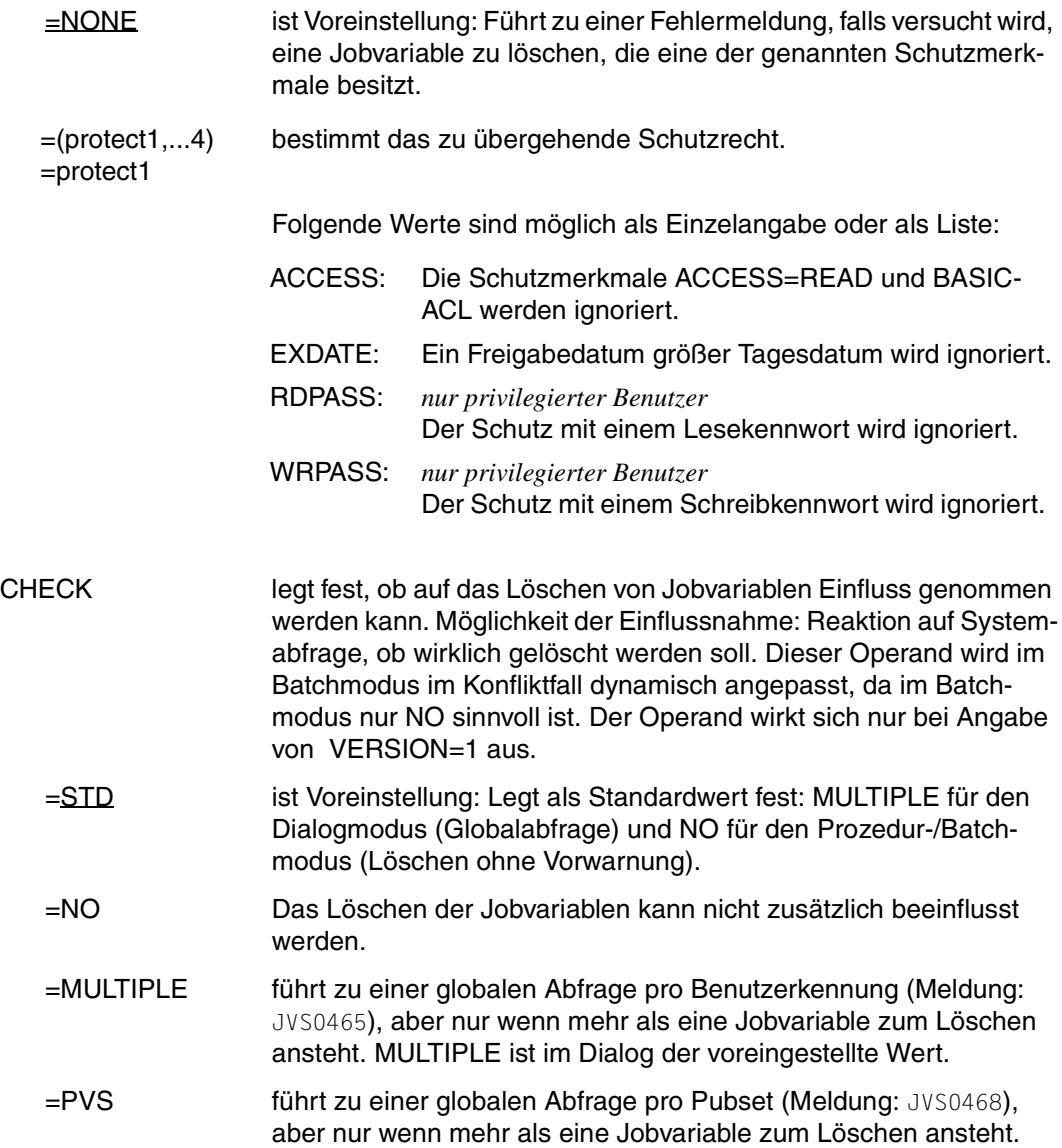

=SINGLE jede einzelne zu löschende Jobvariable wird abgefragt (Meldung: JVS0469).

*Hinweis* 

Jede Meldung bei MULTIPLE, PVS und SINGLE wird durch folgende Antwortmöglichkeit ergänzt:

ANTWORT (Y=JA; N=NEIN; T=TERMINATE; [,CHECK=modus])

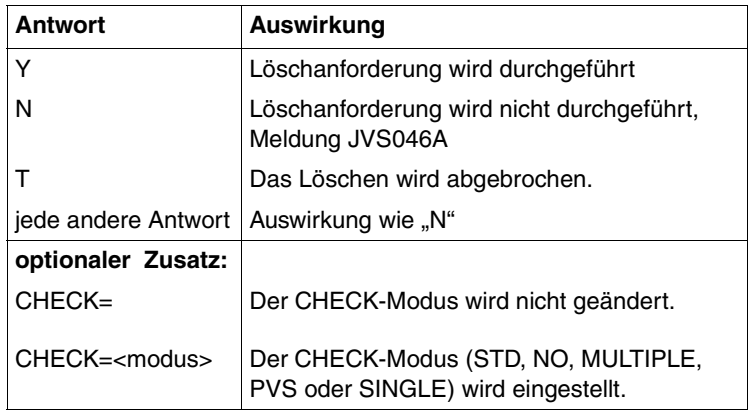

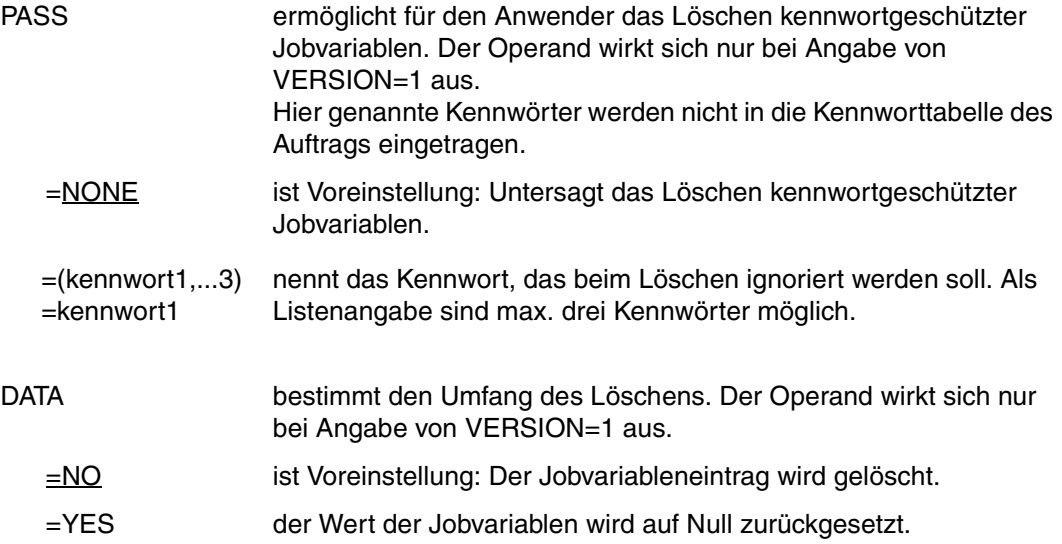

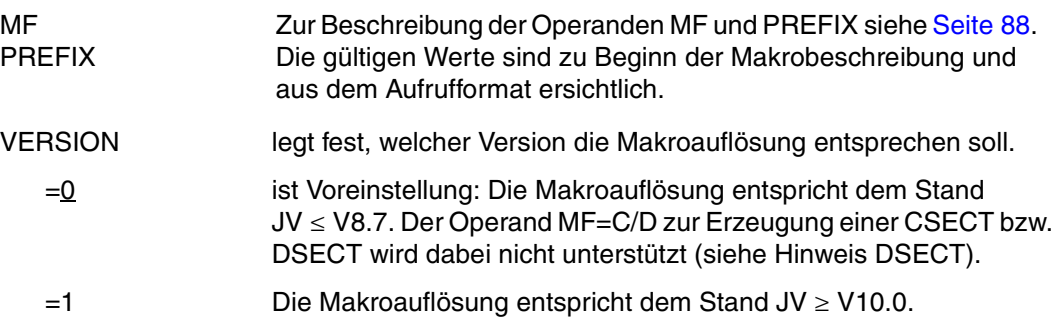

### *Hinweise zur CSECT/DSECT*

- Der Aufruf des Makros ERAJV mit den Operanden MF=D und VERSION=1 erzeugt eine DSECT für die Operandenliste des ERAJV-Makros (VERSION=1).
- Für den ERAJV-Makro mit VERSION=0 kann eine CSECT bzw. DSECT durch Aufruf des Makros IDJER erzeugt werden. Eine CSECT wird mit IDJER [,prefix] erzeugt, eine DSECT mit IDJER D[,prefix].

### **Rückinformation und Fehleranzeigen**

siehe [Seite 229](#page-228-0).

## **DSECT**

```
ERAJV ERAJV MF=D,VERSION=1 
1 *********************************************************************** 
1 * VERSION 400
1 *********************************************************************** 
1 * FRAJV PARAMETER I IST * *
1 *********************************************************************** 
1 #INTF REFTYPE=REQUEST, C 
1 INTNAME=ERAJV,INTCOMP=001 
1 ERAJV DSECT 
1 *********************************************************************** 
1 * UNIT=41, FUNCTION=3, VERSION=<PARAMETER VERSION> * 
1 *********************************************************************** 
1 FHDR MF=(C,IDJE) 
2 DS 0A 
2 IDJEFHE DS 0XL8 0 GENERAL PARAMETER AREA HEADER 
2 *2 IDJEIFID DS 0A 0 INTERFACE IDENTIFIER 
2 IDJEFCTU DS AL2 0 FUNCTION UNIT NUMBER 
2 * BIT 15 HEADER FLAG BIT,
```
2 \* MUST BE RESET UNTIL FURTHER NOTICE 2 \* BIT 14-12 UNUSED, MUST BE RESET 2 \* BIT 11-0 REAL FUNCTION UNIT NUMBER 2 IDJEFCT DS AL1 2 FUNCTION NUMBER 2 IDJEFCTV DS AL1 3 FUNCTION INTERFACE VERSION NUMBER  $2 *$ 2 IDJERET DS 0A 4 GENERAL RETURN CODE  $2 *$ 2 \* GENERAL\_RETURN\_CODE CLEARED (X'00000000') MEANS 2 \* REQUEST SUCCESSFUL PROCESSED AND NO ADDITIONAL INFORMATION 2 \* 2 IDJESRET DS 0AL2 4 SUB RETURN CODE 2 IDJESR2 DS AL1 4 SUB RETURN CODE 2 2 \* ALWAYS CLEARED (X'00') IF MAIN\_RETURN\_CODE IS X'FFFF' 2 \* Standard subcode2 values as defined by convention: 2 IDJER2OK EQU X'00' All correct, no additional info 2 IDJER2NA EQU X'01' Successful, no action was necessary 2 IDJER2WA EQU X'02' Warning, particular situation 2 IDJESR1 DS AL1 5 SUB RETURN CODE 1  $2 *$ 2 \* GENERAL INDICATION OF ERROR CLASSES  $2 *$ 2 \* CLASS A X'00' FUNCTION WAS SUCCESSFULLY PROCESSED 2 \* CLASS B X'01' - X'1F' PARAMETER SYNTAX ERROR 2 \* CLASS C X'20' INTERNAL ERROR IN CALLED FUNCTION 2 \* CLASS D X'40' - X'7F' NO CLASS SPECIFIC REACTION POSSIBLE 2 \* CLASS E X'80' - X'82' WAIT AND RETRY  $2 *$ 2 IDJERFSP EQU X'00' FUNCTION SUCCESSFULLY PROCESSED 2 IDJERPER EQU X'01' PARAMETER SYNTAX ERROR 2 \* 3 GLOBALLY DEFINED ISL ERROR CODES IN CLASS X'01' - X'1F' 2 IDJERFNS EQU X'01' CALLED FUNCTION NOT SUPPORTED 2 IDJERFNA EQU X'02' CALLED FUNCTION NOT AVAILABLE 2 IDJERVNA EQU X'03' INTERFACE VERSION NOT SUPPORTED  $2 *$ 2 IDJERAER EQU X'04' ALIGNMENT ERROR 2 IDJERIER EQU X'20' INTERNAL ERROR 2 IDJERCAR EQU X'40' CORRECT AND RETRY 2 \* 2 GLOBALLY DEFINED ISL ERROR CODES IN CLASS X'40' - X'7F' 2 IDJERECR EQU X'41' SUBSYSTEM (SS) MUST BE CREATED 2 \* EXPLICITELY BY CREATE-SS 2 IDJERECN EQU X'42' SS MUST BE EXPLICITELY CONNECTED  $2 *$ 2 IDJERWAR EQU X'80' WAIT FOR A SHORT TIME AND RETRY 2 IDJERWLR EQU X'81' " LONG " 2 IDJERWUR EQU X'82' WAIT TIME IS UNCALCULABLY LONG 2 \* BUT RETRY IS POSSIBLE 2 \* 2 GLOBALLY DEFINED ISL ERROR CODES IN CLASS X'80' - X'82'

2 IDJERTNA EQU X'81' SS TEMPORARILY NOT AVAILABLE 2 IDJERDH EQU X'82' SS IN DELETE / HOLD  $2 *$ 2 IDJEMRET DS 0AL2 6 MAIN RETURN CODE 2 IDJEMR2 DS AL1 6 MAIN RETURN CODE 2 2 IDJEMR1 DS AL1 7 MAIN RETURN CODE 1 2 \* 2 \* SPECIAL LAYOUT OF LINKAGE MAIN RETURN CODE (YYYY IN X'00XXYYYY')  $2 *$ 2 IDJERLNK EQU X'FFFF' LINKAGE ERROR / REQ. NOT PROCESSED 2 IDJEFHL EQU 8 8 GENERAL OPERAND LIST HEADER LENGTH  $2 *$ 1 \*\*\*\*\*\*\*\*\*\*\*\*\*\*\*\*\*\*\*\*\*\*\*\*\*\*\*\*\*\*\*\*\*\*\*\*\*\*\*\*\*\*\*\*\*\*\*\*\*\*\*\*\*\*\*\*\*\*\*\*\*\*\*\*\*\*\*\*\*\*\* 1 \* END OF STANDARD HEADER. START OF SPECIAL ERAJV PARAMETER LIST \* 1 \*\*\*\*\*\*\*\*\*\*\*\*\*\*\*\*\*\*\*\*\*\*\*\*\*\*\*\*\*\*\*\*\*\*\*\*\*\*\*\*\*\*\*\*\*\*\*\*\*\*\*\*\*\*\*\*\*\*\*\*\*\*\*\*\*\*\*\*\*\*\* 1 IDJEHDRI EQU X'00290301',4 1 IDJEJV DS CL80 JVNAME 1 DS CL40 RESERVED 1 IDJEFLAG DS X FLAGS 1 IDJEDATA EQU X'80' 7-7 DATA=YES 1 \* SET JV-VALUE TO NULLSTRING 1 IDJEECT EQU X'40' 6-6 SET BY CMD PROCESSING 1 \* (NOT USED BY MACROCALLER) 1 IDJELIST EQU X'20' 5-5 LIST=YES 1 \* (NOT USED BY MACROCALLER) 1 IDJENPWT EQU X'10' 4-4 NO PASSWORD TEST 1 \* (PRIV CALLER ONLY) 1 IDJESEVR EQU X'08' 3-3 SEVER PROCESSING 1 \* (ONLY USED BY SEVER-CMD) 1 IDJETERM EQU X'04' 2-2 TERM. PROCESSING 1 \* (ONLY USED BY LOGOFF-CMD) 1 IDJEENCR EQU X'02' 1-1 NO ENCRYPTION OF PASSWD 1 \* REQUIRED 1 IDJENEWI EQU X'01' 0-0 NEW INTERFACE(V9.5 UP) 1 IDJECHK DS X FLAGS FOR CHECK INDICATOR 1 IDJECNO EQU X'80' 7-7 CHECK=NO 1 \* ALL JUS ARE DELETED - NO 1 \* FEEDBACK TO CALLER 1 IDJECMUL EQU X'40' 6-6 CHECK=MULTIPLE 1 \* IT IS ASKED IF ALL JVS OF 1 \* THE CURRENT USERID SHOULD  $1 \star$  BE DELETED 1 IDJECPVS EQU X'20' 5-5 CHECK=PVS 1 \* IT IS ASKED IF ALL JVS OF 1 \* THE CURRENT PUBSET SHOULD  $1 \star$  BE DELETED 1 IDJECSIN EQU X'10' 4-4 CHECK=SINGLE 1 \* IT IS ASKED FOR EACH JV IF

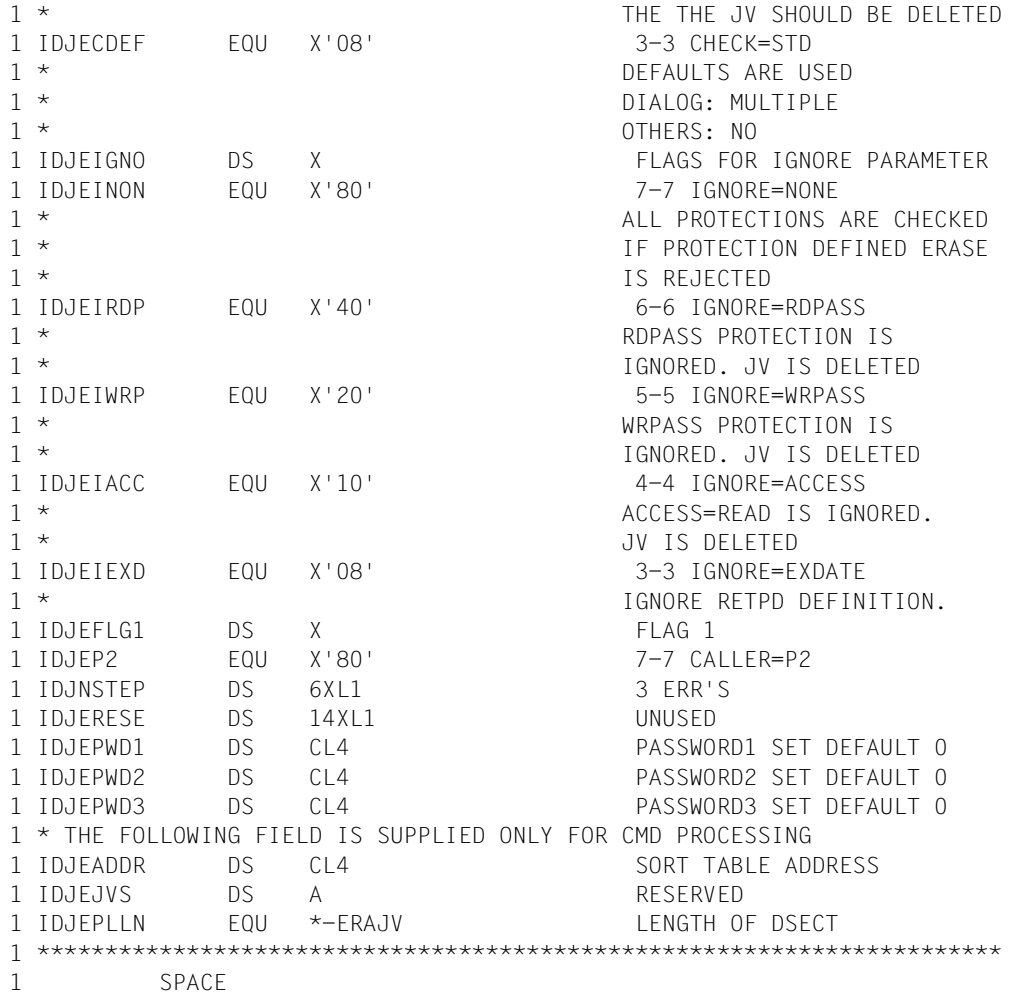

## **GETJV Wert ausgeben**

## **Allgemeines**

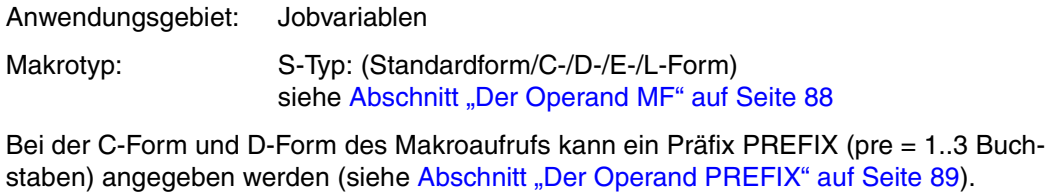

Voreinstellung: PREFIX = IDJ

### **Makrobeschreibung**

Der Makro **GETJV** übergibt den Wert einer Benutzer- oder Sonder-Jobvariablen in einen Bereich des Benutzerprogramms.

## **Makroaufrufformat und Operandenbeschreibung**

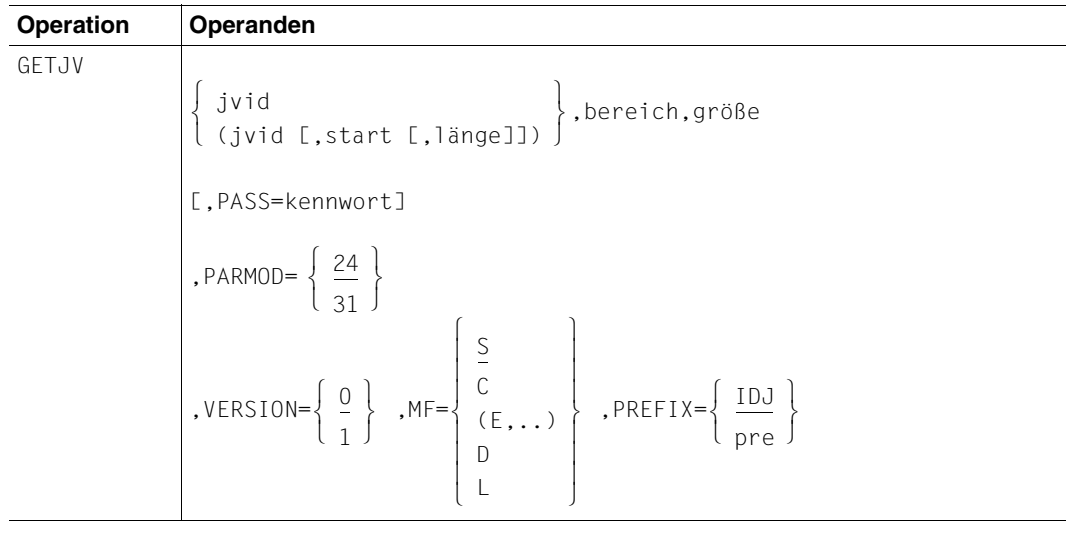

jvid identifiziert die Jobvariable. jvid kann sein:

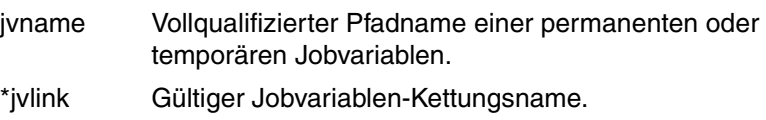

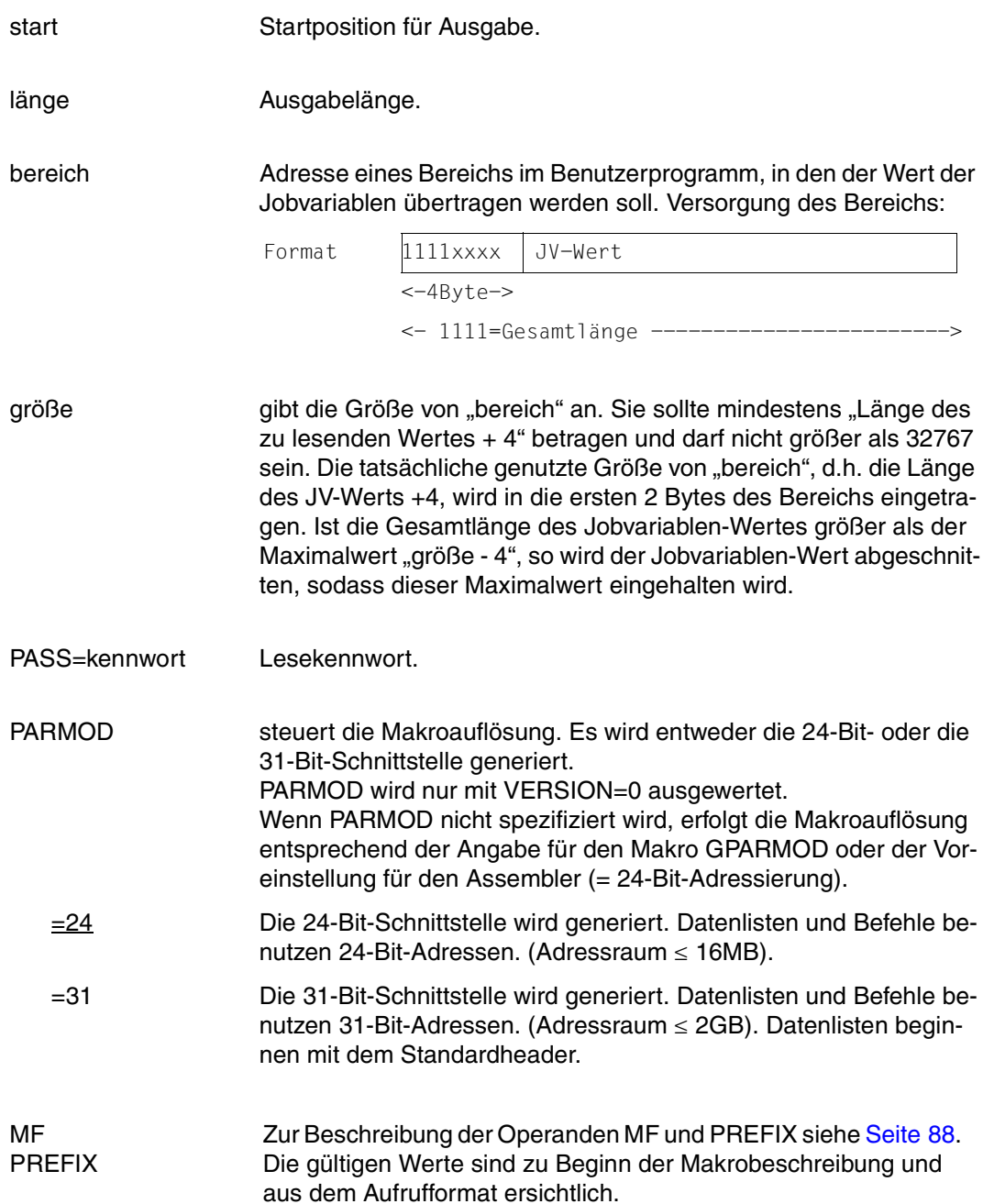

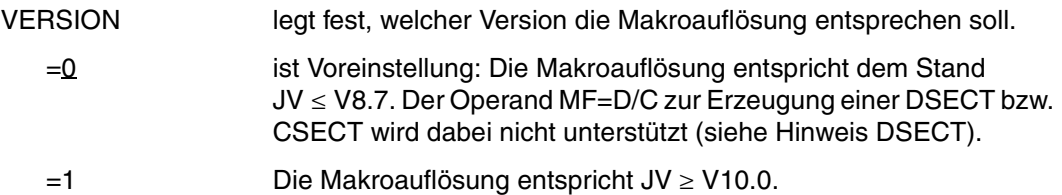

#### *Hinweis*

Im Gegensatz zur Kommandoebene darf in der Operandenliste die Länge 0 spezifiziert werden, die dann die gesamte Jobvariablen-Länge repräsentiert.

#### *Hinweise zur DSECT*

- Der Aufruf des Makros GETJV mit den Operanden MF=D und VERSION=1 erzeugt eine DSECT für die Operandenliste des GETJV-Makros (VERSION=1).
- Eine CSECT/DSECT für den Makro mit VERSION=0 wird mit Aufruf des Makros IDJGE [D][,prefix] [,PARMOD=24/31] erzeugt.

### **Rückinformation und Fehleranzeigen**

siehe [Seite 229](#page-228-0).

### **DSECT**

```
 GETJV GETJV MF=D,VERSION=1 
 GETJV GETJV MF=D,VERSION=1 
1 *********************************************************************** 
1 * VERSION 203
1 *********************************************************************** 
1 * G E T J V P A R A M E T E R L I S T * 
1 *********************************************************************** 
1 #INTF REFTYPE=REQUEST, C 
1 INTNAME=GETJV,INTCOMP=002 
1 GETJV DSECT 
1 *********************************************************************** 
1 * UNIT=41, FUNCTION=0, VERSION=1 (V9.0) * *
1 * VERSION=2 (V10.0) * 
1 *********************************************************************** 
1 FHDR MF=(C,IDJG) 
2 DS 0A 
2 IDJGFHE DS 0XL8 0 GENERAL PARAMETER AREA HEADER 
2 *2 IDJGIFID DS 0A 0 INTERFACE IDENTIFIER 
2 IDJGFCTU DS AL2 0 FUNCTION UNIT NUMBER 
2 * BIT 15 HEADER FLAG BIT,
```
2 \* MUST BE RESET UNTIL FURTHER NOTICE 2 \* BIT 14-12 UNUSED, MUST BE RESET 2 \* BIT 11-0 REAL FUNCTION UNIT NUMBER 2 IDJGFCT DS AL1 2 FUNCTION NUMBER 2 IDJGFCTV DS AL1 3 FUNCTION INTERFACE VERSION NUMBER  $2 *$ 2 IDJGRET DS 0A 4 GENERAL RETURN CODE  $2 *$ 2 \* GENERAL\_RETURN\_CODE CLEARED (X'00000000') MEANS 2 \* REQUEST SUCCESSFUL PROCESSED AND NO ADDITIONAL INFORMATION 2 \* 2 IDJGSRET DS 0AL2 4 SUB RETURN CODE 2 IDJGSR2 DS AL1 4 SUB RETURN CODE 2 2 \* ALWAYS CLEARED (X'00') IF MAIN\_RETURN\_CODE IS X'FFFF' 2 \* Standard subcode2 values as defined by convention: 2 IDJGR2OK EQU X'00' All correct, no additional info 2 IDJGR2NA EQU X'01' Successful, no action was necessary 2 IDJGR2WA EQU X'02' Warning, particular situation 2 IDJGSR1 DS AL1 5 SUB RETURN CODE 1  $2 *$ 2 \* GENERAL INDICATION OF ERROR CLASSES  $2 *$ 2 \* CLASS A X'00' FUNCTION WAS SUCCESSFULLY PROCESSED 2 \* CLASS B X'01' - X'1F' PARAMETER SYNTAX ERROR 2 \* CLASS C X'20' INTERNAL ERROR IN CALLED FUNCTION 2 \* CLASS D X'40' - X'7F' NO CLASS SPECIFIC REACTION POSSIBLE 2 \* CLASS E X'80' - X'82' WAIT AND RETRY  $2 *$ 2 IDJGRFSP EQU X'00' FUNCTION SUCCESSFULLY PROCESSED 2 IDJGRPER EQU X'01' PARAMETER SYNTAX ERROR 2 \* 3 GLOBALLY DEFINED ISL ERROR CODES IN CLASS X'01' - X'1F' 2 IDJGRFNS EQU X'01' CALLED FUNCTION NOT SUPPORTED 2 IDJGRFNA EQU X'02' CALLED FUNCTION NOT AVAILABLE 2 IDJGRVNA EQU X'03' INTERFACE VERSION NOT SUPPORTED  $2 *$ 2 IDJGRAER EQU X'04' ALIGNMENT ERROR 2 IDJGRIER EQU X'20' INTERNAL ERROR 2 IDJGRCAR EQU X'40' CORRECT AND RETRY 2 \* 2 GLOBALLY DEFINED ISL ERROR CODES IN CLASS X'40' - X'7F' 2 IDJGRECR EQU X'41' SUBSYSTEM (SS) MUST BE CREATED 2 \* EXPLICITELY BY CREATE-SS 2 IDJGRECN EQU X'42' SS MUST BE EXPLICITELY CONNECTED  $2 *$ 2 IDJGRWAR EQU X'80' WAIT FOR A SHORT TIME AND RETRY 2 IDJGRWLR EQU X'81' " LONG " 2 IDJGRWUR EQU X'82' WAIT TIME IS UNCALCULABLY LONG 2 \* BUT RETRY IS POSSIBLE 2 \* 2 GLOBALLY DEFINED ISL ERROR CODES IN CLASS X'80' - X'82'

2 IDJGRTNA EQU X'81' SS TEMPORARILY NOT AVAILABLE 2 IDJGRDH EQU X'82' SS IN DELETE / HOLD  $2 *$ 2 IDJGMRET DS 0AL2 6 MAIN RETURN CODE 2 IDJGMR2 DS AL1 6 MAIN RETURN CODE 2 2 IDJGMR1 DS AL1 7 MAIN RETURN CODE 1  $2 *$ 2 \* SPECIAL LAYOUT OF LINKAGE\_MAIN\_RETURN\_CODE (YYYY IN X'00XXYYYY')  $2 *$ 2 IDJGRLNK EQU X'FFFF' LINKAGE ERROR / REQ. NOT PROCESSED 2 IDJGFHL EOU 8 8 GENERAL OPERAND LIST HEADER LENGTH 2 \* 1 \*\*\*\*\*\*\*\*\*\*\*\*\*\*\*\*\*\*\*\*\*\*\*\*\*\*\*\*\*\*\*\*\*\*\*\*\*\*\*\*\*\*\*\*\*\*\*\*\*\*\*\*\*\*\*\*\*\*\*\*\*\*\*\*\*\*\*\*\*\*\* 1 \* END OF STANDARD HEADER. START OF SPECIAL GETJV PARAMETER LIST \* 1 \*\*\*\*\*\*\*\*\*\*\*\*\*\*\*\*\*\*\*\*\*\*\*\*\*\*\*\*\*\*\*\*\*\*\*\*\*\*\*\*\*\*\*\*\*\*\*\*\*\*\*\*\*\*\*\*\*\*\*\*\*\*\*\*\*\*\*\*\*\*\* 1 IDJGHDRI EQU X'00290002',4 1 IDJGAR31 DS A AREA ADDRESS(31 BIT FORMAT) 1 IDJGSIZE DS H AREA SIZE 1 IDJGJV DS CL54 JVNAME 1 IDJGPOS DS H SUBSTRING START POSITION 1 IDJGLEN DS H SUBSTRING LENGTH 1 IDJGPASS DS CL4 PASSWORD 1 DS XL12 1 IDJGFLAG DS X FLAGS 1 IDJGENCR EQU X'80' 7-7 0=YES, 1=NO 1 \* (ENCRYPTION) 1 IDJGFGNV EQU X'40' 6-6 0=NO, 1=YES 1 \* (NUMERIC-VALUE) 1 IDJGJVIX EQU X'20' 5-5 0=NO, 1=YES 1 \* (JVID INDEXED (SUBSTRING) ) 1 IDJGP2 EQU X'10' 4-4 0=P1 CALLER,1=P2 CALLER 1 IDJGECT EQU X'08' 3-3 1=SET BY CMD PROCESSING 1 IDJGFGBV EQU X'04' 2-2 0=NO, 1=YES 1 \* (BOOLEAN-VALUE) 1 IDJGNSTR EQU X'02' 1-1 0=NO, 1=YES 1 \* (NULLSTRING DEFINED) 1 DS XL3 1 IDJGJVS DS A RESERVED 1 IDJGPLLN EQU \*-GETJV LENGTH OF DSECT 1 \*\*\*\*\*\*\*\*\*\*\*\*\*\*\*\*\*\*\*\*\*\*\*\*\*\*\*\*\*\*\*\*\*\*\*\*\*\*\*\*\*\*\*\*\*\*\*\*\*\*\*\*\*\*\*\*\*\*\*\*\*\*\*\*\*\*\*\*\*\*\* 1 SPACE

# **JVSEL JV-Auswahl des STAJV-Makros auf bestimmte Merkmale beschränken**

## **Allgemeines**

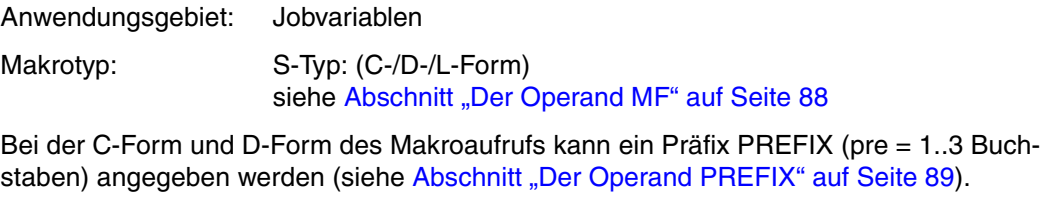

Voreinstellung: PREFIX = JSE

## **Makrobeschreibung**

Der Makro JVSEL beschränkt die Jobvariablenmenge, die bei einem STAJV-Aufruf in den Anwenderbereich übertragen werden, auf Jobvariablen mit bestimmten Merkmalen.

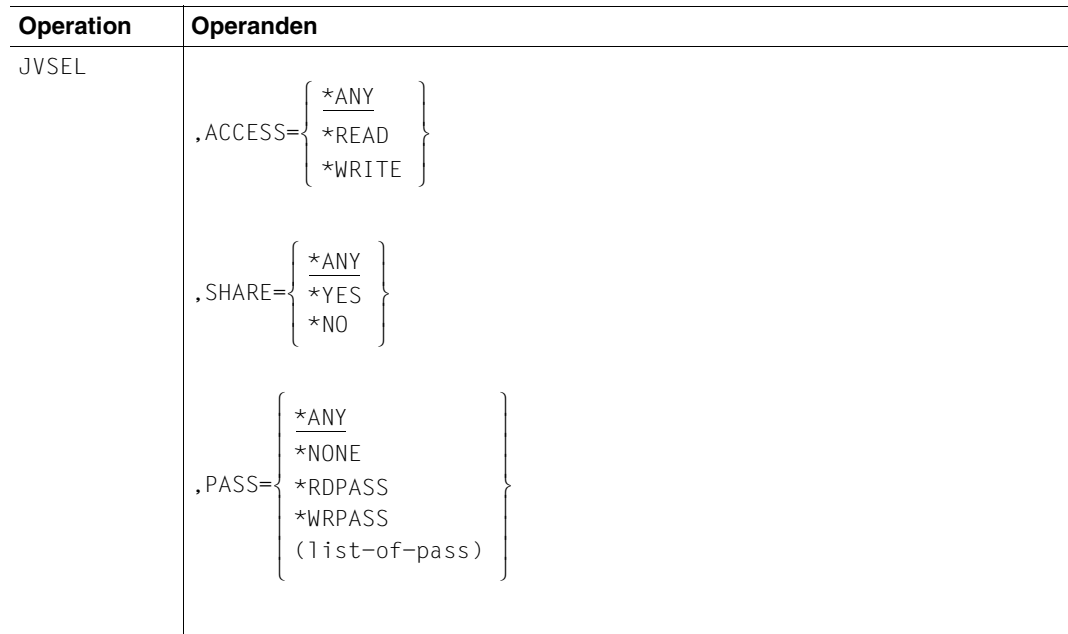

## **Makroaufrufformat und Operandenbeschreibung**

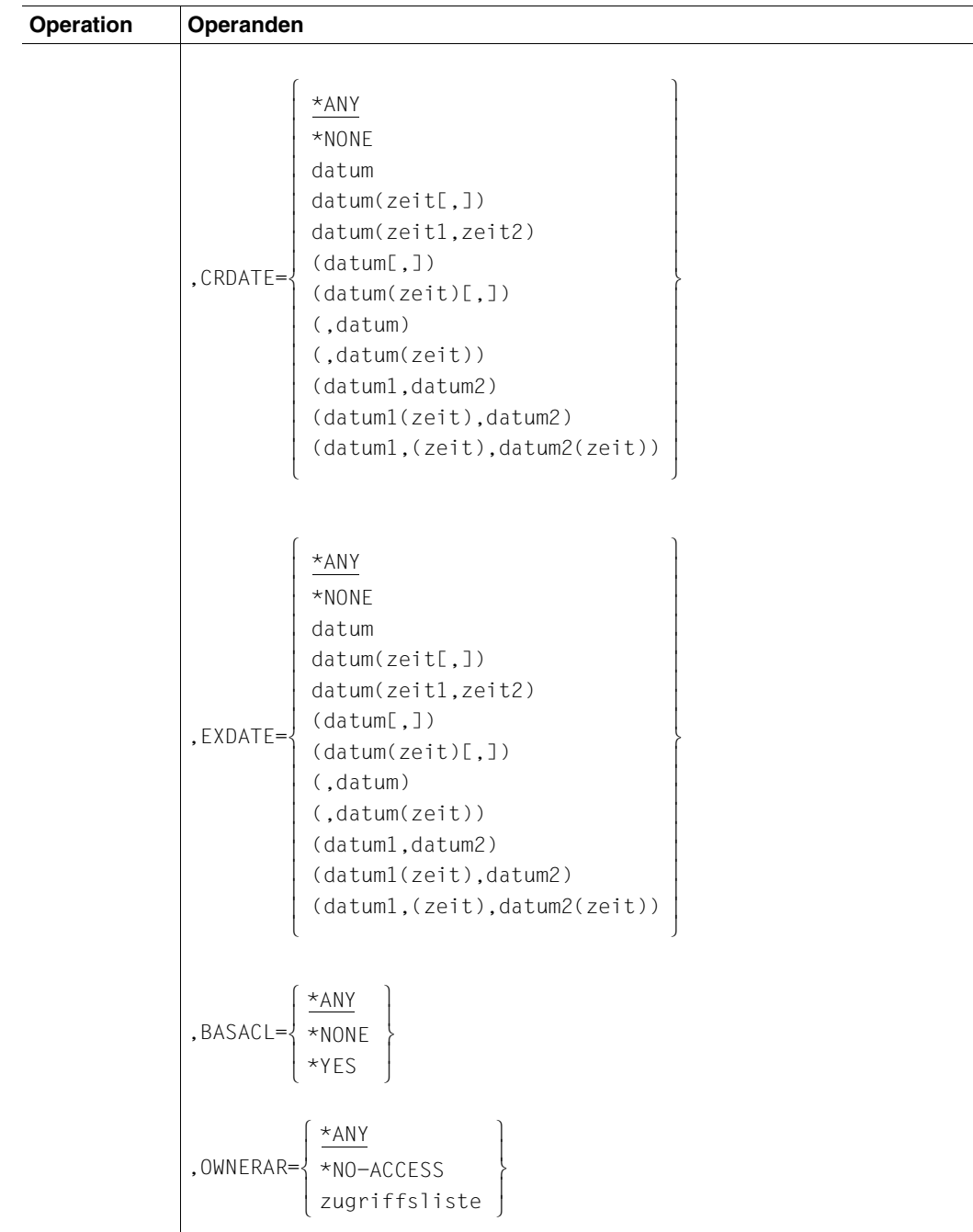

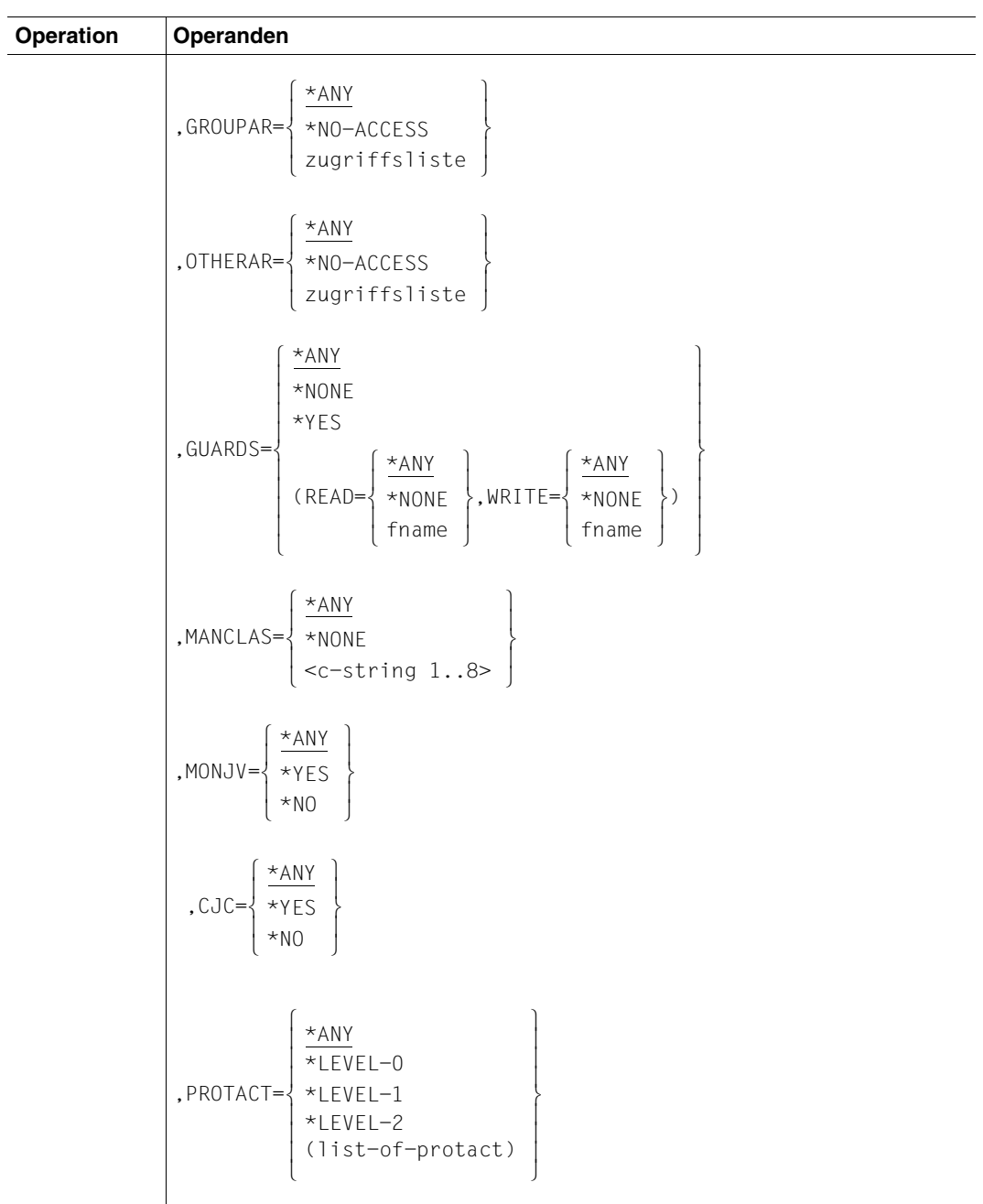

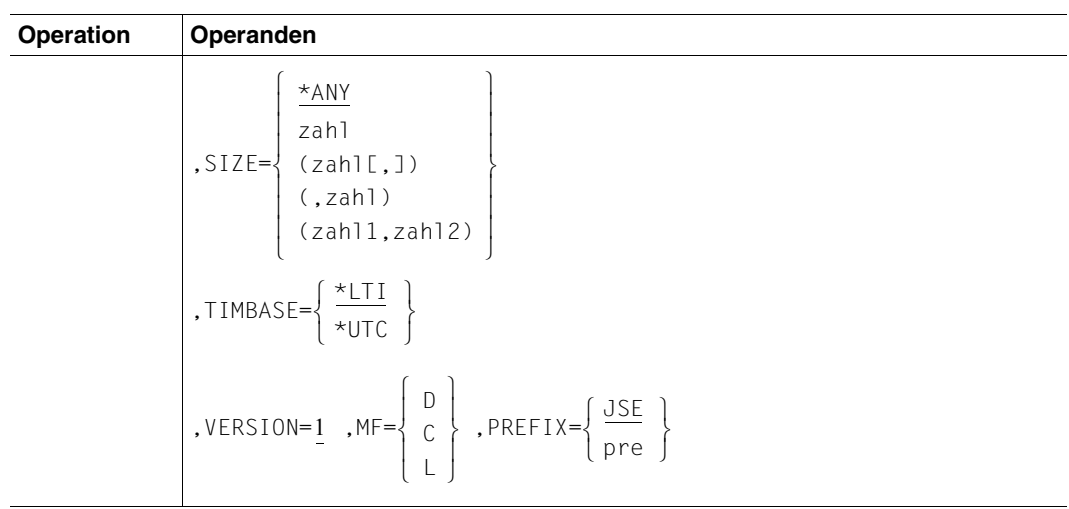

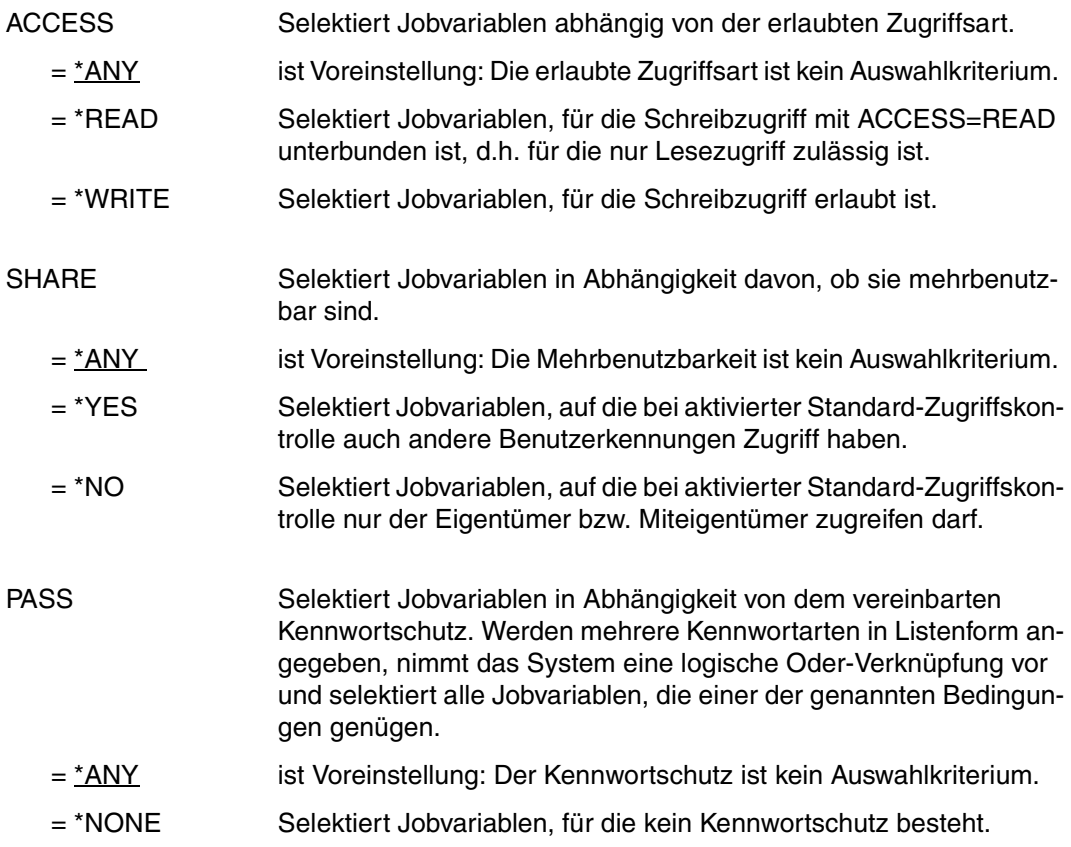

<span id="page-139-0"></span>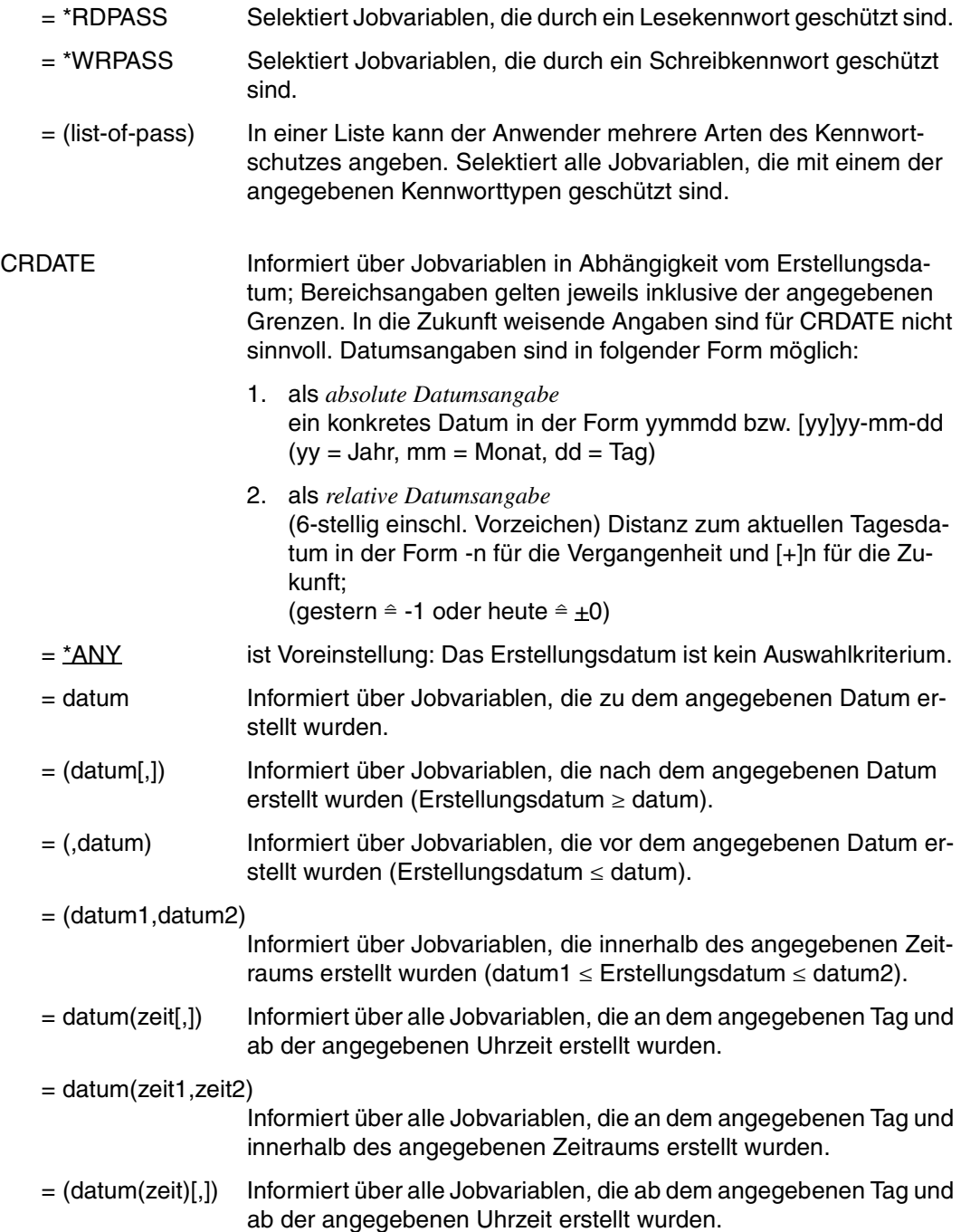

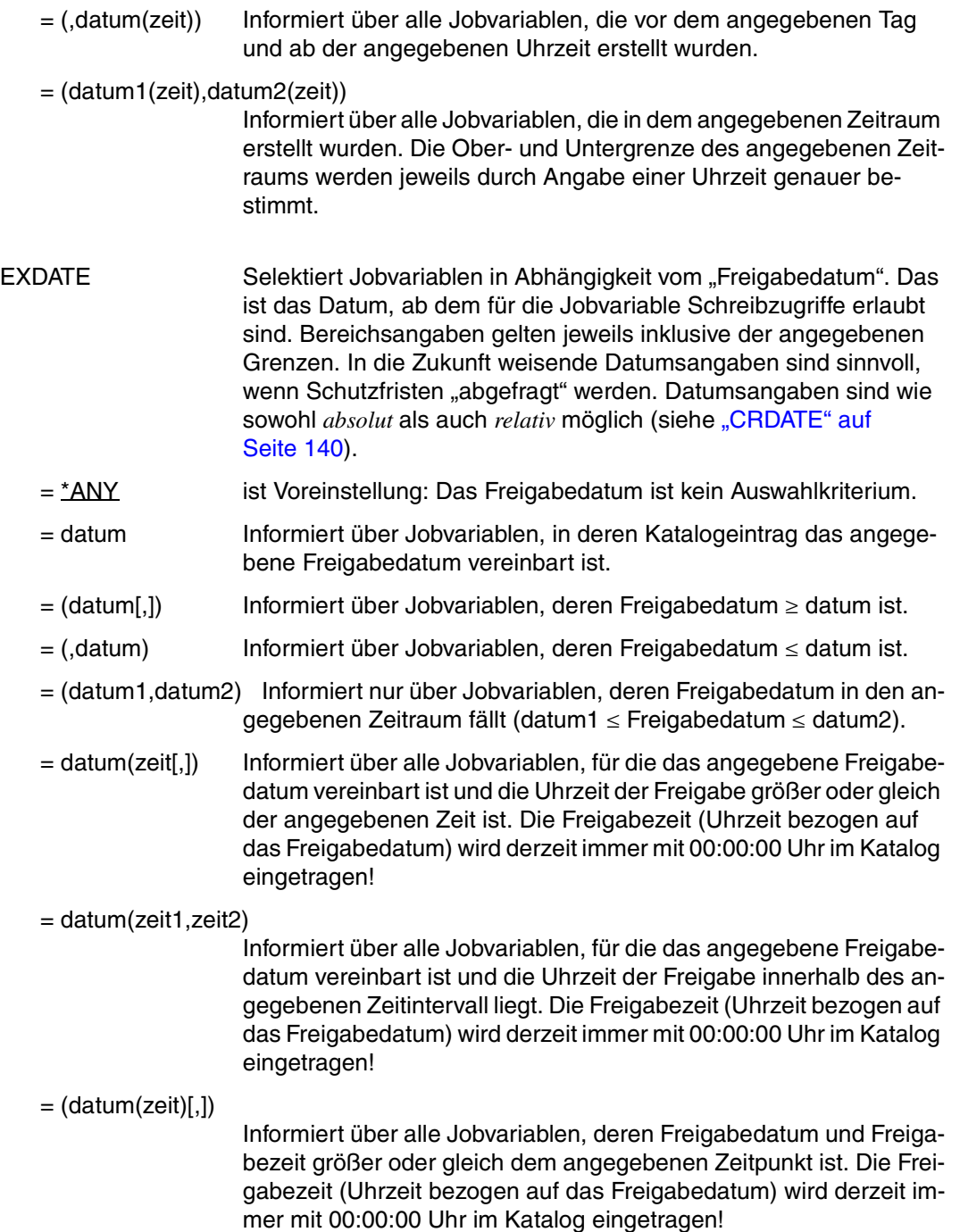

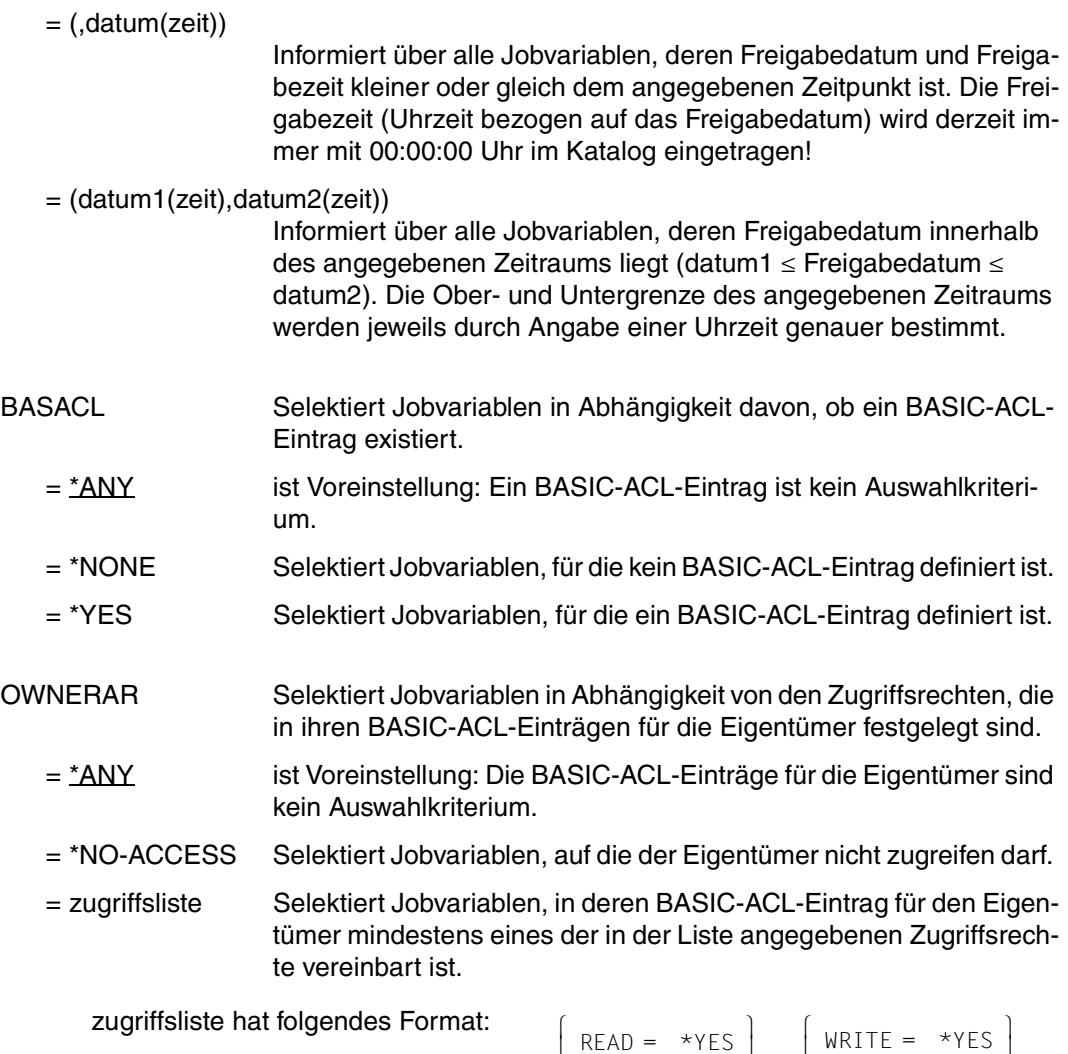

 $READ = *NO$  $\begin{bmatrix} R & = & *N \\ \end{bmatrix}$  $\begin{bmatrix} W & = & *N \\ \end{bmatrix}$ 

Die runden Klammern sind Bestandteil des Operandenwertes und müssen mit angegeben werden.

[

 $R = *Y$ 

 $\begin{cases} R = *Y \\ \text{JE}, \end{cases}$ 

W = \*Y WRITE = \*NO

 $\begin{bmatrix} W & = & \star \gamma \\ W & \star \gamma \end{bmatrix}$ 

Die einzelnen Elemente der Zugriffsliste haben folgende Bedeutung:

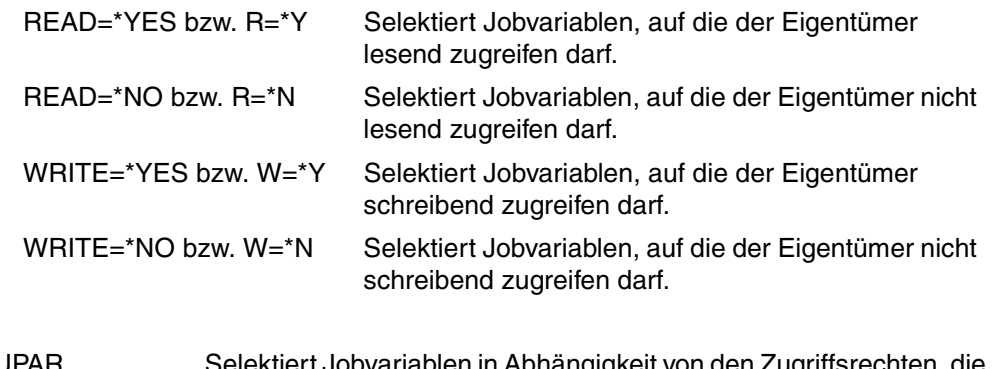

- GROUPAR Selektiert Jobvariablen in Abhängigkeit von den Zugriffsrechten, die in ihren BASIC-ACL-Einträgen für die Mitglieder der Benutzergruppe des Eigentümers festgelegt sind.
	- = <u>\*ANY</u> Die BASIC-ACL-Einträge für die Mitglieder der Benutzergruppe des Eigentümer sind kein Auswahlkriterium.
	- = \*NO-ACCESS Selektiert Jobvariablen, auf die die Benutzergruppe des Eigentümers nicht zugreifen darf.
	- = zugriffsliste Selektiert Jobvariablen, in deren BASIC-ACL-Eintrag für die Benutzergruppe des Eigentümers mindestens eines der in der Liste angegebenen Zugriffsrechte vereinbart ist.

zugriffsliste hat folgendes Format:

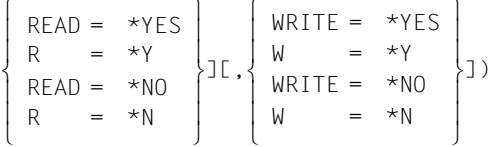

Die runden Klammern sind Bestandteil des Operandenwertes und müssen mit angegeben werden.

 $\overline{a}$ 

Die einzelnen Elemente der Zugriffsliste haben folgende Bedeutung:

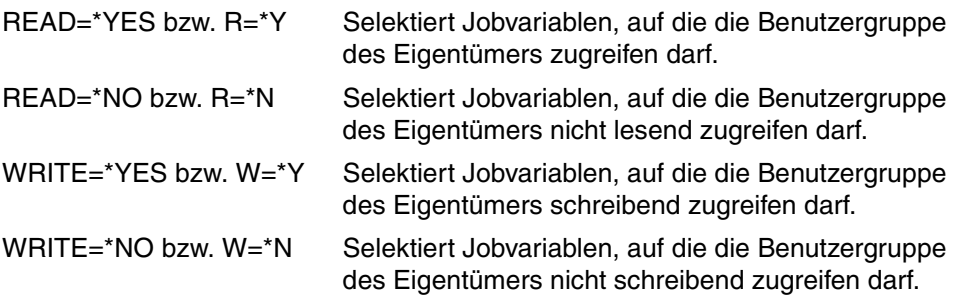

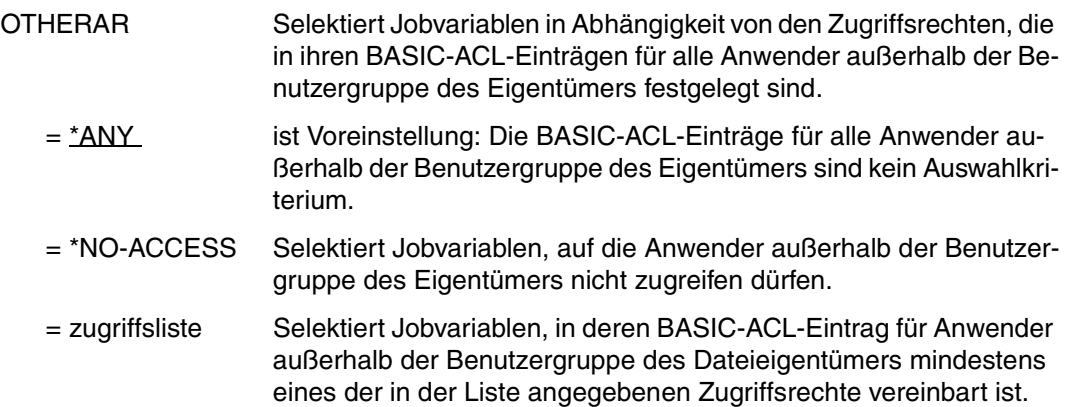

zugriffsliste hat folgendes Format:

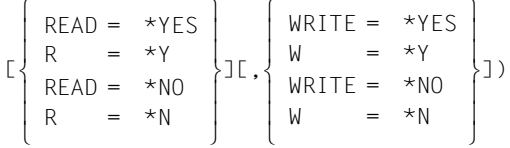

Die runden Klammern sind Bestandteil des Operandenwertes und müssen mit angegeben werden.

Die einzelnen Elemente der Zugriffsliste haben folgende Bedeutung:

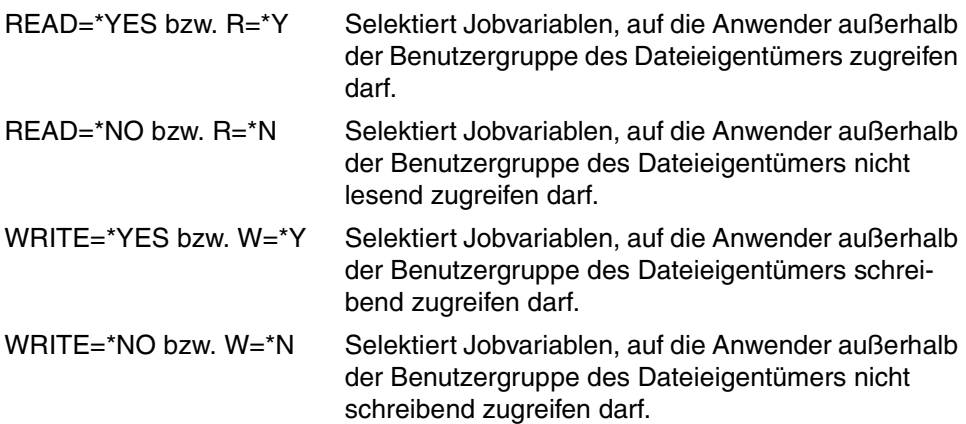
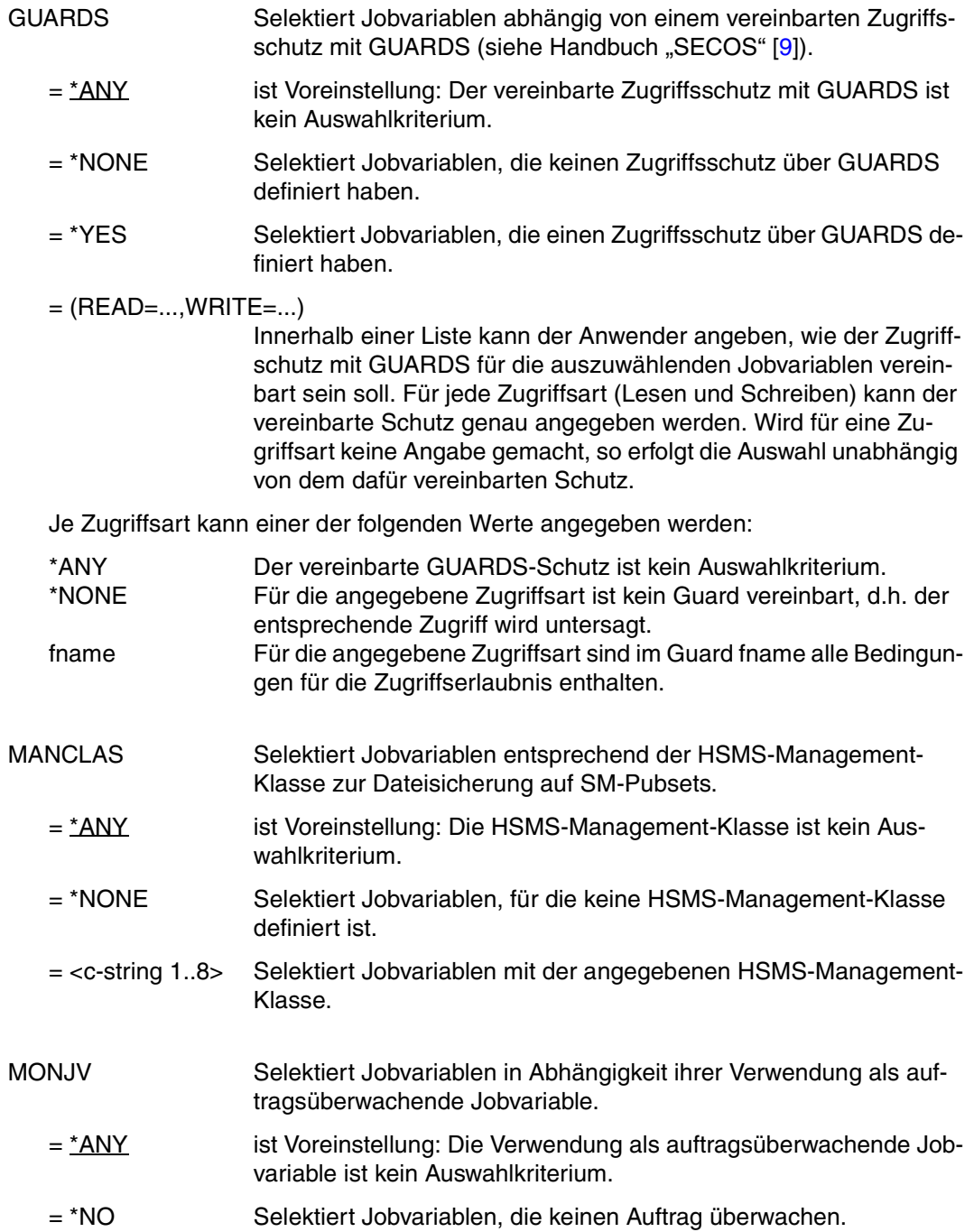

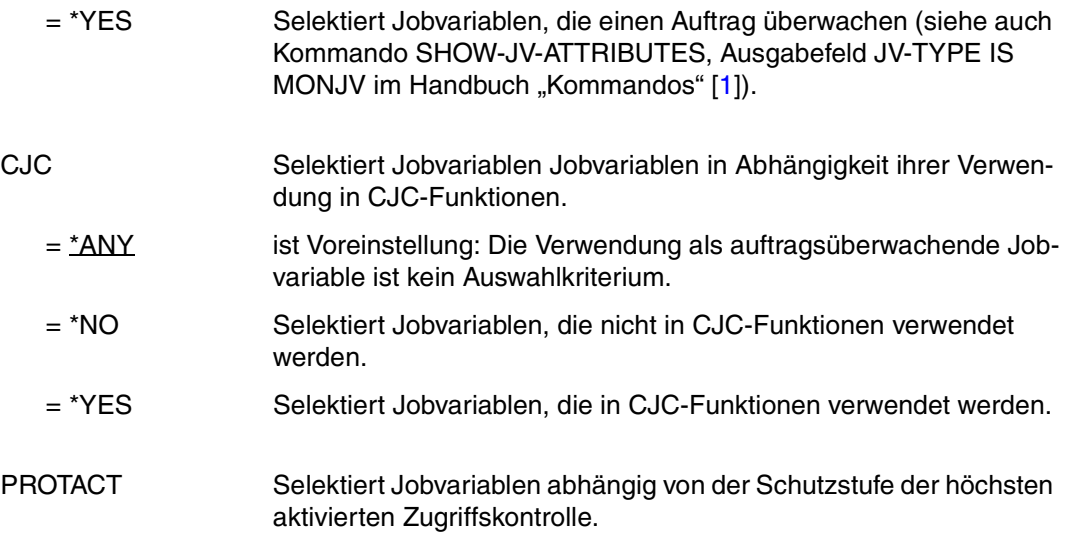

Für Zugriffe auf die Jobvariable gilt der höchste aktivierte Zugriffsschutz. Die nachfolgende Tabelle zeigt Art der Zugriffskontrolle, Schutzmerkmal, das im CATJV-Makroaufruf anzugeben ist und die Rangfolge (Schutzstufe):

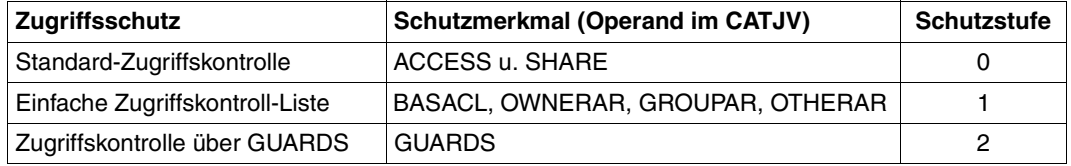

Alle weiteren Schutzmerkmale der Jobvariablen (z.B. Kennwörter) werden unabhängig von der realisierten Schutzstufe ausgewertet.

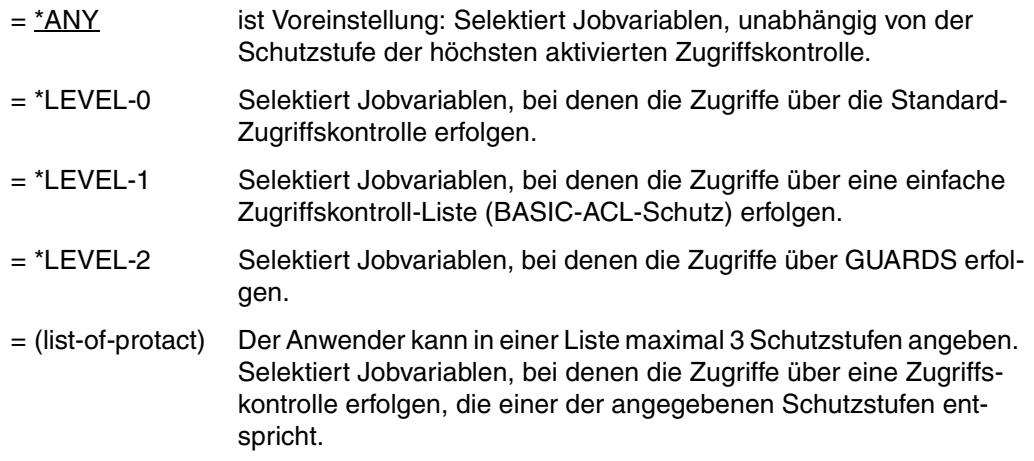

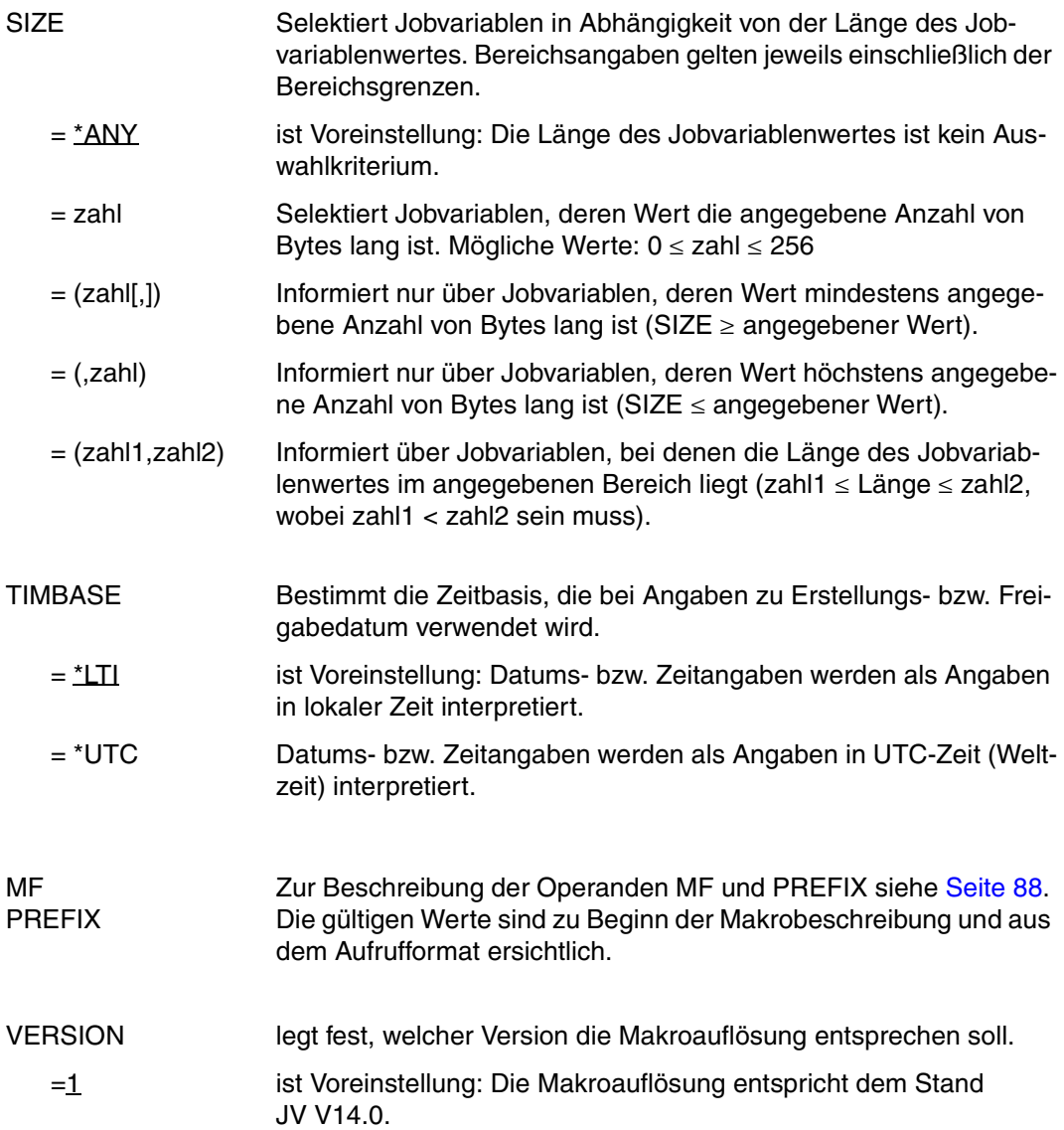

#### Rückinformation und Fehleranzeigen

Die derzeit einzige Möglichkeit, eine JVSEL-Parameterliste zu verwenden, ist die Verwendung als SELADDR in einem STAJV. Dieser liefert einen Returncode gemäß Seite 229 und speziell beim STAJV-Returncode 0491 (Fehler beim Selektieren) hinterlegt er zusätzlich im Feld JSERC der JVSEL-Parameterliste die Angabe, welches Selektionskriterium fehlerhaft ist.

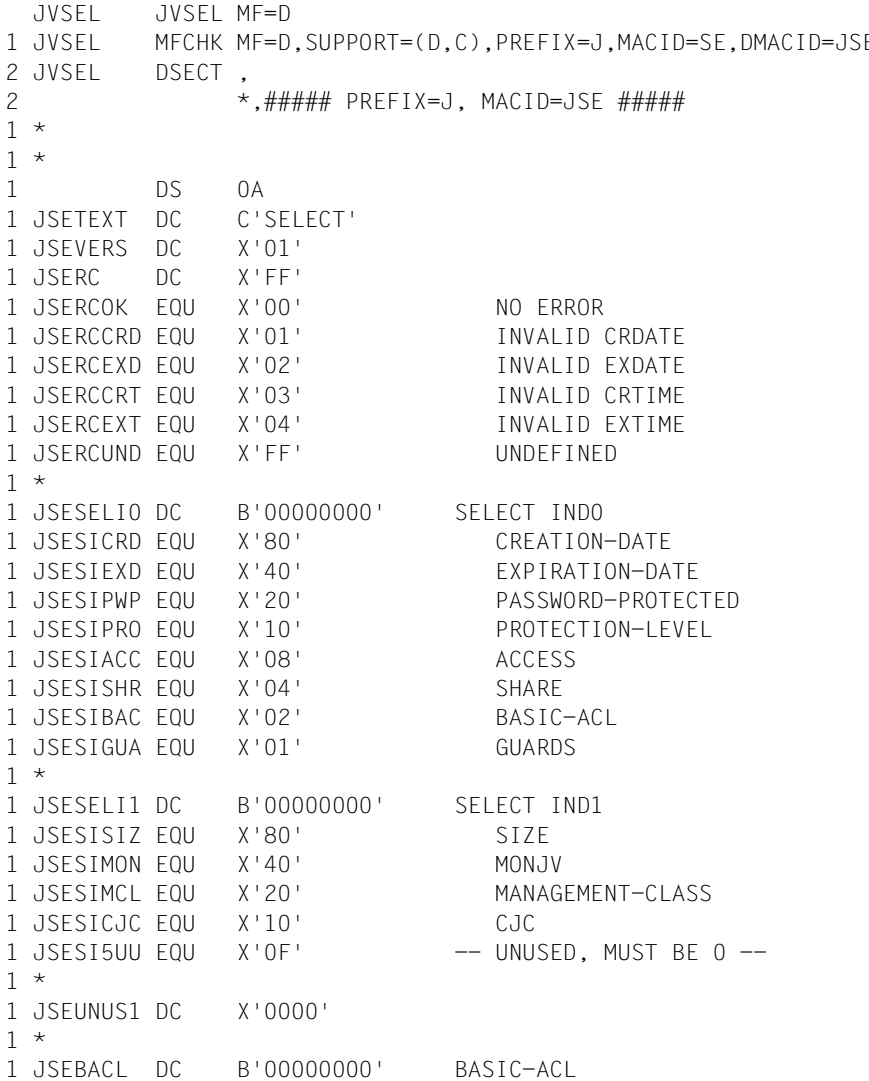

1 JSEBACLY EQU X'80' YES 1 JSEBACLN EQU X'40' NONE 1 JSFBACLU FOU X'2F' -- UNUSED, MUST BE 0 --1 \* 1 JSEBOW DC B'00000000' BASIC-ACL-OWNER 1 JSEBOWRS EQU X'80' READ-RIGHT-SPECIFIED 1 JSEBOWWS EQU X'40' WRITE-RIGHT-SPECIFIED 1 JSEBOWUN EOU X'20' -- UNUSED. MUST BE 0 --1 JSEBOWRY EQU X'10' READ = YES 1 JSEBOWWY EQU X'08' WRITE = YES 1 JSEBOWNU EQU X'04' -- UNUSED, MUST BE 0 --1 JSEBOWNO EQU X'02' NO-ACCESS 1 JSEBOWUU FOU X'01' -- UNUSED. MUST BE 0 --1 \* 1 JSEBGR DC B'00000000' BASIC-ACL-GROUP 1 JSEBGRRS EQU X'80' READ-RIGHT-SPECIFIED 1 JSEBGRWS EQU X'40' WRITE-RIGHT-SPECIFIED 1 JSEBGRUN EQU X'20' -- UNUSED, MUST BE 0 --1 JSEBGRRY EQU X'10' READ = YES 1 JSEBGRWY EQU X'08' WRITE = YES 1 JSEBGRNU EQU X'04' -- UNUSED. MUST BE 0 --1 JSEBGRNO EQU X'02' NO-ACCESS 1 JSEBGRUU EOU X'01' -- UNUSED. MUST BE 0 --1 \* 1 JSEBOT DC B'00000000' BASIC-ACL-OTHERS 1 JSEBOTRS EQU X'80' READ-RIGHT-SPECIFIED 1 JSEBOTWS EQU X'40' WRITE-RIGHT-SPECIFIED 1 JSEBOTUN EQU X'20' -- UNUSED, MUST BE 0 --1 JSEBOTRY EQU X'10' READ = YES 1 JSEBOTWY EQU X'08' WRITE = YES 1 JSEBOTNU EQU X'04' -- UNUSED, MUST BE 0 --1 JSEBOTNO EQU X'02' NO-ACCESS 1 JSEBOTUU EQU X'01' -- UNUSED, MUST BE 0 -- 1 \* 1 JSECRD DC CL10' ' CREATION DATE - FROM DATE 1 JSECRT DC CL8' ' TIME 1 JSECRD2 DC CL10' ' - TO DATE 1 JSECRT2 DC CL8' ' TIME 1 \* 1 JSEEXD DC CL10' ' EXPIRATION DATE - FROM DATE 1 JSEEXT DC CL8' ' TIME 1 JSEEXD2 DC CL10' ' - TO DATE 1 JSEEXT2 DC CL8' ' TIME 1 \* 1 JSEGUA DC B'00000000' GUARDS SPECIFIED FLAG 1 JSEGUARS EQU X'80' 7-7 S READ-SPECIFIED 1 JSEGUAWS EQU X'40' 6-6 S WRITE-SPECIFIED 1 JSEGUAUN EQU X'20' 5-5 R -- UNUSED, MUST BE 0 --

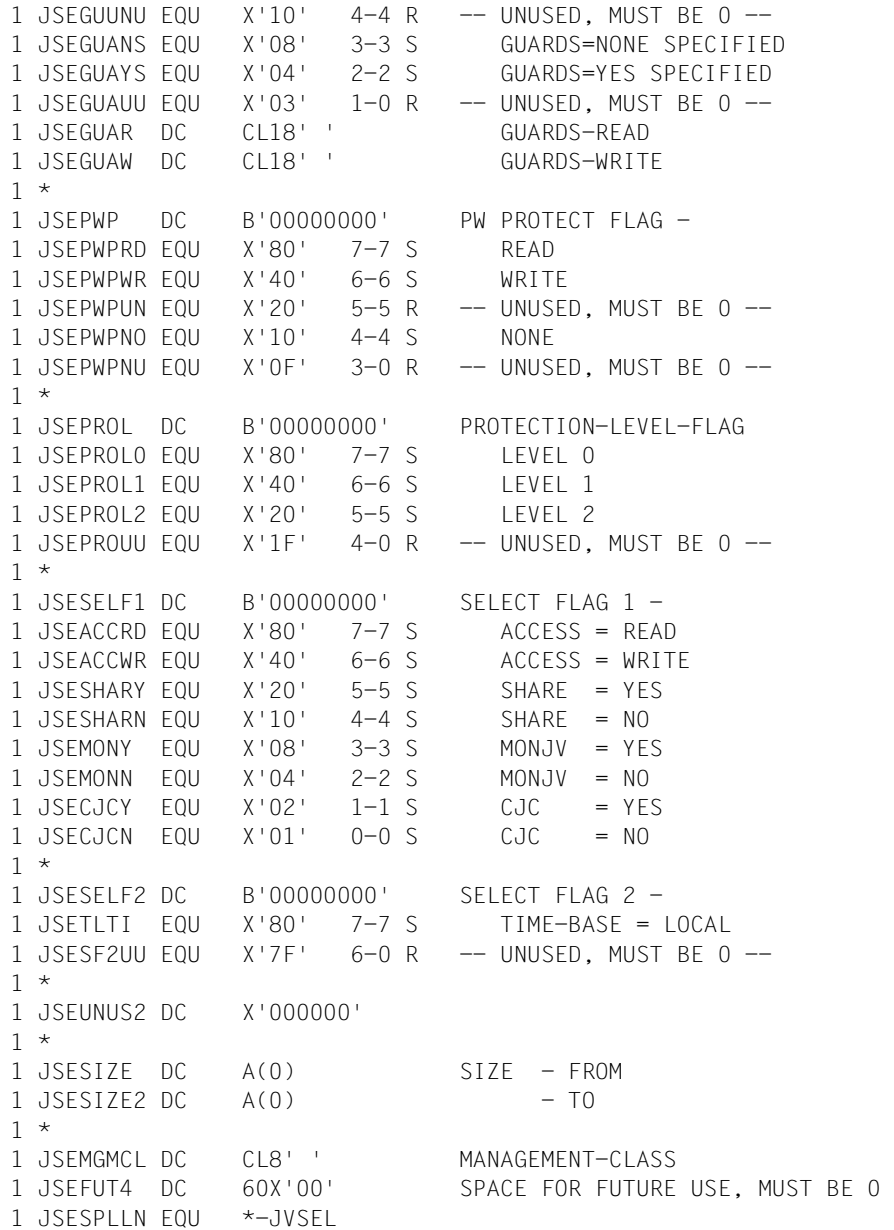

# **LNKJV Jobvariablen JV-LINK-Einträge ausgeben**

## **Allgemeines**

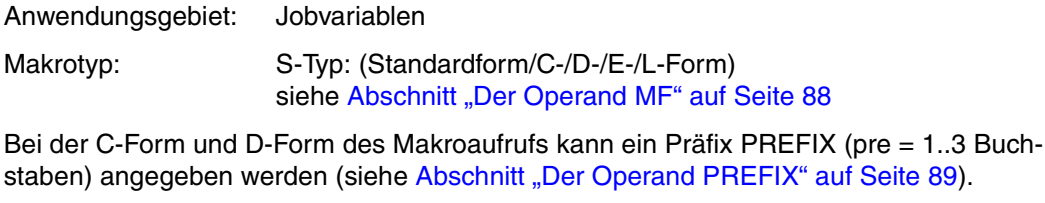

Voreinstellung: PREFIX = IDJ

#### **Makrobeschreibung**

Der Makro **LNKJV** überträgt Informationen über die Verknüpfung von Jobvariablen mit Jobvariablen-Kettungsnamen (JV-LINK) aus der JV-LINK-Tabelle in einen Benutzerbereich.

## **Makroaufrufformat und Operandenbeschreibung**

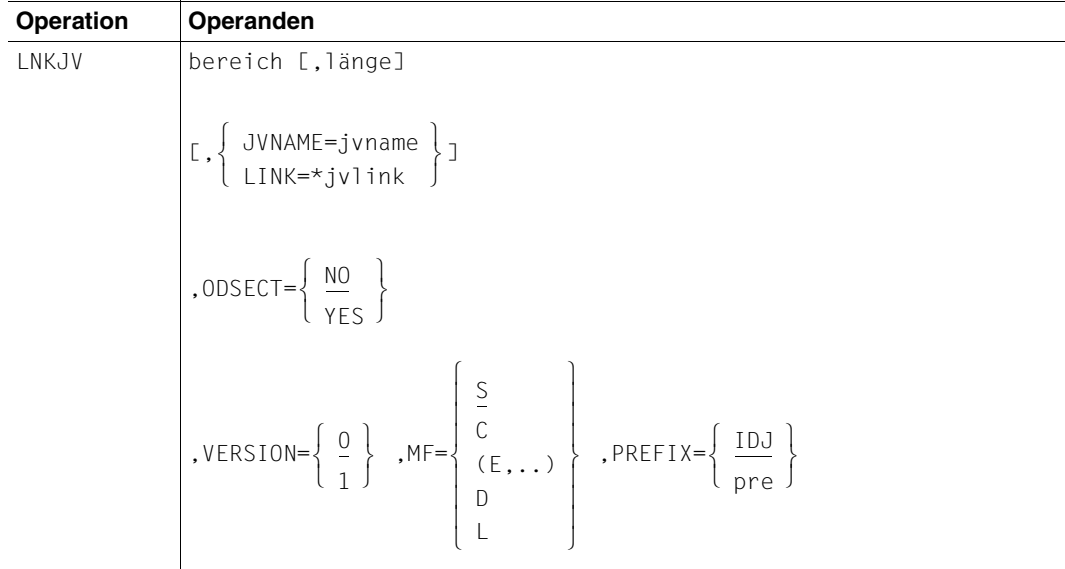

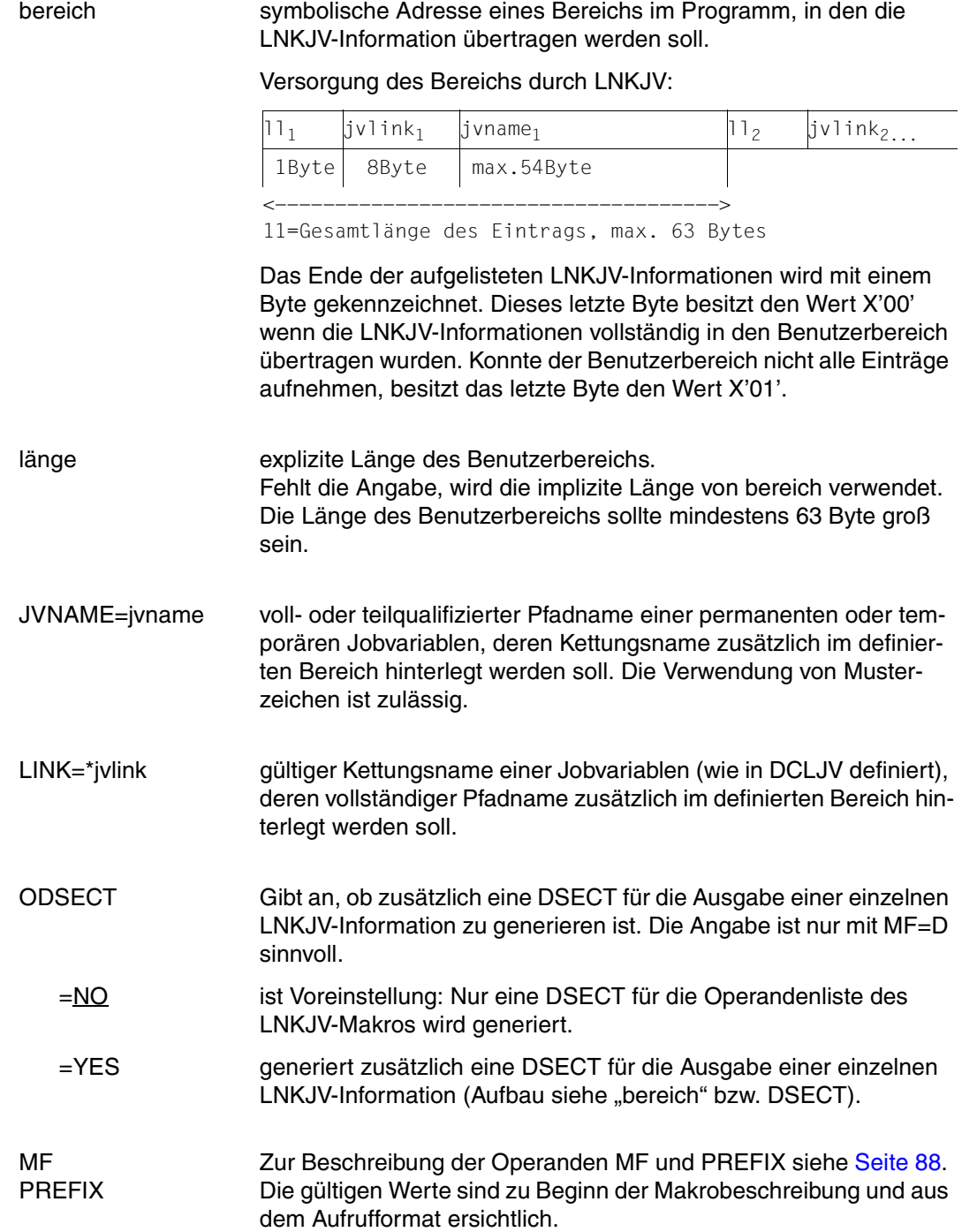

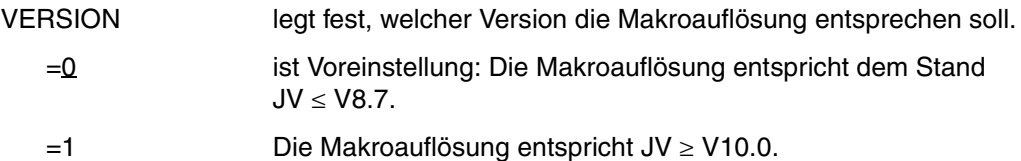

#### Hinweise zur DSECT

- Der Aufruf des Makros LNKJV mit den Operanden MF=D erzeugt eine DSECT. Bei der Angabe VERSION=1 wird die DSECT mit Standardheader erzeugt.
- Standardmäßig wird eine DSECT für die Operandenliste des LNKJV-Makros erzeugt. Zusätzlich wird bei Angabe von ODSECT=YES eine DSECT für die Ausgabe einer LNKJV-Information erzeugt.

#### Rückinformation und Fehleranzeigen

siehe Seite 229.

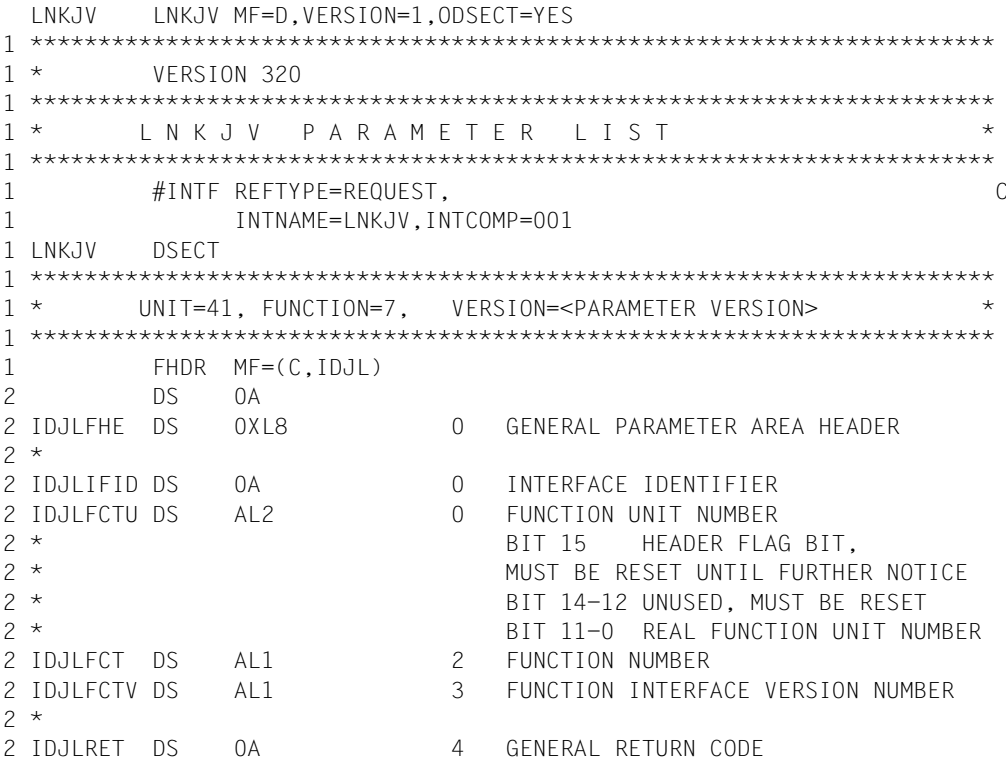

```
2 *2 * GENERAL_RETURN_CODE CLEARED (X'00000000') MEANS 
2 * REQUEST SUCCESSFUL PROCESSED AND NO ADDITIONAL INFORMATION 
2 *2 IDJLSRET DS 0AL2 4 SUB RETURN CODE 
2 IDJLSR2 DS AL1 4 SUB RETURN CODE 2 
2 * ALWAYS CLEARED (X'00') IF MAIN_RETURN_CODE IS X'FFFF' 
2 * Standard subcode2 values as defined by convention: 
2 IDJLR2OK EQU X'00' All correct, no additional info 
2 IDJLR2NA EQU X'01' Successful, no action was necessary 
2 IDJLR2WA EQU X'02' Warning, particular situation 
2 IDJLSR1 DS AL1 5 SUB RETURN CODE 1
2 *2 * GENERAL INDICATION OF ERROR CLASSES 
2 *2 * CLASS A X'00' FUNCTION WAS SUCCESSFULLY PROCESSED 
2 * CLASS B X'01' - X'1F' PARAMETER SYNTAX ERROR 
2 * CLASS C X'20' INTERNAL ERROR IN CALLED FUNCTION 
2 \times CLASS D X'40' - X'7F' NO CLASS SPECIFIC REACTION POSSIBLE
2 * CLASS E X'80' - X'82' WAIT AND RETRY 
2 *2 IDJLRFSP EQU X'00' FUNCTION SUCCESSFULLY PROCESSED 
2 IDJLRPER EQU X'01' PARAMETER SYNTAX ERROR 
2 * 3 GLOBALLY DEFINED ISL ERROR CODES IN CLASS X'01' - X'1F' 
2 IDJLRFNS EQU X'01' CALLED FUNCTION NOT SUPPORTED 
2 IDJLRFNA EQU X'02' CALLED FUNCTION NOT AVAILABLE 
2 IDJLRVNA EQU X'03' INTERFACE VERSION NOT SUPPORTED 
2 *2 IDJLRAER EQU X'04' ALIGNMENT ERROR 
2 IDJLRIER EQU X'20' INTERNAL ERROR 
2 IDJLRCAR EQU X'40' CORRECT AND RETRY 
2 * 2 GLOBALLY DEFINED ISL ERROR CODES IN CLASS X'40' - X'7F'
2 IDJLRECR EQU X'41' SUBSYSTEM (SS) MUST BE CREATED 
2 * EXPLICITELY BY CREATE-SS
2 IDJLRECN EQU X'42' SS MUST BE EXPLICITELY CONNECTED 
2 *2 IDJLRWAR EQU X'80' WAIT FOR A SHORT TIME AND RETRY 
2 IDJLRWLR EQU X'81' " LONG " 
2 IDJLRWUR EQU X'82' WAIT TIME IS UNCALCULABLY LONG 
2 * BUT RETRY IS POSSIBLE
2 * 2 GLOBALLY DEFINED ISL ERROR CODES IN CLASS X'80' - X'82' 
2 IDJLRTNA EQU X'81' SS TEMPORARILY NOT AVAILABLE 
2 IDJLRDH EQU X'82' SS IN DELETE / HOLD 
2 *2 IDJLMRET DS 0AL2 6 MAIN RETURN CODE 
2 IDJLMR2 DS AL1 6 MAIN RETURN CODE 2 
2 IDJLMR1 DS AL1 7 MAIN RETURN CODE 1 
2 *
```
2 \* SPECIAL LAYOUT OF LINKAGE MAIN RETURN CODE (YYYY IN X'00XXYYYY')  $2 *$ 2 IDJLRLNK EOU X'FFFF' LINKAGE ERROR / REQ. NOT PROCESSED 2 IDJLFHL EOU 8 8 GENERAL OPERAND LIST HEADER LENGTH 2 \* 1 \*\*\*\*\*\*\*\*\*\*\*\*\*\*\*\*\*\*\*\*\*\*\*\*\*\*\*\*\*\*\*\*\*\*\*\*\*\*\*\*\*\*\*\*\*\*\*\*\*\*\*\*\*\*\*\*\*\*\*\*\*\*\*\*\*\*\*\*\*\*\* 1 \* END OF STANDARD HEADER - START SPECIAL LNKJV PARAMETERLIST \* 1 \*\*\*\*\*\*\*\*\*\*\*\*\*\*\*\*\*\*\*\*\*\*\*\*\*\*\*\*\*\*\*\*\*\*\*\*\*\*\*\*\*\*\*\*\*\*\*\*\*\*\*\*\*\*\*\*\*\*\*\*\*\*\*\*\*\*\*\*\*\*\* 1 IDJLHDRI EQU X'00290701',4 1 IDJLLINK DS CL8 LINKNAME 1 IDJLNAME DS CL80 JOBVARIABLE NAME 1 IDJLUNU2 DS CL20 UNUSED 1 IDJLADDR DS A AREA ADDRESS 1 IDJLSIZE DS H AREA SIZE 1 IDJLFLAG DS X INDICATOR 1 IDJLNOLI EQU X'80' LINK NOT SPECIFIED 1 IDJLNONA EQU X'10' JVNAME NOT SPECIFIED 1 IDJLECT EQU X'08' SET BY CMD PROCESSING 1 IDJLP2 EQU X'04' P2 CALLER 1 DS CL1 ALIGNMENT 1 IDJLJVS DS A RESERVED 1 IDJLPLLN EQU \*-LNKJV 1 SPACE 1 \*\*\*\*\*\*\*\*\*\*\*\*\*\*\*\*\*\*\*\*\*\*\*\*\*\*\*\*\*\*\*\*\*\*\*\*\*\*\*\*\*\*\*\*\*\*\*\*\*\*\*\*\*\*\*\*\*\*\*\*\*\*\*\*\*\*\*\*\*\*\*  $1 *$  INKJV OUTPUT 1 \*\*\*\*\*\*\*\*\*\*\*\*\*\*\*\*\*\*\*\*\*\*\*\*\*\*\*\*\*\*\*\*\*\*\*\*\*\*\*\*\*\*\*\*\*\*\*\*\*\*\*\*\*\*\*\*\*\*\*\*\*\*\*\*\*\*\*\*\*\*\* 1 IDJEL DSECT 1 IDJELLN DS C LAYOUT LENGTH 1 IDJELINK DS CL8 LINK NAME 1 IDJELJVN DS CL54 JV NAME (FULLY QUALIFIED) 1 IDJELLEN EQU \*-IDJEL LENGTH OF MACRO 1 \*\*\*\*\*\*\*\*\*\*\*\*\*\*\*\*\*\*\*\*\*\*\*\*\*\*\*\*\*\*\*\*\*\*\*\*\*\*\*\*\*\*\*\*\*\*\*\*\*\*\*\*\*\*\*\*\*\*\*\*\*\*\*\*\*\*\*\*\*\*\* 1 SPACE

# **ONEVT Bedingung für ein Jobvariablen-Ereignis setzen**

## **Allgemeines**

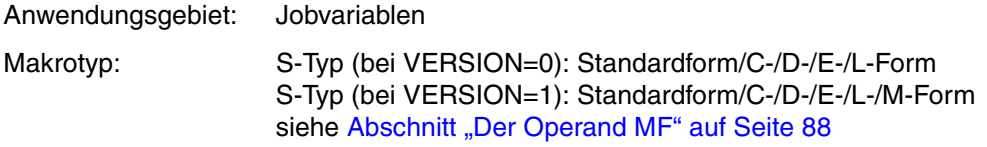

## **Makrobeschreibung**

Im Makroaufruf **ONEVT** wird eine Bedingung angegeben und eine Ereigniskennung vorgegeben. Während der Programmausführung wird vom System immer dann ein **POSSIG** abgesetzt, wenn das Ereignis "Bedingung erfüllt" oder "Katalog exportiert" eintritt. Die Maximalzahl abzusetzender **POSSIG**-Aufrufe kann angegeben werden. Zur Ereignissteuerung siehe Handbuch "Makroaufrufe an den Ablaufteil" [\[4\]](#page-244-1).

## **Makroaufrufformat und Operandenbeschreibung**

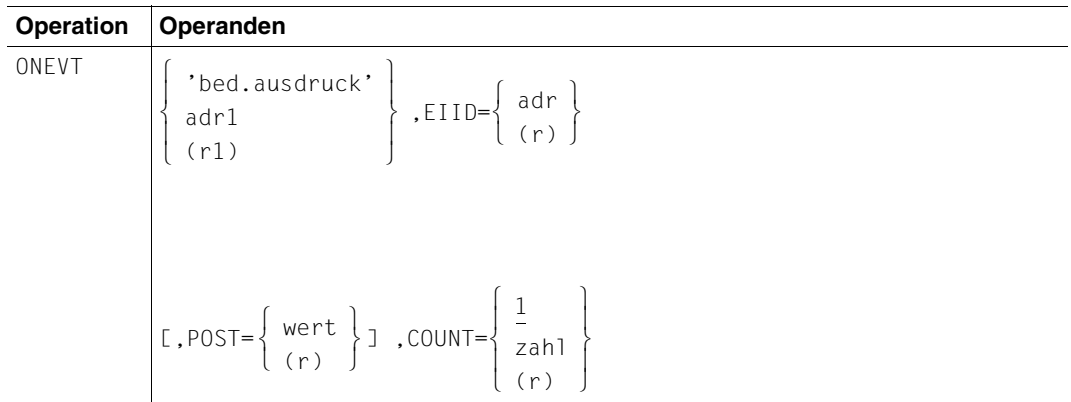

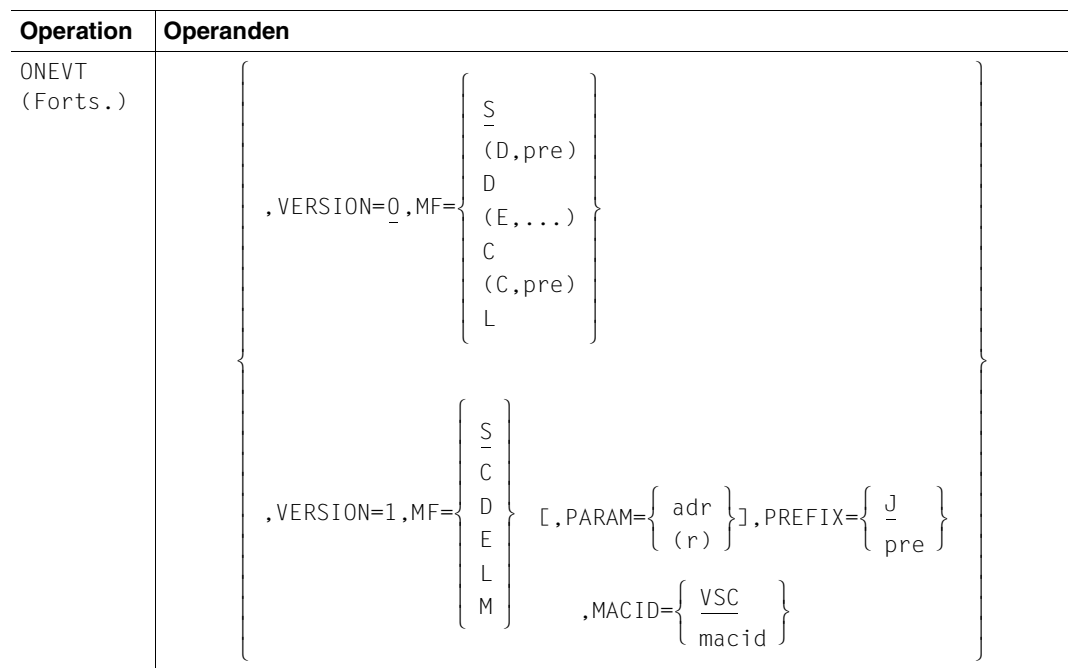

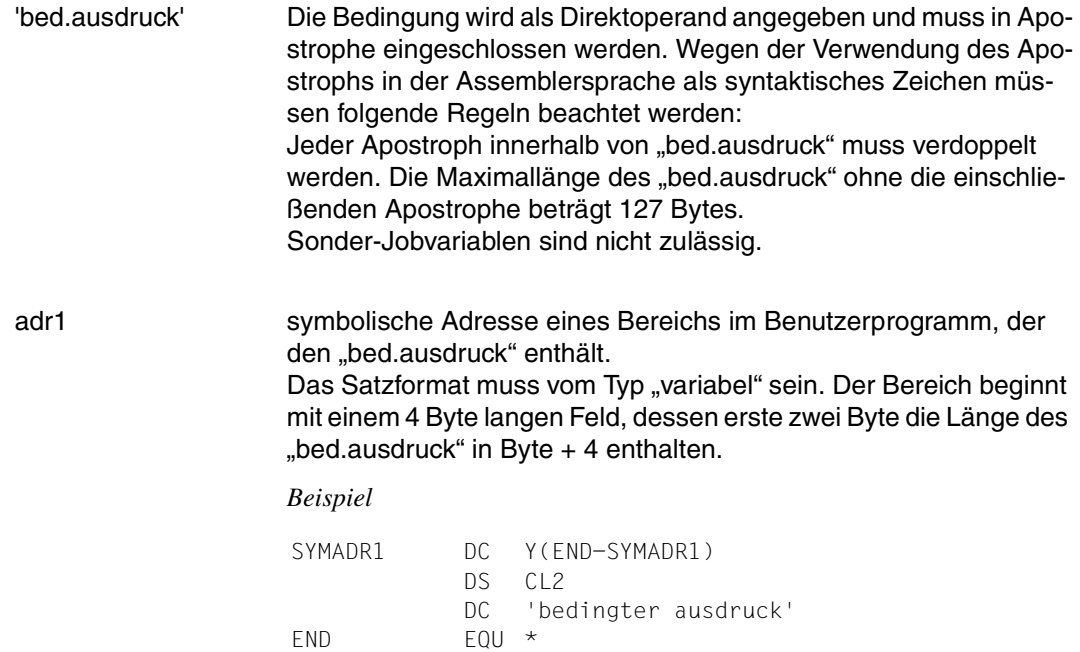

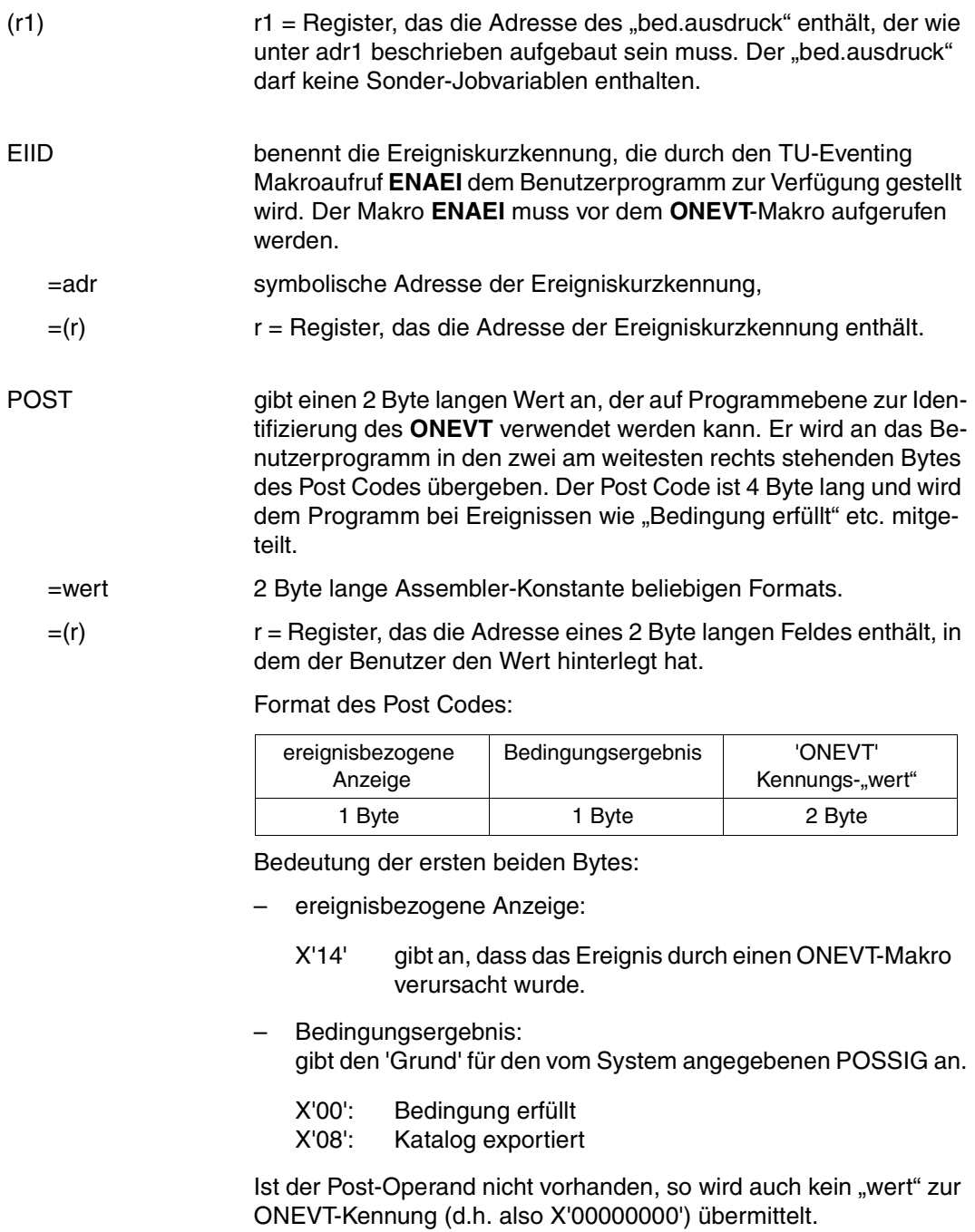

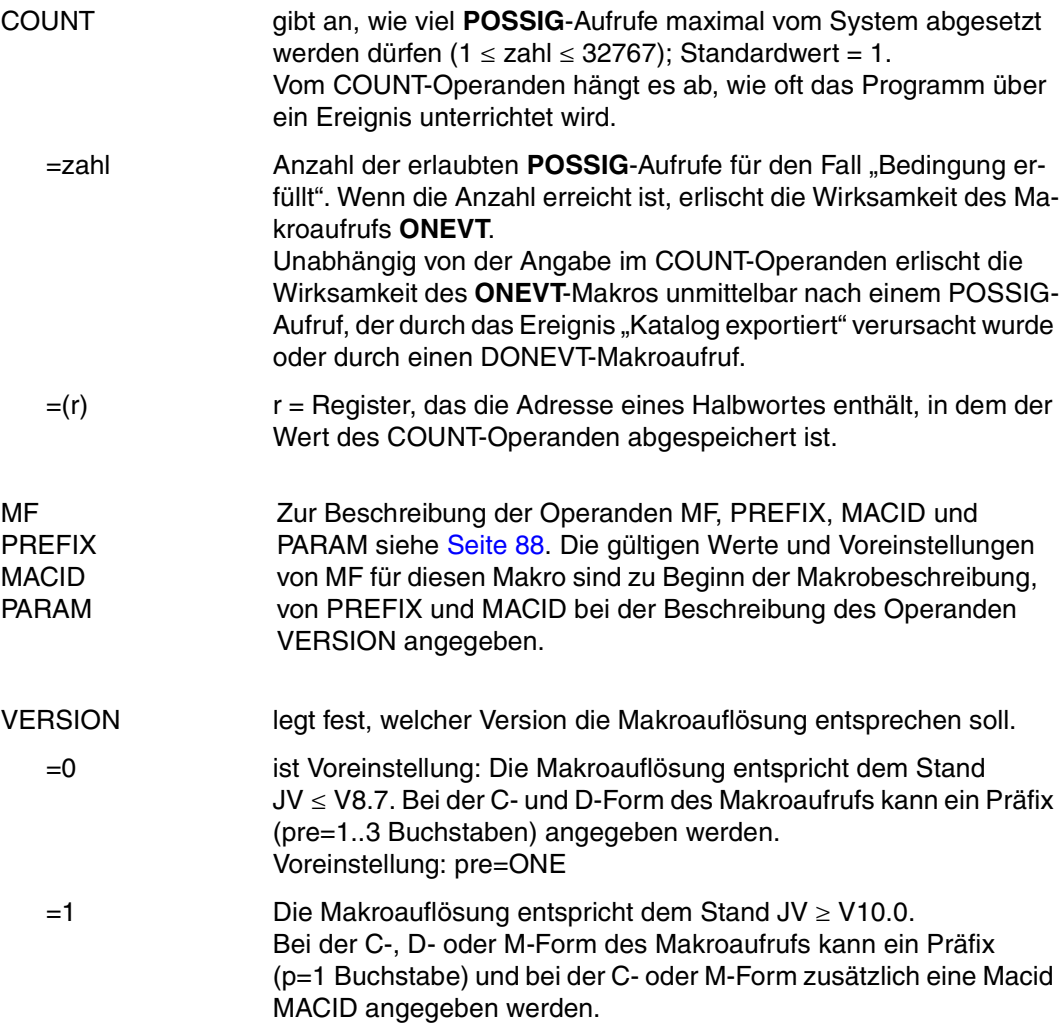

#### **Funktionsweise**

Der Benutzer kann das Ergebnis "Bedingung erfüllt" - über das er vom POSSIG unterrichtet wird - nach seinen Vorstellungen der BS2000-TU-Ereignissteuerung unterziehen, z.B. abwarten, bis "Bedingung erfüllt" eintritt (SOLSIG COND=) oder dass asynchron ein Contingency-Prozess ausgeführt wird, wenn "Bedingung erfüllt" gilt (SOLSIG COID=....).

## **Rückinformation und Fehleranzeigen**

#### **bei VERSION=0:**

bb aa

R15 Über die Ausführung des Makros ONEVT (VERSION=0) wird im Register R15 ein Returncode übergeben: (aa = Rüchsprungschalter, bb = Sekundärindikator)

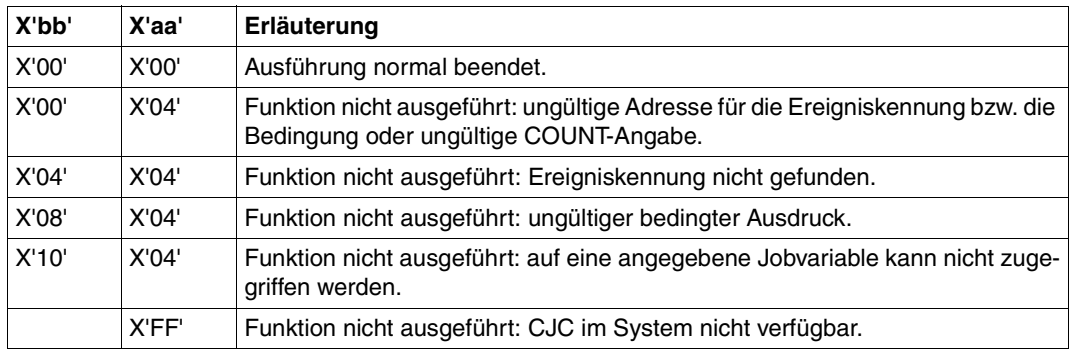

#### **bei VERSION=1:**

Nach Initialisierung des Standardheaders (bei Aufruf mit MF=S/L) wird die Rückkehrinformation an der symbolischen Adresse <PREFIX><MACID>RET zur Verfügung gestellt (4 Byte).

Standardheader

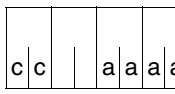

Über die Ausführung des Makros ONEVT (VERSION=1) wird im Standardheader ein Returncode übergeben:  $c|c|$  | |a|a|a|a|<br>(aaaa = MAINCODE, bb = SUBCODE1, cc = SUBCODE2)

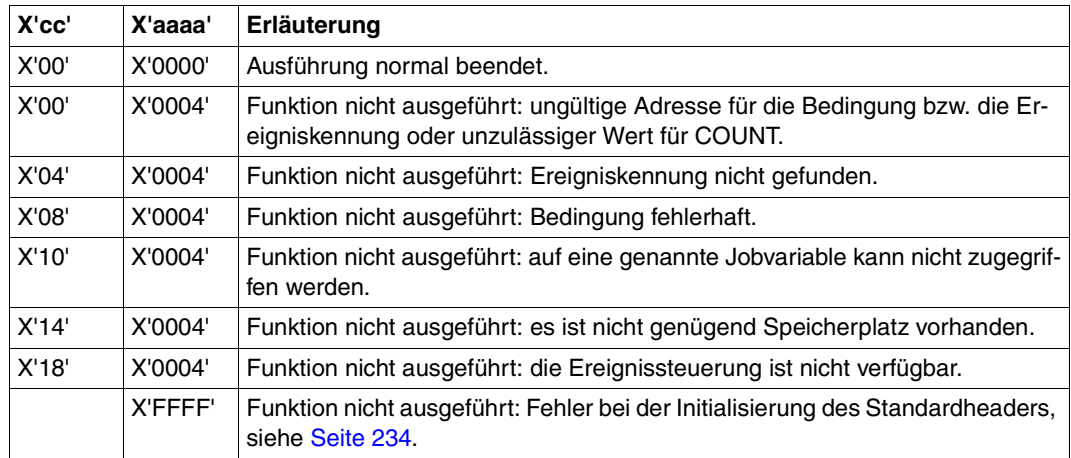

Zusätzlich zu den bei VERSION=0 bzw. 1 genannten Returncodes können bei grundlegenden Fehlern (z.B. ungültige Adresse der Operandenliste) auch allgemeine JV-Returncodes auftreten. Deren Bedeutung kann dem Kommentar zum entsprechenden Returncode im Makro IDEJVS ([Seite 229](#page-228-1)) entnommen werden.

```
ONEVT ONEVT MF=D,VERSION=1 
1 ONEVT MFCHK MF=D, C
1 SUPPORT=(C, D, E, L, M, S), C
1 PREFIX=J, C
1 MACID=VSC, C
1 DMACID=VSC, C
1 DNAME=ONEVTPL, C
1 PARAM=, C
1 SVC=190 
2 ONEVT DSECT , 
2 *, ###### PREFIX=J, MACID=VSC #####
1 JVSCFHDR FHDR MF=(C,JVSC),EQUATES=NO 
2 JVSCFHDR DS 0A 
2 JVSCFHE DS 0XL8 0 GENERAL PARAMETER AREA HEADER 
2 * 
2 JVSCIEID DS 0A 0 0 INTERFACE IDENTIFIER
2 JVSCFCTU DS AL2 0 FUNCTION UNIT NUMBER 
2 * BIT 15 HEADER FLAG BIT,
2 * MUST BE RESET UNTIL FURTHER NOTICE
2 * BIT 14-12 UNUSED, MUST BE RESET 
2 * BIT 11-0 REAL FUNCTION UNIT NUMBER 
2 JUSCECT DS AL1 2 FUNCTION NUMBER
2 JVSCFCTV DS AL1 3 FUNCTION INTERFACE VERSION NUMBER 
2 *2 JVSCRET DS 0A 4 GENERAL RETURN CODE 
2 JVSCSRET DS 0AL2 4 SUB RETURN CODE 
2 JVSCSR2 DS AL1 4 SUB RETURN CODE 2
2 JVSCSR1 DS AL1 5 SUB RETURN CODE 1
2 JVSCMRET DS 0AL2 6 MAIN RETURN CODE 
2 JVSCMR2 DS AL1 6 MAIN RETURN CODE 2 
2 JVSCMR1 DS AL1 7 MAIN RETURN CODE 1 
2 JVSCFHL EOU 8 8 GENERAL OPERAND LIST HEADER LENGTH
2 *1 JVSCUNU1 DS CL3 UNUSED 
1 JVSCPCON DS X PARAM.-CONTROL 
1 JVSCCORE EQU X'80' A(CONDITION) IN REGISTER 
1 JVSCEREG EQU X'40' A(IDENTIFIER) IN REGISTER 
1 JVSCPREG EQU X'20' POST IN REGISTER 
1 JVSCCREG EQU X'10' COUNT IN REGISTER 
1 JVSCPTPR EQU X'02' P2 CALLER
```
1 JVSCCOND DS A A(CONDITION) 1 ORG JVSCCOND 1 JVSCCONR DS AL1 REG. CONT. A(COND.) 1 DS AL3 NOT USED IN THIS CONTEXT 1 JVSCEIID DS A A(IDENTIFIER) 1 ORG JVSCEIID 1 JVSCEIDR DS AL1 REG. CONT. A(IDENTIFIER) 1 DS AL3 NOT USED IN THIS CONTEXT 1 JVSCPOST DS H POST-VALUE 1 ORG JVSCPOST 1 JVSCPOSR DS AL1 REG. CONT. POST-VALUE 1 DS AL1 NOT USED IN THIS CONTEXT 1 JVSCCNT DS H COUNT-VALUE 1 ORG JVSCCNT 1 JVSCCNTR DS AL1 REG. CONT. COUNT-VALUE 1 DS AL1 NOT USED IN THIS CONTEXT 1 JVSCJVS DS F RESERVED 1 JVSC# EQU \*-JVSCFHDR LENGTH 1 \* 1 \* RETURNCODES 1 \* 1 JVSCOK EQU X'00000000' SUCCESSFUL CALL 1 JVSCINAD EQU X'00010004' INVALID PARM.-LIST 1 JVSCINEI EQU X'04010004' INVALID IDENTIFIER 1 JVSCSYTE EQU X'08000004' SYNTAX ERROR IN CONDITION 1 JVSCJVNA EQU X'10000004' JV NOT ACCESSABLE 1 JVSCSYSE EQU X'14000004' SYSTEM ERROR (\$GETMEM) 1 JVSCBOER EQU X'18000004' SYSTEM ERROR (BOURSES)

## **RELJV JV-LINK-Eintrag löschen**

## **Allgemeines**

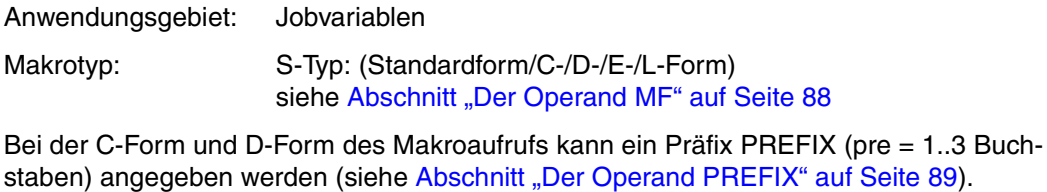

Voreinstellung: PREFIX = IDJ

#### **Makrobeschreibung**

Der Makro **RELJV** löscht einen oder alle JV-LINK-Einträge aus der JV-LINK-Tabelle. Die Auswahl des zu löschenden Eintrags erfolgt über den Kettungsnamen.

## **Makroaufrufformat und Operandenbeschreibung**

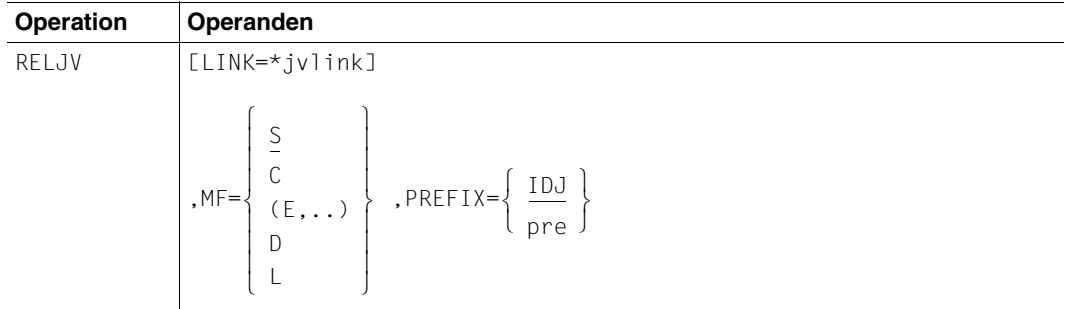

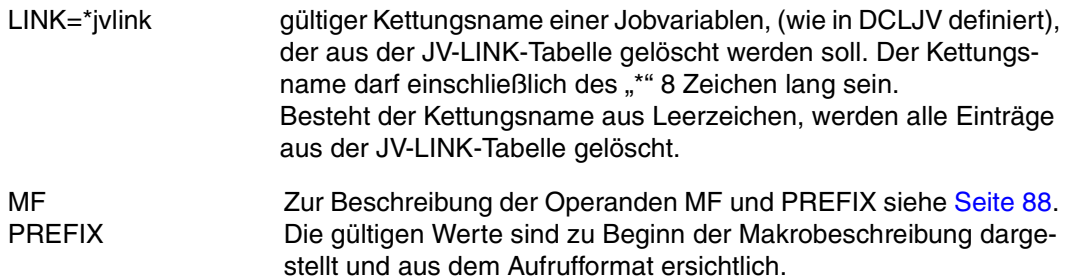

#### Rückinformation und Fehleranzeigen

siehe Seite 229.

```
RELJV
        RELJV MF=D
1 \starVERSION 310
1 \starRELJV PARAMETER LIST
\mathbf{1}#INTE REFTYPE=REQUEST.
                                                               \mathcal{C}INTNAME=RELJV INTCOMP=001
\mathbf{1}1 RFIJV
        DSECT
UNIT=41. FUNCTION=33. VERSION=1
1 \star\mathbf{1}FHDR
              MF=(C.IDJR)
\overline{\phantom{a}}DS\bigcap \bigtriangleup2 IDJREHE DS
              0X180 GENERAL PARAMETER AREA HEADER
2 *INTERFACE IDENTIFIER
2 IDJRIFID DS
              0A
                            \bigcap2 IDJRECTU DS
              Al \sqrt{2}\capFUNCTION UNIT NUMBER
2 *BIT 15 HEADER FLAG BIT.
2 *MUST BE RESET UNTIL FURTHER NOTICE
2 *BIT 14-12 UNUSED, MUST BE RESET
2 *BIT 11-0 REAL FUNCTION UNIT NUMBER
2 IDJRECT DS
              AI<sub>1</sub>FUNCTION NUMBER
                            \mathcal{P}2 IDJRFCTV DS
              AI<sub>1</sub>FUNCTION INTERFACE VERSION NUMBER
                            \mathcal{S}2 *2 IDJRRET DS
                                GENERAL RETURN CODE
              0A
                            \overline{4}2 *2 * GENERAL_RETURN_CODE CLEARED (X'00000000') MEANS
2 * REQUEST SUCCESSFUL PROCESSED AND NO ADDITIONAL INFORMATION
2 *2 IDJRSRET DS
              OAL<sub>2</sub>
                            \overline{4}SUB RETURN CODE
2 IDJRSR2 DS
              AI<sub>1</sub>\overline{4}SUB RETURN CODE 2
2 * ALWAYS CLEARED (X'00') IF MAIN RETURN CODE IS X'FFFF'
2 * Standard subcode2 values as defined by convention:
2 IDJRR2OK FOU
                               All correct, no additional info
             X \cdot 00.2 IDJRR2NA FOU
             X'01'
                                Successful, no action was necessary
2 IDJRR2WA EOU
             X'02'
                               Warning, particular situation
2 IDJRSR1 DS
                            5 SUB RETURN CODE 1
              AL1
2 *2 * GENERAL INDICATION OF ERROR CLASSES
2 *
```
2 \* CLASS A X'00' FUNCTION WAS SUCCESSFULLY PROCESSED 2 \* CLASS B X'01' - X'1F' PARAMETER SYNTAX ERROR 2 \* CLASS C X'20' INTERNAL ERROR IN CALLED FUNCTION  $2 *$  CLASS D  $x'40' - x'7F'$  NO CLASS SPECIFIC REACTION POSSIBLE 2 \* CLASS E X'80' - X'82' WAIT AND RETRY  $2 *$ 2 IDJRRFSP EQU X'00' FUNCTION SUCCESSFULLY PROCESSED 2 IDJRRPER EQU X'01' PARAMETER SYNTAX ERROR  $2 \times 3$  GLOBALLY DEFINED ISL ERROR CODES IN CLASS X'01' - X'1F' 2 IDJRRFNS EQU X'01' CALLED FUNCTION NOT SUPPORTED 2 IDJRRFNA EQU X'02' CALLED FUNCTION NOT AVAILABLE 2 IDJRRVNA EQU X'03' INTERFACE VERSION NOT SUPPORTED  $2 *$ 2 IDJRRAER EQU X'04' ALIGNMENT ERROR 2 IDJRRIER EQU X'20' INTERNAL ERROR 2 IDJRRCAR EQU X'40' CORRECT AND RETRY 2 \* 2 GLOBALLY DEFINED ISL ERROR CODES IN CLASS X'40' - X'7F' 2 IDJRRECR EQU X'41' SUBSYSTEM (SS) MUST BE CREATED 2 \* EXPLICITELY BY CREATE-SS 2 IDJRRECN EQU X'42' SS MUST BE EXPLICITELY CONNECTED  $2 *$ 2 IDJRRWAR EQU X'80' WAIT FOR A SHORT TIME AND RETRY 2 IDJRRWLR EQU X'81' " LONG " 2 IDJRRWUR EQU X'82' WAIT TIME IS UNCALCULABLY LONG 2 \* BUT RETRY IS POSSIBLE 2 \* 2 GLOBALLY DEFINED ISL ERROR CODES IN CLASS X'80' - X'82' 2 IDJRRTNA EQU X'81' SS TEMPORARILY NOT AVAILABLE 2 IDJRRDH EQU X'82' SS IN DELETE / HOLD 2 \* 2 IDJRMRET DS 0AL2 6 MAIN RETURN CODE 2 IDJRMR2 DS AL1 6 MAIN RETURN CODE 2 2 IDJRMR1 DS AL1 7 MAIN RETURN CODE 1  $2 *$ 2 \* SPECIAL LAYOUT OF LINKAGE MAIN RETURN CODE (YYYY IN X'00XXYYYY')  $2 *$ 2 IDJRRLNK EQU X'FFFF' LINKAGE ERROR / REQ. NOT PROCESSED 2 IDJRFHL EQU 8 8 GENERAL OPERAND LIST HEADER LENGTH  $2 *$ 1 \*\*\*\*\*\*\*\*\*\*\*\*\*\*\*\*\*\*\*\*\*\*\*\*\*\*\*\*\*\*\*\*\*\*\*\*\*\*\*\*\*\*\*\*\*\*\*\*\*\*\*\*\*\*\*\*\*\*\*\*\*\*\*\*\*\*\*\*\*\*\* 1 \* END OF STANDARD HEADER. START OF SPECIAL RELJV PARAMETER LIST \* 1 \*\*\*\*\*\*\*\*\*\*\*\*\*\*\*\*\*\*\*\*\*\*\*\*\*\*\*\*\*\*\*\*\*\*\*\*\*\*\*\*\*\*\*\*\*\*\*\*\*\*\*\*\*\*\*\*\*\*\*\*\*\*\*\*\*\*\*\*\*\*\* 1 IDJRHDRI EQU X'00292101',4 1 IDJRJVL DS CL8 JV LINKNAME 1 IDJRFLG DS XL4 FLAG RESERVED 1 IDJRJVS DS A RESERVED 1 IDJRPLLN EQU \*-RELJV LENGTH OF DSECT 1 \*\*\*\*\*\*\*\*\*\*\*\*\*\*\*\*\*\*\*\*\*\*\*\*\*\*\*\*\*\*\*\*\*\*\*\*\*\*\*\*\*\*\*\*\*\*\*\*\*\*\*\*\*\*\*\*\*\*\*\*\*\*\*\*\*\*\*\*\*\*\*

```
1 SPACE
```
 $= 1..3$  Buch-

## **SETJV Jobvariable setzen**

## **Allgemeines**

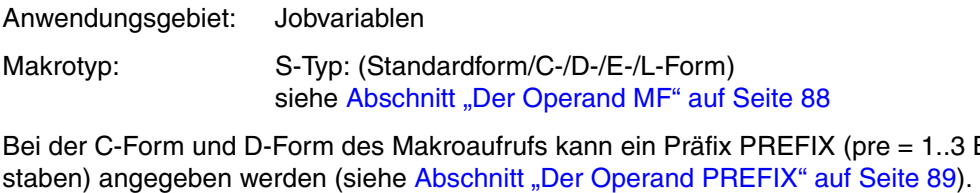

Voreinstellung: PREFIX = IDJ

## **Makrobeschreibung**

Der Makro **SETJV** ordnet einer Jobvariablen einen Wert zu, der in einem Bereich des Benutzerprogramms gespeichert ist.

## **Makroaufrufformat und Operandenbeschreibung**

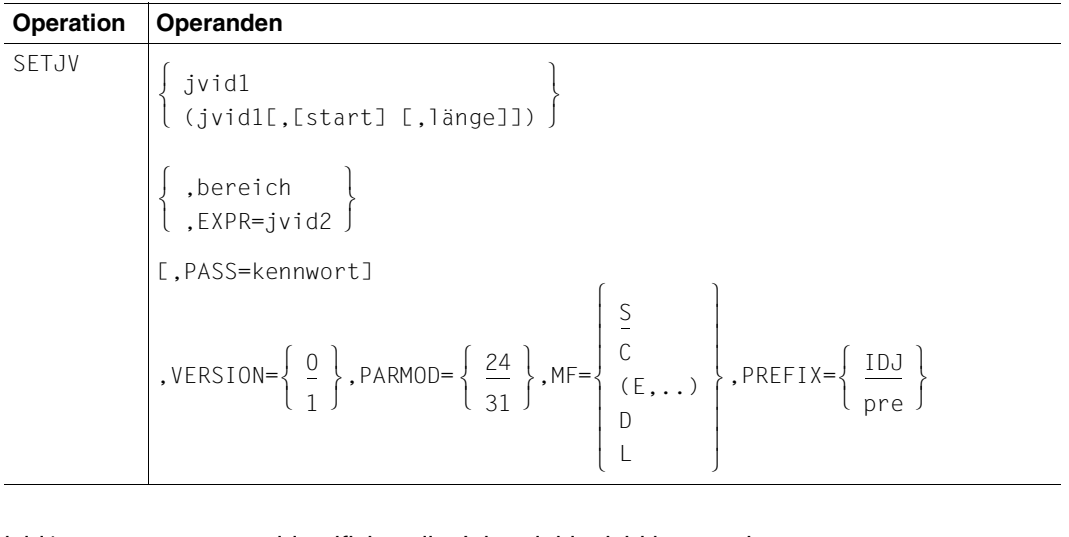

jvid1 identifiziert die Jobvariable. jvid kann sein:

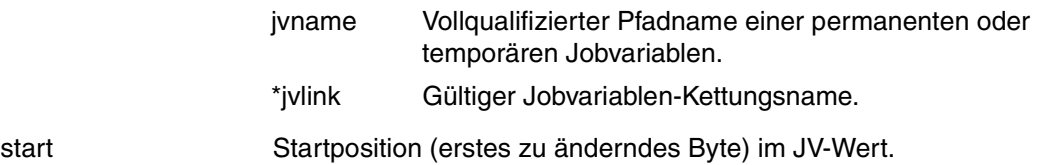

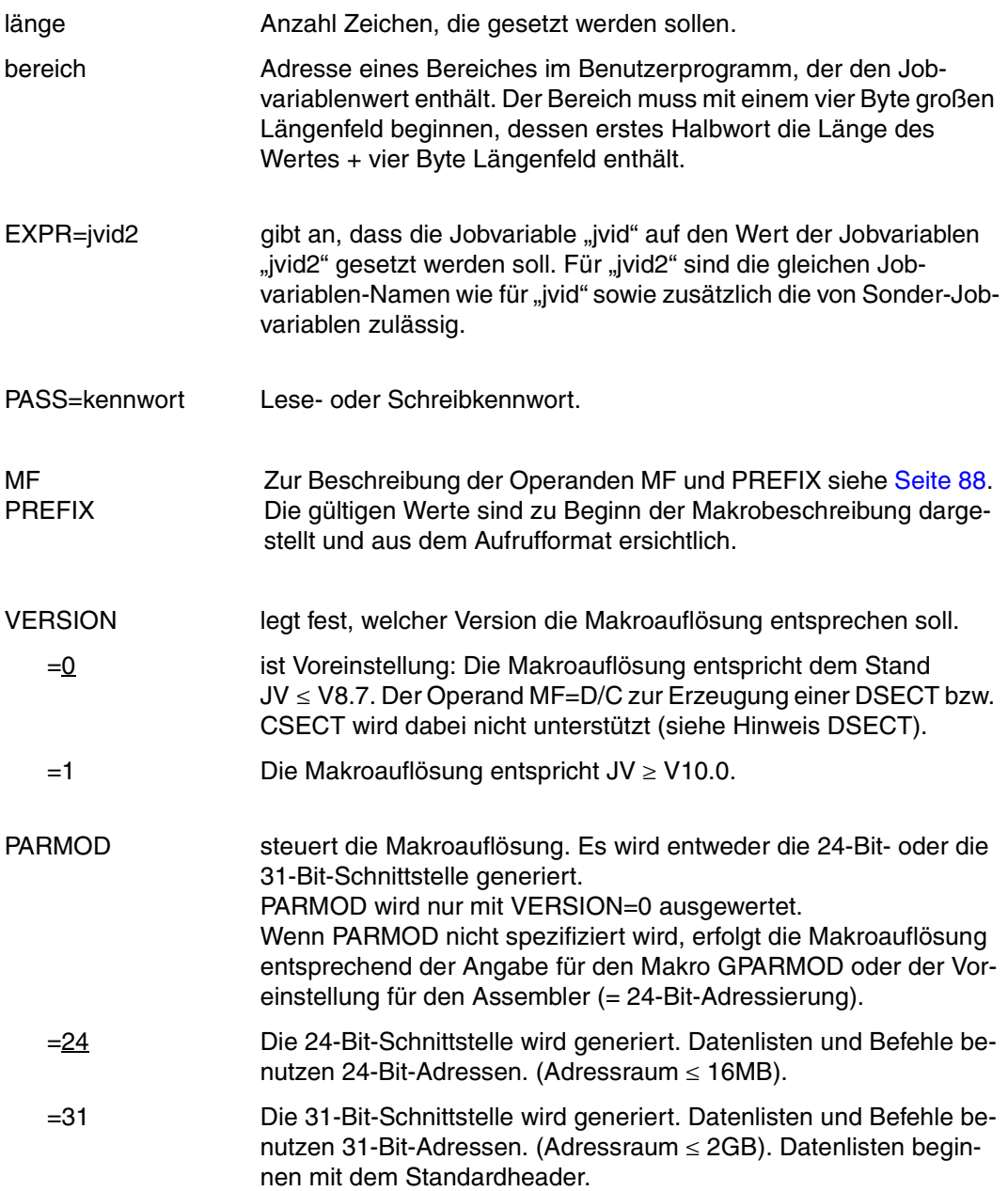

#### Hinweis zur Operandenliste

Im Gegensatz zur Kommandoebene darf in der Operandenliste die Länge 0 spezifiziert werden, die dann die gesamte Jobvariablen-Länge repräsentiert.

#### Hinweise zur DSECT

- Der Aufruf des Makros SETJV mit den Operanden MF=D und VERSION=1 erzeugt eine DSECT für die Operandenliste des SETJV-Makros (VERSION=1).
- Eine CSECT/DSECT für den Makro mit VERSION=0 wird mit Aufruf des Makros IDJSE [D][,prefix] [,PARMOD=24/31] erzeugt.

#### Rückinformation und Fehleranzeigen

siehe Seite 229

```
SFT.JV
         SETJV MF=D.VERSION=1
1 SETJV
         $SETJV ..EXPR=.PASS=NONE.ENCR=YES.MF=D.
                                                            \mathcal{C}\mathbf{1}PARMOD= VERSION=1 CALLER=USER.
                                                            \Gamma\mathbf{1}PREEIX=IDJ.JVTYPE=STRING.NULLSTR=NO
2 *VERSION 203
2 *SETJV PARAMETER LIST
\overline{\phantom{a}}#INTF REFTYPE=REQUEST.
                                                            \mathcal{C}\overline{\phantom{a}}INTNAME=SETJV.INTCOMP=002
2 SETJV
         DSECT
2 *UNIT=41. FUNCTION=1.
                          VERSION = 2 (V10.0)\overline{\phantom{0}}FHDR
             MF=(C, IDJS)3
         DS\Omega3 IDJSFHE DS
              OXL8
                              GENERAL PARAMETER AREA HEADER
                           \overline{0}3 *3 IDJSIFID DS
              \Omega\OmegaINTERFACE IDENTIFIER
3 IDJSFCTU DS
             AI 2\OmegaFUNCTION UNIT NUMBER
3*BIT 15
                                      HEADER FLAG BIT.
3 *MUST BE RESET UNTIL FURTHER NOTICE
3 *BIT 14-12 UNUSED. MUST BE RESET
3 *BIT 11-0 REAL FUNCTION UNIT NUMBER
                              FUNCTION NUMBER
3 IDJSFCT DS
              AI<sub>1</sub>\mathbf{2}^{\circ}3 IDJSFCTV DS
              AI<sub>1</sub>3
                              FUNCTION INTERFACE VERSION NUMBER
3 *3 IDJSRET DS
              0A\overline{4}GENERAL RETURN CODE
```

```
3 * 
3 * GENERAL_RETURN_CODE CLEARED (X'00000000') MEANS 
3 * REQUEST SUCCESSFUL PROCESSED AND NO ADDITIONAL INFORMATION 
3 * 
3 IDJSSRET DS 0AL2 4 SUB RETURN CODE 
3 IDJSSR2 DS AL1 4 SUB RETURN CODE 2 
3 * ALWAYS CLEARED (X'00') IF MAIN_RETURN_CODE IS X'FFFF' 
3 * Standard subcode2 values as defined by convention: 
3 IDJSR2OK EQU X'00' All correct, no additional info 
3 IDJSR2NA EQU X'01' Successful, no action was necessary 
3 IDJSR2WA EQU X'02' Warning, particular situation 
3 IDJSSR1 DS AL1 5 SUB RETURN CODE 1
3 * 
3 * GENERAL INDICATION OF ERROR CLASSES 
3 * 
3 * CLASS A X'00' FUNCTION WAS SUCCESSFULLY PROCESSED 
3 * CLASS B X'01' - X'1F' PARAMETER SYNTAX ERROR 
3 * CLASS C X'20' INTERNAL ERROR IN CALLED FUNCTION 
3 * CLASS D X'40' - X'7F' NO CLASS SPECIFIC REACTION POSSIBLE 
3 * CLASS E X'80' - X'82' WAIT AND RETRY 
3 * 
3 IDJSRFSP EQU X'00' FUNCTION SUCCESSFULLY PROCESSED 
3 IDJSRPER EQU X'01' PARAMETER SYNTAX ERROR 
3 * 3 GLOBALLY DEFINED ISL ERROR CODES IN CLASS X'01' - X'1F' 
3 IDJSRFNS EQU X'01' CALLED FUNCTION NOT SUPPORTED 
3 IDJSRFNA EQU X'02' CALLED FUNCTION NOT AVAILABLE 
3 IDJSRVNA EQU X'03' INTERFACE VERSION NOT SUPPORTED 
3 * 
3 IDJSRAER EQU X'04' ALIGNMENT ERROR 
3 IDJSRIER EQU X'20' INTERNAL ERROR 
3 IDJSRCAR EQU X'40' CORRECT AND RETRY 
3 * 2 GLOBALLY DEFINED ISL ERROR CODES IN CLASS X'40' - X'7F'
3 IDJSRECR EQU X'41' SUBSYSTEM (SS) MUST BE CREATED 
3 * EXPLICITELY BY CREATE-SS 
3 IDJSRECN EQU X'42' SS MUST BE EXPLICITELY CONNECTED 
3 * 
3 IDJSRWAR EQU X'80' WAIT FOR A SHORT TIME AND RETRY 
3 IDJSRWLR EQU X'81' " LONG " 
3 IDJSRWUR EQU X'82' WAIT TIME IS UNCALCULABLY LONG 
3 * BUT RETRY IS POSSIBLE
3 * 2 GLOBALLY DEFINED ISL ERROR CODES IN CLASS X'80' - X'82' 
3 IDJSRTNA EQU X'81' SS TEMPORARILY NOT AVAILABLE 
3 IDJSRDH EQU X'82' SS IN DELETE / HOLD 
3 * 
3 IDJSMRET DS 0AL2 6 MAIN RETURN CODE 
3 IDJSMR2 DS AL1 6 MAIN RETURN CODE 2 
3 IDJSMR1 DS AL1 7 MAIN RETURN CODE 1 
3 *
```
3 \* SPECIAL LAYOUT OF LINKAGE\_MAIN\_RETURN\_CODE (YYYY IN X'00XXYYYY') 3 \* 3 IDJSRLNK EQU X'FFFF' LINKAGE ERROR / REQ. NOT PROCESSED 3 IDJSFHL EQU 8 8 GENERAL OPERAND LIST HEADER LENGTH 3 \* 2 \*\*\*\*\*\*\*\*\*\*\*\*\*\*\*\*\*\*\*\*\*\*\*\*\*\*\*\*\*\*\*\*\*\*\*\*\*\*\*\*\*\*\*\*\*\*\*\*\*\*\*\*\*\*\*\*\*\*\*\*\*\*\*\*\*\*\*\*\*\*\* 2 \* END OF STANDARD HEADER. START OF SPECIAL SETJV PARAMETER LIST  $*$ 2 \*\*\*\*\*\*\*\*\*\*\*\*\*\*\*\*\*\*\*\*\*\*\*\*\*\*\*\*\*\*\*\*\*\*\*\*\*\*\*\*\*\*\*\*\*\*\*\*\*\*\*\*\*\*\*\*\*\*\*\*\*\*\*\*\*\*\*\*\*\*\* 2 IDJSHDRI EQU X'00290102',4 2 IDJSJV DS CL54 JVNAME (JV TO BE SET) 2 IDJSPOS DS H SUBSTRING START POSITION 2 IDJSLEN DS H SUBSTRING LENGTH 2 DS H RESERVED 2 IDJSPASS DS CL4 PASSWORD 2 DS XL12 RESERVED 2 IDJSAR31 DS A SET VALUE ADDR 2 IDJSLENV DS CL1 LENGTH OF SET VALUE 2 \* ONLY USED BY CMD PROCESSING 2 IDJSJV2 DS CL54 JVNAME2 (JV TO BE READ) 2 DS XL1 ALIGNMENT 2 IDJSPOS2 DS H SUBSTRING START POSITION 2 IDJSLEN2 DS H SUBSTRING LENGTH 2 IDJSOP DS CL1 RESERVED 2 IDJSF DS X FLAGS 2 IDJSFSE1 EQU X'80' 7-7 PRIV SETJV REQUEST 2 \* 0=P1 CALLER,1=P2 CALLER 2 IDJSFRD EQU X'40' 6-6 TYPE=READ 2 IDJSFWT EQU X'20' 5-5 TYPE=WRITE 2 IDJSFUN EQU X'10' 4-4 TYPE=UNLOCK 2 IDJSFSH EQU X'08' 3-3 PROT=SHARE 2 IDJSFEX EQU X'04' 2-2 PASSWD IS GIVEN 2 IDJSRW EQU X'02' 1-1 RDPSTYPE=READ 2 IDJNOTF EQU X'01' 0-0 NOTIF=NO 2 IDJSF1 DS X FLAGS 2 IDJSENCR EQU X'80' 7-7 0=YES, 1=NO  $2 \times$  (ENCRYPTION) 2 IDJSF1NV EQU X'40' 6-6 0=NO, 1=YES 2 \* (NUMERIC VALUE) 2 IDJSJVIX EQU X'20' 5-5 0=NO, 1=YES  $2 *$  (JVID (1 OR 2) INDEXED) 2 \* 4-4 RESERVED FOR MONJV-HANDLER 2 IDJSECT EQU X'08' 3-3 1=SET BY CMD PROCESSING 2 IDJSF1BV EQU X'04' 2-2 0=NO, 1=YES 2 \* (BOOLEAN VALUE) 2 IDJSNSTR EQU X'02' 1-1 0=NO, 1=YES 2 \* (NULLSTRING DEFINED) 2 DS XL1 ALIGNMENT 2 IDJSCTAD DS A CATALOG ENTRY ADDR

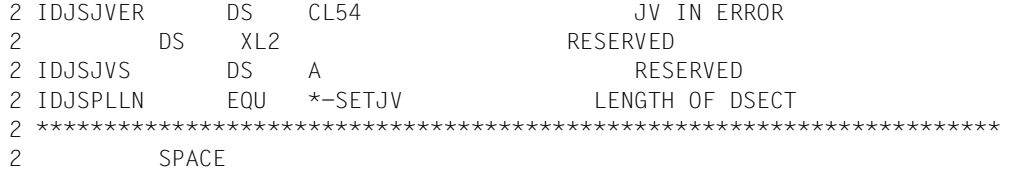

 $= 1..3$  Buch-

# **STAJV Merkmale von Jobvariablen ausgeben**

## **Allgemeines**

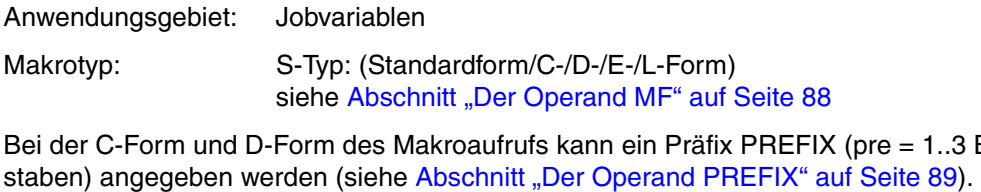

Voreinstellung: PREFIX = IDJ

## **Makrobeschreibung**

Der Makro **STAJV** überträgt die Merkmale einer Jobvariablen in einen Anwenderbereich, bzw. erstellt in diesem Bereich eine Namensliste von Jobvariablen.

## **Makroaufrufformat und Operandenbeschreibung**

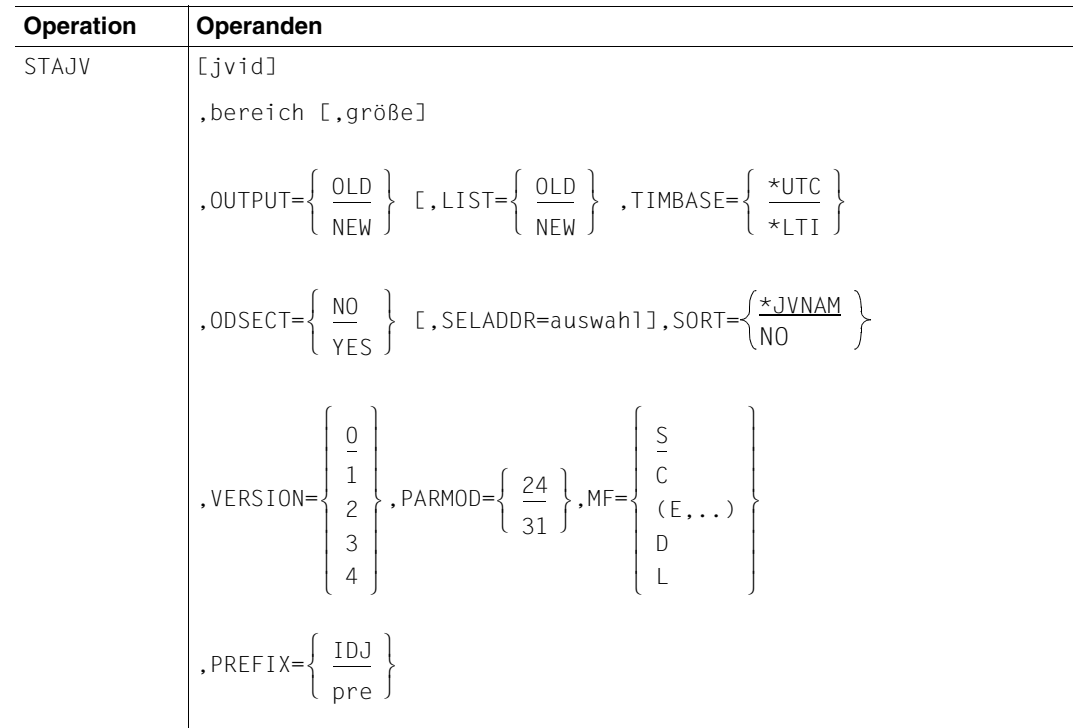

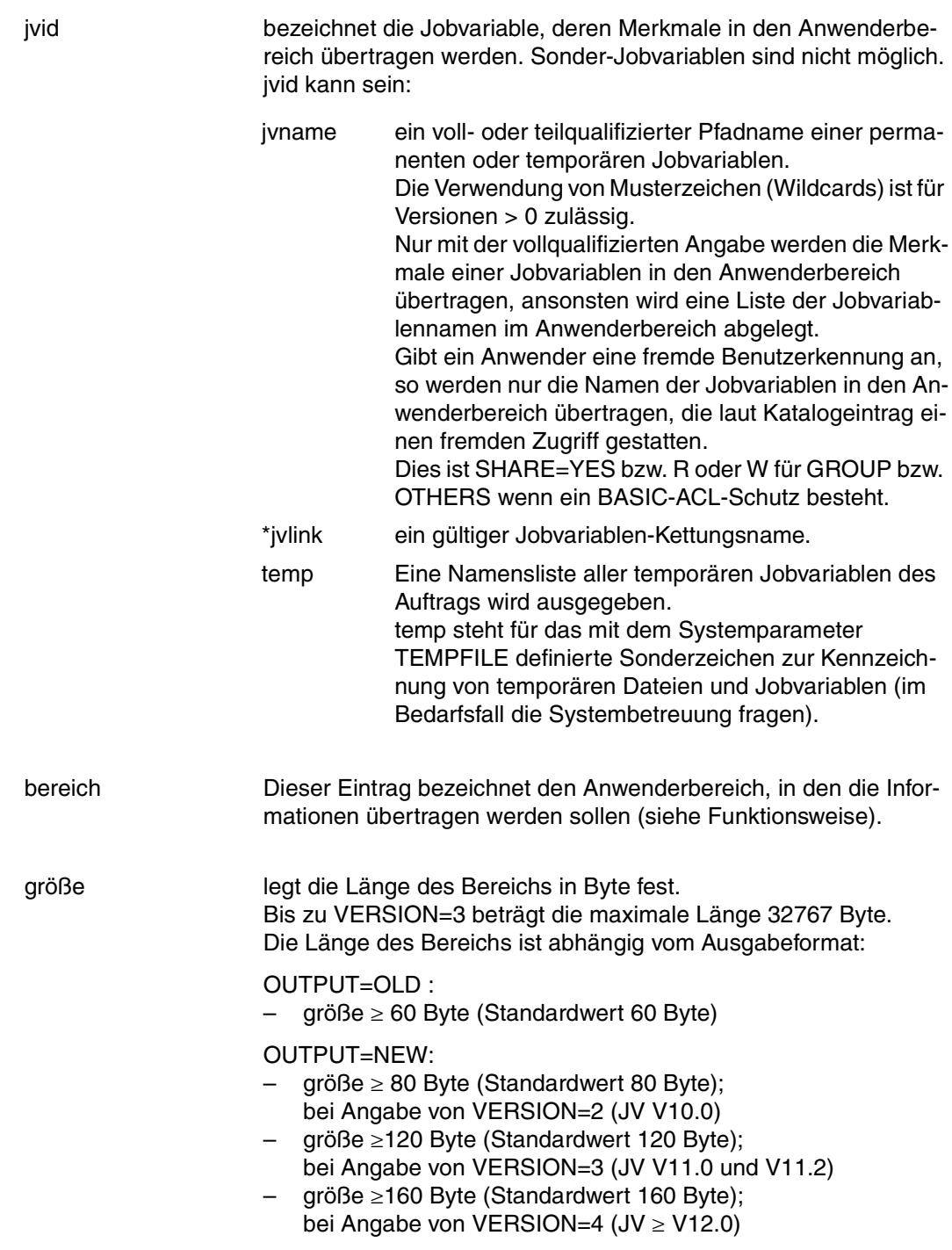

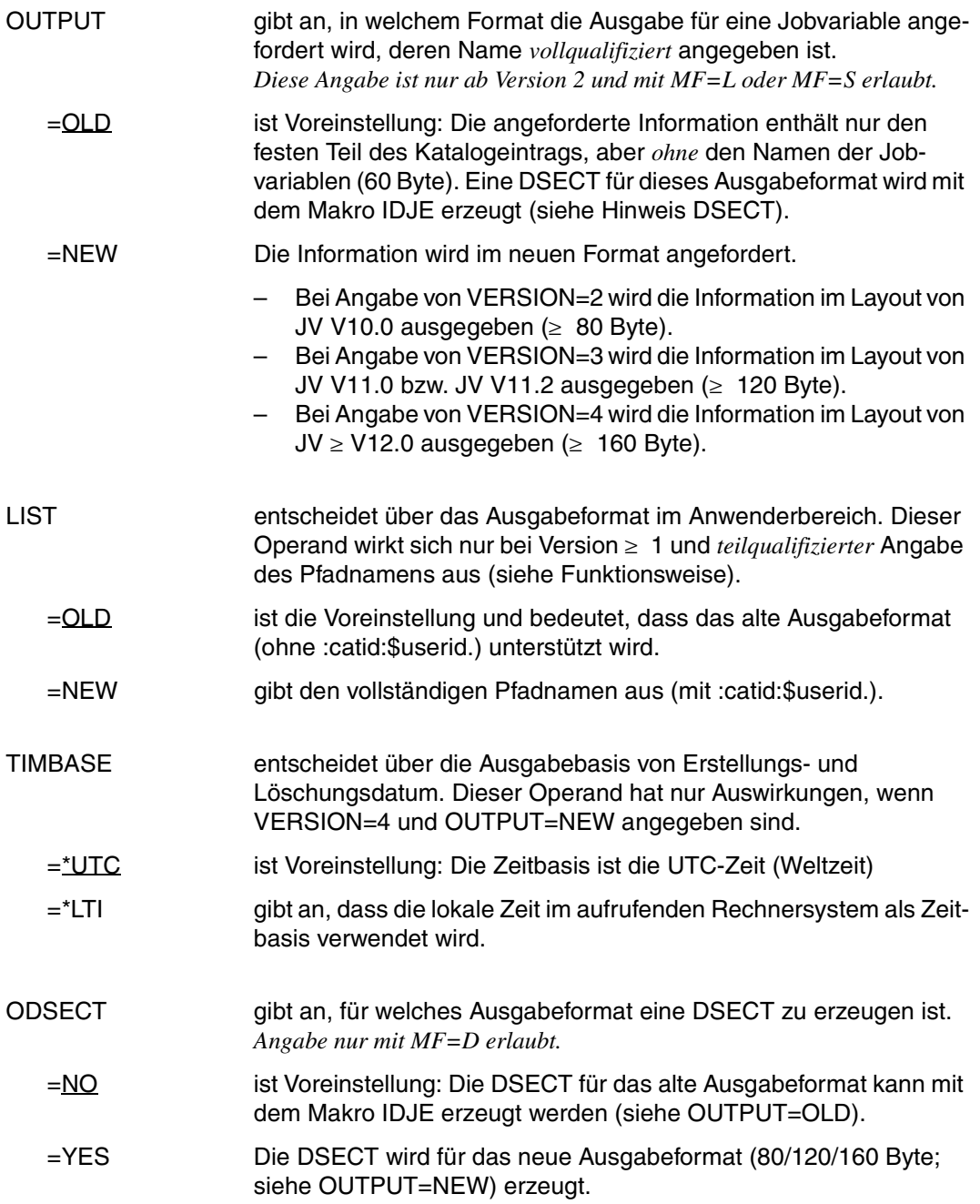

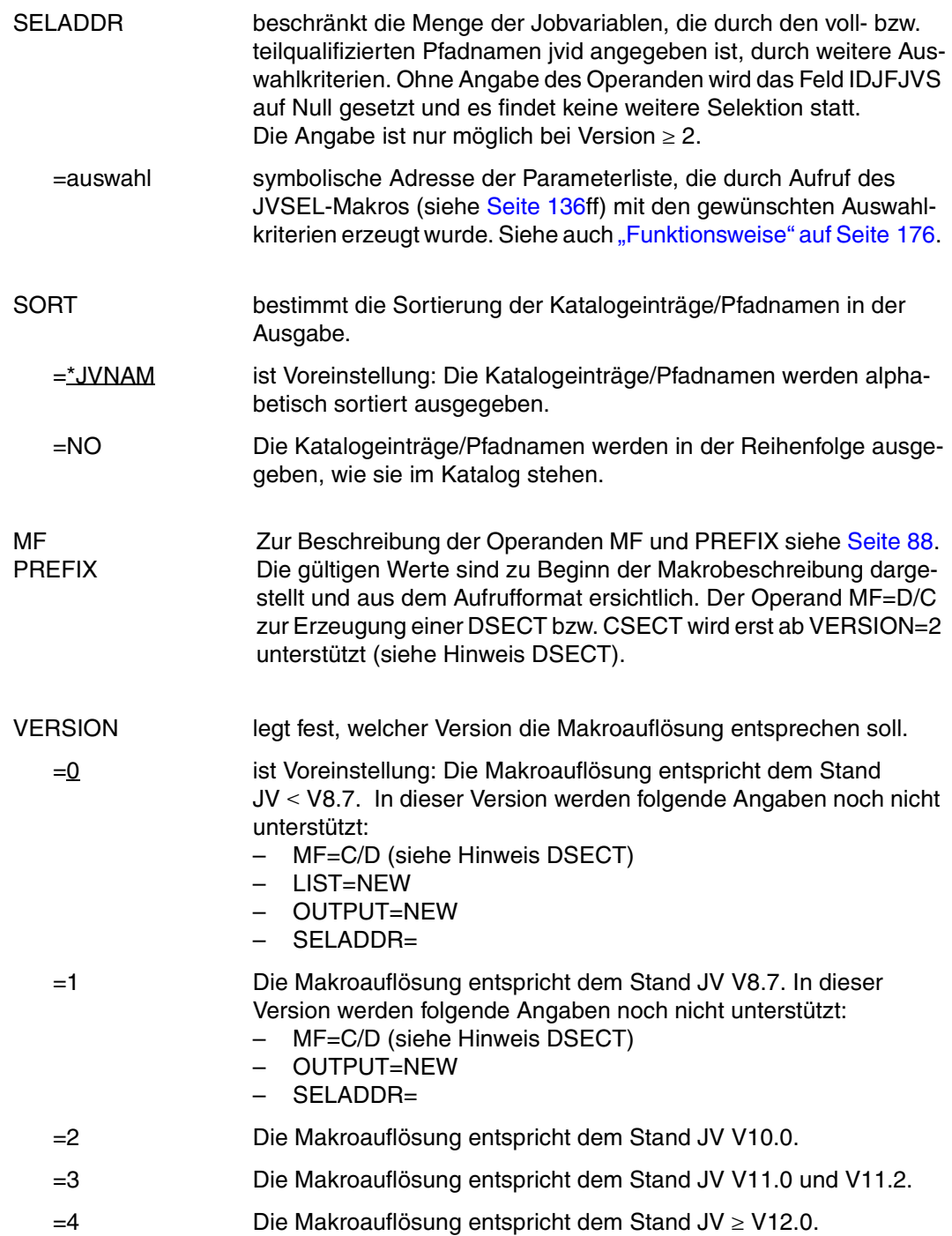

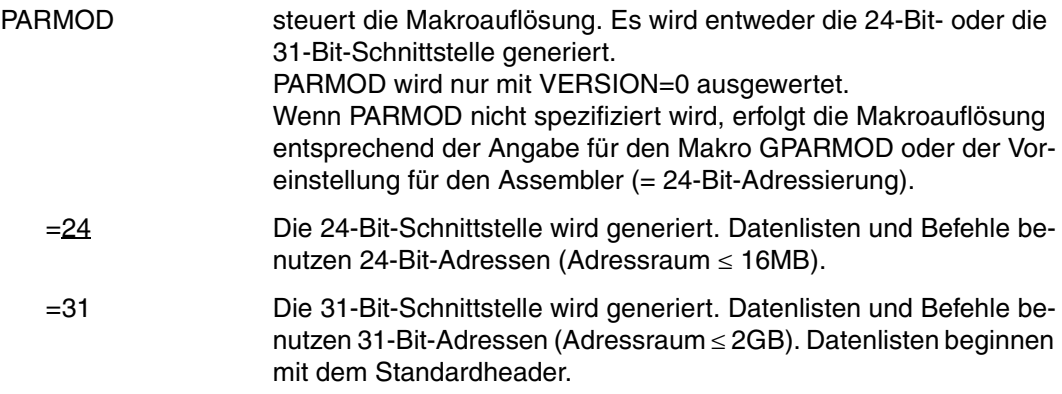

#### <span id="page-175-0"></span>**Funktionsweise**

Bei Angabe eines *vollqualifizierten* Jobvariablen-Namens werden die Kontrollinformationen aus dem Jobvariablen-Katalogeintrag in den angegebenen Bereich übertragen. Der Operand OUTPUT bestimmt dabei das Format der Ausgabe.

Die DSECT für den Katalogeintrag kann mit MF=D erzeugt werden. Das Kennwortfeld wird auf binär null gesetzt. Ist der angegebene Bereich zu klein um die Informationen aufzunehmen, so erhält das Programm den Returncode X'0490' in den rechten beiden Bytes von Register 15.

Wird der Jobvariablen-Name *nicht vollqualifiziert* angegeben (teilqualifiziert oder mit Musterzeichen) oder wird das Sonderzeichen für temporäre Jobvariablen angegeben, wird eine Liste der Jobvariablen-Namen in den angebenen Bereich übertragen. Das Format der übertragenen Information ist abhängig von der Angabe im Operanden LIST:

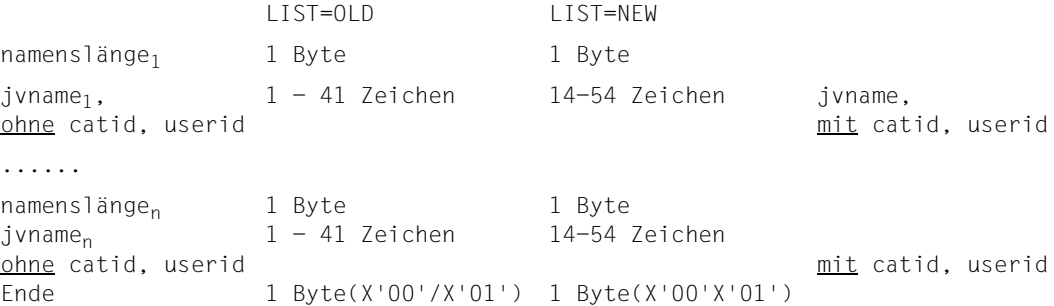

"namenslänge" bezeichnet die Länge des zugehörigen Jobvariablen-Namens (plus ein Zeichen Längenfeld). Das ordnungsgemäße Ende der Liste wird durch X'00' gekennzeichnet. Ist der Bereich nicht ausreichend, um alle Jobvariablen-Namen aufzunehmen, so wird das letzte Byte auf X'01' gesetzt.

Bei Angabe eines teilqualifizierte Jobvariablen-Namens wird in der Parameterliste des STAJV-Aufrufs zusätzlich ein entsprechender Wert zurückgegeben (IDJPQFN=X'20').

#### *Zusätzliche Selektion der Jobvariablen*

Die Menge der zu übertragenden Jobvariablen-Namen kann auf Jobvariablen mit bestimmten Eigenschaften beschränkt werden. Bei der Angabe eines vollqualifizierten Jobvariablen-Namens kann das Übertragen der Kataloginformationen von bestimmten Eigenschaften abhängig gemacht werden.

Die gewünschten Auswahlkriterien werden in einem JVSEL-Makroaufruf spezifiziert. Im STAJV-Aufruf muss dann im Operanden SELADDR die symbolische Adresse der erzeugten JVSEL-Parameterliste angegeben werden. Wird SELADDR nicht angegeben, wird das Feld IDJFJVS auf Null gesetzt (X'00000000'=keine Auswahl nach Selektionskriterien).

#### *Hinweis*

Werden keine Operanden angegeben, so wird eine Liste aller Jobvariablen ausgegeben, die im Standard-Katalog der Benutzerkennung stehen, unter der auch der Auftrag abläuft.

#### *Hinweise zur DSECT*

- Der Aufruf des Makros STAJV mit den Operanden MF=D und VERSION=2/3/4 erzeugt eine DSECT für die Operandenliste des STAJV-Makros (VERSION=2/3/4). Mit der Angabe ODSECT=YES wird zusätzlich eine DSECT für die Ausgabe eines Katalogeintrages erzeugt.
- Für VERSION=0 bzw. VERSION=1 gilt: Der Makroaufruf IDJE [D][,prefix] erzeugt eine CSECT/DSECT für den Katalogeintrag. Der Makroaufruf IDJST [D][,prefix][,PARMOD=24/31][,VERSION=0/1] erzeugt eine CSECT/DSECT für die Operandenliste des STAJV-Makros.

## **Rückinformation und Fehleranzeige**

siehe [Seite 229](#page-228-1).

```
STAJV
        STAJV MF=D.VERSION=4.ODSECT=YES
1 \starVERSION 400
1 \starSTAJV PARAMETER IIST
\mathbf{1}#INTF REFTYPE=REOUEST.
                                                                \mathcal{C}\mathbf{1}INTNAME=STAJV.INTCOMP=005
1 STAJV
         DSECT
1 \starUNIT=41. FUNCTION=2.
                           VERSION=<PARAMETER VERSION>
 \mathbf{1}\mathbf{1}FHDR MF=(C, IDJF)\overline{\phantom{a}}DS\Omega2 IDJFFHF DS
              0X18\bigcircGENERAL PARAMETER AREA HEADER
2 *\Omega2 IDJETEID DS
                             \capINTERFACE IDENTIFIER
2 IDJFFCTU DS
              AI\OmegaFUNCTION UNIT NUMBER
2 *BIT 15
                                        HEADER FLAG BIT.
2 *MUST BE RESET UNTIL FURTHER NOTICE
2 *BIT 14-12 UNUSED. MUST BE RESET
2 *BIT 11-0 REAL FUNCTION UNIT NUMBER
2 IDJFFCT DS
              AL1\overline{c}FUNCTION NUMBER
2 IDJFFCTV DS
              AI<sub>1</sub>\mathcal{S}FUNCTION INTERFACE VERSION NUMBER
2 *2 IDJFRET DS
              0A
                            \overline{4}GENERAL RETURN CODE
2 *2 * GENERAL RETURN CODE CLEARED (X'00000000') MEANS
2 * REQUEST SUCCESSFUL PROCESSED AND NO ADDITIONAL INFORMATION
2 *2 IDJESRET DS
              0A12\overline{4}SUB RETURN CODE
2 IDJFSR2 DS
              AL1
                             \overline{4}SUB RETURN CODE 2
2 * ALWAYS CLEARED (X'00') IF MAIN RETURN CODE IS X'EFFE'
2 * Standard subcode2 values as defined by convention:
2 IDJER20K FOU
              X \cdot 00.All correct, no additional info
2 IDJFR2NA FOU
              X' 01'
                                Successful, no action was necessary
2 IDJFR2WA EQU
              X'02'Warning, particular situation
2 IDJFSR1 DS
              AL1
                             5
                                SUB RETURN CODE 1
2 *2 * GENERAL INDICATION OF ERROR CLASSES
2 *2 * CIASS AX \cdot 00FUNCTION WAS SUCCESSEULLY PROCESSED
2 * CLASS BX'O1' - X'1F'
                           PARAMETER SYNTAX ERROR
2 * CLASS CX'20'INTERNAL ERROR IN CALLED FUNCTION
2 * CIASDX'40' - X'7F'NO CLASS SPECIFIC REACTION POSSIBLE
2 * CLASS EX'80' - X'82'
                          WAIT AND RETRY
```
 $2 *$ 2 IDJFRFSP EQU X'00' FUNCTION SUCCESSFULLY PROCESSED 2 IDJFRPER EQU X'01' PARAMETER SYNTAX ERROR  $2 \times 3$  GLOBALLY DEFINED ISL ERROR CODES IN CLASS X'01' - X'1F' 2 IDJFRFNS EQU X'01' CALLED FUNCTION NOT SUPPORTED 2 IDJFRFNA EQU X'02' CALLED FUNCTION NOT AVAILABLE 2 IDJFRVNA EQU X'03' INTERFACE VERSION NOT SUPPORTED  $2 *$ 2 IDJFRAER EQU X'04' ALIGNMENT ERROR 2 IDJFRIER EQU X'20' INTERNAL ERROR 2 IDJFRCAR EQU X'40' CORRECT AND RETRY  $2 * 2$  GLOBALLY DEFINED ISL ERROR CODES IN CLASS  $X'40' - X'7F'$ 2 IDJFRECR EQU X'41' SUBSYSTEM (SS) MUST BE CREATED 2 \* EXPLICITELY BY CREATE-SS 2 IDJFRECN EQU X'42' SS MUST BE EXPLICITELY CONNECTED  $2 *$ 2 IDJFRWAR EQU X'80' WAIT FOR A SHORT TIME AND RETRY 2 IDJFRWLR EQU X'81' " LONG " 2 IDJFRWUR EQU X'82' WAIT TIME IS UNCALCULABLY LONG 2 \* BUT RETRY IS POSSIBLE  $2 * 2$  GLOBALLY DEFINED ISL ERROR CODES IN CLASS  $X'80' = X'82'$ 2 IDJFRTNA EQU X'81' SS TEMPORARILY NOT AVAILABLE 2 IDJFRDH EQU X'82' SS IN DELETE / HOLD  $2 *$ 2 IDJFMRET DS 0AL2 6 MAIN RETURN CODE 2 IDJFMR2 DS AL1 6 MAIN RETURN CODE 2 2 IDJFMR1 DS AL1 7 MAIN RETURN CODE 1 2 \* 2 \* SPECIAL LAYOUT OF LINKAGE MAIN RETURN CODE (YYYY IN X'00XXYYYY') 2 \* 2 IDJFRLNK EQU X'FFFF' LINKAGE ERROR / REQ. NOT PROCESSED 2 IDJFFHL EQU 8 8 GENERAL OPERAND LIST HEADER LENGTH 2 \* 1 \*\*\*\*\*\*\*\*\*\*\*\*\*\*\*\*\*\*\*\*\*\*\*\*\*\*\*\*\*\*\*\*\*\*\*\*\*\*\*\*\*\*\*\*\*\*\*\*\*\*\*\*\*\*\*\*\*\*\*\*\*\*\*\*\*\*\*\*\*\*\* 1 \* END OF STANDARD HEADER. START OF SPECIAL STAJV PARAMETER LIST \* 1 \*\*\*\*\*\*\*\*\*\*\*\*\*\*\*\*\*\*\*\*\*\*\*\*\*\*\*\*\*\*\*\*\*\*\*\*\*\*\*\*\*\*\*\*\*\*\*\*\*\*\*\*\*\*\*\*\*\*\*\*\*\*\*\*\*\*\*\*\*\*\* 1 IDJFHDRI EQU X'00290205',4 1 IDJAR31 DS F AREA ADDRESS(31 BIT FORMAT) 1 IDJSIZE DS F AREA SIZE 1 IDJFLAGS DS X FLAGS 1 IDJPASSW EQU X'00' 7-7 S NOT USED (DEL. V9.5) 1 IDJNAREA EQU X'40' 6-6 S ADDR NOT GIVEN 1 \* SET BY JUSTAFX 1 IDJPQFN EQU X'20' 5-5 S PART. QUAL. JVNAME 1 \* SET BY JUSTAFX 1 \* FOR CMD PROCESSING 1 IDJFECT EQU X'10' 4-4 S SET BY CMD PROCESSING 1 IDJLNEW EQU X'08' 3-3 S OUTPUT JVNAME LONG

1 IDJFCF **FOU**  $X' \cap 4'$ 2-2 S NEW CF OUTPUT V10 1 IDJFP2 EOU  $X'02'$ 1-1 S P2 CALLER 1 IDJFCF11 FOU  $X'01'$ 0-0 S NFW CF OUTPUT V11 1 IDJFLAG1  $DS$  $X$ **FIAGS** 1 IDJFCF12 EOU  $X'80'$ 7-7 S NEW CE OUTPUT V12 1 IDJFTLTI EQU  $X' 40'$  $6-6$  S TIME-BASE =  $10CAI$ 1 IDJFSORT FOU  $X'20'$  $5-5$  S SORT  $= \text{NO}$  $\mathbf{1}$ **DS**  $\times$ RESERVED  $\mathbf{1}$  $DS$  $C116$ **RESERVED** 1 IDJFJV  $DS$  $C180$ JV-NAMF  $\mathbf{1}$ **DS**  $CL41$ RESERVED 1 \* THE FOLLOWING FIFID IS USED ONLY FOR CMD PROCESSING \*  $1 + x + x + x + x$  $\star$   $\star$  $\star$  $\star$   $\star$ \* \* \* \* \* \* \* \* \* \* \*  $\overline{A}$ 1 IDJSRTAD  $DS$ ADDRESS OF JVNAME ADDRESS OF SELECTION PL 1 IDJEJVS  $DS$  $\overline{A}$ EOU \*-STAJV LENGTH OF DSECT 1 IDJFPLLN SPACE  $\overline{1}$ STAJV  $\star$  $1 *$ OUTPUT 1 IDJES **DSECT** 1 IDJEDMS **DS**  $CL1$ O DMS INDICATOR 1 IDJESJV EOU  $X'04'$  $S$  SHARE = YES 1 IDJFROA FOU  $X \cdot 08$ S READ ONLY ACCESS 1 IDJERPP EOU  $X'10'$ S READ PASSWORD SPECIFIED 1 IDJEWPP EOU  $X'20'$ S WRITE PASSWORD SPECIFIED 1 IDJEDM2  $DS$  $CL1$ 1 DMS INDICATOR2 1 IDJENSH EOU  $X'80'$ S NON-SHARE FLAG 1 IDJECON EOU  $X'$  40' S CONVERTED CE 1 IDJENCR EQU  $X'01'$ S PASSWORD IS FNCRYPTED **DS**  $CL4$ 2 READ PASSWORD 1 IDJERD  $C<sub>1</sub>4$ 6 WRITE PASSWORD 1 IDJEWRT D.S. 1 IDJECRD  $DS$ 0CL 14 10 CREATION DATE 1 IDJECRY **DS**  $CL4$ YEAR  $CL2$ 1 IDJECRM D.S MONTH 1 IDJFCRT  $DS$  $CI<sub>2</sub>$ DAY 1 IDJECRH **DS**  $CL2$ **HOURS DS**  $CL2$ 1 IDJECRI MINUTES 1 IDJECRS **DS**  $CI<sub>2</sub>$ SECONDS 1 IDJEEXD **DS** OCL14 24 EXPIRATION DATE 1 IDJEEXY  $DS$  $C<sub>1</sub>4$ YFAR 1 IDJEEXM  $DS$  $CI<sub>2</sub>$ **MONTH** 1 IDJEEXT **DS**  $CL2$ **DAY** 1 IDJFFXH  $DS$  $C12$ **HOURS**  $CI<sub>2</sub>$ 1 IDJEEXI  $DS$ **MINUTES** 1 IDJEEXS **DS**  $CL2$ SECONDS  $CL1$ 38 ACCESS CONTROL LIST 1 IDJEACL DS.
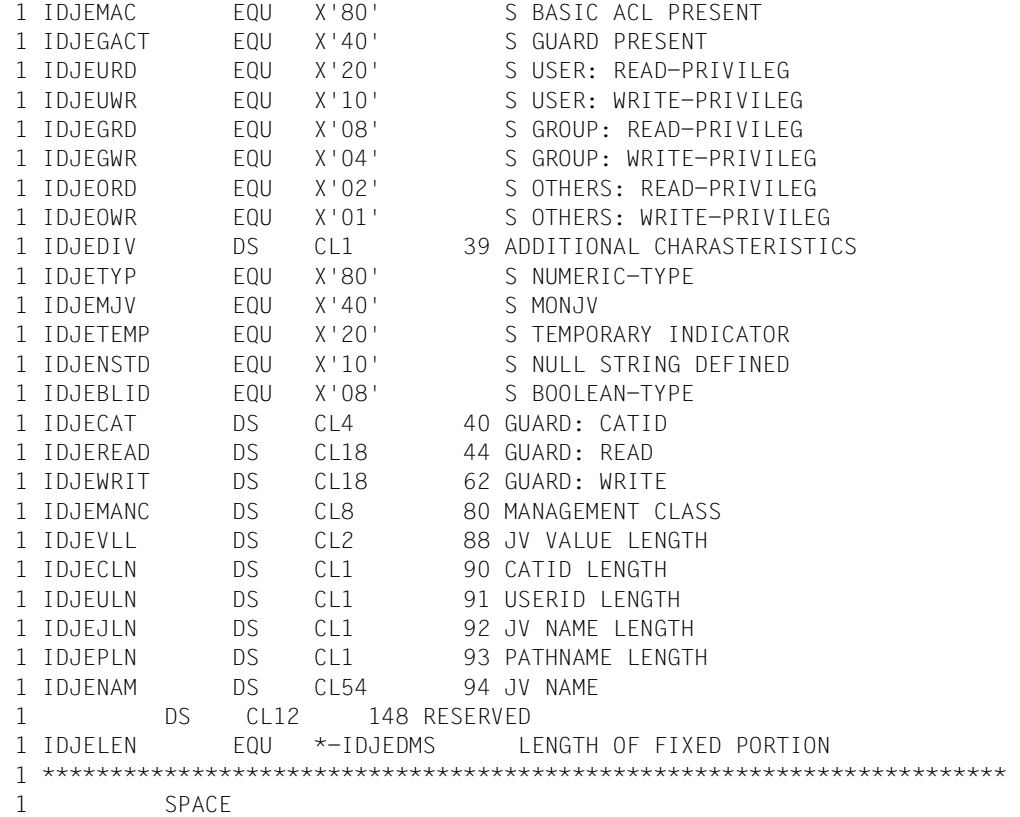

# **TERM Programm und Prozedurabschnitt beenden**

## **Allgemeines**

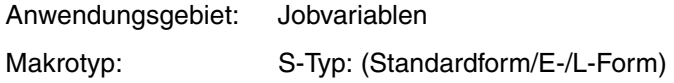

# **Makrobeschreibung**

Der TERM-Makro führt folgende Funktionen durch:

- Programm beenden (Standardwert)
- Programm und Prozedurabschnitt beenden (Operand UNIT=STEP)
- Speicherauszug ausgeben (Operand DUMP)
- Rückkehrcode an programmüberwachende Jobvariable übergeben (Operand URETCD)

Vor Programmbeendigung werden alle laufenden Ein-/Ausgabe-Operationen beendet.

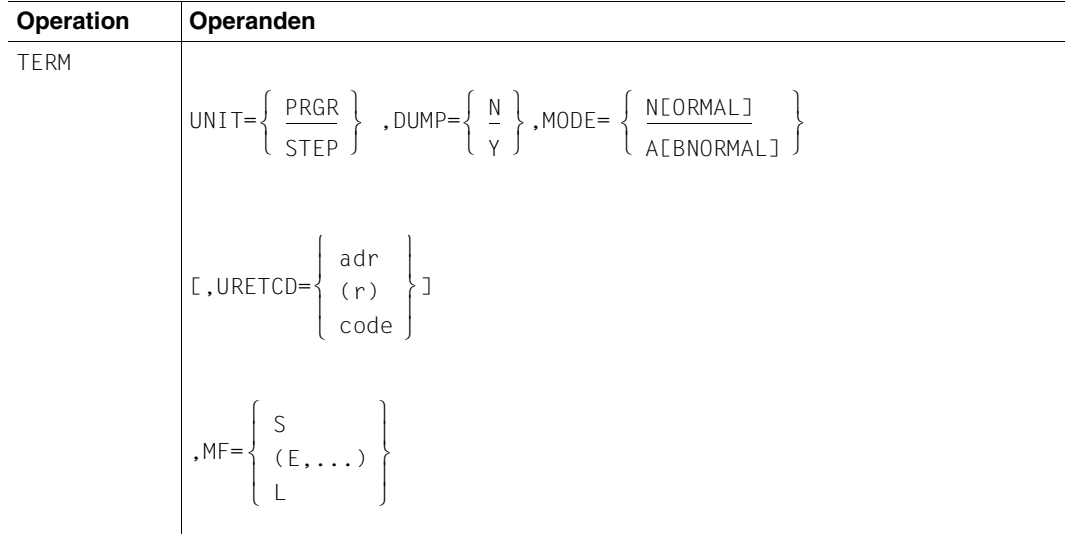

# **Makroaufrufformat und Operandenbeschreibung**

UNIT bestimmt, ob bei der Beendigung des Programms nach Betriebsarten unterschieden werden soll.

=PRGR ist Voreinstellung: Das Programm wird beendet.

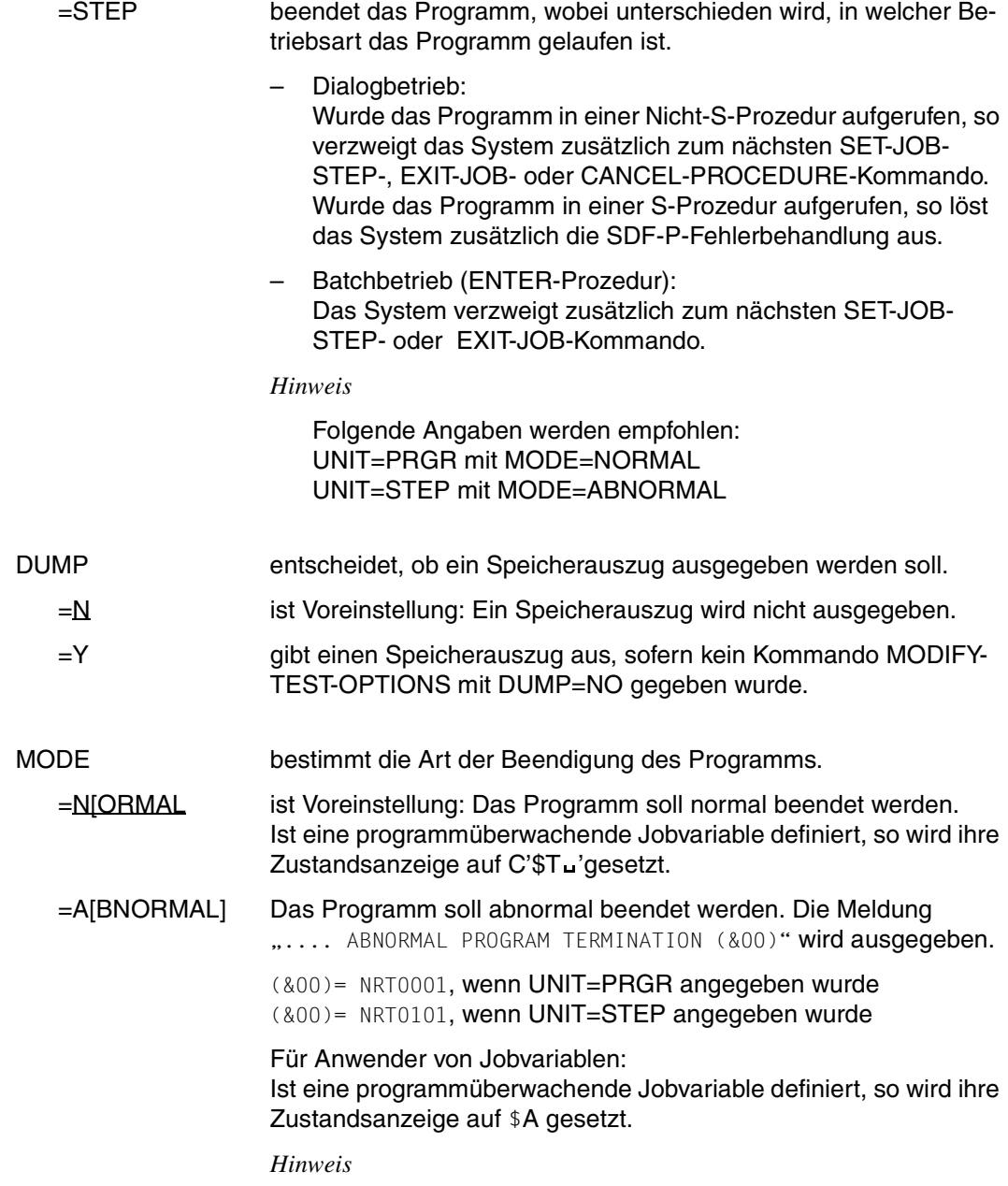

siehe Operand UNIT.

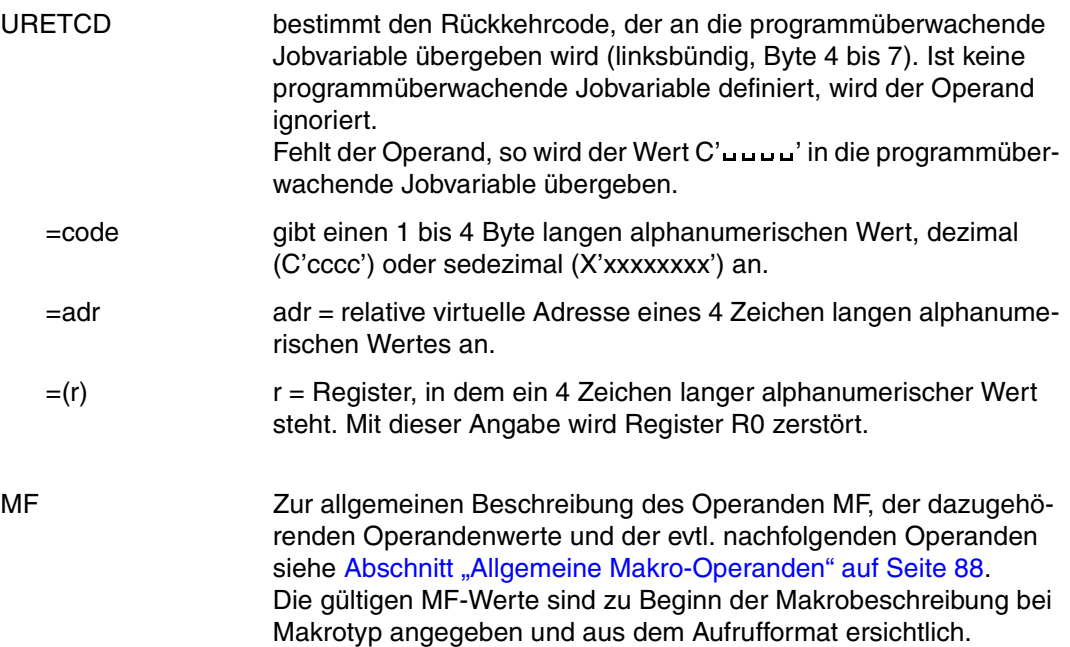

# **Funktionsweise**

Wenn der Makroaufruf ausgeführt wird, tritt Folgendes auf:

- Alle dem Programm zugewiesenen und noch geöffneten Dateien werden geschlossen.
- Der Speicherplatz für das Programm wird freigegeben.
- Die BBS-Operationsliste und die Einträge der BBS-Programmtabelle werden freigegeben.
- Eine ggf. definierte STXIT-Routine für die Ereignisklasse TERM wird aktiviert.
- AIDSYS wird aufgerufen mit dem Ereignis "TERM".
- In der Geräteliste werden die Byte 8 30 für jedes freigegebene Gerät gelöscht. In der Operationsliste wird das erste Byte auf X'FF' gesetzt. In dem Eintrag der Programmtabelle wird die Programmanfangsadresse auf 0 gesetzt (4 Byte).
- Anschließend wechselt das System in den Kommando-Modus.

#### *Hinweise*

– Ist im URETCD-Operanden eine ungültige Adresse angegeben, so wird der Operand ignoriert.

– Register R1 enthält die Adresse des Datenbereichs. Ist die Adresse des Datenbereichs ungültig oder wurden fehlerhafte Operanden eingegeben, so wird TERM UNIT=STEP,MODE=ABNORMAL,DUMP=Y ausgeführt und folgende Fehlermeldung ausgegeben:

%.... ABNORMAL PROGRAM TERMINATION NRT0601

– Der Aufruf des Makros TERM mit dem Operanden DUMP=Y veranlasst die Meldung "PROCESSING INTERRUPTED AT...)"

Die Ausgabe des Speicherabzugs hängt vom Wert des Operanden DUMP im Kommando MODIFY-TEST-OPTIONS ab. Bei DUMP=\*STD (Default-Wert) veranlasst TERM eine der folgenden Meldungen:

- im Dialogbetrieb fragt das System: "DUMP DESIRED ? REPLY (Y=YES, N=NO)" Die Ausgabe des Dumps hängt von der Antwort ab.
- im Batchbetrieb und in Prozeduren wird der Dump unterdrückt und folgende Meldung ausgegeben:

.SYSTEM REGULATIONS PROHIBIT DUMP"

# **TIMJV Auftragsüberwachende JV modifizieren**

### **Allgemeines**

Anwendungsgebiet: Jobvariablen

Makrotyp: S-Typ: (Standardform/C-/D-E-/L-Form)

Bei der C-Form und D-Form des Makroaufrufs kann ein Präfix PREFIX (pre = 1..3 Buch-staben) angegeben werden (siehe [Abschnitt "Der Operand MF" auf Seite 88](#page-87-1)).

Voreinstellung: PREFIX=IDJ

# **Makrobeschreibung**

Mit dem Makro TIMJV können auf Programmebene folgende Elemente im Systemteil einer auftragsüberwachenden Jobvariablen modifiziert werden (siehe auch Kommando MODIFY-MONJV):

- Zeitstempel (Operand TIMESTAMP)
- Name des zu überwachenden Auftrages (Operand DESCRIPTOR)
- Auftragsspezifische Informationen (Operand USER-INFORMATION)

Format und Position der Elemente im Systemteil sind im [Abschnitt "Werte für überwachen](#page-53-0)[de Jobvariablen" auf Seite 54](#page-53-0) beschrieben.

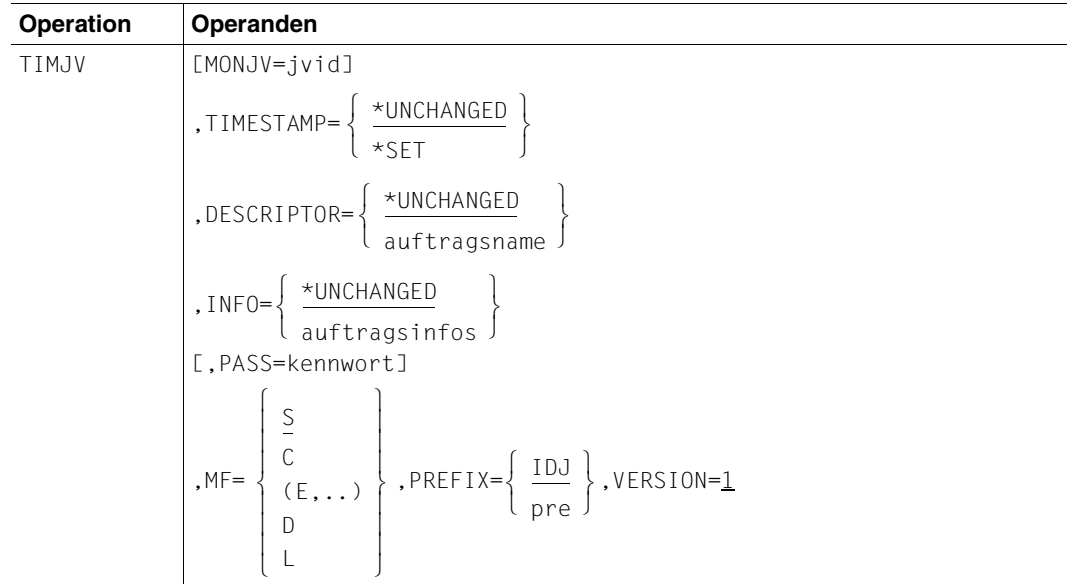

# **Makroaufrufformat und Operandenbeschreibung**

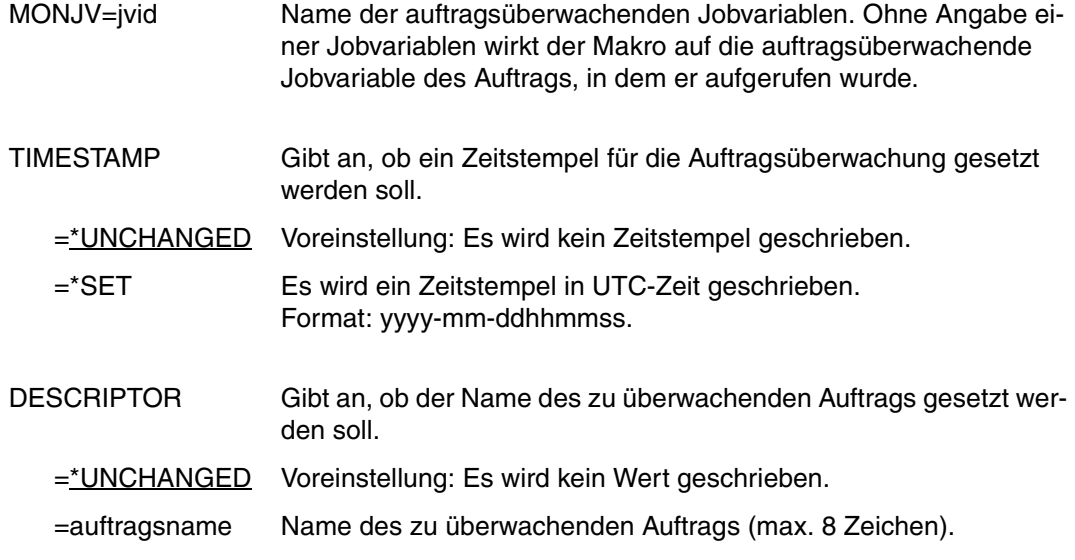

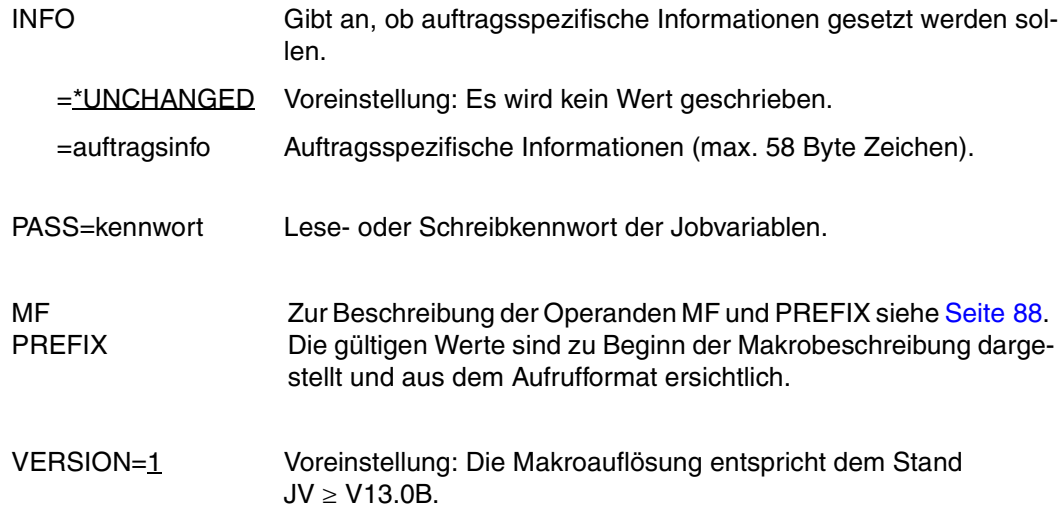

#### *Hinweis*

Die Operanden TIMESTAMP, DESCRIPTOR und INFO dürfen nur bei der Makrogenerierung mit MF=S bzw. MF=L angegeben werden

#### **Rückinformation und Fehleranzeigen**

siehe [Seite 229](#page-228-0).

#### **DSECT**

```
 TIMJV TIMJV MF=D 
1 *********************************************************************** 
1 * VERSION 312 
1 *********************************************************************** 
1 * T I M J V P A R A M E T E R L I S T * 
1 *********************************************************************** 
1 #INTF REFTYPE=REQUEST, C
1 INTNAME=TIMJV,INTCOMP=001 
1 TIMJV DSECT 
 1 *********************************************************************** 
1 * UNIT=41, FUNCTION=34, VERSION=1 * 
1 *********************************************************************** 
1 FHDR MF=(C,IDJT) 
2 DS 0A 
2 IDJTFHE DS 0XL8 0 GENERAL PARAMETER AREA HEADER 
2 *2 IDJTIFID DS 0A 0 INTERFACE IDENTIFIER 
2 IDJTFCTU DS AL2 0 FUNCTION UNIT NUMBER
```
2 \* BIT 15 HEADER FLAG BIT, 2 \* MUST BE RESET UNTIL FURTHER NOTICE 2 \* BIT 14-12 UNUSED, MUST BE RESET 2 \* BIT 11-0 REAL FUNCTION UNIT NUMBER 2 IDJTFCT DS AL1 2 FUNCTION NUMBER 2 IDJTFCTV DS AL1 3 FUNCTION INTERFACE VERSION NUMBER 2 \* 2 IDJTRET DS 0A 4 GENERAL RETURN CODE  $2 *$ 2 \* GENERAL\_RETURN\_CODE CLEARED (X'00000000') MEANS 2 \* REQUEST SUCCESSFUL PROCESSED AND NO ADDITIONAL INFORMATION  $2 *$ 2 IDJTSRET DS 0AL2 4 SUB RETURN CODE 2 IDJTSR2 DS AL1 4 SUB RETURN CODE 2 2 \* ALWAYS CLEARED (X'00') IF MAIN RETURN CODE IS X'FFFF' 2 \* Standard subcode2 values as defined by convention: 2 IDJTR2OK EQU X'00' All correct, no additional info 2 IDJTR2NA EQU X'01' Successful, no action was necessary 2 IDJTR2WA EQU X'02' Warning, particular situation 2 IDJTSR1 DS AL1 5 SUB RETURN CODE 1  $2 *$ 2 \* GENERAL INDICATION OF ERROR CLASSES  $2 *$ 2 \* CLASS A X'00' FUNCTION WAS SUCCESSFULLY PROCESSED 2 \* CLASS B X'01' - X'1F' PARAMETER SYNTAX ERROR 2 \* CLASS C X'20' INTERNAL ERROR IN CALLED FUNCTION 2 \* CLASS D X'40' - X'7F' NO CLASS SPECIFIC REACTION POSSIBLE 2 \* CLASS E X'80' - X'82' WAIT AND RETRY 2 \* 2 IDJTRFSP EQU X'00' FUNCTION SUCCESSFULLY PROCESSED 2 IDJTRPER EQU X'01' PARAMETER SYNTAX ERROR 2 \* 3 GLOBALLY DEFINED ISL ERROR CODES IN CLASS X'01' - X'1F' 2 IDJTRFNS EQU X'01' CALLED FUNCTION NOT SUPPORTED 2 IDJTRFNA EQU X'02' CALLED FUNCTION NOT AVAILABLE 2 IDJTRVNA EQU X'03' INTERFACE VERSION NOT SUPPORTED  $2 *$ 2 IDJTRAER EQU X'04' ALIGNMENT ERROR 2 IDJTRIER EQU X'20' INTERNAL ERROR 2 IDJTRCAR EQU X'40' CORRECT AND RETRY 2 \* 2 GLOBALLY DEFINED ISL ERROR CODES IN CLASS X'40' - X'7F' 2 IDJTRECR EQU X'41' SUBSYSTEM (SS) MUST BE CREATED 2 \* EXPLICITELY BY CREATE-SS 2 IDJTRECN EQU X'42' SS MUST BE EXPLICITELY CONNECTED  $2 *$ 2 IDJTRWAR EQU X'80' WAIT FOR A SHORT TIME AND RETRY 2 IDJTRWLR EQU X'81' " LONG " 2 IDJTRWUR EQU X'82' WAIT TIME IS UNCALCULABLY LONG 2 \* BUT RETRY IS POSSIBLE

 $2 * 2$  GLOBALLY DEFINED ISL ERROR CODES IN CLASS  $X'80' = X'82'$ 2 IDJTRTNA EQU X'81' SS TEMPORARILY NOT AVAILABLE 2 IDJTRDH EQU X'82' SS IN DELETE / HOLD  $2 *$ 2 IDJTMRET DS 0AL2 6 MAIN RETURN CODE 2 IDJTMR2 DS AL1 6 MAIN RETURN CODE 2 2 IDJTMR1 DS AL1 7 MAIN RETURN CODE 1  $2 *$ 2 \* SPECIAL LAYOUT OF LINKAGE MAIN RETURN CODE (YYYY IN X'00XXYYYY')  $2 *$ 2 IDJTRLNK EQU X'FFFF' LINKAGE ERROR / REQ. NOT PROCESSED 2 IDJTFHL FOU 8 8 GENERAL OPERAND LIST HEADER LENGTH 2 \* 1 \*\*\*\*\*\*\*\*\*\*\*\*\*\*\*\*\*\*\*\*\*\*\*\*\*\*\*\*\*\*\*\*\*\*\*\*\*\*\*\*\*\*\*\*\*\*\*\*\*\*\*\*\*\*\*\*\*\*\*\*\*\*\*\*\*\*\*\*\*\*\* 1 \* END OF STANDARD HEADER. START OF SPECIAL TIMJV PARAMETER LIST \* 1 \*\*\*\*\*\*\*\*\*\*\*\*\*\*\*\*\*\*\*\*\*\*\*\*\*\*\*\*\*\*\*\*\*\*\*\*\*\*\*\*\*\*\*\*\*\*\*\*\*\*\*\*\*\*\*\*\*\*\*\*\*\*\*\*\*\*\*\*\*\*\* 1 IDJTHDRI EQU X'00292201',4 1 IDJTJV DS CL54 MONJV 1 IDJTFLG DS XL1 FLAG 1 IDJTTIME EQU X'80' 7-7 1=SET TIMESTAMP 0=UNCH 1 IDJTDEUN EQU X'40' 6-6 1=DESCRIPTOR UNCHANGED 1 \* 0=DESCRIPTOR GIVEN 1 IDJTINUN EQU X'20' 5-5 1=INFO UNCHANGED  $1 \star$  0=INFO GIVEN 1 IDJTRES1 DS XL1 RESERVED 1 IDJTPASS DS CL4 PASSWORD 1 DS XL12 1 IDJTDESC DS CL8 DESCRIPTOR 1 IDJTINFO DS CL58 INFO 1 IDJTRES2 DS XL2 RESERVED 1 IDJTJVS DS A RESERVED 1 IDJTPLLN EQU \*-TIMJV LENGTH OF DSECT 1 \*\*\*\*\*\*\*\*\*\*\*\*\*\*\*\*\*\*\*\*\*\*\*\*\*\*\*\*\*\*\*\*\*\*\*\*\*\*\*\*\*\*\*\*\*\*\*\*\*\*\*\*\*\*\*\*\*\*\*\*\*\*\*\*\*\*\*\*\*\*\*

1 SPACE

# **5 Beispiele**

# **Beispiel 1 (Verwaltung von Jobvariablen)**

Gezeigt wird die Anwendung der Kommandos zur Verwaltung von Jobvariablen:

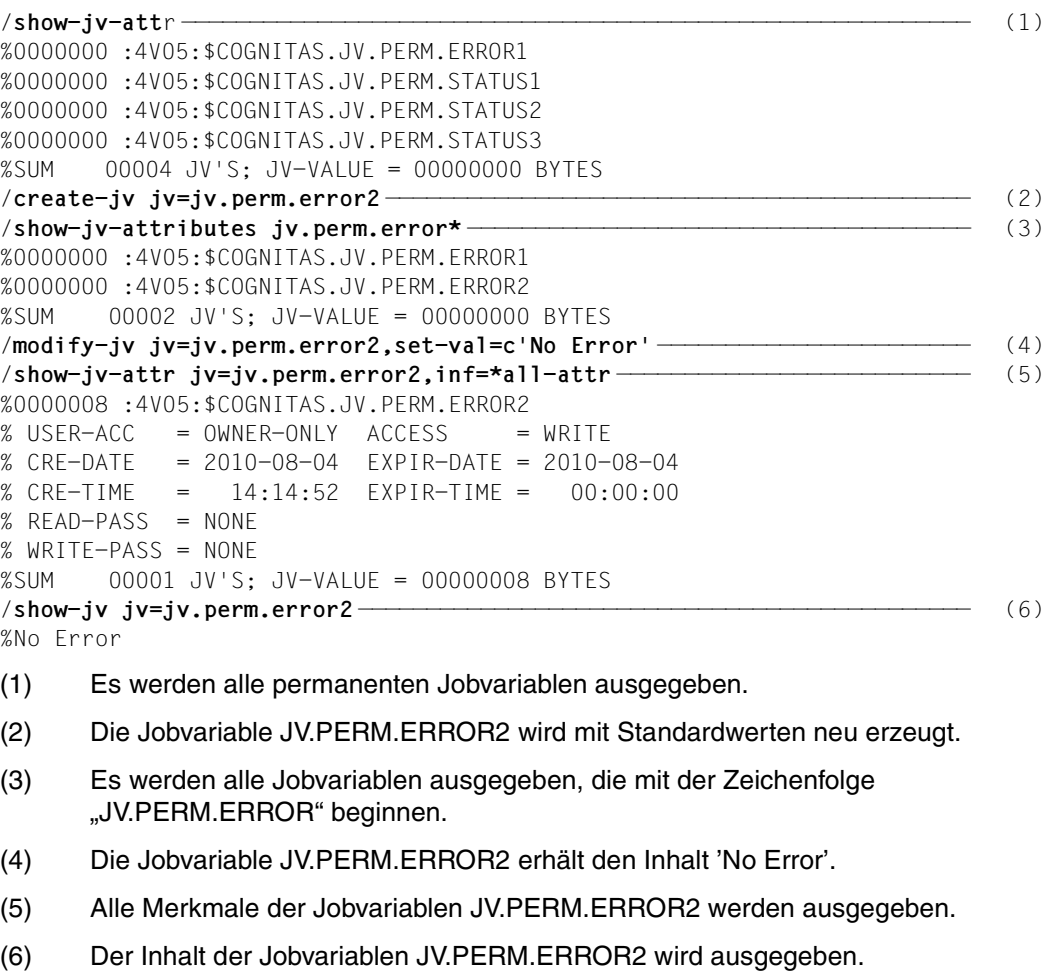

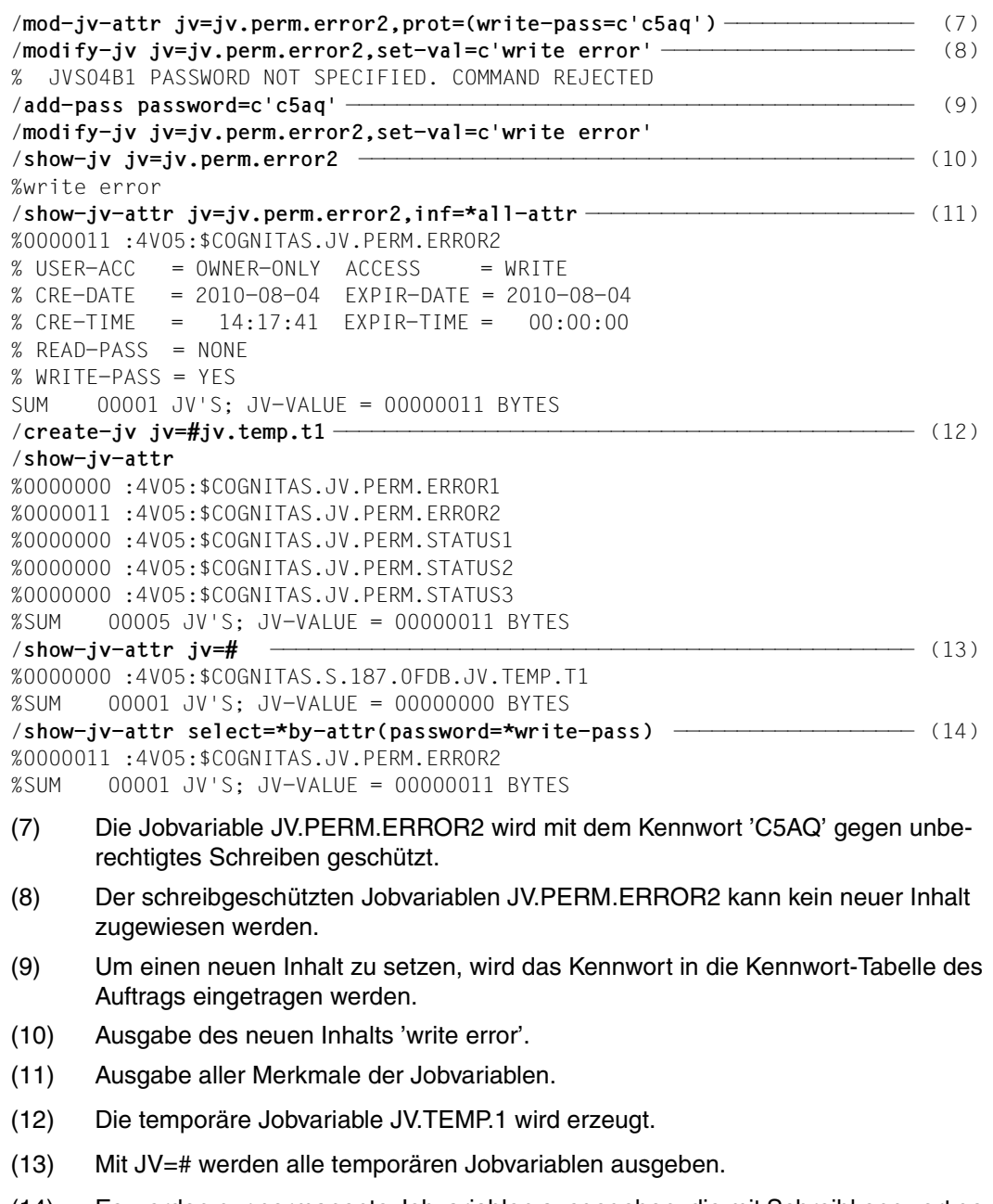

(14) Es werden nur permanente Jobvariablen ausgegeben, die mit Schreibkennwort geschützt sind.

/**create-jv jv=jv.perm.error3,prot=(basic-acl=\*std)** ————————————————————— (15) /**show-jv-attr jv=jv.perm.error3,inf=\*all-attr** %0000000 :4V05:\$COGNITAS.JV.PERM.ERROR3  $%$  USER-ACC = OWNER-ONLY ACCESS = WRITE % OWNER  $= R W$  GROUP  $= - -$  OTHERS % CRE-DATE = 2010-08-04 EXPIR-DATE = 2010-08-04 % CRE-TIME =  $14:22:23$  EXPIR-TIME =  $00:00:00$ % READ-PASS = NONE % WRITE-PASS = NONE %SUM 00001 JV'S; JV-VALUE = 00000000 BYTES /**mod-jv-attr jv=jv.perm.error3,new-name=#jv.temp.t3** ———————————————————— (16) % JVS0449 ONLY DEFAULT ATTRIBUTES PERMITTED FOR TEMPORARY JOB VARIABLE. COMMAND REJECTED /**mod-jv-attr jv=jv.perm.error3,new-name=#jv.temp.t3,prot=(basic-acl=\*none)** /**show-jv-attr jv=#,inf=\*all-attr** %0000000 :4V05:\$COGNITAS.S.187.0FDB.JV.TEMP.T1  $%$  USER-ACC = OWNER-ONLY ACCESS = WRITE % CRE-DATE = 2010-08-04 EXPIR-DATE = 2010-08-04 % CRE-TIME =  $14:20:56$  EXPIR-TIME =  $00:00:00$  $%$  RFAD-PASS = NONE % WRITE-PASS = NONE %0000000 :4V05:\$COGNITAS.S.187.0FDB.JV.TEMP.T3  $%$  USER-ACC = OWNER-ONLY ACCESS = WRITE % CRE-DATE = 2010-08-04 EXPIR-DATE = 2010-08-04 % CRE-TIME =  $14:22:23$  EXPIR-TIME =  $00:00:00$ % READ-PASS = NONE % WRITE-PASS = NONE %SUM 00002 JV'S; JV-VALUE = 00000000 BYTES /**show-jv-attr jv=#j\*** %0000000 :4V05:\$COGNITAS.S.187.0FDB.JV.TEMP.T1 %0000000 :4V05:\$COGNITAS.S.187.0FDB.JV.TEMP.T3 %SUM 00002 JV'S; JV-VALUE = 00000000 BYTES

- (15) Die permanente Jobvariable JV.PERM.ERROR3 wird erzeugt und mit einer BASIC-ACL geschützt.
- (16) Ein Umbenennen der permanenten Jobvariablen JV.PERM.ERROR3 in die temporäre Jobvariable JV.TEMP.T3 ist erst möglich, wenn die Schutzmerkmale explizit auf den Standardwert zurückgesetzt werden.

```
/delete-jv jv=#jv.temp. ———————————————————————————————————————————————— (17) 
% JVS0465 DELETE ALL JOB VARIABLES ':4V05:$COGNITAS.S.187.0FDB.JV.TEMP.' OF 
USER ID? REPLY (Y=YES; N=NO; T=TERMINATE COMMAND; ?=EXPLAIN ADDITIONAL 
OPTIONS)?y 
/delete-jv jv=jv.perm.status* —————————————————————————————————————————— (18) 
% JVS0465 DELETE ALL JOB VARIABLES ':4V05:$COGNITAS.JV.PERM.STATUS*' OF USER 
ID? REPLY (Y=YES; N=NO; T=TERMINATE COMMAND; ?=EXPLAIN ADDITIONAL 
OPTIONS)?y,check=single 
% JVS0469 DELETE JOB VARIABLE ':4V05:$COGNITAS.JV.PERM.STATUS1'? REPLY 
(Y=YES; N=NO; T=TERMINATE; ,CHECK=NEW MODE)?y 
% JVS0469 DELETE JOB VARIABLE ':4V05:$COGNITAS.JV.PERM.STATUS2'? REPLY 
(Y=YES; N=NO; T=TERMINATE; ,CHECK=NEW MODE)?y 
% JVS0469 DELETE JOB VARIABLE ':4V05:$COGNITAS.JV.PERM.STATUS3'? REPLY 
(Y=YES; N=NO; T=TERMINATE; ,CHECK=NEW MODE)?y
/show-jv-attr jv.perm.,inf=*all-attr 
%0000000 :4V05:$COGNITAS.JV.PERM.ERROR1 
% USER-ACC = OWNER-ONLY ACCESS = WRITE
% CRE-DATE = 2010-08-04 EXPIR-DATE = 2010-08-04 
% CRE-TIME = 14:11:13 EXPIR-TIME = 00:00:00% READ-PASS = NONE 
% WRITE-PASS = NONE 
%0000011 :4V05:$COGNITAS.JV.PERM.ERROR2 
% USER-ACC = OWNER-ONLY ACCESS = WRITE
% CRE-DATE = 2010-08-04 EXPIR-DATE = 2010-08-04 
% CRE-TIME = 14:17:41 EXPIR-TIME = 00:00:00% READ-PASS = NONE 
% WRITE-PASS = YES 
%SUM 00002 JV'S; JV-VALUE = 00000011 BYTES 
/mod-jv-attr jv=jv.perm.error1,prot=(basic-acl=*previous) —————————————— (19) 
/show-jv-attr jv.perm.error1,inf=*all-attr 
%0000000 :4V05:$COGNITAS.JV.PERM.ERROR1 
% USER-ACC = OWNER-ONLY ACCESS = WRITE
% OWNER = R W GROUP = - - OTHERS
% CRE-DATE = 2010-08-04 EXPIR-DATE = 2010-08-04 
% CRE-TIME = 14:11:13 EXPIR-TIME = 00:00:00 
% READ-PASS = NONE 
% WRITE-PASS = NONE 
%SUM 00001 JV'S; JV-VALUE = 00000000 BYTES
```
- (17) Alle temporären Jobvariablen, deren Name mit "JV.TEMP." beginnt, sollen gelöscht werden.
- (18) Alle permanenten Jobvariablen, die mit JV.PERM.STATUS beginnen, sollen gelöscht werden. Während des Löschens wird der Kontrollmodus für die Jobvariablen JV.PERM.STATUS\* geändert: Kontrollabfrage für jede zu löschende Jobvariable.
- (19) Die Jobvariable JV.PERM.ERROR1 wird mit einer BASIC-ACL geschützt, deren Werte entsprechend der Standard-Zugriffskontrolle gesetzt werden.

```
/create-jv jv=jv.perm.status5,prot=(basic-acl=*std) ———————————————————— (20) 
/show-jv-attr jv=**status5,inf=*all-attr 
%0000000 :4V05:$COGNITAS.JV.PERM.STATUS5 
% USER-ACC = OWNER-ONLY ACCESS = WRITE
% OWNER = R W GROUP = - - OTHERS
% CRE-DATE = 2010-08-04 EXPIR-DATE = 2010-08-04 
% CRE-TIME = 14:32:25 EXPIR-TIME = 00:00:00% READ-PASS = NONE 
% WRITE-PASS = NONE 
%SUM 00001 JV'S; JV-VALUE = 00000000 BYTES 
/create-jv jv=jv.perm.status6 —————————————————————————————————————————— (21) 
/mod-jv-attr jv=jv.perm.status6,prot=(retention-period=10) 
/show-jv-attr jv=**status6,inf=*all-attr 
%0000000 :4V05:$COGNITAS.JV.PERM.STATUS6 
% USER-ACC = OWNER-ONLY ACCESS = WRITE
% CRE-DATE = 2010-08-04 EXPIR-DATE = 2010-08-14 
% CRE-TIME = 14:34:54 EXPIR-TIME = 00:00:00 
% READ-PASS = NONE 
% WRITE-PASS = NONE 
%SUM 00001 JV'S; JV-VALUE = 00000000 BYTES 
/show-jv-attr select=*by-attr(basic-acl=*yes) ————————————————————————— (22) 
%0000000 :4V05:$COGNITAS.JV.PERM.ERROR1 
%0000000 :4V05:$COGNITAS.JV.PERM.STATUS5 
SUM 00002 JV'S; JV-VALUE = 00000000 BYTES 
/set-jv-link link=status6,jv=jv.perm.status6
/set-jv-link link=stat,jv=jv.perm.status6 —————————————————————————————— (23) 
/show-jv-link 
% LINK-NAME JV-NAME 
% *STAT :4V05:$COGNITAS.JV.PERM.STATUS6 
% *STATUS6 :4V05:$COGNITAS.JV.PERM.STATUS6
/set-jv-link link=stat,jv=jv.perm.status5 —————————————————————————————— (24) 
/show-jv-link 
% LINK-NAME JV-NAME 
% *STAT :4V05:$COGNITAS.JV.PERM.STATUS5 
% *STATUS6 :4V05:$COGNITAS.JV.PERM.STATUS6
```
- (20) Die Jobvariable JV.PERM.STATUS5 wird neu erzeugt und mit einer BASIC-ACL geschützt, in der nur der Eigentümer alle Zugriffsrechte besitzt.
- (21) Die Jobvariable JV.PERM.STATUS6 wird neu erzeugt und anschließend für zehn Tage gegen Änderung geschützt.
- (22) Es werden nur Jobvariablen ausgegeben, die mit einer BASIC-ACL geschützt sind.
- (23) Für die Jobvariable JV.PERM.STATUS6 werden in der JV-LINK-Tabelle des Auftrags zwei Einträge unter dem Kettungsnamen STATUS6 und STAT angelegt.
- (24) Für die Jobvariable JV.PERM.STATUS5 wird ein Kettungsname STAT angelegt und der bereits existierende damit überschrieben.

```
/set-jv-link link=temp1,jv=#jv.temp.t1 ————————————————————————————————— (25) 
/show-jv-link 
% LINK-NAME JV-NAME 
% *STAT :4V05:$COGNITAS.JV.PERM.STATUS5 
% *STATUS6 :4V05:$COGNITAS.JV.PERM.STATUS6
% *TEMP1 :4V05:$COGNITAS.S.187.0FDB.JV.TEMP.T1 
/show-jv-attr jv=*link(link=temp1),inf=*all-attr ——————————————————————— (26) 
%0000000 :4V05:$COGNITAS.S.187.0FDB.JV.TEMP.T1 
% USER-ACC = OWNER-ONLY ACCESS = WRITE
% CRE-DATE = 2010-08-04 EXPIR-DATE = 2010-08-04 
% CRE-TIME = 14:38:41 EXPIR-TIME = 00:00:00 
% RFAD-PASS = NONE
% WRITE-PASS = NONE 
%SUM 00001 JV'S; JV-VALUE = 00000000 BYTES 
/del-jv jv=*link(link=status6) ————————————————————————————————————————— (27) 
% JVS04A3 ERROR WHEN DELETING JOB VARIABLE ':4V05:$COGNITAS.JV.PERM.STATUS6' 
% JVS04B6 EXPIRATION DATE FOR JOB VARIABLE NOT YET REACHED. COMMAND REJECTED 
/del-jv jv=*link(link=status6),ignore-prot=*expir —————————————————————— (28) 
/del-jv jv=jv.perm.status5,dialog-control=*jv-change ——————————————————— (29) 
% JVS0469 DELETE JOB VARIABLE ':4V05:$COGNITAS.JV.PERM.STATUS5'? REPLY 
(Y=YES; N=NO; T=TERMINATE; ,CHECK=NEW MODE)?y 
/show-jv-attr 
%0000000 :4V05:$COGNITAS.JV.PERM.ERROR1 
%0000011 :4V05:$COGNITAS.JV.PERM.ERROR2 
%SUM 00002 JV'S; JV-VALUE = 00000011 BYTES 
/show-jv-link ————————————————————————————————————————————————————————— (30) 
% LINK-NAME JV-NAME 
% *STAT :4V05:$COGNITAS.JV.PERM.STATUS5
% *STATUS6 :4V05:$COGNITAS.JV.PERM.STATUS6
% *TEMP1 :4V05:$COGNITAS.S.187.0FDB.JV.TEMP.T1
```
- (25) Für die temporäre Jobvariable JV.TEMP.T1 wird ein Eintrag unter dem Kettungsnamen TEMP1 angelegt. Da die Jobvariable noch nicht existiert, wird sie vom System neu erzeugt.
- (26) Die Jobvariablen können in Kommandos über den Kettungsnamen angesprochen werden.
- (27) Die Jobvariable JV.PERM.STATUS6 soll gelöscht werden; sie wird über ihren Linknamen angesprochen. Die Jobvariable kann nicht gelöscht werden, da ihr Freigabedatum noch nicht erreicht ist
- (28) Die Jobvariable JV.PERM.STATUS6 kann gelöscht werden, wenn das Freigabedatum nicht beachtet wird.
- (29) Durch Angabe des Operanden dialog-control=\*jv-change wird für die zu löschende Jobvariable eine Kontrollabfrage durchgeführt. Die Jobvariable JV.PERM.STATUS5 wird gelöscht.

(30) Obwohl die Jobvariablen JV.PERM.STATUS5 und JV.PERM.STATUS6 gelöscht wurden, sind alle JV-LINK-Einträge noch vorhanden!

```
/mod-jv-attr jv=jv.perm.error1,prot=(basic-acl=(owner=(read=y,write=n),
      group=*no-access,others=*no-access)) ——————————————————————————— (31) 
/show-jv-attr jv.perm.error1,inf=*all-attr 
%0000000 :4V05:$COGNITAS.JV.PERM.ERROR1 
% USER-ACC = OWNER-ONLY ACCESS = WRITE
% OWNER = R - GROUP = - - OTHERS
% CRE-DATE = 2010-08-04 EXPIR-DATE = 2010-08-04 
% CRE-TIME = 14:11:13 EXPIR-TIME = 00:00:00% READ-PASS = NONE 
% WRITE-PASS = NONE 
%SUM 00001 JV'S; JV-VALUE = 00000000 BYTES 
/del-jv jv=jv.perm.error1,dialog-control=*jv-change 
% JVS0469 DELETE JOB VARIABLE ':4V05:$COGNITAS.JV.PERM.ERROR1'? REPLY 
(Y=YES; N=NO; T=TERMINATE; ,CHECK=NEW MODE)?y 
% JVS04A3 ERROR WHEN DELETING JOB VARIABLE ':4V05:$COGNITAS.JV.PERM.ERROR1' 
% JVS04BF REQUESTED ACCESS TO JV NOT PERMITTED DUE TO EXISTING JV 
PROTECTION. COMMAND REJECTED 
/del-jv jv=jv.perm.error1,ignore-protection=*access ———————————————————— (32) 
(31) Die Jobvariable wird mit einer BASIC-ACL gegen versehentliches Überschreiben
```
- geschützt: der Eigentümer darf nur lesend zugreifen und alle anderen Benutzer haben keinen Zugriff.
- (32) Beim Löschen der Jobvariable JV.PERM.ERROR1 müssen die Schutzabttribute (hier BASIC-ACL) beachtet werden.

# **Beispiel 2 (Programmüberwachung)**

Das Beispiel soll die Benutzung überwachender Jobvariablen für die Kommunikation zwischen Programmen zeigen. Es sind zwei Programme, jedes innerhalb eines Prozesses, vorhanden.

Programm-1 soll auf jeden Fall laufen, wogegen Programm-2 je nach Ausgang von Programm-1 laufen soll oder nicht. Deshalb muss Programm-2 die Beendigung von Programm-1 abwarten und prüfen, ob es normal beendet wurde.

Die überwachende Jobvariable wird von JOB2 nach erfolgter Abfrage gelöscht. Beide Aufträge werden unter derselben Benutzerkennung gestartet. Der Auftrag kann nach Programm-1 noch weitere Verarbeitungsschritte vorsehen, unabhängig von der Durchführung von Auftrag JOB2.

```
/ SET-LOGON-PARAMETERS JOB-NAME=JOB1
/ START-PROGRAM FROM-FILE=PROGRAM-1,MONJV=JV.PROG1
/ SET-JOB-STEP
/ SKIP-COMMANDS TO-LABEL=FEHL,IF=*JV(CONDITION=((JV.PROG1,1,2)=C'$A'))
     START-FXF FROM-FILE=PROGRAM-XY 1 .
 .
 .
 .
/.FEHL SHOW-JV JV=JV.PROG1
    / EXIT-JOB
/ SET-LOGON-PARAMETERS JOB-NAME=JOB2
/ SHOW-JV JV=JV.PROG1
     WAIT-EVENT UNTIL=*JV(CONDITION=(((JV.PROG1,1,2)=C'$T' OR -
/ (JV.PROG1,1,2)=C'$A')), -
                     / TIME-LIMIT=3600,TIMEOUT-LABEL=FEHL)
     / SKIP-COMMANDS TO-LABEL=FEHL,IF=JV(CONDITION=((JV.PROG1,1,2)=C'$A'))
     / START-EXE FROM-FILE=PROGRAM-2
/.FEHL SHOW-JV JV=JV.PROG1
     DELETE-JV JV=JV.PROG1
     / EXIT-JOB
```
<sup>1</sup> Das Kommando START-EXECUTABLE-PROGRAM ersetzt ab BLSSERV 2.3 das Kommando START-PROGRAM

# **Beispiel 3 (Programmüberwachung)**

Das Beispiel zeigt die Benutzung des TERM-Makros, mit dem ein vom Benutzer definierter Rückkehrcode in die das Programm überwachende Jobvariable eingetragen werden kann. Ein Programm PROG1 setzt im Fehlerfall die überwachende Jobvariable auf einen Wert größer 1. Der Benutzer kann nun diesen Wert abfragen, um zu entscheiden, ob es sinnvoll ist, ein weiteres Programm (PROG2) ausführen zu lassen oder nicht. Man beachte, dass vom System die Zustandsanzeige (3 Stellen) gesetzt wird, sodass der vom Benutzer geänderte Wert bei Position 4 anfängt. Seine Länge ist 4 Zeichen. Soll PROG2 von einem anderen Auftrag gestartet werden, so muss dort vorher auf das Programmende von PROG1 gewartet werden:

```
/WAIT-EVENT UNTIL=*JV(CONDITION=((ERROR,1,2)=C'$T') OR ((ERROR,1,2)=C'$A'), 
 TIME-LIMIT=...,TIMEOUT-LABEL=...)
```
#### *Programm PROG1*

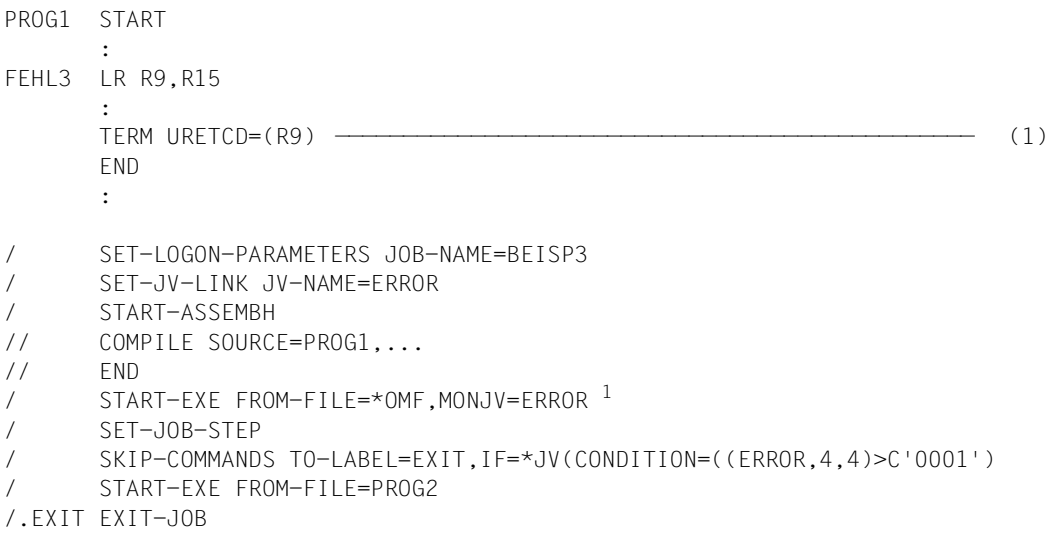

(1) Der Operand URETCD im Term-Makro sorgt dafür, dass in der programmüberwachenden Jobvariablen hinter der Zustandsanzeige in Byte 4-7 des Wert-Feldes der Inhalt des genannten Registers aufbereitet in 4 Dezimalstellen abgelegt wird (siehe auch Handbuch "Makroaufrufe an den Ablaufteil" [[4](#page-244-0)]).

<sup>&</sup>lt;sup>1</sup> Das Kommando START-EXECUTABLE-PROGRAM ersetzt ab BLSSERV 2.3 das Kommando START-PROGRAM

# **Beispiel 4 (Auftragsüberwachung)**

Die Aufträge AJOB, BJOB und CJOB werden von einem Steuerauftrag aus gestartet und überwacht.

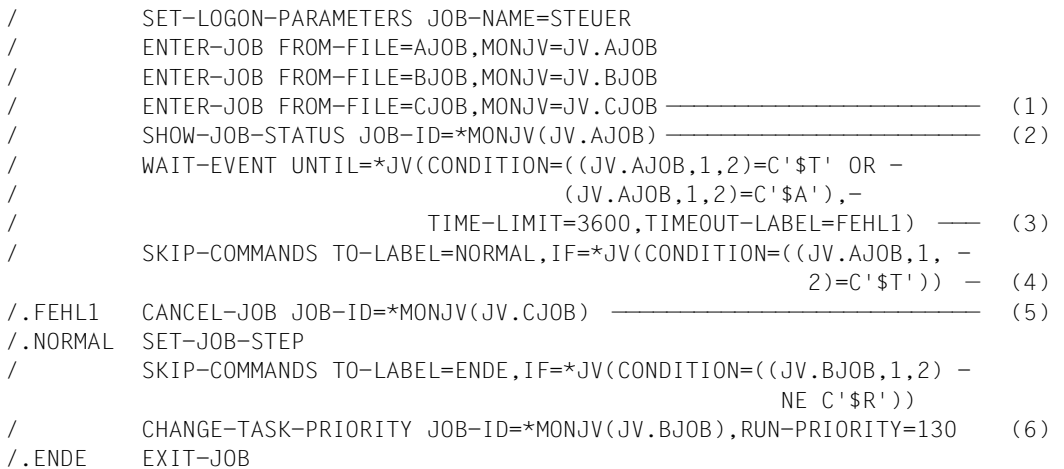

- (1) Die Aufträge werden gestartet und überwacht.
- (2) Informationen über AJOB werden abgefragt.
- (3) Warten bis AJOB beendet (normal oder abnormal), aber maximal 3600 Sekunden.
- (4) Abfrage, ob AJOB normal oder abnormal beendet wurde.
- (5) Im Falle der abnormalen Beendigung von AJOB wird die Verarbeitung von CJOB ebenfalls abgebrochen.
- (6) Falls CJOB noch läuft, wird die Priorität verändert.

# **Beispiel 5 (Auftragsüberwachung)**

Folgende Abhängigkeit besteht zwischen den Aufträgen AJOB, BJOB, CJOB, EJOB und FJOB:

Starte AJOB erst, wenn BJOB normal beendet ist.

Wenn CJOB normal beendet ist, dann starte gleichzeitig EJOB und FJOB.

Die gewünschte Steuerung wird durch folgenden Koordinations-Job realisiert:

```
/SET-LOGON-PARAMETERS JOB-NAME=MASTER
/REMARK *******************************************
/REMARK ** BJOB UND CJOB STARTEN **
/REMARK *******************************************
/ENTER-JOB FROM-FILE=BJOB,MONJV=JV.BJOB,JOB-NAME=BJOB
/ENTER-JOB FROM-FILE=CJOB,MONJV=JV.CJOB,JOB-NAME=CJOB
/REMARK *******************************************
/REMARK ** WENN BJOB FERTIG, AJOB STARTEN **
/REMARK *******************************************
/ADD-CJC-ACTION CONDITION=((JV.BJOB,1,2)=C'$T'),-
              NAME=BJOB, TIME-LIMIT=3600
/ENTER-JOB FROM-FILE=AJOB,JOB-NAME=AJOB
/END-CJC-ACTION
/REMARK *******************************************
/REMARK ** WENN CJOB FERTIG, EJOB UND FJOB STARTEN*
/REMARK *******************************************
/ADD-CJC-ACTION CONDITION=((JV.CJOB,1,2)=C'$T'),-
/ NAME=CJOB,TIME-LIMIT=3600
/ENTER-JOB FROM-FILE=EJOB,JOB-NAME=EJOB
/ENTER-JOB FROM-FILE=FJOB,JOB-NAME=FJOB
/END-CJC-ACTION
/REMARK *******************************************
/REMARK ** WARTEN BIS ALLE EREIGNISSE EINGETETEN **
/REMARK ** SIND UND ALLE AKTIONEN GESTARTET SIND **
/REMARK *******************************************
/WAIT-EVENT UNTIL=*JV(CONDITION=(((JV.BJOB,1,2)=C'$T' OR -
/ (JV.BJOB,1,2)=C'$A') AND -
/ ((JV.CJOB,1,2)=C'$T' OR -
/ (JV.CJOB,1,2)=C'$A')),-
                    / TIME-LIMIT=3600)
/EXIT-JOB
```
# **Beispiel 6 (Auftragsüberwachung)**

Der Auftrag SPV kontrolliert den Ablauf von JOBA, JOBB und JOBC. JOBA beeinflusst durch Setzen der Jobvariablen MONA den Start von JOBB, sowie das "gewaltsame" Ende von JOBC (CANCEL-JOB). MONB und MONC sind überwachende Jobvariablen für JOBB und JOBC.

#### *Auftrag SPV*

- / SET-LOGON-PARAMETERS JOB-NAME=SPV
- / ASSIGN-SYSOUT TO-FILE=OUT.E.SPV
- / REMARK \*\*\* JOBVARIABLEN DEKLARIEREN \*\*\*
- / SET-JV-LINK JV-NAME=MONA
- / SET-JV-LINK JV-NAME=MONB
- / SET-JV-LINK JV-NAME=MONC
- REMARK \*\*\* JOBA STARTEN \*\*\*
- / ENTER-JOB FROM-FILE=JOBA,JOB-CLASS=JCBATCH
- SHOW-USER-STATUS
- REMARK \*\*\* JOBB STARTEN WENN MONA GESETZT \*\*\*
- / WAIT-EVENT UNTIL=\*JV(CONDITION=(MONA=C'B STARTEN'),TIME-LIMIT=100)
- / ENTER-JOB FROM-FILE=JOBB,MONJV=MONB,JOB-CLASS=JCBATCH
- / SHOW-USER-STATUS
- / SHOW-JOB-STATUS JOB-ID=\*MONJV(MONB)
- / REMARK \*\*\*JOBC STARTEN WENN JOBB BEENDET \*\*\*
- / ADD-CJC-ACTION CONDITION=((MONB,1,2)=C'\$T'),TIME-LIMIT=100
- / ENTER-JOB FROM-FILE=JOBC,MONJV=MONC,JOB-CLASS=JCBATCH
- / END-CJC-ACTION
- WAIT-EVENT UNTIL=\*JV(CONDITION=((MONC.1.2)=C'\$R'))
- / SHOW-JOB-STATUS JOB-ID=\*MONJV(MONC)
- REMARK \*\*\* JOBC CANCELN WENN MONA GESETZT IST \*\*\*
- / WAIT-EVENT UNTIL=\*JV(CONDITION=(MONA=C'C CANCELN'),TIMEOUT=W1)
- / CANCEL-JOB JOB-ID=\*MONJV(MONC)
- /.W1 WAIT-EVENT UNTIL=\*JV(TIME-LIMIT=10,TIMEOUT-LABEL=W2)
- /.W2 SHOW-USER-STATUS
- / WAIT-EVENT UNTIL=\*JV(TIME-LIMIT=20,TIMEOUT-LABEL=W3)
- /.W3 EXIT-JOB

#### *Auftrag JOBA*

```
/SET-LOGON-PARAMETERS JOB-NAME=JOBA
/ASSIGN-SYSOUT TO=OUT.E.JOBA
/WRITE-TEXT TEXT=C'***************************************************'
/WRITE-TEXT TEXT=C'*** H I E R I S T J O B A
/WRITE-TEXT TEXT=C'***************************************************'
/MODIFY-JV JV=MONA,SET-VALUE=C'B STARTEN'
/WAIT-FVENT UNTIL=*JV(CONDITION=((MONB, 1, 2)=C'$R'))
/WRITE-TEXT TEXT=C'***************************************************'
/WRITE-TEXT TEXT=C^**** J O B B G F S T A R T F T
/WRITE-TEXT TEXT=C'***************************************************'
/WAIT-EVENT UNTIL=*JV(TIME-LIMIT=60,TIMEOUT-LABEL=W1)
/.W1 MODIFY-JV JV=MONA,SET-VALUE=C'C CANCELN'
/WAIT-FVENT UNTIL=*JV(CONDITION=((MONC, 1, 2)=C'$A'))
/WRITE-TEXT TEXT=C'***************************************************'
/WRITE-TEXT TEXT=C'*** J O B C G E C A N C E L T ****'
/WRITE-TEXT TEXT=C'***************************************************'
/EXIT-JOB
```
#### *Auftrag JOBB*

```
/SET-LOGON-PARAMETERS JOB-NAME=JOBB
/ASSIGN-SYSOUT TO=OUT.E.JOBB
/WRITE-TEXT TEXT=C'***************************************************'
/WRITE-TEXT TEXT=C'*** H I E R I S T J O B B
/WRITE-TEXT TEXT=C'***************************************************'
/WAIT-EVENT UNTIL=*JV(TIME-LIMIT=20,TIMEOUT-LABEL=W1)
/.W1 EXIT-JOB
```
#### *Auftrag JOBC*

```
/SET-LOGON-PARAMETERS JOB-NAME=JOBC
/ASSIGN-SYSOUT TO=OUT.E.JOBC
/WRITE-TEXT TEXT=C'***************************************************'
/WRITE-TEXT TEXT=C'*** H I E R I S T J O B C ****'
/WRITE-TEXT TEXT=C'***************************************************'
/SET-JV-LINK JV=#LOOP
/.S1 MODIFY-JV JV=#LOOP,SET-VALUE=C'RUN'
/ WAIT-EVENT UNTIL=*JV(CONDITION=(#LOOP=C'END'),-
                         / TIME-LIMIT=20,TIMEOUT-LABEL=S1)
/EXIT-JOB
```
*Ablaufprotokoll des kontollierenden Auftrags SPV (OUT.E.SPV)* / REMARK \*\*\* JOBVARIABLEN DEKLARIEREN \*\*\* / SET-JV-LINK JV-NAME=MONA / SET-JV-LINK JV-NAME=MONB / SET-JV-LINK JV-NAME=MONC / REMARK \*\*\* JOBA STARTEN \*\*\* / ENTER-JOB FROM-FILE=JOBA,JOB-CLASS=JCBATCH % JMS0066 JOB 'JOBA' ACCEPTED ON 10-08-04 AT 15:54, TSN = 0FDN / SHOW-USER-STATUS NAME TSN TYPE PRI CPU-USED CPU-MAX ACCOUNT# JOBA 0FDN 1 WT 9 255 0.0 200 89001 COGDIA 0FDB 3 DIALOG 0 240 0.7721 32767 89001 SPV 0FDM 2 BATCH 9 255 0.0216 200 89001 % SPS0171 NO LOCAL SPOOLOUT JOB PRESENT SRO0376 NO RSO JOB OF TYPE 'T7' PRESENT % SPS0420 RSO WARNING : SOME RSO PRINT-JOBS CANNOT BE DISPLAYED / REMARK \*\*\* JOBB STARTEN WENN MONA GESETZT \*\*\* / WAIT-EVENT UNTIL=\*JV(CONDITION=(MONA=C'B STARTEN'),TIME-LIMIT=100) % CJC0020 WAIT COMMAND: TASK ENTERED WAIT STATE AT 15:54:40 % CJC0021 WAIT COMMAND: CONDITION = TRUE AT 15:54:41 / ENTER-JOB FROM-FILE=JOBB,MONJV=MONB,JOB-CLASS=JCBATCH % JMS0066 JOB 'JOBB' ACCEPTED ON 10-08-04 AT 15:54, TSN = 0FDP / SHOW-USER-STATUS NAME TSN TYPE PRI CPU-USED CPU-MAX ACCOUNT# JOBB 0FDP 1 WT 9 255 0.0 200 89001 0FDB 3 DIALOG 0 240 0.7721 32767 89001 SPV 0FDM 2 BATCH 9 255 0.0311 200 89001 JOBA 0FDN 2 BATCH 9 255 0.0150 200 89001 % SPS0171 NO LOCAL SPOOLOUT JOB PRESENT % SRO0376 NO RSO JOB OF TYPE 'T7' PRESENT % SPS0420 RSO WARNING : SOME RSO PRINT-JOBS CANNOT BE DISPLAYED / SHOW-JOB-STATUS JOB-ID=\*MONJV(MONB) TSN: 0FDP TYPE: 1 WT NOW: 2010-08-04.155441 JOBNAME: JOBB PRI: 9 255 SPOOLIN: 2010-08-04.1554 USERID: COGNITAS JCLASS: JCBATCH INTYPE: 0 ACCNB: 89001 CPU-MAX: 200 START: SOON REPEAT: NO RERUN: NO FLUSH: NO ORIGFILE::4V05:\$COGNITAS.JOBB MONJV: :4V05:\$COGNITAS.MONB / REMARK \*\*\*JOBC STARTEN WENN JOBB BEENDET \*\*\* / ADD-CJC-ACTION CONDITION=((MONB,1,2)=C'\$T'),TIME-LIMIT=100 / ENTER-JOB FROM-FILE=JOBC,MONJV=MONC,JOB-CLASS=JCBATCH / END-CJC-ACTION % CJC0050 CJC ACTION WITH ID = 2, LABEL = \*NONE: ACCEPTED FOR FURTHER EVENTS AT 15:54:41, COUNT = 1 / WAIT-EVENT UNTIL=\*JV(CONDITION=((MONC,1,2)=C'\$R')) % CJC0020 WAIT COMMAND: TASK ENTERED WAIT STATE AT 15:54:41

% CJC0051 CJC ACTION WITH  $ID = 2$ , LABEL = \*NONE: CONDITION TRUE AT  $15:55:04$ , COUNT = 0 % CJC0064 CJC ACTION WITH  $ID = 2$ , LABEL = \*NONE: START OF ON OR TIMEOUT SEQUENCE % JMS0066 JOB 'JOBC' ACCEPTED ON 10-08-04 AT 15:55, TSN = 0FDR % CJC0065 CJC ACTION WITH ID = 2, LABEL = \*NONE: END OF ON OR TIMEOUT SEQUENCE % CJC0052 CJC ACTION WITH ID = 2, LABEL = \*NONE: TERMINATION NORMAL % CJC0021 WAIT COMMAND: CONDITION = TRUE AT 15:55:04 / SHOW-JOB-STATUS JOB-ID=\*MONJV(MONC) TSN: 0FDR TYPE: 2 BATCH NOW: 2010-08-04.155504 JOBNAME: JOBC PRI: 9 255 SPOOLIN: 2010-08-04.1555 USERID: COGNITAS JCLASS: JCBATCH LOGON: 2010-08-04.1555 ACCNB: 89001 CPU-MAX: 200 CPU-USED:000000.0050 REPEAT: NO RERUN: NO FLUSH: NO MRSCAT: HOLD: NO START: SOON TID: 00010067 UNP/Q#: 00/000 CMD: ORIGFILE::4V05:\$COGNITAS.JOBC MONJV: :4V05:\$COGNITAS.MONC REMARK \*\*\* JOBC CANCELN WENN MONA GESETZT IST \*\*\* / WAIT-EVENT UNTIL=\*JV(CONDITION=(MONA=C'C CANCELN'),TIMEOUT-LABEL=W1) % CJC0020 WAIT COMMAND: TASK ENTERED WAIT STATE AT 15:55:04 % CJC0021 WAIT COMMAND: CONDITION = TRUE AT 15:55:41 / CANCEL-JOB JOB-ID=\*MONJV(MONC) % CAN00OK CANCEL PROCESSING STARTED FOR TSN '0FDR' WITH USER ID 'COGNITAS' /.W1 WAIT-EVENT UNTIL=\*JV(TIME-LIMIT=10,TIMEOUT-LABEL=W2) % CJC0020 WAIT COMMAND: TASK ENTERED WAIT STATE AT 15:55:41 % CJC0022 WAIT COMMAND: TIMEOUT AT 15:55:52, SKIP TO TIMEOUT LABEL OR NEXT STEP /.W2 SHOW-USER-STATUS NAME TSN TYPE PRI CPU-USED CPU-MAX ACCOUNT# 0FDB 3 DIALOG 0 240 0.7756 32767 89001 SPV 0FDM 2 BATCH 9 255 0.0525 200 89001 JOBB 0FDQ 4 PR 255 1 0 0 0FDP JOBC 0FDS 4 PR 255 1 0 0 0FDR JOBA 0FDT 4 PR 255 1 0 0 0FDN % SPS0420 RSO WARNING : SOME RSO PRINT-JOBS CANNOT BE DISPLAYED / WAIT-EVENT UNTIL=\*JV(TIME-LIMIT=20,TIMEOUT=W3) % CJC0020 WAIT COMMAND: TASK ENTERED WAIT STATE AT 15:55:52 % CJC0022 WAIT COMMAND: TIMEOUT AT 15:56:12, SKIP TO TIMEOUT LABEL OR NEXT STEP /.W3 EXIT-JOB % EXC0419 /LOGOFF AT 1556 ON 10-08-04 FOR TSN '0FDM' % EXC0421 CPU TIME USED: 0.0595

*Ablaufprotokoll des Auftags JOBA (OUT.E.JOBA)*

/WRITE-TEXT TEXT=C'\*\*\*\*\*\*\*\*\*\*\*\*\*\*\*\*\*\*\*\*\*\*\*\*\*\*\*\*\*\*\*\*\*\*\*\*\*\*\*\*\*\*\*\*\*\*\*\*\*\*\*' \*\*\*\*\*\*\*\*\*\*\*\*\*\*\*\*\*\*\*\*\*\*\*\*\*\*\*\*\*\*\*\*\*\*\*\*\*\*\*\*\*\*\*\*\*\*\*\*\*\*\* /WRITE-TEXT TEXT=C'\*\*\* H I E R I S T J O B A \*\*\*\*' \*\*\* H I E R I S T J O B A \*\*\*\* /WRITE-TEXT TEXT=C'\*\*\*\*\*\*\*\*\*\*\*\*\*\*\*\*\*\*\*\*\*\*\*\*\*\*\*\*\*\*\*\*\*\*\*\*\*\*\*\*\*\*\*\*\*\*\*\*\*\*\*' \*\*\*\*\*\*\*\*\*\*\*\*\*\*\*\*\*\*\*\*\*\*\*\*\*\*\*\*\*\*\*\*\*\*\*\*\*\*\*\*\*\*\*\*\*\*\*\*\*\*\* /MODIFY-JV JV=MONA,SET-VALUE=C'B STARTEN' /WAIT-EVENT UNTIL=\*JV(CONDITION=((MONB,1,2)=C'\$R')) % CJC0020 WAIT COMMAND: TASK ENTERED WAIT STATE AT 15:54:40 % CJC0021 WAIT COMMAND: CONDITION = TRUE AT 15:54:41 /WRITE-TEXT TEXT=C'\*\*\*\*\*\*\*\*\*\*\*\*\*\*\*\*\*\*\*\*\*\*\*\*\*\*\*\*\*\*\*\*\*\*\*\*\*\*\*\*\*\*\*\*\*\*\*\*\*\*\*' \*\*\*\*\*\*\*\*\*\*\*\*\*\*\*\*\*\*\*\*\*\*\*\*\*\*\*\*\*\*\*\*\*\*\*\*\*\*\*\*\*\*\*\*\*\*\*\*\*\*\* /WRITE-TEXT TEXT=C'\*\*\* J O B B G E S T A R T E T \*\*\*\*' \*\*\* JOBB GESTARTET \*\*\*\* /WRITE-TEXT TEXT=C'\*\*\*\*\*\*\*\*\*\*\*\*\*\*\*\*\*\*\*\*\*\*\*\*\*\*\*\*\*\*\*\*\*\*\*\*\*\*\*\*\*\*\*\*\*\*\*\*\*\*\*' \*\*\*\*\*\*\*\*\*\*\*\*\*\*\*\*\*\*\*\*\*\*\*\*\*\*\*\*\*\*\*\*\*\*\*\*\*\*\*\*\*\*\*\*\*\*\*\*\*\*\* /WAIT-EVENT UNTIL=\*JV(TIME-LIMIT=60,TIMEOUT-LABEL=W1) % CJC0020 WAIT COMMAND: TASK ENTERED WAIT STATE AT 15:54:41 % CJC0022 WAIT COMMAND: TIMEOUT AT 15:55:41, SKIP TO TIMEOUT LABEL OR NEXT STEP /.W1 MODIFY-JV JV=MONA,SET-VALUE=C'C CANCELN' /WAIT-FVENT UNTIL=\*JV(CONDITION=((MONC, 1, 2)=C'\$A')) % CJC0020 WAIT COMMAND: TASK ENTERED WAIT STATE AT 15:55:41 % CJC0021 WAIT COMMAND: CONDITION = TRUE AT 15:55:42 /WRITE-TEXT TEXT=C'\*\*\*\*\*\*\*\*\*\*\*\*\*\*\*\*\*\*\*\*\*\*\*\*\*\*\*\*\*\*\*\*\*\*\*\*\*\*\*\*\*\*\*\*\*\*\*\*\*\*\*' \*\*\*\*\*\*\*\*\*\*\*\*\*\*\*\*\*\*\*\*\*\*\*\*\*\*\*\*\*\*\*\*\*\*\*\*\*\*\*\*\*\*\*\*\*\*\*\*\*\*\* /WRITE-TEXT TEXT=C'\*\*\* J O B C G E C A N C E L T \*\*\*\*' \*\*\* JOBC GFCANCFIT \*\*\*\* /WRITE-TEXT TEXT=C'\*\*\*\*\*\*\*\*\*\*\*\*\*\*\*\*\*\*\*\*\*\*\*\*\*\*\*\*\*\*\*\*\*\*\*\*\*\*\*\*\*\*\*\*\*\*\*\*\*\*\*' \*\*\*\*\*\*\*\*\*\*\*\*\*\*\*\*\*\*\*\*\*\*\*\*\*\*\*\*\*\*\*\*\*\*\*\*\*\*\*\*\*\*\*\*\*\*\*\*\*\*\* /EXIT-JOB % EXC0419 /LOGOFF AT 1555 ON 10-08-04 FOR TSN '0FDN' % EXC0421 CPU TIME USED: 0.0257

*Ablaufprotokoll des Auftrags JOBB (OUT.E.JOBB)*

/WRITE-TEXT TEXT=C'\*\*\*\*\*\*\*\*\*\*\*\*\*\*\*\*\*\*\*\*\*\*\*\*\*\*\*\*\*\*\*\*\*\*\*\*\*\*\*\*\*\*\*\*\*\*\*\*\*\*\*' \*\*\*\*\*\*\*\*\*\*\*\*\*\*\*\*\*\*\*\*\*\*\*\*\*\*\*\*\*\*\*\*\*\*\*\*\*\*\*\*\*\*\*\*\*\*\*\*\*\*\* /WRITE-TEXT TEXT=C'\*\*\* H I E R I S T J O B B \*\*\*\*' \*\*\* H I E R I S T J O B B \*\*\*\* /WRITE-TEXT TEXT=C'\*\*\*\*\*\*\*\*\*\*\*\*\*\*\*\*\*\*\*\*\*\*\*\*\*\*\*\*\*\*\*\*\*\*\*\*\*\*\*\*\*\*\*\*\*\*\*\*\*\*\*' \*\*\*\*\*\*\*\*\*\*\*\*\*\*\*\*\*\*\*\*\*\*\*\*\*\*\*\*\*\*\*\*\*\*\*\*\*\*\*\*\*\*\*\*\*\*\*\*\*\*\* /WAIT-EVENT UNTIL=\*JV(TIME-LIMIT=20,TIMEOUT-LABEL=W1) % CJC0020 WAIT COMMAND: TASK ENTERED WAIT STATE AT 15:54:41 % CJC0022 WAIT COMMAND: TIMEOUT AT 15:55:02, SKIP TO TIMEOUT LABEL OR NEXT STEP /.W1 EXIT-JOB % EXC0419 /LOGOFF AT 1555 ON 10-08-04 FOR TSN '0FDP' % EXC0421 CPU TIME USED: 0.0178

#### *Ablaufprotokoll des Auftrags JOBC (OUT.E.JOBC)*

/WRITE-TEXT TEXT=C'\*\*\*\*\*\*\*\*\*\*\*\*\*\*\*\*\*\*\*\*\*\*\*\*\*\*\*\*\*\*\*\*\*\*\*\*\*\*\*\*\*\*\*\*\*\*\*\*\*\*\*' \*\*\*\*\*\*\*\*\*\*\*\*\*\*\*\*\*\*\*\*\*\*\*\*\*\*\*\*\*\*\*\*\*\*\*\*\*\*\*\*\*\*\*\*\*\*\*\*\*\*\* /WRITE-TEXT TEXT=C'\*\*\* H I E R I S T J O B C \*\*\*\*' \*\*\* H I E R I S T J O B C \*\*\*\* /WRITE-TEXT TEXT=C'\*\*\*\*\*\*\*\*\*\*\*\*\*\*\*\*\*\*\*\*\*\*\*\*\*\*\*\*\*\*\*\*\*\*\*\*\*\*\*\*\*\*\*\*\*\*\*\*\*\*\*' \*\*\*\*\*\*\*\*\*\*\*\*\*\*\*\*\*\*\*\*\*\*\*\*\*\*\*\*\*\*\*\*\*\*\*\*\*\*\*\*\*\*\*\*\*\*\*\*\*\*\* /SET-JV-LINK JV=#LOOP /.S1 MODIFY-JV JV=#LOOP,SET-VALUE=C'RUN'  $WAIT-FVENT UNTI=*JV(CONDITION=({#100P=C'END'})$ . TIME-LIMIT=20,TIMEOUT-LABEL=S1) % CJC0020 WAIT COMMAND: TASK ENTERED WAIT STATE AT 15:55:04 % CJC0022 WAIT COMMAND: TIMEOUT AT 15:55:25, SKIP TO TIMEOUT LABEL OR NEXT STEP /.S1 MODIFY-JV JV=#LOOP,SET-VALUE=C'RUN'  $WAIT-FVENT UNTI=*JV(CONDITION=({#100P=C'END'})$ . TIME-LIMIT=20,TIMEOUT-LABEL=S1) % CJC0020 WAIT COMMAND: TASK ENTERED WAIT STATE AT 15:55:25 % CAN00BY CANCELLED BY 'BTCH 0FDM COGNITAS SPV' % NRTT201 TASK TERMINATION DUE TO /CANCEL(-JOB) COMMAND % EXC0419 /LOGOFF AT 1555 ON 10-08-04 FOR TSN '0FDR' % EXC0421 CPU TIME USED: 0.0245

# **Beispiel 7 (Jobvariablenmakros, ohne ONEVT-Makro)**

Nachfolgendes Programm SRC.BJV zeigt die Anwendung einiger JV-Makros:

# *Quellprogramm SRC.BJV*

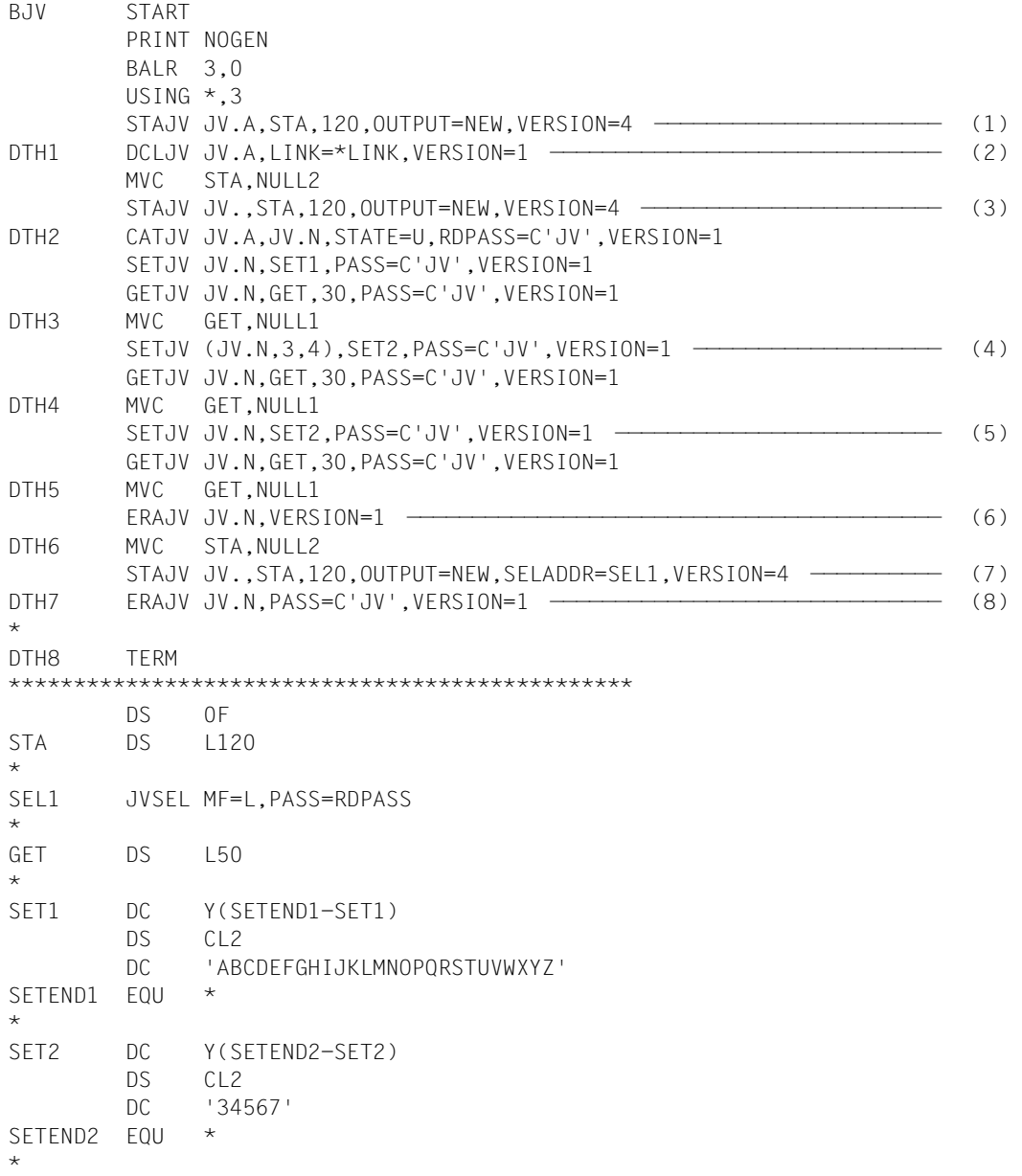

NULL1 DS 0CL50 NULL2 DC 120X'00' END END

Die im Quellprogramm mit (1) bis (8) gekennzeichneten Punkte werden im nachfolgenden Ablaufprotokoll erläutert.

#### *Ablaufprotokoll*

```
/start-assembh 
% BLS0500 PROGRAM 'ASSEMBH', VERSION '01.2D01' OF '2007-08-07' LOADED 
% BLS0552 COPYRIGHT (C) FUJITSU TECHNOLOGY SOLUTIONS 2009. ALL RIGHTS 
RESERVED
% ASS6010 V01.2D01 OF BS2000 ASSEMBH READY 
//compile source=src.bjv,module-lib=ass.plamlib(elem=bjv),test-support=yes
% ASS6011 ASSEMBLY TIME: 430 MSEC 
% ASS6018 0 FLAGS, 0 PRIVILEGED FLAGS, 0 MNOTES 
% ASS6019 HIGHEST ERROR-WEIGHT: NO ERRORS 
% ASS6006 LISTING GENERATOR TIME: 59 MSEC 
//end 
% ASS6012 END OF ASSEMBH 
/load-exe from=(lib=ass.plamlib,elem=bjv),test-opt=*aid 1
% BLS0517 MODULE 'BJV' LOADED 
/%insert dth1 
/resume-program 
STOPPED AT LABEL: DTH1 , SRC_REF: 40, SOURCE: BJV , PROC: BJV 
/%display %15 ———————————————————————————————————————————————————————— (1) 
*** TID: 0001005C *** TSN: 0FFF ********************************************* 
CURRENT PC: 0000009C CSECT: BJV******************************************* 
\%15 = 00000433
```
(1) Der STAJV-Makro soll den Zustand der Jobvariablen JV.A in das Feld STA übergeben. Register 15 zeigt: JV.A ist im System nicht vorhanden.

<sup>1</sup> Das Kommando LOAD-EXECUTABLE-PROGRAM ersetzt ab BLSSERV 2.3 das Kommando LOAD-PROGRAM

/**%insert dth2** /**resume-program** STOPPED AT LABEL: DTH2 , SRC\_REF: 92, SOURCE: BJV , PROC: BJV /%display sta SRC REF: 92 SOURCE: BJV PROC: BJV \*\*\*\*\*\*\*\*\*\*\*\*\*\*\*\*\*\*\*\*\*\*\*\*\*\*\*\*\*\*\*\*\*\*\*\*\*\*\*\*  $STA$ |.JV.A.JV.DO.1.JV.E.1.JV.MON.JV.N.JV.PERM.ERROR.JV.PERM.ERROR.READ.JV.PERM.ER R| |OR2.JV.PERM.WAIT.JV.PROG...................| /**%display sta%x** —————————————————————————————————————————————————————— (2) CURRENT PC: 000001B4 CSECT: BJV \*\*\*\*\*\*\*\*\*\*\*\*\*\*\*\*\*\*\*\*\*\*\*\*\*\*\*\*\*\*\*\*\*\*\*\*\*\*\*\*\*\*\*  $V'00000868' = STA + #'00000000'$ 00000868 (00000000) 05D1E54B C108D1E5 4BC4D64B F107D1E5 .JV.A.JV.DO.1.JV 00000878 (00000010) 4BC54BF1 07D1E54B D4D6D505 D1E54BD5 .E.1.JV.MON.JV.N 00000888 (00000020) 0ED1E54B D7C5D9D4 4BC5D9D9 D6D913D1 .JV.PERM.ERROR.J 00000898 (00000030) E54BD7C5 D9D44BC5 D9D9D6D9 4BD9C5C1 V.PERM.ERROR.REA 000008A8 (00000040) C40FD1E5 4BD7C5D9 D44BC5D9 D9D6D9F2 D.JV.PERM.ERROR2 000008B8 (00000050) 0DD1E54B D7C5D9D4 4BE6C1C9 E308D1E5 .JV.PERM.WAIT.JV  $0.00008C8$  ( $0.00000060$ )  $4$ BD7D9D6 C7000000 00000000 000000000 .PROG.......... 000008D8 (00000070) 00000000 00000000 ........ /**%insert dth3** /**resume-program** STOPPED AT LABEL: DTH3 , SRC\_REF: 188, SOURCE: BJV , PROC: BJV /**%display get** ———————————————————————————————————————————————————————— (3) SRC REF: 188 SOURCE: BJV PROC: BJV \*\*\*\*\*\*\*\*\*\*\*\*\*\*\*\*\*\*\*\*\*\*\*\*\*\*\*\*\*\*\*\*\*\*\*\*\*\*\*\*  $GET$  =  $\ldots$  ABCDEFGHIJKLMNOPQRSTUVWXYZ $\ldots$ ................

- (2) Der DCLJV-Makro katalogisiert die Jobvariable JV.A und ordnet ihr den Kettungsnamen \*LINK zu. Der STAJV-Makro übergibt die Namen aller Jobvariablen, die mit "JV." beginnen, im Feld STA. Voreingestellt ist LIST=OLD, d.h. die Ausgabe erfolgt ohne catid und userid.
- (3) JV.A wird in JV.N umbenannt und erhält das Lesekennwort "JV". Dieses Kennwort muss der Benutzer angeben, wenn er auf die Jobvariable zugreifen will. Der SETJV-Makro setzt JV.N auf den im Feld SET1 angegebenen Wert. Anschließend liest der Makro GETJV diesen Wert in das Feld GET ein.

```
/%insert dth4
/resume-program 
STOPPED AT LABEL: DTH4 , SRC_REF: 258, SOURCE: BJV , PROC: BJV 
/%display get ———————————————————————————————————————————————————————— (4) 
SRC_REF: 258 SOURCE: BJV PROC: BJV 
**************************************** 
GET = \vert... AB3456GHIJKLMNOPQRSTUVWXYZ.......................
/%insert dth5
/resume-program 
STOPPED AT LABEL: DTH5 , SRC_REF: 328, SOURCE: BJV , PROC: BJV 
/%display get ——————————————————————————————————————————————————————— (5) 
SRC REF: 328 SOURCE: BJV PROC: BJV
**************************************** 
GET = |... 34567....................................|/%insert dth6
/resume-program 
STOPPED AT LABEL: DTH6 , SRC_REF: 360, SOURCE: BJV , PROC: BJV 
/%display %15 ———————————————————————————————————————————————————————— (6) 
CURRENT PC: 000006E6 CSECT: BJV 
******************************************* 
\%15 = 00000481
```
- (4) Ab Byte 3 sollen 4 Bytes des Jobvariablen-Wertes mit dem Inhalt von Feld SET2 überschrieben werden. Das Feld GET zeigt den Jobvariablen-Wert nach Ausführung des SETJV-Makros.
- (5) Der Jobvariablen-Wert wird ab Startposition (=1, Standard) vollständig durch den in SET2 angegebenen Inhalt ersetzt.
- (6) Die Jobvariable soll gelöscht werden. Da das erforderliche Lesekennwort nicht angegeben wurde, enthält Register 15 einen entsprechenden Fehlercode.

```
/%insert dth7
/resume-program 
STOPPED AT LABEL: DTH7 , SRC_REF: 396, SOURCE: BJV , PROC: BJV 
/%display sta
SRC_REF: 396 SOURCE: BJV PROC: BJV 
**************************************** 
STA|.JV.N.......................................................................
.| 
|...........................................| 
/%display sta%x —————————————————————————————————————————————————————— (7) 
CURRENT PC: 00000798 CSECT: BJV 
******************************************* 
V'00000868' = STA + #'00000000'00000868 (00000000) 05D1E54B D5000000 00000000 00000000 .JV.N...........
00000878 (00000010) 00000000 00000000 00000000 00000000 ................ 
           REPEATED LINES: 4 
000008C8 (00000060) 00000000 00000000 00000000 00000000 ................ 
000008D8 (00000070) 00000000 00000000 ........ 
/%insert dth8
/resume-program 
STOPPED AT LABEL: DTH8 , SRC_REF: 423, SOURCE: BJV , PROC: BJV 
/%display %15 ——————————————————————————————————————————————————————— (8) 
CURRENT PC: 0000084A CSECT: BJV 
******************************************* 
%15 = 00000000
```
- (7) Der STAJV-Makro übergibt die Namen aller Jobvariablen, die mit JV." beginnen und mit einem Lesekennwort geschützt sind (Selektion erfolgt durch die mit dem JVSEL-Makro generierte Operandenliste), im Feld STA. Voreingestellt ist LIST=OLD, d.h. die Ausgabe erfolgt ohne catid und userid.
- (8) Das Lesekennwort wird beim Löschen angegeben und die Jobvariable wird erfolgreich gelöscht.

## **Beispiel 8 (mit ONEVT-Makro)**

Das Programm BONEVT setzt einen ONEVT-Makroaufruf für die Ereigniskennung ONEVTEST ab, der immer dann einen POSSIG-Aufruf verursacht, wenn eine der folgenden Bedingungen erfüllt ist:

- Jobvariable JV1 ist zum Zeitpunkt des ONEVT-Aufrufs auf 'MELDUNG' gesetzt
- JV1 wird auf 'MELDUNG' gesetzt
- Katalog wird exportiert

Die Anzahl der POSSIG-Aufrufe ist auf drei beschränkt (COUNT=3), d.h. dieser ONEVT-Makroaufruf registriert maximal 3 mal "Bedingung erfüllt". Mit SOLSIG wird ein Signal angefordert und anschließend die übergebene Post Code-Information geprüft. Abhängig vom Bedingungsergebnis gibt das Programm dann nach jedem SOLSIG eine Meldung aus (MELD1, MELD2 oder FMELD).

#### *Programm BONEVT*

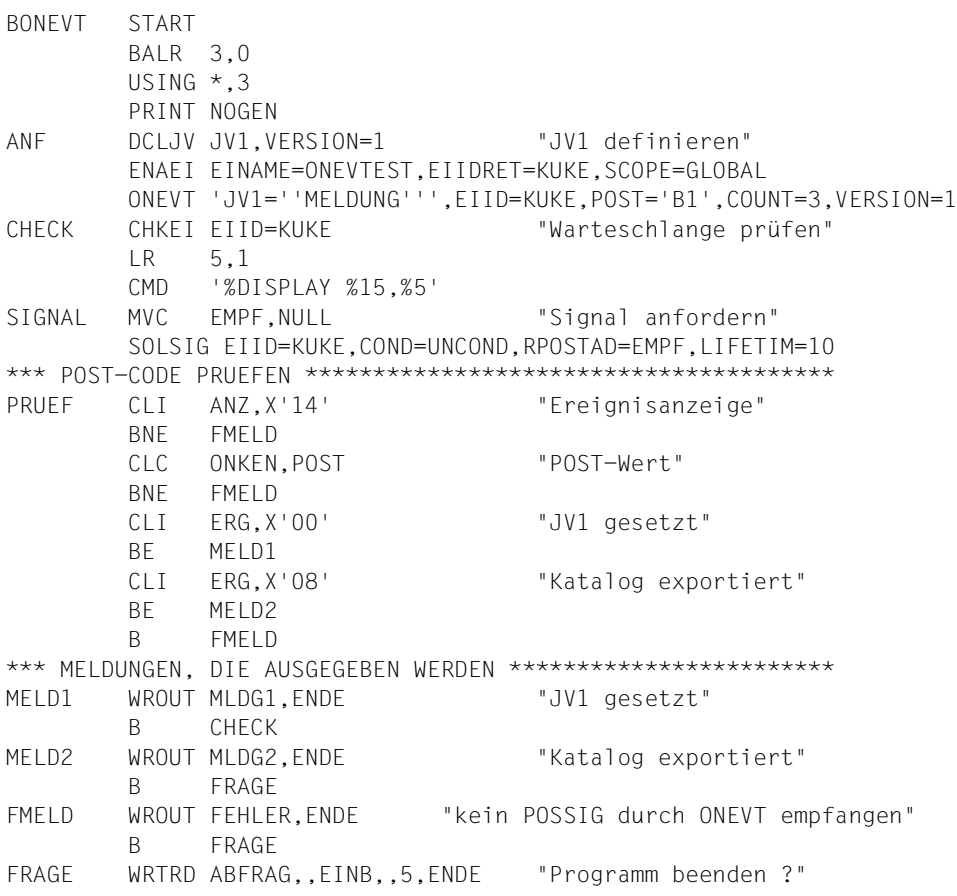

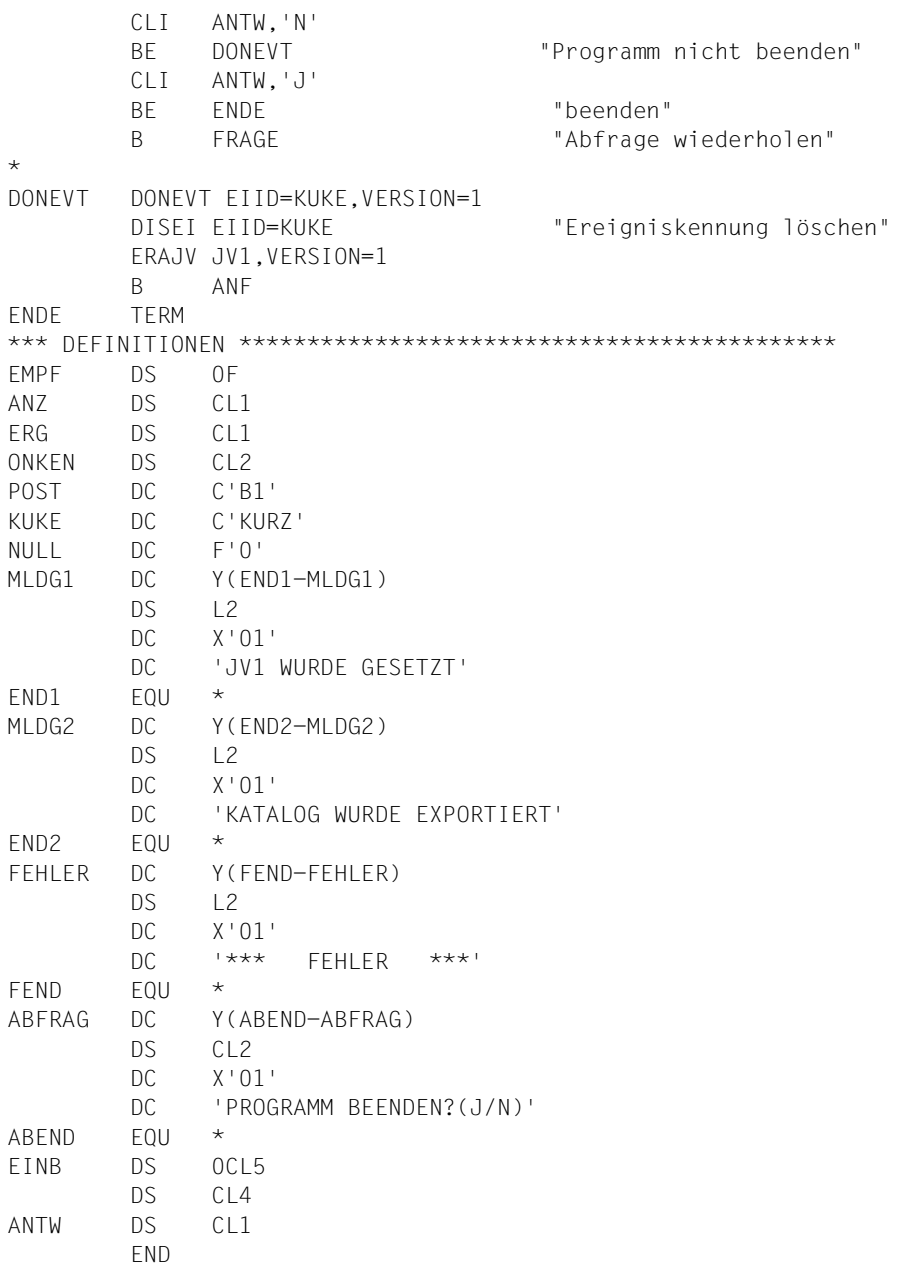

Die Wirkung des ONEVT-Makros wird in diesem Beispiel an der Bedingung "JV1 wird auf 'MELDUNG' gesetzt" demonstriert:

*Ablaufprotokoll LST.BONEVT des Programms BONEVT* 

```
(IN) mod-job-options logging=*par(listing=*yes)
(IN) delete-system-file system-file=*omf
(IN) start-assembh ————————————————————————————————————————————————— (1) 
(OUT) % PROGRAM 'ASSEMBH', VERSION '01.2D01' OF '2007-08-07' LOADED
(OUT) % COPYRIGHT (C) FUJITSU TECHNOLOGY SOLUTIONS 2009. 
( ) ALL RIGHTS RESERVED
(OUT) % ASS6010 V01.2D01 OF BS2000 ASSEMBH READY
(IN) compile source=bonevt,mod-lib=ass.plamlib(bonevt),test-support=yes
(OUT) ASS6011 ASSEMBLY TIME: 604 MSEC 
(OUT) % ASS6018 0 FLAGS, 0 PRIVILEGED FLAGS, 0 MNOTES
(OUT) % ASS6019 HIGHEST ERROR-WEIGHT: NO ERRORS
(OUT) % ASS6006 LISTING GENERATOR TIME: 66 MSEC
(IN) end
(OUT) % ASS6012 END OF ASSEMBH 
(IN) load-exe from=(lib=ass.plamlib,elem=bonevt),test-opt=*aid ————— (2) 
(OUT) % BLS0517 MODULE 'BONEVT' LOADED
(1)   %   i   j   j   j   j   j   j   j   j   j   j   j   j   j   j   j   j   j   j   j   j   j   j   j   j   j   j   j   j   j   j   j   j   j   j(IN) resume-program
(OUT)
(OUT) STOPPED AT LABEL: CHECK ,SRC_REF: 84, SOURCE: BONEVT, PROC: BONEVT
(IN) mod-jv jv=jv1,set-val='MELDUNG' ——————————————————————————————— (4) 
(IN) mod-jv jv=jv1,set-val='MELDUNG'
(IN) mod-jv jv=jv1,set-val='MELDUNG'
(IN) mod-jv jv=jv1,set-val='MELDUNG'
(IN) mod-jv jv=jv1,set-val='MELDUNG'
(IN) resume-program
(OUT) *** TID: 0001005E *** TSN: 0FDB ************************************
(NL) CURRENT PC: 000000E0 CSECT: BONEVT *****************************
(KL) %15 = 2C000000 = 2000000 = 2000000 = (5)(NL) %5 = 00000003 ———————————————————————————————————— (6)
```
- (1) Das Programm BONEVT wird mit dem Assembler ASSEMBH übersetzt und in der Bibliothek ASS.PLAMLIB abgelegt.
- (2) Das Programm wird geladen und soll mit der Testhilfe AID getestet werden.
- (3) Mit dem AID-Kommando %INSERT wird der Testpunkt CHECK vereinbart.
- (4) Die Jobvariable JV1 wird fünfmal auf 'MELDUNG' gesetzt.
- (5) Der CHKEI-Makro zeigt die POSSIG-Warteschlange (Register 15).
- (6) Der CHKEI-Makro zeigt, dass die Anzahl der POSSIG-Aufrufe 3 ist (Register 5).

(OUT) JV1 WURDE GESETZT ————————————————————————————————————————————— (7) (OUT) (OUT) STOPPED AT LABEL: CHECK ,SRC\_REF: 84, SOURCE: BONEVT, PROC: BONEVT (IN) %display EMPF%X ——————————————————————————————————————————————— (8) (OUT) CURRENT PC: 000000A8 CSECT: BONEVT \*\*\*\*\*\*\*\*\*\*\*\*\*\*\*\*\*\*\*\*\*\*\*\*\*\*\*\*\*  $(NL)$   $V'0000028C' = FMPF + #'00000000'$ (NL) 0000028C (00000000) 1400C2F1 ...B1 (IN) resume-program (OUT) CURRENT PC: 000000E0 CSECT: BONEVT \*\*\*\*\*\*\*\*\*\*\*\*\*\*\*\*\*\*\*\*\*\*\*\*\*\*\*\*\*  $(NL)$  %15 = 2C000000  $(NL)$  %5 = 00000002 (OUT) JV1 WURDE GESETZT (OUT) STOPPED AT LABEL: CHECK ,SRC\_REF: 84, SOURCE: BONEVT, PROC: BONEVT (IN) resume-program  $(0UT)$  %15 = 2C000000  $(NL)$  %5 = 00000001 (OUT) JV1 WURDE GESETZT (OUT) STOPPED AT LABEL: CHECK ,SRC\_REF: 84, SOURCE: BONEVT, PROC: BONEVT (IN) resume-program  $(0 \text{UT})$  %15 = 30000000  $(NL)$  %5 = 8F0000AC (OUT) \*\*\* FEHLER \*\*\* ———————————————————————————————————————————— (9) (OUT) PROGRAMM BEENDEN?(J/N) (IN) N (OUT) (OUT) STOPPED AT LABEL: CHECK ,SRC\_REF: 84, SOURCE: BONEVT, PROC: BONEVT (7) Der erste POSSIG wurde mit SOLSIG angefordert. Das Bedingungsergebnis wird abgefragt und dementsprechend eine Meldung ausgegeben. (8) Das Empfangsfeld EMPF enthält nach dem SOLSIG-Aufruf den übergebenen Post Code: X'14' POSSIG wurde durch einen ONEVT-Makro verursacht X'00' Bedingungsergebnis "Jobvariable gesetzt" X'C2F1' ONVEVT-Kennungswert B1 (9) Nachdem alle 3 POSSIG-Aufrufe mit SOLSIG angefordert wurden, ist die Warteschlange leer (Register 15 des CHKEI-Makros: SI=X'30'). Die Prüfung des Post Codes nach einem weiteren SOLSIG führt zur Meldung "FEHLER". Die Abfrage wird mit "N" beantwortet, d.h. das Programm wird ab ANF noch einmal durchlaufen

- ein erneuter ONEVT-Makro wird abgesetzt.
```
(IN) mod-jv jv=jv1,set-val='MELDUNG' ——————————————————————————————— (10) 
(IN) mod-jv jv=jv1,set-val='MELDUNG'
(IN) resume-program
(0 \text{UT}) %15 = 2C000000
(NL) %5 = 00000002 = 00000002 (11)
(OUT) JV1 WURDE GESETZT
(OUT)
(OUT) STOPPED AT LABEL: CHECK ,SRC_REF: 84, SOURCE: BONEVT, PROC: BONEVT
(IN) del-jv jv=jv1 ————————————————————————————————————————————————— (12) 
(OUT) % JVS04A3 ERROR WHEN DELETING JOB VARIABLE ':4V05:$COGNITAS.JV1'
(OUT) % JVS0447 JV NAME BEING USED BY CJC FUNCTION. COMMAND REJECTED
(IN) resume-program
(0 \text{UT}) %15 = 2C000000
(NL) %5 = 00000001
(OUT) JV1 WURDE GESETZT
(OUT)
(OUT) STOPPED AT LABEL: CHECK ,SRC_REF: 84, SOURCE: BONEVT, PROC: BONEVT
(IN) resume-program
(0 \text{UT}) %15 = 30000000
(NL) %5 = 8F0000AC
( \bigcap \bigcup \bigcap \bigcap \bigcap \bigcap \bigcap \bigcap \bigcap \bigcap \bigcap \bigcap \bigcap \bigcap \bigcap \bigcap \bigcap \bigcap \bigcap \bigcap \bigcap \bigcap \bigcap \bigcap \bigcap \bigcap \bigcap \bigcap \bigcap \bigcap \bigcap \bigcap \bigcap \bigcap \bigcap \bigcap (OUT) PROGRAMM BEENDEN?(J/N)
(IN) N
(OUT)
(OUT) STOPPED AT LABEL: CHECK ,SRC_REF: 84, SOURCE: BONEVT, PROC: BONEVT
(IN) show-jv-attr jv=jv1 ——————————————————————————————————————————— (13) 
(OUT) 0000000 :4V05:$COGNITAS.JV1
(NL) SUM 00001 JV'S; JV-VALUE = 00000000 BYTES
(IN) show-jv-attr jv=jv1,inf=*all-attr
(OUT) 000000 :4V05:$COGNITAS.JV1
(NL) USER-ACC = ALL-USERS ACCESS = WRITE 
(NL) CRE-DATE = 2010-08-04 EXPIR-DATE = 2010-08-04
(NL) CRE-TIME = 16:51:15 EXPIR-TIME = 00:00:00
(NL) READ-PASS = NONE
(NL) WRITE-PASS = NONE
(NL) SUM 00001 JV'S; JV-VALUE = 00000000 BYTES
(10) Das Ereignis "JV1 setzen" wird zweimal signalisiert.
```
- (11) Die Anzahl der POSSIG-Aufrufe ist 2.
- (12) Der Versuch, die Jobvariable JV1 zu löschen wird abgewiesen, da Jobvariablen, die in Makros (und Kommandos) der bedingungsabhängigen Auftragssteuerung verwendet werden, gegen Löschen geschützt sind.
- (13) Die Merkmale der Jobvariablen JV1 werden ausgegeben.

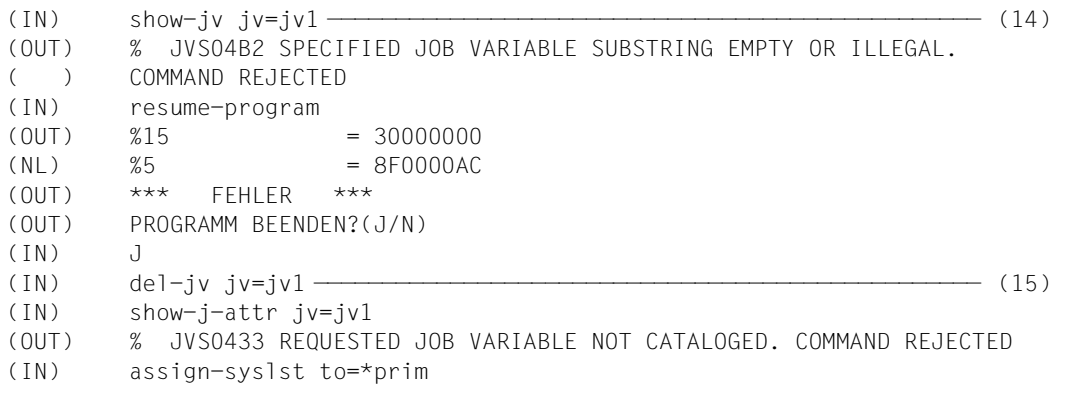

- (14) Der Jobvariablen JV1 ist kein Wert zugewiesen.
- (15) Die Jobvariable JV1 kann gelöscht werden.

#### <span id="page-218-0"></span>**Beispiel 9**

In diesem Beispiel wird die Anwendung des Kommandos MODIFY-JV-CONDITIONALLY und der Makros CSWJV, LNKJV und TIMJV gezeigt. Eine Prozedur und ein ENTER-Auftrag tauschen Informationen aus.

Das Beispiel wird mit dem Kommando / CALL-PROCEDURE PROC. BSP9 gestartet. Das ablauffähige Modul TESTJV muss in der Bibliothek ASS.PLAMLIB abgelegt sein.

```
Prozedur PROC.BSP9
```

```
/ BEG-PROC LOGGING=*CMD
/ ASSIGN-SYSLST TO=LST.PROC
/ MODIFY-JOB-OPTION LOGGING=*PARAMETER(LISTING=*YES)
        / SET-JV-LINK JV-NAME=JV.E.1
/ MODIFY-JV JV=JV.E.1,SET-VALUE=C'***'
/ SET-JV-LINK JV-NAME=JV.DO.1
        / MODIFY-JV JV=JV.DO.1,SET-VALUE=C'***'
       / SET-JV-LINK JV-NAME=JV.MON
        / ENTER-JOB FROM-FILE=TEST.ENTER,MONJV=JV.MON,JOB-CLASS=JCBATCH
/.SKIP1 SHOW-JV JV=JV.MON
       WATT-FVFNT *JV(CONDITION= (JV.MON.1, 2) = C'SR'), -/ TIME-LIMIT=90,TIMEOUT-LABEL=SKIP1)
/.PRUEF MODIFY-JV-CONDITIONALLY JV=(JV.DO.1),-
                      / IF-VALUE=C'GESTARTET',SET-VALUE=C'VERSTANDEN',-
/ LABEL=WEIT1
       / SKIP-COMMANDS TO-LABEL=PRUEF
/.WEIT1 SHOW-JV JV=JV.DO.1
/ SHOW-JV JV=JV.E.1
        / SHOW-JV JV=JV.MON
        / SHOW-JOB-STAT *MONJV(JV.MON)
        WAIT-EVENT *JV(CONDITION=((JV.D0.1)=C'WEITER GEHTS'), -
                  / TIME-LIMIT=15,TIMEOUT-LABEL=WEIT1)
/.WEIT2 MODIFY-JV JV=JV.E.1,SET-VALUE=C'PROGRAMM FORTSETZEN'
/.SKIP3 SKIP-COMMANDS TO-LABEL=ENDE,-
                     IF=\starJV(CONDITION=((JV.E.1,12,4)=C'ENDE'))
/ SHOW-USER-STATUS
        SHOW-JV JV=JV.F.1
        / SHOW-JV JV=JV.MON
/ WAIT-EVENT UNTIL=*JV(TIME-LIMIT=45,TIMEOUT-LABEL=SKIP3)
/.ENDE REMARK **** TESTJOB BEENDET ****
        / SHOW-JV JV=JV.MON
/ ASSIGN-SYSLST TO=*PRIMARY
/ MODIFY-JOB-OPTION
/ END-PROCEDURE
/ BEG-PROC LOGGING=*CMD
/ ASSIGN-SYSLST TO=LST.PROC
        / MODIFY-JOB-OPTION LOGGING=*PARAMETER(LISTING=*YES)
```
#### *Datei TEST.ENTER*

```
/.TESTJV SET-LOGON-PARAMETERS
/ ASSIGN-SYSOUT TO=OUT.E.TESTJV
/ SET-JV-LINK JV-NAME=JV.DO.1
/ SET-JV-LINK JV-NAME=JV.PROG
/ MODIFY-JV JV=JV.DO.1,SET-VALUE=C'GESTARTET'
        / START-EXE FROM-FILE=(LIB=ALF.ASS.PLAMLIB,ELEM=TESTJV),-
                  / TEST-OPTIONS=*AID,MONJV=JV.PROG
/ SHOW-JV JV=JV.MON
/ SHOW-JV JV=JV.PROG
        SKIP-COMMANDS TO-LABEL=ENDE
        / SET-JOB-STEP
       / MODIFY-JV JV=JV.E.1,SET-VALUE=C'ABNORMALES ENDE'
/.ENDE WAIT-EVENT UNTIL=*JV(TIME-LIMIT=120,TIMEOUT-LABEL=TIME)
/.TIME MODIFY-JV JV=(JV.E.1,12,4),SET-VALUE=C'ENDE'
/ EXIT-JOB SYSTEM-OUTPUT=*NONE
```
#### *Quellprogramm SRC.TESTJV*

```
TESTJV START
          TITLE 'TESTPROGRAMM FUER CSWJV'
*
* REGISTERZUWEISUNG
          BALR 3,0
          USING *,3
          PRINT NOGEN
*
* JOBVARIABLE JV.E.1 WIRD DER LINKNAME *ENTER ZUGEWIESEN
* DER LINKNAME *ENTER WIRD IM FELD LNKBER ABGELEGT
* MIT DEM MAKRO CMD WIRD DER INHALT VON LNKBER AUSGEGEBEN
*
          DCLJV JV.E.1,LINK=*ENTER,VERSION=1
          LNKJV LNKBER,LINK=*ENTER,VERSION=1
          CMD '%DISPLAY','LNKBER'
*
* DER WERT VON JV.DO.1 WIRD MIT DEM INHALT VON VERGL VERGLICHEN
* BEI GLEICHHEIT SOLL DER SETZWERT NEUWERT GESETZT WERDEN
*
CSWJV CSWJV JV.DO.1,VERGL,NEUWERT,VERSION=1
*
* MELDUNG MELD1 *** CSWJV AUSGEFUEHRT *** WIRD AUSGEGEBEN
* UND MELDUNG UND ZEITSTEMPEL IN MONJV GESETZT
*
          WROUT MELD1,TERM
          TIMJV MF=S,MONJV=*SMONJVJ,TIMESTAMP=*SET,DESCRIPTOR='TESTJV', -
                INFO='*** CSWJV AUSGEFUEHRT ***'
          CMD 'SHOW-JV','JV=*LINK(SMONJVJ)'
```

```
*
* DAS FELD JVDOW WIRD MIT DEM INHALT VON JV.DO.1 VERSORGT
* VERGLEICH, OB JVDOW DEN WERT 'WEITER GEHTS' ENTHAELT
\star GETJV JV.DO.1,JVDOW,30,VERSION=1
          CLC JVDOW+4(12),='WEITER GEHTS'
          BE FORTSETZ
*
* DA BEI UNGLEICHHEIT DER WERT VON JV.DO.1 IN DAS FELD VERGL
* UEBERTRAGEN WIRD, WIRD VERGL WIEDER AUF 'VERSTANDEN' GESETZT
*
          MVC VERGLF,='VERSTANDEN'
          VPASS 1
          B CSWJV
*
* DER BEREICH JVEW WIRD MIT DEM WERT VON JV.E.1 VERSORGT
* VERGLEICH, OB JVEW DEN WERT 'PROGRAMM FORTSETZEN' ENTHAELT
*
FORTSFTZ FOU *
          GETJV JV.E.1,JVEW,30,VERSION=1
          CLC JVEW+4(19),='PROGRAMM FORTSETZEN'
          BNE FORTSETZ
*
* AUSGABE DER MELDUNG *** PROGRAMM FORTGESETZT ***
* UND MELDUNG UND ZEITSTEMPEL IN MONJV GESETZT
*
          WROUT MELD2,TERM
          TIMJV MF=S,MONJV=*SMONJVJ,TIMESTAMP=*SET,DESCRIPTOR='TESTJV', -
                INFO=C'*** PROGRAMM FORTGESETZT ***'
          CMD 'SHOW-JV','JV=*LINK(SMONJVJ)'
*
* AUSGABE DER MELDUNG *** PROGRAMM ENDSPURT ***
* UND MELDUNG UND ZEITSTEMPEL IN MONJV GESETZT
*
BEENDEN EQU *
          WROUT MELD3,TERM
          TIMJV MF=S,MONJV=*SMONJVJ,TIMESTAMP=*SET,DESCRIPTOR='TESTJV', -
                INFO=C'*** PROGRAMM ENDSPURT ***'
          CMD 'SHOW-JV','JV=*LINK(SMONJVJ)'
*
* DER JOBVARIABLEN JV.E.1 WIRD DER WERT 'NORMALES ENDE' ZUGEORDNET
* UND ZEITSTEMPEL VOM PROGRAMMENDE IN MONJV GESETZT
*
          SETJV JV.E.1,EWERT,VERSION=1
          TIMJV MF=S,MONJV=*SMONJVJ,TIMESTAMP=*SET,DESCRIPTOR='TESTJV', -
                INFO=C'*** PROGRAMM BEENDET ***'
TERM TERM
```
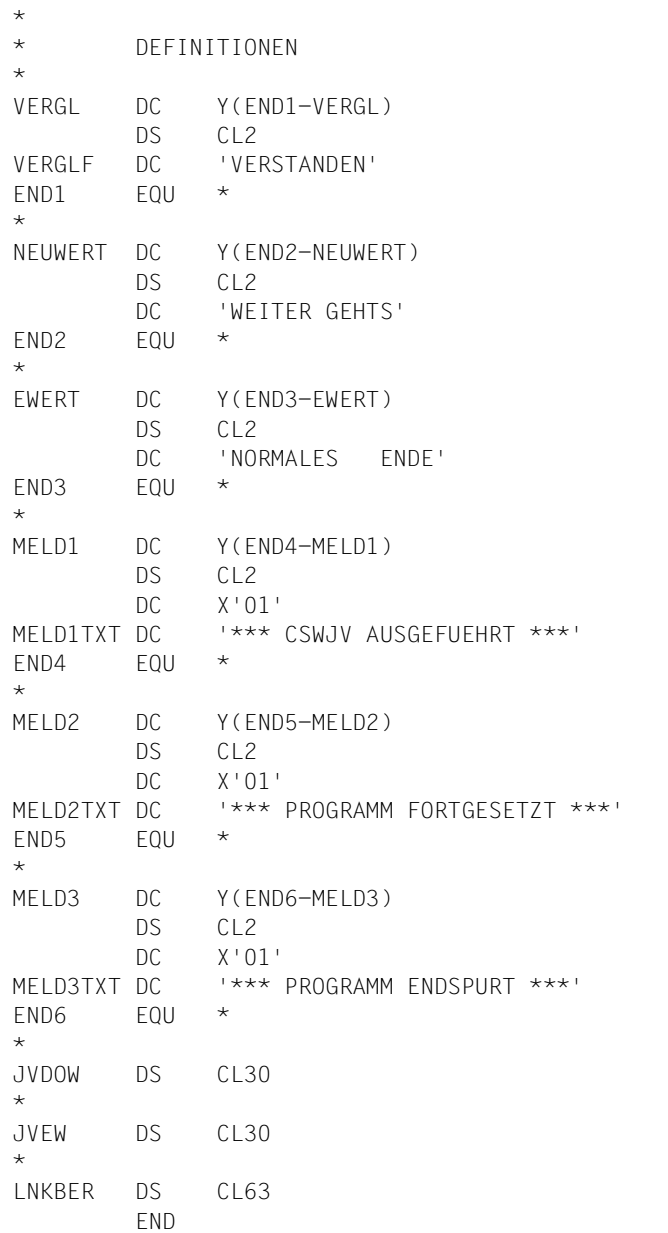

#### *Ablaufprotokoll LST.PROC der Prozedur PROC.BSP9*

```
(IN) / MODIFY-JOB-OPTION LOGGING=*PARAMETER(LISTING=*YES)
(IN) / SET-JV-LINK JV-NAME=JV.E.1
(IN) / MODIFY-JV JV=JV.F.1,SFT-VALUF=C'***'
(IN) / SET-JV-LINK JV-NAME=JV.DO.1
(IN) / MODIFY-JV JV=JV.DO.1,SET-VALUE=C'***'
(IN) / SET-JV-LINK JV-NAME=JV.MON
(IN) / ENTER-JOB FROM-FILE=TEST.ENTER,MONJV=JV.MON,JOB-CLASS= 
JCBATCH
(OUT) % JMS0066 JOB 'TESTJV' ACCEPTED ON 10-08-08 AT 09:22, TSN = 0FFJ
(IN) /.SKIP1 SHOW-JV JV=JV.MON
(OUT) $S 00FFJ4V05 J0672010-08-08072201 
((IN) / WAIT-EVENT *JV(CONDITION=((JV.MON,1,2)=C'$R'), 
TIME-LIMIT=90,TIMEOUT-LABEL=SKIP1)
(OUT) % CJC0020 WAIT COMMAND: TASK ENTERED WAIT STATE AT 09:22:01
(OUT) % CJC0021 WAIT COMMAND: CONDITION = TRUE AT 09:22:01
(IN) /.PRUEF MODIFY-JV-CONDITIONALLY JV=(JV.DO.1), 
IF-VALUE=C'GESTARTET',SET-VALUE=C'VERSTANDEN',LABEL=WEIT1
(IN) / SKIP-COMMANDS TO-LABEL=PRUEF
(IN) /.PRUEF MODIFY-JV-CONDITIONALLY JV=(JV.DO.1), 
IF-VALUE=C'GESTARTET',SET-VALUE=C'VERSTANDEN',LABEL=WEIT1
(IN) / SKIP-COMMANDS TO-LABEL=PRUEF
(IN) /.PRUEF MODIFY-JV-CONDITIONALLY JV=(JV.DO.1), 
IF-VALUE=C'GESTARTET',SET-VALUE=C'VERSTANDEN',LABEL=WEIT1
(IN) /.WEIT1 SHOW-JV JV=JV.DO.1
(OUT) VERSTANDEN
(IN) / SHOW-JV JV=JV.E.1
(0 \cup T) ***
(IN) / SHOW-JV JV=JV.MON
(OUT) $R 00FFJ4V05 J0672010-08-08072201 
((IN) / SHOW-JOB-STAT *MONJV(JV.MON)
(OUT) TSN: 0FFJ TYPE: 2 BATCH NOW: 2010-08-08.092201 
(NL) JOBNAME: TESTJV PRI: 9 255 SPOOLIN: 2010-08-08.0922 
(NL) USERID: COGNITAS JCLASS: JCBATCH LOGON: 2010-08-08.0922 
(NL) ACCNB: 89001 CPU-MAX: 200 CPU-USED:000000.0239 
(NL) REPEAT: NO RERUN: NO FLUSH: NO 
(NL) MRSCAT: HOLD: NO START: SOON 
(NL) TID: 0001005F UNP/Q#: 00/001 
(NL) CMD: EXECUTE 
(NL) ORIGFILE::4V05:$COGNITAS.TEST.ENTER 
(NL) MONJV: :4V05:$COGNITAS.JV.MON 
(IN) / WAIT-EVENT *JV(CONDITION=((JV.DO.1)=C'WEITER GEHTS'), 
( ) TIME-LIMIT=15,TIMEOUT-LABEL=WEIT1)
(OUT) % CJC0020 WAIT COMMAND: TASK ENTERED WAIT STATE AT 09:22:01
(OUT) % CJC0021 WAIT COMMAND: CONDITION = TRUE AT 09:22:01
```
(IN) /.WEIT2 MODIFY-JV JV=JV.E.1,SET-VALUE=C'PROGRAMM FORTSETZEN' (IN) /.SKIP3 SKIP-COMMANDS TO-LABEL=ENDE, ( )  $IF=\star JV(CONDITION=(JV.F.1,12,4)=C'ENDF')$ (OUT) % CJC0011 SKIP COMMAND: CONDITION = FALSE (IN) / SHOW-USER-STATUS (OUT) NAME TSN TYPE PRI CPU-USED CPU-MAX ACCOUNT# (NL) 0FFF 3 DIALOG 0 240 0.1275 32767 89001 (NL) COG2 0FFG 3 DIALOG 0 240 0.2489 32767 89001 (NL) TESTJV 0FFJ 2 BATCH 9 255 0.0394 200 89001 (OUT) % SPS0171 NO LOCAL SPOOLOUT JOB PRESENT (OUT) % SPS0420 RSO WARNING : SOME RSO PRINT-JOBS CANNOT BE DISPLAYED (IN) / SHOW-JV JV=JV.E.1 (OUT) NORMALES ENDE (IN) / SHOW-JV JV=JV.MON (OUT) \$R 00FFJ4V05 J0672010-08-080722012010-08-08072201TESTJV \*\*\* PROGRAMM BEENDET \*\*\*  $($ (IN) / WAIT-EVENT UNTIL=\*JV(TIME-LIMIT=45,TIMEOUT-LABEL=SKIP3) (OUT) % CJC0020 WAIT COMMAND: TASK ENTERED WAIT STATE AT 09:22:01 (OUT) % CJC0022 WAIT COMMAND: TIMEOUT AT 09:22:46, SKIP TO TIMEOUT LABEL OR NEXT STEP (IN) /.SKIP3 SKIP-COMMANDS TO-LABEL=ENDE, IF=\*JV(CONDITION=((JV.E.1,12,4)=C'ENDE')) (OUT) % CJC0010 SKIP COMMAND: CONDITION = TRUE (IN) /.ENDE REMARK \*\*\*\* TESTJOB BEENDET \*\*\*\* (IN) / SHOW-JV JV=JV.MON (OUT) \$R 00FFJ4V05 J0672010-08-080722012010-08-08072201TESTJV \*\*\* PROGRAMM BEENDET \*\*\*  $($ (IN) / ASSIGN-SYSLST TO=\*PRIMARY

*Ablaufprotokoll OUT.E.TESTJV des Jobs TEST.ENTER*  / SET-JV-LINK JV-NAME=JV.DO.1 / SET-JV-LINK JV-NAME=JV.PROG / MODIFY-JV JV=JV.DO.1,SET-VALUE=C'GESTARTET' / START-EXE FROM-FILE=(LIB=ASS.PLAMLIB,ELEM=TESTJV), TEST-OPTIONS=\*AID,MONJV=JV.PROG % BLS0517 MODULE 'TESTJV' LOADED \*\*\* TID: 0001005F \*\*\* TSN: 0FFJ \*\*\*\*\*\*\*\*\*\*\*\*\*\*\*\*\*\*\*\*\*\*\*\*\*\*\*\*\*\*\*\*\*\*\*\*\*\*\*\*\*\*\*\*\*\*\*\*\*\*\*\*\*\*\*\*\*\*\*\*\*\*\*\*\*\*\*\*\*\*\*\*\*\*\*\*\* \*\*\*\*\*\*\*\*\*\*\*\*\*\*\*\*\*\*\*\*\*\* SRC\_REF: 78 SOURCE: TESTJV PROC: TESTJV \*\*\*\*\*\*\*\*\*\*\*\*\*\*\*\*\*\*\*\*\*\*\*\*\*\*\*\*\*\*\*\*\*\*\*\*\*\*\*\*\*\*\*\*\*\*\*\*\*\*\*\*\*\*\*\*\*\*\*\*\*\*\*\*\*\*\*\*\*\*\*\*\*\*\*\*\* \*\*\*\*\*\*\*\*\*  $LNKBER = |.*ENTER$  $:4V05: $COGNITAS.UV.E.1. . . . . . . . . . . . . . . . . . . . . . . . . . . . . . . . .$ \*\*\* CSWJV AUSGEFUEHRT \*\*\* \$R 00FFJ4V05 J0672010-08-080722012010-08-08072201TESTJV \*\*\* CSWJV AUSGEFUEHRT \*\*\* \*\*\* PROGRAMM FORTGESETZT \*\*\* \$R 00FFJ4V05 J0672010-08-080722012010-08-08072201TESTJV \*\*\* PROGRAMM FORTGESETZT \*\*\* \*\*\* PROGRAMM ENDSPURT \*\*\* \$R 00FFJ4V05 J0672010-08-080722012010-08-08072201TESTJV \*\*\* PROGRAMM ENDSPURT \*\*\* / SHOW-JV JV=JV.MON \$R 00FFJ4V05 J0672010-08-080722012010-08-08072201TESTJV \*\*\* PROGRAMM BEENDET \*\*\* / SHOW-JV JV=JV.PROG \$T P / SKIP-COMMANDS TO-LABEL=ENDE /.ENDE WAIT-EVENT UNTIL=\*JV(TIME-LIMIT=120,TIMEOUT-LABEL=TIME) % CJC0020 WAIT COMMAND: TASK ENTERED WAIT STATE AT 09:22:01 % CJC0022 WAIT COMMAND: TIMEOUT AT 09:24:01, SKIP TO TIMEOUT LABEL OR NEXT STEP /.TIME MODIFY-JV JV=(JV.E.1,12,4),SET-VALUE=C'ENDE' / EXIT-JOB SYSTEM-OUTPUT=\*NONE % EXC0419 /LOGOFF AT 0924 ON 10-08-08 FOR TSN '0FFJ' % EXC0421 CPU TIME USED: 0.0540

# <span id="page-226-1"></span>**6 Meldungen**

## <span id="page-226-0"></span>**6.1 Kommandoebene**

<span id="page-226-2"></span>Auf Kommandoebene werden die Fehlermeldungen, angeführt von einem aus sieben Zeichen bestehenden Meldungsschlüssel, ausgegeben. Dieser Meldungsschlüssel setzt sich zusammen aus drei Zeichen für die Meldungsklasse und aus vier Zeichen für den Fehlercode. Bei den Meldungen für die Jobvariablen-Funktionen können JVS, JPM und CJC als Meldungsklasse auftreten.

Die folgende Übersicht enthält die Bereiche der Meldungsschlüssel mit der jeweils zugehörigen Ursprungskomponente.

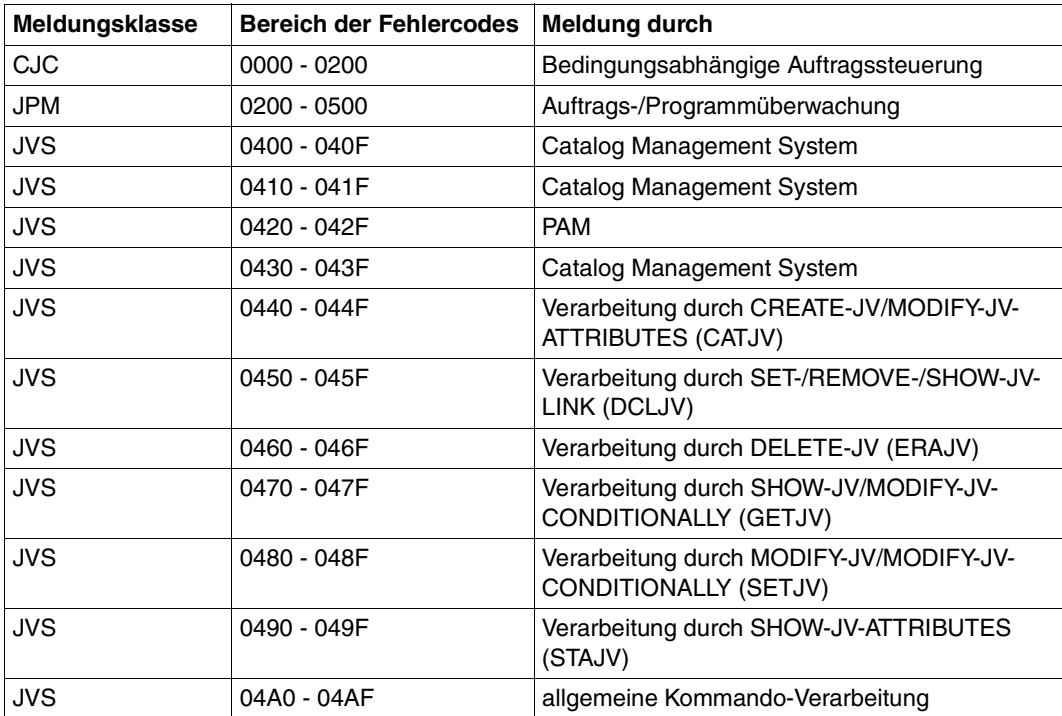

Tabelle 31: Meldungsschlüssel und Ursprungskomponente

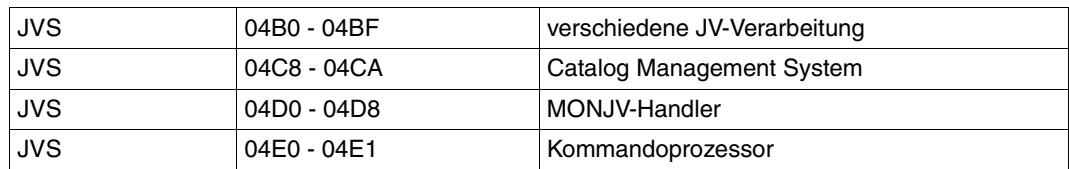

Tabelle 31: Meldungsschlüssel und Ursprungskomponente

Mit dem Kommando HELP-MSG-INFORMATION wird der Meldungstext für den angegebenen Meldungsschlüssel nach SYSOUT ausgegeben in der aktuellen Task-Sprache aus der für JV aktivierten Meldungsdatei ausgegeben. Mit INFORMATION-LEVEL=\*MAXIMUM werden zusätzlich Bedeutungs- und Maßnahmetext ausgegeben. Im Operanden LANGUAGE kann auch ein Sprachschlüssel (D für Deutsch bzw. E für Englisch) für die gewünschte Ausgabesprache angegeben werden.

Die Meldungen von JV finden Sie auch über eine HTML-Anwendung auf dem ManualServer (URL: [http://manuals.ts.fujitsu.com\)](http://manuals.ts.fujitsu.com) und auf der DVD "BS2000/OSD SoftBooks".

### **6.2 Makroebene**

<span id="page-228-0"></span>Auf Makroebene wird standardmäßig ein Returncode in den beiden rechten Bytes von Register 15 bzw. in einem dafür vorgesehenen Feld der Parameterliste des aufgerufenen Makros (im Standardheader) abgelegt. Die Bedeutung der einzelnen Returncodes ist in dem Makro IDEJVS (linkes Byte SI, rechtes Byte RS) bzw. im Standardheader des aufgerufenen Makros kommentiert:

```
MELD IDEJVS
1 *********************************************************************** 
1 * VERSION 401 
1 #INTF REFTYPE=REQUEST, C
1 INTNAME=ERRJV,INTCOMP=000 
1 *********** JVS RETURN CODES ****************************** 
 1 IDRC0000 EQU X'0000' REQUESTED JVS FUNCTION PROCESSED SUCESSFULLY. 
1 * 
1 * JVS RETURN CODES FROM CMS
1 * 
1 IDRC0401 EQU X'0401' REQUESTED CATALOG NOT ACCESSIBLE. 
1 IDRC0402 EQU X'0402' REQUESTED CATALOG IN QUIET MODE. 
1 IDRC0403 EQU X'0403' MRSCAT CONTAINS ILLEGAL INFORMATION. 
1 IDRC0404 EQU X'0404' SYSTEM ERROR IN CMS. 202 
1 IDRC0405 EQU X'0405' SYSTEM ERROR IN MC. 
1 IDRC0406 EQU X'0406' MASTER EXCH OPERATION ABORT. 103 
1 IDRC0407 EQU X'0407' MASTER EXCH WRITE DENIED. 103 
1 IDRC0410 EQU X'0410' RC FROM SUBFUNCTION. 103 
1 IDRC041F EQU X'041F' TASK RP01 NO DUMP. 201 
1 IDRC0412 EQU X'0412' REQUESTED CATALOG NOT FOUND. 202 
1 IDRC0430 EQU X'0430' SYSTEM ERROR IN CMS ($GETMEM). 
1 IDRC0431 EQU X'0431' INVALID PARAMETER. 
1 IDRC0432 EQU X'0432' SYSTEM ERROR IN CMS. 
1 IDRC0433 EQU X'0433' REQUESTED JOB VARIABLE NOT CATALOGED. 
1 IDRC0434 EQU X'0434' SYSTEM ERROR IN CMS. 
1 IDRC0435 EQU X'0435' JOB VARIABLE NOT SHARABLE. 
1 IDRC0436 EQU X'0436' SYSTEM ERROR IN CMS. 
1 * IDRC0437 EQU X'0437' SYSTEM ERROR IN CMS. 
1 IDRC0438 EQU X'0438' 6 OR LESS BLOCKS REMAINING FOR CATALOG. 
1 IDRC0439 EQU X'0439' NO MORE SPACE AVAILABLE FOR CATALOG. 
1 IDRC043B EQU X'043B' SYSTEM ERROR IN CMS. 
1 IDRC043C EQU X'043C' CATALOG FILE SPACE EXHAUSTED. 
1 IDRC043D EQU X'043D' SYSTEM ERROR: TSOSCAT DESTROYED. 
1 IDRC043E EQU X'043E' JV TO BE CREATED ALREADY EXISTS. 
1 * 
1 * JVS RETURN CODES FROM DOPAM
1 * 
1 * IDRC0421 EQU X'0421' SYSTEM ERROR: NO I/O SLOT AVAILABLE. 005 
1 IDRC0422 EQU X'0422' SYSTEM ERROR IN CMS.
```
1 IDRC0423 EQU X'0423' SYSTEM ERROR IN PAM. 1 IDRC0424 EQU X'0424' SYSTEM ERROR: SYSTEM ADDRESS SPACE EXHAUSTED. 1 IDRC0425 EQU X'0425' SYSTEM ERROR IN CMS. 1 IDRC0426 EQU X'0426' SYSTEM ERROR IN CMS. 1 IDRC0427 EQU X'0427' SYSTEM ERROR IN PAM. 1 IDRC0428 EQU X'0428' SYSTEM ERROR IN PAM. 005 1 IDRC0429 EQU X'0429' SYSTEM ERROR IN PAM. 1 \* IDRC042B EQU X'042B' SYSTEM ERROR IN PAM. 005 1 IDRC042C EQU X'042C' SYSTEM ERROR IN PAM. 1 IDRC042D EQU X'042D' SYSTEM ERROR IN PAM. 005 1 IDRC042F EQU X'042F' SYSTEM ERROR: RESIDENT PAGE SPACE EXHAUSTED. 1 \* 1 \* JVS RETURN CODES FROM JVCATEX 1 \* 1 IDRC0440 EQU X'0440' INVALID JVNAME1. 1 IDRC0441 EQU X'0441' INVALID JVNAME2. 1 IDRC0442 EQU X'0442' NEGATIVE RETENTION PERIOD. 1 \* IDRC0443 EQU X'0443' STATE=NEW AND ACCESS=READ. 100 1 IDRC0444 EQU X'0444' JVNAME1 OR JVNAME2 ALREADY CATALOGED. 1 IDRC0445 EQU X'0445' INVALID RETENTION PERIOD SPECIFICATION. 1 \* IDRC0446 EQU X'0446' RENAME JV NOT SUCCESSFUL. 005 1 IDRC0447 EQU X'0447' JVNAME1 IS IN USE BY CJC. 001 1 IDRC0448 EQU X'0448' MONJV MAY NOT BE CHANGED. 001 1 IDRC0449 EQU X'0449' ONLY STANDARD ATTRIBUTES FOR TEMPJV ALLOWED 800 1 IDRC044A EQU X'044A' GUARD NAME INVALID 200 1 IDRC044B EQU X'044B' MANAGEMENT-CLASS INVALID 200 1 IDRC044C EQU X'044C' ERROR IN DEFAULT PROTECTION 300 1 \* 1 \* JVS RETURN CODES FROM JVDCLEX, JVRELEX, JVLNKEX AND JVCSWEX 1 \* 1 IDRC0450 EQU X'0450' INVALID LINKNAME. 1 IDRC0451 EQU X'0451' NO TFT EXISTING. 800 1 \* IDRC0452 EQU X'0452' INVALID JOBVAR NAME. 003 1 IDRC0453 EQU X'0453' NO USER AREA. 800 1 \* IDRC0454 EQU X'0454' INVALID PARAMETER. 003 1 IDRC0455 EQU X'0455' AREA SIZE TO SMALL 800 1 IDRC0456 EQU X'0456' COMPARISON IS FALSE 801 1 IDRC0457 EQU X'0457' REMOVE ALL ENTRIES ? 103 1 IDRC0458 EQU X'0458' REQU WITHDRAWN BY USER. 103 1 \* 1 \* JVS RETURN CODES FROM JVERAEX 1 \* 1 IDRC0460 EQU X'0460' INVALID ERASE REQUEST. 1 IDRC0461 EQU X'0461' ERASE OF SOME JOB VARIABLES IN ERROR. 1 IDRC0462 EQU X'0462' SEVER PROCESSING BY P1 MACRO CALLER REQUESTED. 1 IDRC0463 EQU X'0463' ERASE ERROR ON JV. 1 IDRC0464 EQU X'0464' ERAJV ERROR. USER HAS STILL JOB VARIABLE 1 \* CATALOG ENTRIES.

```
1 IDRC0465 EQU X'0465' ERASE ALL JV'S ON USERID ? 950 
1 IDRC0466 EQU X'0466' MONJV IS PROTECTED 800 
1 IDRC0468 EQU X'0468' ERASE ALL JV'S ON PUBSET ? 950 
1 IDRC0469 EQU X'0469' ERASE A SINGLE JV ? 950 
1 IDRC046A EQU X'046A' ERASE REQUEST WITHDRAWN BY CALLER 950 
1 * 
1 * JVS RETURN CODES FROM JVGETEX
1 * 
1 IDRC0470 EQU X'0470' JV VALUE CONTAINS FEWER BYTES THAN REQUESTED. 
1 IDRC0471 EQU X'0471' JOB VARIABLE $SYSJV.LASTMSG NOT ACCESSIBLE. 401 
1 IDRC0472 EQU X'0472' INVALID SPECIAL JOB VARIABLE. 
1 IDRC0474 EQU X'0474' JV VALUE TRUNCATED. 
1 IDRC0475 EQU X'0475' THE SIZE SPECIFIED FOR THE AREA IN THE GETJV 
1 * MACRO IS LESS THAN 4 BYTES. 
1 * 
1 * JVS RETURN CODES FROM JVSETEX
1 * 
1 IDRC0480 EQU X'0480' SPECIAL JOB VARIABLE MAY NOT BE SET. 
1 IDRC0481 EQU X'0481' A NON-PRIVILEGED CALLER HAS REQUESTED A 
1 * PRIVILEGED SETJV FUNCTION.
1 IDRC0482 EQU X'0482' THE ADDRESS OF THE JV VALUE IS MISSING. 
1 IDRC0483 EQU X'0483' THE LENGTH OF THE JV VALUE EXCEEDS 256 BYTES. 
1 IDRC0484 EQU X'0484' MORE THAN 1 PRIVILEGED REQUEST HAS BEEN 
1 * SPECIFIED IN A SINGLE CALL.
1 IDRC0485 EQU X'0485' JVNAME2 AND VALUE ADDRESS ARE BOTH SPECIFIED. 
1 * IDRC0486 EQU X'0486' JVNAME1 AND JVNAME2 ARE NOT OF SAME TYPE120 
1 IDRC0487 EQU X'0487' FIRST BYTES OF MONJV ARE PROTECTED. 800 
1 * 
1 * JVS RETURN CODES FROM JVSTAEX
1 * 
1 IDRC0490 EQU X'0490' THE AREA SIZE PARAMETER IS TOO SMALL TO CONTAIN 
1 * THE CATALOG ENTRY.
1 IDRC0491 EQU X'0491' INVALID OPERAND IN SELECTION LIST 
1 * 
1 * JVS RETURN CODES FROM JVXXXSY, JVSV133, JVSV190, JVSYSCM, JVSYSP2 
1 * 
1 IDRC04A0 EQU X'04A0' FUNCTIONAL UNIT "JOB VARIABLE SERVICES" (JVS) 
1 * NOT SELECTED.
1 IDRC04A1 EQU X'04A1' SYNTAX ERROR IN COMMAND PARAMETER. 
1 IDRC04A2 EQU X'04A2' JV HAS BEEN ERASED. 
1 IDRC04A3 EQU X'04A3' ERASE ERROR ON JV. 
1 IDRC04A4 EQU X'04A4' INVALID FUNCTION CODE SPECIFIED. 
1 IDRC04A5 EQU X'04A5' A NON-PRIVILEGED CALLER HAS REQUESTED A 
1 * PRIVILEGED ENCRYPTION OPTION. 
1 IDRC04A6 EQU X'04A6' SYSTEM ERROR IN WROUT 
1 IDRC04A7 EQU X'04A7' INVALID ADDRESS IN REGISTER 1 DURING SVC133. 
1 * IDRC04A8 EQU X'04A8' INVALID INTERACTIVE MODE. 007 
1 IDRC04A9 EQU X'04A9' LABEL NOT FOUND. 801
```

```
1 IDRC04AA EQU X'04AA' INVALID PL IN CURRENT MODE (GET,SET,STA) 902 
1 IDRC04AB EQU X'04AB' INVALID PARAMETER IN MACRO PARAMETER LIST 950 
1 * (INVALID FLAGS OR OLD INTERFACE USED NEW FUNTIONS 
1 IDRC04AC EQU X'04AC' INVALID CONVERSION OF TIME UTC TO LT 101 
1 IDRC04AD EQU X'04AD' ERROR DURING VARIABLE PRODUCTION 120 
1 * 
1 * JVS RETURN CODES FROM DIFFERENT JVS MODULES
1 * 
1 IDRC04B0 EQU X'04B0' SIZE FIELD ZERO OR AREA ADDRESS NOT SPECIFIED. 
1 IDRC04B1 EQU X'04B1' PASSWORD HAS NOT BEEN PROVIDED. 
1 IDRC04B2 EQU X'04B2' REQUESTED JOB VARIABLE OR REQUESTED SUBSTRING 
1 * IS FMPTY.
1 IDRC04B3 EQU X'04B3' INCORRECT SYNTAX-JVNAME. 
1 IDRC04B4 EQU X'04B4' LINKNAME NOT PREVIOUSLY DEFINED. 
1 IDRC04B5 EQU X'04B5' SYSTEM ERROR: $GETMEM ERROR. 999 
1 IDRC04B6 EQU X'04B6' EXPIRATION DATE ERROR. 
1 IDRC04B7 EQU X'04B7' SYSTEM ERROR: $RETMEM ERROR. 999 
1 IDRC04B8 EQU X'04B8' ONLY READ ACCESS IS ALLOWED. 
1 IDRC04B9 EQU X'04B9' ILLEGAL SUBSTRING IN GET- OR SETJV. 
1 * IDRC04BA EQU X'04BA' ILLEGAL SYNTAX FOR NON-NUMERIC JV. 120 
1 IDRC04BB EQU X'04BB' ILLEGAL SYNTAX FOR NUMERIC JV. 750 
1 IDRC04BC EQU X'04BC' NOT ALL JVS ARE ERASED OR DISPLAYED 950 
1 IDRC04BD EQU X'04BD' ERROR OCCURED WHILE USING ACCESS-FUNCTION 001 
1 * TO SYSTEM-TABLE (E.G. TCB) 001
1 IDRC04BE EQU X'04BE' USERID DOES NOT EXIST 002 
1 IDRC04BF EQU X'04BF' JV PROTECTED BY ACL 004 
1 * 
1 * JVS RETURN CODES FROM CMS
1 * 
1 IDRC04C8 EQU X'04C8' JV LIMIT EXCEEDED 100 
1 IDRC04CA EQU X'04CA' JV LIMIT ERROR 102 
1 * 
1 * JVS RETURN CODES FROM JVSMJVH 800
1 * 
1 IDRC04D0 EQU X'04D0' JV NOT ACCESSIBLE. 800 
1 IDRC04D1 EQU X'04D1' JV NOT ASSIGNED. 800 
1 IDRC04D2 EQU X'04D2' JV ALREADY ASSIGNED. 800 
1 IDRC04D3 EQU X'04D3' JV CANNOT BE CREATED. 800 
1 IDRC04D4 EQU X'04D4' JV INCORRECTLY SPECIFIED. 800 
1 IDRC04D5 EQU X'04D5' JV CATALOG ENTRY IS LOCKED. 800 
1 IDRC04D6 EQU X'04D6' JV NOT SUPPLIED WITH TSN. 800 
1 IDRC04D7 EQU X'04D7' GCF ERROR OCCURRED. 400 
1 IDRC04D8 EQU X'04D8' NO LINKNAME FOR MONJV. 801 
1 IDRC04D9 EQU X'04D9' GCF ERROR TO CONSOLE. 400 
1 * 
1 * JUS RETURN CODES TO CMD-PROCESSOR 101
1 * 
1 IDRC04E0 EQU X'04E0' CORRECT AND RETRY. 101
```

```
1 IDRC04E1 EQU X'04E1' WAIT AND RETRY. 101 
1 * 
1 * JVS RETURN CODES FROM CMS
1 * 
1 IDRC14A4 EQU X'14A4' CATALOG INDEX MAX SIZE. 400 
1 IDRC14A5 EQU X'14A5' CATALOG INDEX DESTROYED. 400 
1 ********************************************************************* 
1 SPACE
```
Die aufgelisteten Returncodes entsprechen in den meisten Fällen den Fehlercodes von Systemmeldungen und lassen sich durch Hinzunahme der jeweiligen Meldungsklasse zu einem Meldungsschlüssel ergänzen. Ausführliche Informationen gewinnen Sie somit wie im vorhergehenden [Abschnitt "Kommandoebene"](#page-226-0) beschrieben.

Für die folgenden Returncodes existiert keine entsprechende Systemmeldung. Sie haben folgende Bedeutung:

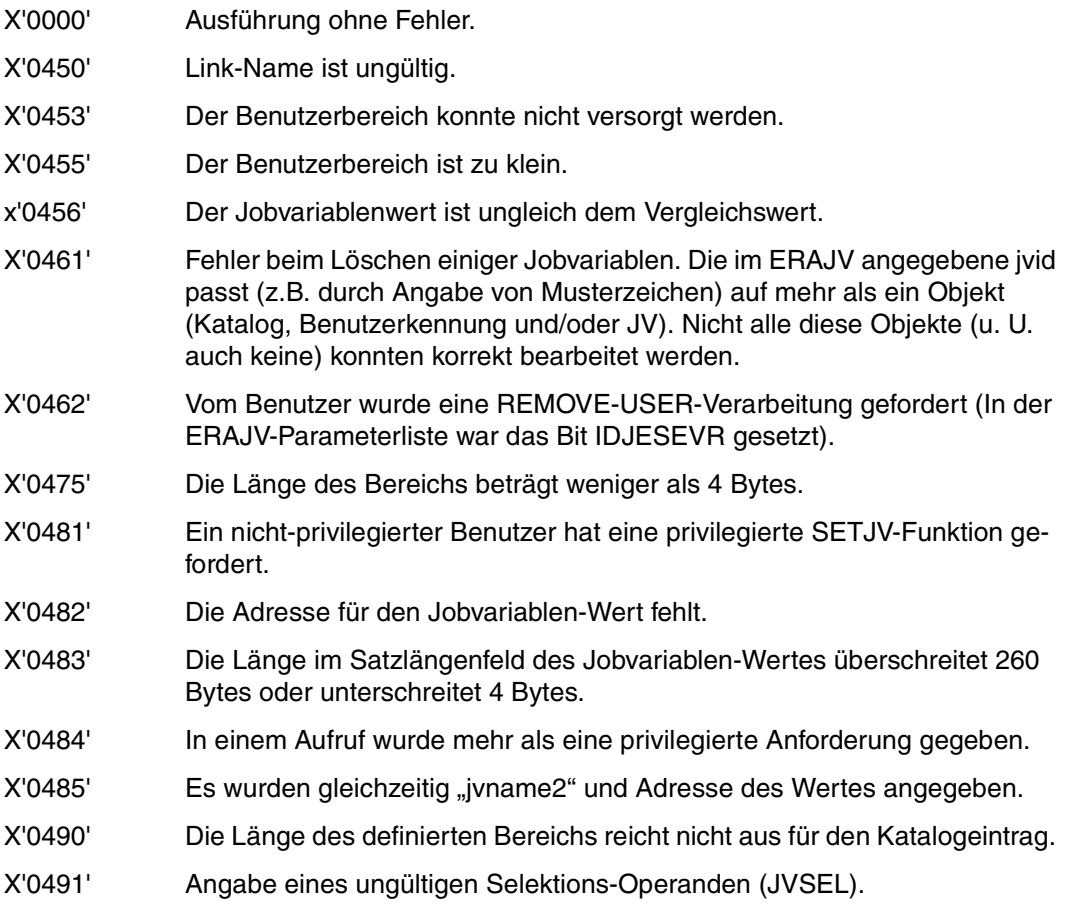

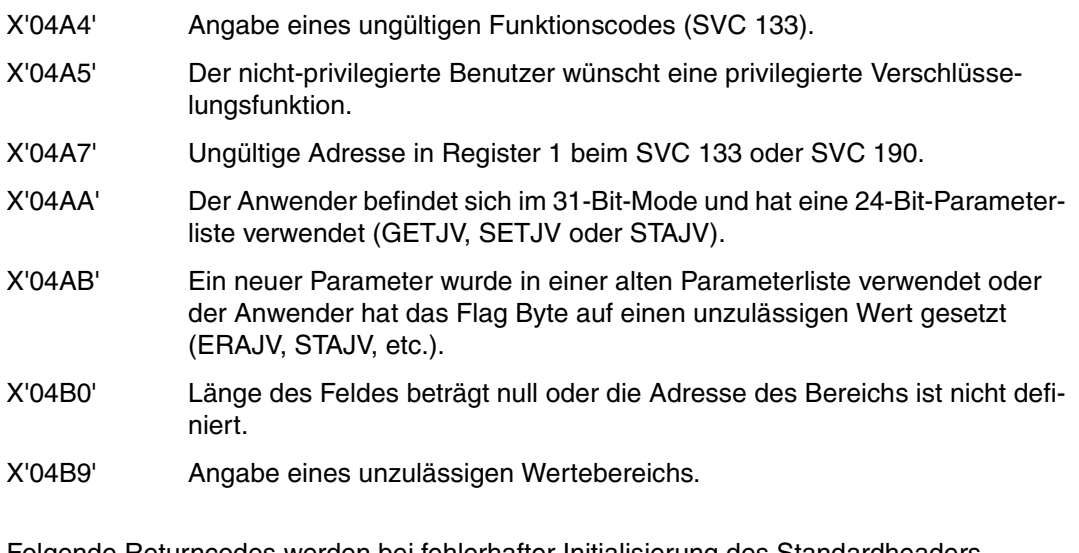

Folgende Returncodes werden bei fehlerhafter Initialisierung des Standardheaders (PARMOD=31) zurückgegeben:

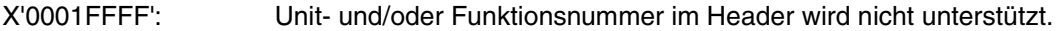

- X'0003FFFF': Versionsnummer im Header bezeichnet eine Schnittstellenversion, die nicht unterstützt wird.
- X'0004FFFF': Die Parameterliste ist nicht auf Wortgrenze ausgerichtet.

# **7 Der privilegierte Benutzer**

Der privilegierte Benutzer ist der Systembetreuer, der üblicherweise unter der Benutzerkennung TSOS arbeitet. Mit Einsatz des Softwareproduktes SECOS werden die Funktionen der Systembetreuung auf verschiedene Benutzerkennungen aufgeteilt. Soweit keine andere Angabe gemacht wird, ist in den nachfolgenden Abschnitten mit dem privilegierten Benutzer immer die Systembetreuung unter der Benutzerkennung TSOS gemeint.

## **7.1 Installation**

Das Softwareprodukt Jobvariablen (JV) V15.0 kann in den aktuell freigegebenen Versionen von BS2000/OSD-BC eingesetzt werden. Es handelt sich um ein kostenpflichtiges Softwareprodukt, das nicht im Grundausbau des BS2000 enthalten ist. Jobvariablen V15.0 wird als nachladbares Subsystem (im Sinne von DSSM) ausgeliefert.

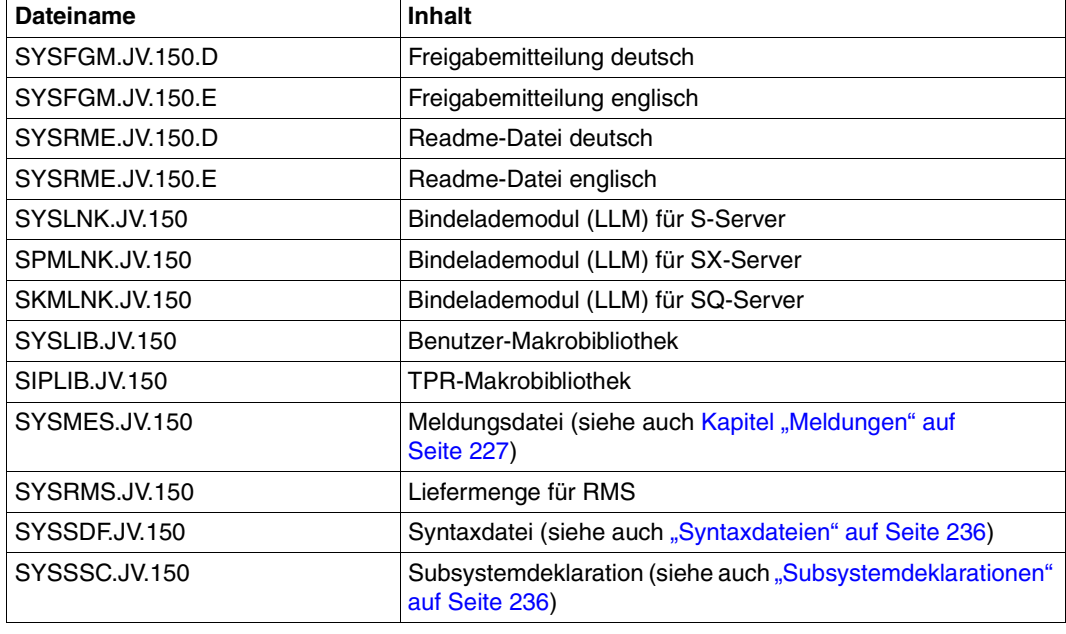

Folgende Bestandteile werden mit JV V15.0 ausgeliefert:

Die Installation muss mit IMON erfolgen.

#### <span id="page-235-1"></span>**Subsystemdeklarationen**

Das Subsystem JV wird von DSSM geladen und steht zum Zeitpunkt "system ready" zur Verfügung. Das Subsystem JV muss dazu im Subsystemkatalog deklariert sein. Die benötigten Subsystemdeklarationen sind in der Datei SYSSSC.JV.150 enthalten. Die Erstellung des Subsystemkatalogs ist in dem Handbuch "Verwaltung von Subsystemen" [[7](#page-244-0)] beschrieben.

<span id="page-235-2"></span>Bei seiner Initialisierung öffnet das Subsystem JV die Systemdatei \$TSOS.SYSCAT.JV auf dem Home-Pubset für interne Nutzung. Falls die Datei noch nicht existiert, wird sie vorher neu angelegt. Die Datei wird erst mit Beendigung des Subsystems JV geschlossen.

#### <span id="page-235-0"></span>**Syntaxdateien**

Mit JV wird die Syntaxdatei SYSSDF.JV.150 ausgeliefert, die von IMON als Subsystem-Syntaxdatei in die SDF-Parameterdatei eingetragen wird.

Für selbsterstellte Gruppen- und Benutzer-Syntaxdateien gilt bei Versionswechsel:

- Enthalten diese JV-Kommandos, die mit SDF-A modifiziert wurden, müssen sie neu erstellt werden.
- Gruppen-Syntaxdateien, die mit HIERARCHY=NO eingesetzt werden und JV-Kommandos enthalten, müssen ebenfalls neu erstellt werden.

Die Verwaltung von System- und Gruppensyntaxdateien und das Dienstprogramm SDF-I sind im Handbuch "SDF-Schnittstelle" [\[2\]](#page-244-1) beschrieben.

## **7.2 Privilegierte Zugriffsrechte**

<span id="page-236-4"></span><span id="page-236-3"></span>Der privilegierte Benutzer wird hinsichtlich der Jobvariablen anderer Benutzer wie der Ei-gentümer behandelt (kann auch eingeschränkt werden, siehe ["Eingeschränkte TSOS-Mit](#page-23-0)[eigentümerschaft" auf Seite 24](#page-23-0)). Dies gilt auch für den Operator, der an der Konsole die Kommandos SHOW-JV, MODIFY-JV und SHOW-CJC-STATUS absetzen kann. Bei Schutz mit BASIC-ACL gelten die für OWNER vereinbarten Zugriffsrechte.

Der privilegierte Benutzer kann in allen Kommandos bzw. Makroaufrufen, die im JV-Namen Musterzeichen zulassen, auch innerhalb der Benutzerkennung Musterzeichen verwenden (z.B. Kommando SHOW-JV-ATTRIBUTES bzw. STAJV-Makro).

<span id="page-236-5"></span><span id="page-236-0"></span>Bei Ausgabe des JV-Eintrages (SHOW-JV-ATTRIBUTES bzw. STAJV-Makro) werden dem privilegierten Benutzer vereinbarte Kennwörter mit ausgegeben. Die Änderung eines JV-Eintrages (MODIFY-JV-ATTRIBUTES bzw. CATJV-Makro) kann er ohne Angabe von Kennwörtern durchführen. Beim Löschen von Jobvariablen (DELETE-JV bzw. ERAJV-Makro) hat er die Möglichkeit, den Kennwortschutz zu ignorieren (Operand IGNORE-PROTECTION).

<span id="page-236-7"></span><span id="page-236-2"></span><span id="page-236-1"></span>Er ist außerdem berechtigt, Jobvariablen unter jeder Benutzerkennung einzurichten (CREATE-JV bzw. CATJV-Makro). Er hat auch Zugriff auf alle temporären Jobvariablen im System.

Die Systembetreuung kann Systemverwalterfunktionen auf den Operator übertragen (siehe Handbuch "Einführung in die Systembetreuung" [[3](#page-244-2)]). Das bedeutet, dass der Operator außer SHOW-JV und MODIFY-JV noch weitere Kommandos (z.B. CREATE-JV, DELETE-JV) mit denselben Privilegien an der Konsole geben darf.

## **7.3 Systemdatei SYSCAT.JV**

<span id="page-236-6"></span>Bei seiner Initialisierung öffnet das Subsystem JV die Systemdatei \$TSOS.SYSCAT.JV auf dem Home-Pubset für interne Nutzung. Falls die Datei noch nicht existiert, wird sie vorher neu angelegt. Die Datei wird erst mit Beendigung des Subsystems JV geschlossen.

## **7.4 Überwachung bei der Pubset-Verwaltung**

<span id="page-237-6"></span><span id="page-237-2"></span>Bei der Verwaltung von Pubsets kann die Systembetreuung folgende Funktionen von Jobvariablen überwachen lassen:

- "Importieren eines Pubsets"
- "Exportieren eines Pubsets"
- "Exportieren eines Pubsets erzwingen"

<span id="page-237-5"></span><span id="page-237-1"></span>Beim Importieren eines Shared-Pubsets wird eine Jobvariable eingerichtet, die die Verfügbarkeit dieses Pubsets anzeigt.

<span id="page-237-3"></span>Folgende Zustandswerte werden beim Importieren und Exportieren in einer überwachenden Jobvariable gesetzt:

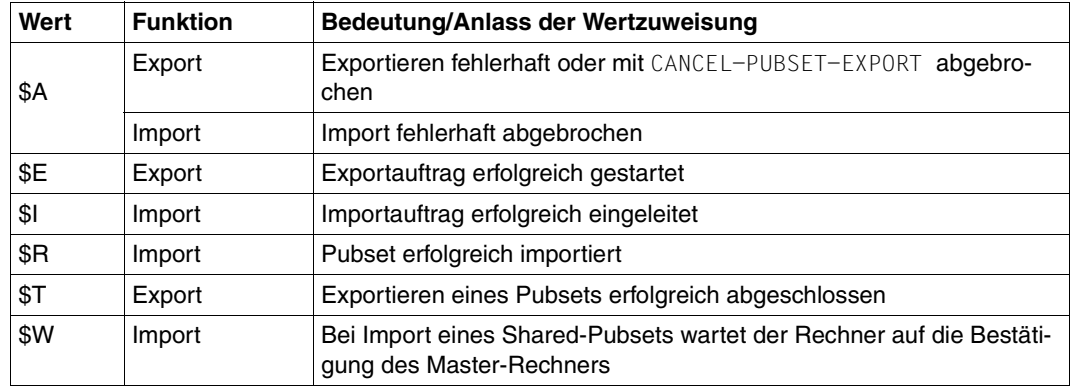

Tabelle 32: Zustandswerte beim Importieren/Exportieren einer überwachenden Jobvariable

<span id="page-237-7"></span><span id="page-237-4"></span>Beim Shared-Pubset-Betrieb innerhalb eines Mehrrechnerverbundes ist auf jedem Home-Pubset eines Sharers eine shared-pubset-spezifische Jobvariable eingerichtet, welche die Vorgänge im Verbund überwacht.

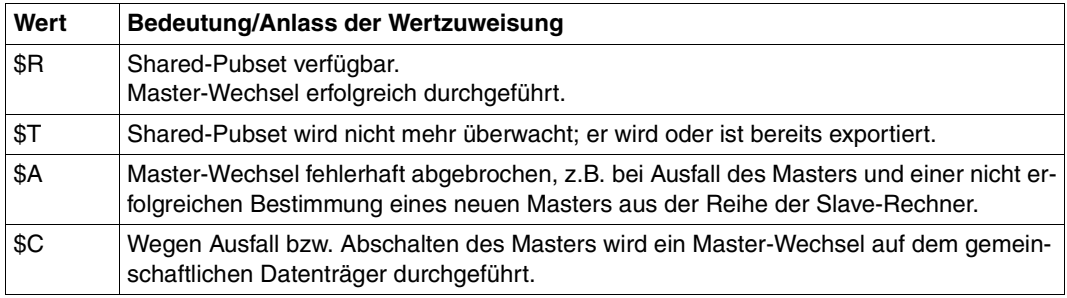

<span id="page-237-0"></span>Tabelle 33: Überwachende Jobvariable im Shared-Pubset-Betrieb

In [Tabelle 34](#page-238-0) auf [Seite 239](#page-238-0) wird ein Überblick über die Kommandos gegeben, in denen die Systembetreuung die Verwaltung von Pubsets mit Jobvariablen überwachen kann. Mehr Informationen zur Verwaltung von Pubsets sind in den Handbüchern "Einführung in die Systembetreuung" [[3](#page-244-2)] und "HIPLEX MSCF" [\[8\]](#page-244-3) enthalten.

#### *Hinweise zur Verwendung einer MONJV*

- Die Jobvariable darf nicht schreibgeschützt sein.
- Ist die Jobvariable **nicht** katalogisiert, wird die Meldung DMS0383 ausgegeben und der Import-/Export-Auftrag wird ohne überwachende Jobvariable durchgeführt.
- Ist die Jobvariable mit einem Kennwort geschützt, kann die Erklärung zur überwachenden Jobvariablen nur erfolgen, wenn der Auftraggeber das Kennwort bereits in die Kennwort-Tabelle eingetragen hat (ADD-PASSWORD) oder im Operanden JV-PASSWORD der nachfolgenden Kommandos angibt.

<span id="page-238-1"></span>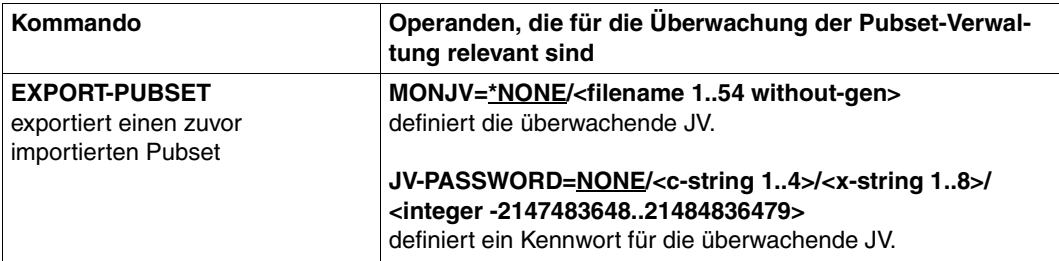

#### *Hinweis zu EXPORT-PUBSET:*

Das Kommando erzeugt einen Auftrag, der das Exportieren durchführt. Der zu exportierende Pubset wird "unerreichbar" gesetzt. Der Auftrag wartet, bis alle belegenden Aufträge ihre Belegung freigegeben haben (geöffnete Dateien oder Reservierung von Dateien mit SECURE-RESOURCE-ALLOCATION). Der Export-Auftrag informiert über die Anzahl der Aufträge, die den Pubset noch belegen. Die Auftragsnummern können mit dem Kommando SHOW-PUBSET-PARAMETER abgefragt werden. Nach Beendigung des Wartezustands wird der Benutzerkatalog geschlossen und alle Betriebsmittel werden freigegeben. Die Meldungen des Auftrags werden an der Bedienstation ausgegeben. Der Wartezustand der Export-Verarbeitung kann mit dem Operanden TERMINATE-JOBS=YES beendet werden. Dabei werden alle noch belegenden Aufträge ordnungsgemäß beendet. Lässt sich der Wartezustand nicht beheben, kann dies mit dem Kommando FORCE-PUBSET-EXPORT erzwungen werden.

Die Änderung der Verfügbarkeit wird an alle aktiven Rechner eines Rechnerverbundes gemeldet. Der Export-Auftrag kann durch eine Jobvariable (siehe **MONJV**) überwacht werden. Auf die jeweiligen Verarbeitungszustände kann in einer bedingungsabhängigen Auftragssteuerung reagiert werden.

<span id="page-238-0"></span>Tabelle 34: Kommandos der Pubset-Verwaltung mit MONJV-Unterstützung (Teil 1 von 2)

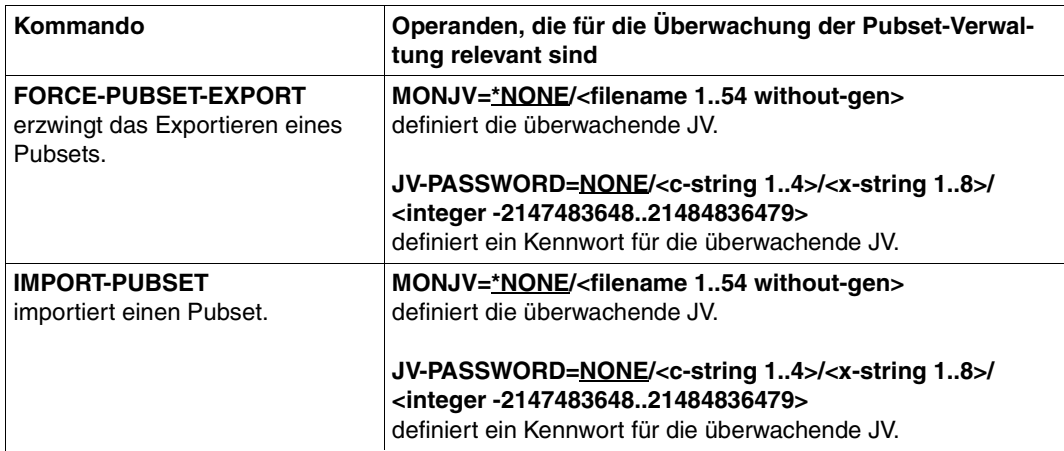

#### *Hinweis zu IMPORT-PUBSET:*

Der Import-Auftrag kann durch eine Jobvariable (siehe **MONJV**) überwacht werden. Auf die jeweiligen Verarbeitungszustände kann in einer bedingungsabhängigen Auftragssteuerung reagiert werden. Wurde ein mehrbenutzbarer Pubset importiert, wird zusätzlich die Verfügbarkeit in einer eigenen Jobvariablen protokolliert. Diese Jobvariable wird beim Importieren auf dem Home-Pubset des importierenden Rechners neu eingerichtet bzw. neu gesetzt: Standardname ist **:<cat-id home>:\$TSOS.SY**S.PVS.<cat-id shared-pubset>.MASTER.CONTROL

Mögliche Zustandswerte siehe [Tabelle 33 auf Seite 238.](#page-237-0)

Tabelle 34: Kommandos der Pubset-Verwaltung mit MONJV-Unterstützung (Teil 2 von 2)

## **7.5 Jobvariablen als Objekt der Systemüberwachung**

<span id="page-240-0"></span>Bei Einsatz des Softwareproduktes SECOS gehören Jobvariablen zu den Objekten, die mit der Funktionseinheit SAT überwacht werden können (Objekt JOB VARIABLES).

Mit SAT können Zugriffe auf das Objekt Jobvariable protokolliert werden. Protokollierung eines bestimmten Zugriffes (z.B. Lesen einer Jobvariablen) erfolgt, wenn der Sicherheitsbeauftragte das Objekt Jobvariable zur Überwachung zugelassen hat. Daneben kann er die Protokollierung eines bestimmten Zugriffes vom Resultat abhängig machen: erfolgreich (SUCC) oder nicht erfolgreich (FAIL). Protokolliert wird für Jobvariablen das Resultat (SUCC oder FAIL) und der vollqualifizierte Jobvariablen-Name bzw. der teilqualifizierte Jobvariablen-Name oder eine Musterzeichenfolge. Die Rückkehrinformation von JV kann zur Protokollierung zusätzlich zugelassen werden. Sie ist mit \*NONE vorbesetzt und bleibt beim Resultat "erfolgreicher Zugriff" (SUCC) unverändert.

Allgemeine Fehler beim Zugriff werden nicht protokolliert (Syntaxfehler, Fehler in der Parameterliste, Jobvariablen-Name fehlerhaft).

Die Systemüberwachung mit SAT ist umfassend im Handbuch "SECOS" [[9](#page-245-0)] beschrieben.

Für das Objekt JOB VARIABLES können die nachfolgenden Ereignisse ausgewählt werden. Der Kurzname für das Ereignis ist jeweils vorangestellt. Anschließend folgen die Kommandos und Makroaufrufe, die das Ereignis auslösen können:

- <span id="page-240-1"></span>JVC Jobvariableneintrag (und damit Schutzattribute) erstellen: Kommando CREATE-JV oder Makroaufruf CATJV mit STATE=NEW; auch Kommando SET-JV-LINK bzw. Makroaufruf DCLJV, wenn eine nicht existierende Jobvariable eingerichtet wird.
- JVM Schutzattribute einer Jobvariablen ändern: Kommando MODIFY-JV-ATTRIBUTES oder Makroaufruf CATJV mit STATE= UPDATE.
- JVR Jobvariable umbenennen: Im Kommando MODIFY-JV-ATTIBUTES wird NEW-NAME angegeben oder im Makroaufruf CATJV mit STATE=UPDATE wird ein zweiter Jobvariablen-Name vergeben. Werden dabei gleichzeitig Schutzattribute geändert, so wird ein zweiter SAT-Record für das Ereignis JVM geschrieben.
- JVA Jobvariable umbenennen beim Rekonstruieren mit dem Dienstprogramm ARCHIVE
- JVD Jobvariableneintrag (und damit Schutzattribute) löschen: Kommando DELETE-JV und Makroaufruf ERAJV. Bei Verwendung eines teilqualifizierten Jobvariablen-Namens bzw. von Musterzeichen wird das Auflisten der betroffenen Jobvariablen nicht protokolliert. Beim Löschen wird für eine betroffene Jobvariable ein SAT-Record geschrieben. Wird nur der Wert der Jobvariablen gelöscht (OPTION=DATA bzw. DATA=YES), so ist dies nur ein schreibender Zugriff (siehe Ereignis JVS).
- JVQ Informationen über Jobvariablen (auch Schutzattribute) auflisten: Kommando SHOW-JV-ATTRIBUTES oder Makroaufruf STAJV Ein angegebener teilqualifizierter Jobvariablen-Name bzw. Musterzeichenfolge werden ebenfalls protokolliert. Für jede betroffene Jobvariable wird ein SAT-Record geschrieben.
- JVG Lesen des Jobvariablenwertes: Kommando SHOW-JV oder Makro GETJV, bei Verwendung in bedingten Ausdrükken und bei Jobvariablen-Ersetzung.
- JVS Schreiben des Jobvariablenwertes: Kommandos MODIFY-JV, MODIFY-JV-CONDITIONALLY, MODIFY-MONJV oder Makroaufrufe SETJV, CSWJV, TIMJV. Wird der zu setzende Wert aus einer Jobvariablen übernommen, so wird für den lesenden Zugriff auf diese Jobvariable ein weiterer SAT-Record geschrieben (siehe Ereignis JVG).

Die Protokollierung eines bestimmten Zugriffs auf das Objekt JOB VARIABLES kann von den nachfolgenden Informationen abhängig gemacht werden:

- JVNAME Voll- oder teilqualifizierter Jobvariablen-Name
- JVPATRN Musterzeichenfolge
- NEWJV Neuer Jobvariablen-Name
- JVSRC Rückkehrinformation

Nachfolgende Tabelle zeigt, welche Informationen unbedingt (**M**andatory), nur wahlweise (**O**ptional) oder nicht vorhanden ("-") sein müssen, damit bestimmte Ereignisse für das Objekt JOB VARIABLES protokolliert werden können.

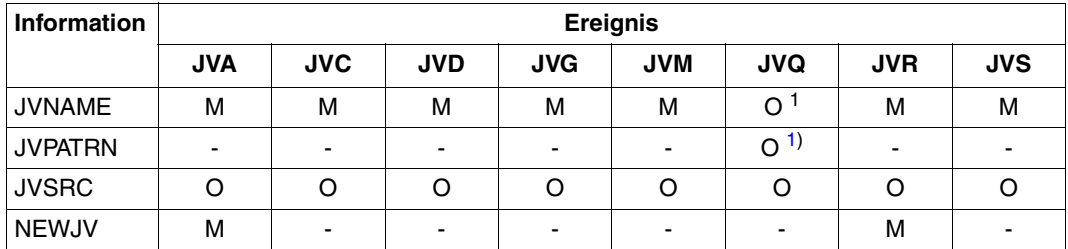

Tabelle 35: Abhängigkeit der Protokollierung eines Zugriffs auf das Objekt JOB VARIABLES von Informationen

<span id="page-241-0"></span> $1$  Einer der beiden ist notwendig.

# **Abkürzungen**

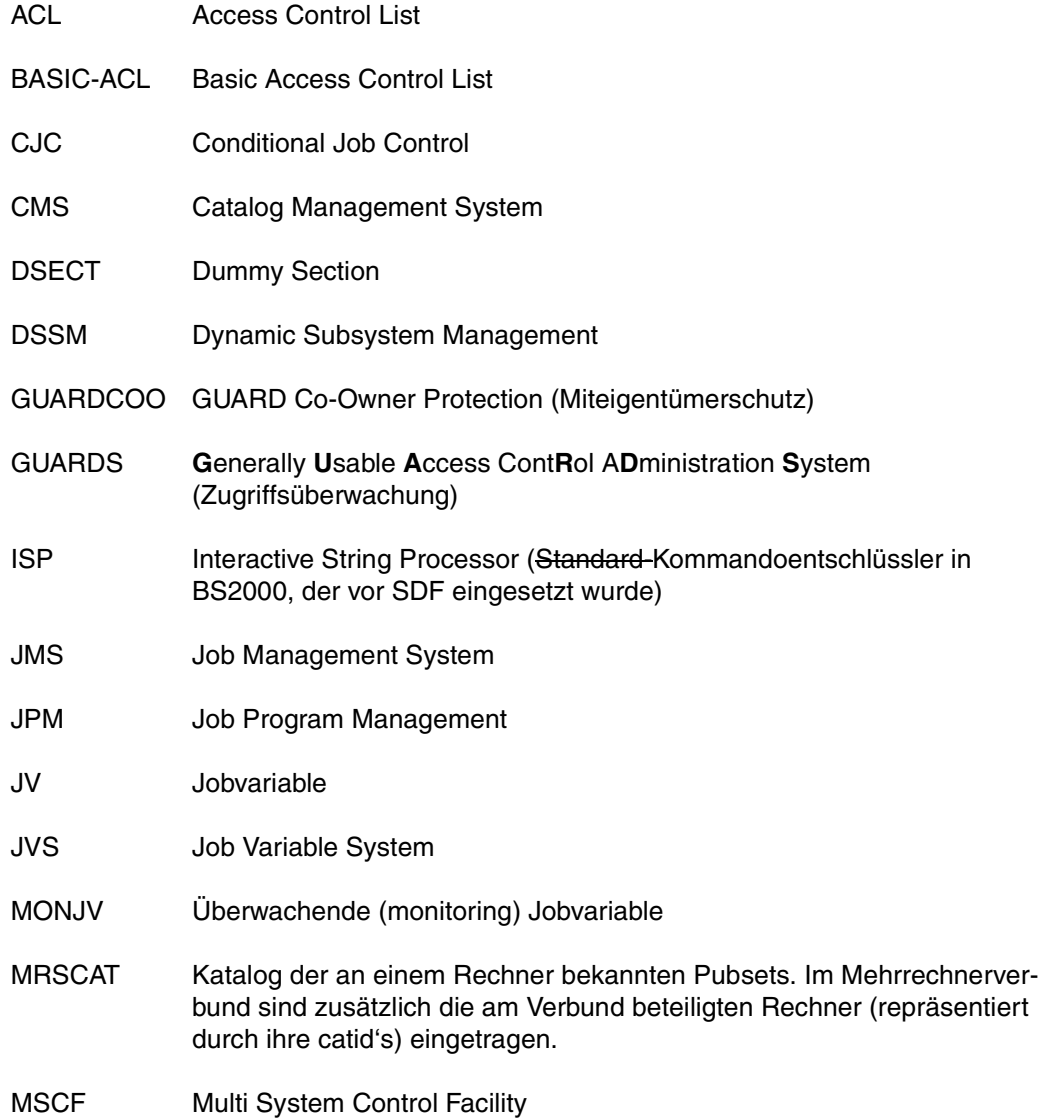

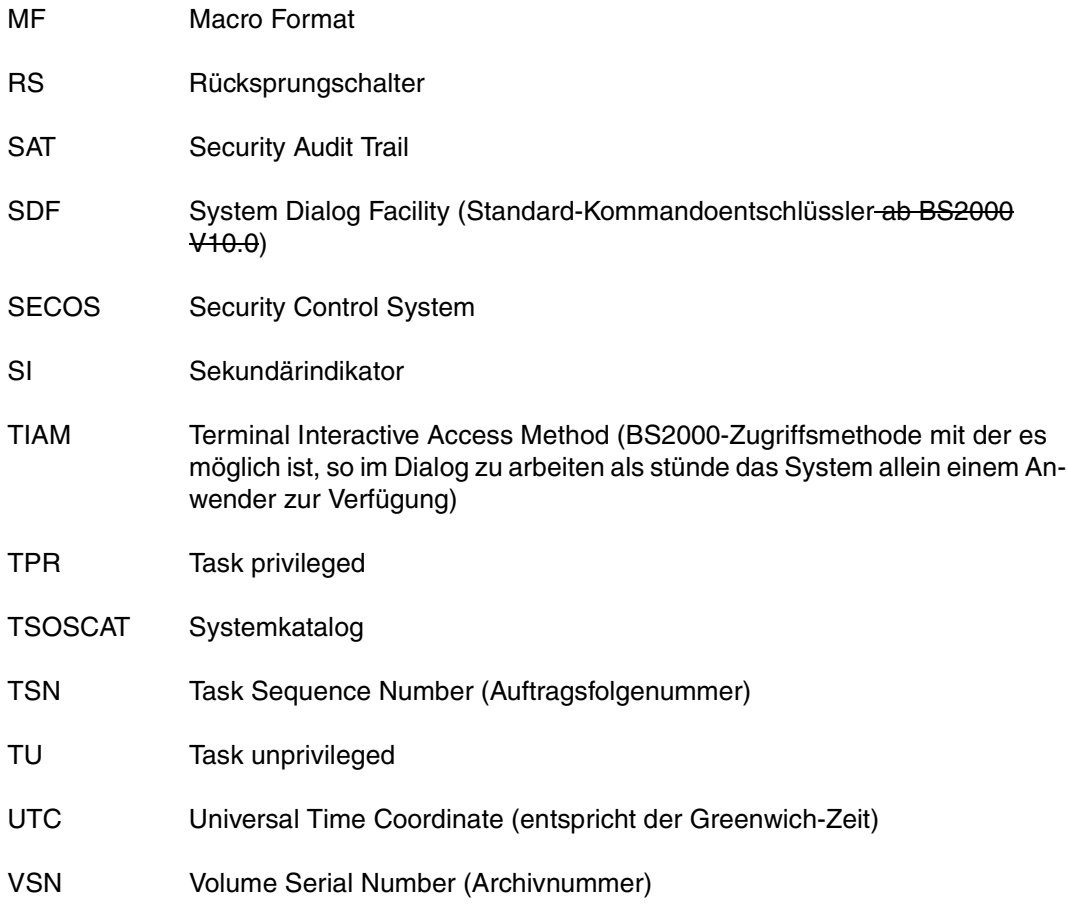

## **Literatur**

Die Handbücher sind online unter *<http://manuals.ts.fujitsu.com>* zu finden oder in gedruckter Form gegen gesondertes Entgelt unter *<http://manualshop.ts.fujitsu.com>* zu bestellen.

- [1] **BS2000/OSD-BC Kommandos** Benutzerhandbuch
- <span id="page-244-1"></span>[2] **SDF** (BS2000/OSD) **Dialogschnittstelle SDF** Benutzerhandbuch
- <span id="page-244-2"></span>[3] **BS2000/OSD-BC Einführung in die Systembetreuung** Benutzerhandbuch
- [4] **BS2000/OSD-BC Makroaufrufe an den Ablaufteil**  Benutzerhandbuch
- [5] **BS2000/OSD-BC DVS Makros**  Benutzerhandbuch
- [6] **SDF-P** (BS2000/OSD) **Programmieren in der Kommandosprache** Benutzerhandbuch
- <span id="page-244-0"></span>[7] **DSSM / SSCM** (BS2000/OSD) **Verwaltung von Subsystemen** Benutzerhandbuch
- <span id="page-244-3"></span>[8] **HIPLEX MSCF** (BS2000/OSD) **BS2000-Rechner im Verbund** Benutzerhandbuch
- <span id="page-245-0"></span>[9] **SECOS** (BS2000/OSD) **Security Control System - Beweissicherung**  Benutzerhandbuch
- [10] **SECOS** (BS2000/OSD) **Security Control System - Zugangs- und Zugriffskontrolle**  Benutzerhandbuch
- [11] **ARCHIVE** (BS2000/OSD) Benutzerhandbuch
- [12] **HSMS / HSMS-SV** (BS2000/OSD) **Hierarchisches Speicher Management System**  Benutzerhandbuch
- [13] **SPOOL** (BS2000/OSD) Benutzerhandbuch
- [14] **BLSSERV** (BS2000/OSD) **Bindelader-Starter** Benutzerhandbuch
- [15] **openFT** (BS2000/OSD) **Enterprise File Transfer in der offenen Welt** Benutzerhandbuch
- [16] **SPACEOPT** (BS2000/OSD) **Optimierung und Reorganisation von Platten** Benutzerhandbuch
- [17] **VM2000** (BS2000/OSD) **Virtuelles Maschinensystem**  Benutzerhandbuch

## **Stichwörter**

#### **A**

ACCESS (Schutzmerkmal) [37](#page-36-0) ADD-CJC-ACTION (Kommando) [65,](#page-64-0) [67](#page-66-0), [83](#page-82-0) ADD-DEFAULT-PROTECTION-ATTR (Kommando) [36](#page-35-0) ADD-DEFAULT-PROTECTION-RULE (Kommando) [36](#page-35-1) AIDSYS [184](#page-183-0) Attribut-Guard [36](#page-35-2) Auftragsüberwachung [55](#page-54-0), [77](#page-76-0) ENTER-JOB (Kommando) [77](#page-76-1) ENTER-PROCEDURE (Kommando) [77](#page-76-2) Jobvariablen [53](#page-52-0) Kettungsname [64](#page-63-0) Kommandoübersicht [77,](#page-76-3) [80](#page-79-0) MODIFY-JOB-OPTIONS (Kommando) [77](#page-76-4), [80](#page-79-1) PRINT-DOCUMENT (Kommando) [77](#page-76-5) Selektionskriterium [145](#page-144-0) SET-LOGON-PARAMETERS (Kommando) [77](#page-76-6) TRANSFER-FILE (Kommando) [77](#page-76-7) Auftragsverarbeitung SET-SYSLST-READ-MARK (Kommando) [80](#page-79-2) Auftragsverwaltung CANCEL-FILE-TRANSFER (Kommando) [80](#page-79-3) CANCEL-JOB (Kommando) [80](#page-79-4) CANCEL-PRINT-JOB (Kommando) [80](#page-79-5) CHANGE-TASK-PRIORITY (Kommando) [80](#page-79-6) FORCE-JOB-CANCEL (Kommando) [80](#page-79-7) HOLD-JOB (Kommando) [80](#page-79-8) MODIFY-JOB (Kommando) [80](#page-79-9) RESUME-JOB (Kommando) [80](#page-79-10) SHOW-FILE-TRANSFER (Kommando) [80](#page-79-11) SHOW-JOB-STATUS (Kommando) [80](#page-79-12)

SHOW-RESOURCE-ALLOCATION (Kommando) [80](#page-79-13) Ausdrücke bedingte [83](#page-82-1) relationale [83](#page-82-2)

#### **B**

BASIC-ACL (Schutzmerkmal) [37](#page-36-1) Schnittstellenübersicht [31](#page-30-0) Selektionskriterium [142](#page-141-0) **BBS** Operationsliste [184](#page-183-1) Programmtabelle [184](#page-183-2) bedingte Ausdrücke [83](#page-82-1) Großschreibung [84](#page-83-0) Kleinschreibung [84](#page-83-0) Bedingungen [65](#page-64-1) bedingungsabhängige Auftragssteuerung [7](#page-6-0), [65,](#page-64-2) [83](#page-82-3) Kommandoübersicht [83](#page-82-4) Beispiele zu JV-Kommandos [191](#page-190-0) zu JV-Makros [208](#page-207-0), [219](#page-218-0) zur Auftragsüberwachung [200](#page-199-0), [201](#page-200-0), [202](#page-201-0) zur Programmüberwachung [198](#page-197-0) zur Verwaltung von Jobvariablen [191](#page-190-1) Benennen von überwachenden JV Kettungsnamen [64](#page-63-1) Benutzer-JV [13,](#page-12-0) [131](#page-130-0) Benennung [16](#page-15-0) Werte [42](#page-41-0) Benutzerkennung (Benennung der JV) [16](#page-15-1) Benutzerklasse GROUP [30](#page-29-0) OTHERS [30](#page-29-1)

Benutzerklasse (Forts.) OWNER [30](#page-29-2) Zugriffsrechte [31](#page-30-1) Benutzerprogramm [131](#page-130-1)

#### **C**

CANCEL-FILE-TRANSFER (Kommando) [80](#page-79-14) CANCEL-JOB (Kommando) [80](#page-79-15) CANCEL-PRINT-JOB (Kommando) [80](#page-79-16) CANCEL-PUBSET-EXPORT (Kommando) [239](#page-238-1) CATJV (Makro) [92](#page-91-0), [237](#page-236-0) CHANGE-TASK-PRIORITY (Kommando) [80](#page-79-17) CJC-Schutz [40](#page-39-0) Selektionskriterium [146](#page-145-0) Conditional Job Control [65](#page-64-3) Contingency-Prozess [159](#page-158-0) COPJV (Makro) [104](#page-103-0) CREATE-JV (Kommando) [15](#page-14-0), [30,](#page-29-3) [36,](#page-35-3) [237](#page-236-1) CSWJV (Makro) [109](#page-108-0)

#### **D**

DCLJV (Makro) [114](#page-113-0) DELETE-JV (Kommando) [15,](#page-14-1) [237](#page-236-2) DISEI (Makro) [68,](#page-67-0) [118](#page-117-0) DONEVT (Makro) [65,](#page-64-4) [68](#page-67-1)

#### **E**

Eigentümer der JV [23](#page-22-0) Eingabe aus Jobvariablen [70](#page-69-0) ENAEI (Makro) [158](#page-157-0) END-CJC-ACTION (Kommando) [68](#page-67-2) ENTER-JOB (Kommando) [77](#page-76-8) ENTER-PROCEDURE (Kommando) [77](#page-76-9) ERAJV (Makro) [123,](#page-122-0) [237](#page-236-2) ereignisabhängige Steuerung von Aufträgen [65](#page-64-3) Ereigniskennung [156](#page-155-0) Ereigniskurzkennung [158](#page-157-1) Ereignisse [65](#page-64-5) Synchronisierung [66](#page-65-0) Ersetzen von Jobvariablen [70](#page-69-0) Erstellungsdatum einer JV Selektionskriterium [140](#page-139-0) EXDATE (Schutzfrist für JV) [27](#page-26-0) Expiration Date (Freigabedatum der Datei) [141](#page-140-0)

EXPORT-PUBSET (Kommando) [239](#page-238-1) Exportieren eines Pubsets überwachen [238](#page-237-1)

#### **F**

FORCE-JOB-CANCEL (Kommando) [80](#page-79-18) FORCE-PUBSET-EXPORT (Kommando) [239](#page-238-1) Freigabedatum der JV (Expiration Date), Selektionskriterium [141](#page-140-0)

#### **G**

GETJV (Makro) [131](#page-130-2) Größe des reservierten Speicherplatzes [147](#page-146-0) GROUP (Benutzerklasse) [30](#page-29-4) GUARDS (Schutzmerkmal) [37](#page-36-2) GUARDS Schutzmerkmal) Selektionskriterium [145](#page-144-1)

#### **H**

HOLD-JOB (Kommando) [80](#page-79-19) HSMS-Management-Klasse Selektionskriterium [145](#page-144-2)

#### **I**

IMPORT-PUBSET (Kommando) [239](#page-238-1) Importieren eines Pubsets überwachen [238](#page-237-1) Informationsaustausch zwischen Aufträgen [53](#page-52-1)

#### **J**

Jobkette [53,](#page-52-2) [65](#page-64-6) Jobnetz [53](#page-52-2), [65](#page-64-6) Jobrestart [53](#page-52-3) Jobtrace [53](#page-52-3) Jobvariable Aufbau [15](#page-14-0) Dauer der Schutzfrist [99](#page-98-0) Definition<sub>[7](#page-6-1)</sub> Elemente im Systemteil einer auftragsüberwachenden JV versorgen [186](#page-185-0) Jobvariablen nach Selektionskriterien auswählen [136](#page-135-0) JV-LINK-Eintrag ausgeben [151](#page-150-0) JV-LINK-Eintrag löschen [163](#page-162-0) katalogisieren [92](#page-91-0) Kettungsname definieren [114](#page-113-0)

Jobvariable (Forts.) kopieren [104](#page-103-1) Lese- und Schreibzugriff [95](#page-94-0) Lesekennwort [98](#page-97-0) löschen [123](#page-122-1) Merkmale ausgeben [172](#page-171-0) Programm/Prozedurabschnitt beenden [182](#page-181-0) prüfen und setzen [109](#page-108-1) Schreibkennwort [99](#page-98-1) Verwaltungsteil [15](#page-14-2) Wert ausgeben [131](#page-130-3) Wert setzen [166](#page-165-0) Zugriffsrechte der anderen Benutzer [97](#page-96-0) Zugriffsrechte der Gruppe [96](#page-95-0) Zugriffsrechte des Eigentümers [96](#page-95-1) Jobvariablen-Einsatz Auftragsüberwachung [75](#page-74-0) bedingungsabhängige Auftragssteuerung [75](#page-74-0) Programmüberwachung [75](#page-74-0) Verwaltung [75](#page-74-0) Jobvariablen-Eintrag löschen [23](#page-22-1) Jobvariablen-Ereignis [118](#page-117-1) Jobvariablen-Ersetzung [70](#page-69-1) Builtin-Funktion [71](#page-70-0) Einschränkungen [70](#page-69-2) im Batchbetrieb [70](#page-69-3) im ungeführten Dialog [70](#page-69-3) in Prozeduren [70](#page-69-3) in S-Prozeduren [71](#page-70-0) S-Variablen [71](#page-70-0) Jobvariablen-Kettungsname [114,](#page-113-1) [151](#page-150-1) Jobvariablen-Name (Benennung der JV) [16](#page-15-2) Jobvariablenwert Länge (Selektionskriterium) [147](#page-146-1) JV-LINK-Eintrag [163](#page-162-1) JV-LINK-Tabelle [20](#page-19-0), [151](#page-150-2), [163](#page-162-2) JVSEL (Makro) [136](#page-135-1)

#### **K**

Katalogisieren einer Jobvariable [92](#page-91-1) Katalogkennung (Benennung der JV) [16](#page-15-3) Kennwort für JV, Zeitstrafe [28](#page-27-0) Kennwortkombinationen [28](#page-27-1)

Kennwortschutz für JV [28](#page-27-2), [62](#page-61-0) Selektionskriterium [139](#page-138-0) Kettungsname [20](#page-19-1) bei Auftragsüberwachung [64](#page-63-0) bei JV-Ersetzung [21](#page-20-0) für JV definieren [114](#page-113-2) in bedingten Ausdrücken [21](#page-20-0) Programmüberwachung [64](#page-63-2) Verwendungsmöglichkeit (Tabelle) [21](#page-20-1) Kommando ADD-DEFAULT-PROTECTION-ATTR [36](#page-35-0) ADD-DEFAULT-PROTECTION-RULE [36](#page-35-1) CREATE-JV [36](#page-35-4) MODIFY-DEFAULT-PROTECTION-ATTR [36](#page-35-5) MODIFY-DEFAULT-PROTECTION-RULE [36](#page-35-6) Kopieren Jobvariable [104](#page-103-1)

**L**

Lesekennwort für JV [28](#page-27-2) LNKJV (Makro) [151](#page-150-3) logische Operatoren [65](#page-64-7), [84](#page-83-1) LOGON<sub>[77](#page-76-10)</sub>

#### **M**

Makros [87](#page-86-0) CATJV [92](#page-91-1) CSWJV [109](#page-108-1) DCLJV [114](#page-113-3) ERAJV [123](#page-122-1) GETJV [131](#page-130-3) JVSEL [136](#page-135-1) LNKJV [151](#page-150-3) Metazeichen [90](#page-89-0) Operand MACID [89](#page-88-0) Operand MF [88](#page-87-0) Operand PARAM [89](#page-88-1) Operand PREFIX [89](#page-88-2) RELJV [163](#page-162-3) SETJV [166](#page-165-0) STAJV [172](#page-171-0) TERM [182](#page-181-0) TIMJV [186](#page-185-1) Übersicht [87](#page-86-1)

Mehrbenutzbarkeit [27](#page-26-1) Selektionskriterium [139](#page-138-1) Meldungen Kommandoebene [227](#page-226-2) Makroebene [229](#page-228-0) Metazeichen (Makros) [90](#page-89-1) Mit-Eigentümerschaft [23](#page-22-2) MODIFY-DEFAULT-PROTECTION-ATTR (Kommando) [36](#page-35-7) MODIFY-DEFAULT-PROTECTION-RULE (Kommando) [36](#page-35-8) MODIFY-JOB (Kommando) [80](#page-79-20) MODIFY-JOB-OPTIONS (Kommando) [77](#page-76-11), [80](#page-79-21) MODIFY-JV (Kommando) [44](#page-43-0), [237](#page-236-3) MODIFY-JV-ATTRIBUTES (Kommando) [30,](#page-29-3) [54](#page-53-0), [237](#page-236-0) MODIFY-JV-CONDITIONALLY (Kommando) [44](#page-43-0), [66](#page-65-1) MONJV-Schutz [40](#page-39-1) Selektionskriterium [145](#page-144-3) Musterzeichen bei temporären und permanenten JVs [18](#page-17-0) in JV-Kommandos/-Makros [18](#page-17-1) Musterzeichen(Wildcards) [44](#page-43-1)

#### **O**

ONEVT (Makro) [65](#page-64-8), [68](#page-67-3) Operatoren, logische [84](#page-83-2) OTHERS (Benutzerklasse) [30](#page-29-5) OWNER (Benutzerklasse) [30](#page-29-2)

#### **P**

Parameterliste [89](#page-88-3) permanente JV [13,](#page-12-1) [15](#page-14-3), [16](#page-15-4) Pfadname Aufbau (Benennung der JV) [16](#page-15-5) Gesamtlänge (Benennung der JV) [16](#page-15-6) POSSIG (Makro) [156](#page-155-1) Post Code [158](#page-157-2) PRINT-DOCUMENT (Kommando) [77](#page-76-12) Programmüberwachung [59](#page-58-0), [82,](#page-81-0) [199](#page-198-0) Kettungsname [64](#page-63-3) Kommandoübersicht [82](#page-81-1) Pseudo-Benutzerkennung SYSJV [44](#page-43-2)

Pubsetverwaltung CANCEL-PUBSET-EXPORT (Kommando) [239](#page-238-1) EXPORT-PUBSET (Kommando) [239](#page-238-1) FORCE-PUBSET-EXPORT (Kommando) [239](#page-238-1) IMPORT-PUBSET (Kommando) [239](#page-238-1) Kommandos zur Überwachung [239](#page-238-1) Überwachung [238](#page-237-2) Zustandswerte einer MONJV [238](#page-237-3)

#### **R**

READ-PASS-WORD (Schutzmerkmal) [37](#page-36-3) Readme-Datei [10](#page-9-0) Regel [36](#page-35-9) Regelbehälter [36](#page-35-10) Register R1 [89](#page-88-4) relationale Ausdrücke [83](#page-82-5) RELJV (Makro) [163](#page-162-0) REMOVE-CJC-ACTION (Kommando) [65,](#page-64-4) [68](#page-67-4) REMOVE-JV-LINK (Kommando) [21](#page-20-2) RESUME-JOB (Kommando) [80](#page-79-22)

#### **S**

Schreibkennwort für JV [28](#page-27-3) Schutz der JV bei Auftragsüberwachung [40](#page-39-2) bei bedingungsabhängiger Auftragssteuerung [40](#page-39-0) Schutz von überwachenden Jobvariablen [62](#page-61-1) Schutzfrist für JV [27](#page-26-2) Schutzmerkmal der JV ändern [23](#page-22-3) vereinbaren über Default-Protection [36](#page-35-11) Schutzmerkmalen [36](#page-35-11) SET-JV-LINK (Kommando) [20](#page-19-2), [70](#page-69-4) SET-LOGON-PARAMETERS (Kommando) [77](#page-76-13) SET-SYSLST-READ-MARK (Kommando) [80](#page-79-23) SETJV (Makro) [166](#page-165-1) Shared-Pubset-Betrieb überwachen [238](#page-237-4) Zustandswerte einer MONJV [238](#page-237-4) SHOW-CJC-STATUS (Kommando) [66,](#page-65-2) [237](#page-236-3) SHOW-FILE-TRANSFER (Kommando) [80](#page-79-24)

SHOW-JOB-STATUS (Kommando) [80](#page-79-25) SHOW-JV (Kommando) [44](#page-43-3), [237](#page-236-4) SHOW-JV-ATTRIBUTES (Kommando) [237](#page-236-5) SHOW-JV-LINK (Kommando) [21](#page-20-3) SHOW-RESOURCE-ALLOCATION (Kommando) [80](#page-79-26) SKIP-COMMANDS (Kommando) [44](#page-43-3), [65](#page-64-0), [66,](#page-65-3) [83](#page-82-0) SMONJVJ (Standard-Kettungsname) [20,](#page-19-3) [64](#page-63-4), [80](#page-79-27) SMONJVP (Standard-Kettungsname) [20](#page-19-3), [64](#page-63-5), [82](#page-81-2) SOLSIG (Makro) [68](#page-67-5), [159](#page-158-1) Sonder-Jobvariablen [13](#page-12-2), [15](#page-14-4), [44,](#page-43-4) [131](#page-130-4) Ausgabe [44](#page-43-5) Katalogeintrag [44](#page-43-6) System Exit 033 [51](#page-50-0) Zugriff [44](#page-43-7) Speicherauszug ausgeben [182,](#page-181-1) [183](#page-182-0) STAJV (Makro) [172](#page-171-0), [237](#page-236-5) Standard-Kettungsname SMONJVJ [20](#page-19-3), [64](#page-63-4), [80](#page-79-27) SMONJVP [20](#page-19-3), [64,](#page-63-5) [82](#page-81-2) Standard-Zugriffskontrolle [26](#page-25-0) Standardheader [89](#page-88-5) STXIT-Routine [184](#page-183-3) Synchronisierung v. Ereignissen [66](#page-65-4) SYSCAT.JV (Systemdatei) [236,](#page-235-2) [237](#page-236-6) SYSJV (Pseudo-Benutzerkennung) [44](#page-43-8) System Exit 033 (für Sonder-Jobvariablen) [51](#page-50-0) Systemdatei SYSCAT.JV [236](#page-235-2), [237](#page-236-6) Systeminformation, Abfrage von [44](#page-43-9) Systemüberwachung Einsatz von SECOS [241](#page-240-0) Ereignisse für das Objekt JOB VARIABLES [241](#page-240-1) JV als Objekt der Überwachung [241](#page-240-0)

#### **T**

Tabelle der JV-LINK-Einträge [20](#page-19-0) temporäre JV [13,](#page-12-3) [15](#page-14-5), [19](#page-18-0), [237](#page-236-7) Zugriff auf [22](#page-21-0) TERM (Makro) [182](#page-181-0) TIMJV (Makro) [186](#page-185-1) TRANSFER-FILE (Kommando) [77](#page-76-14) TU-Eventing [158](#page-157-3)

#### **U**

Überwachen Exportieren eines Pubsets [238](#page-237-5) Importieren eines Pubsets [238](#page-237-5) Pubsetverwaltung [238](#page-237-6) Repeatiobs [63](#page-62-0) Shared-Pubset-Betrieb [238](#page-237-7) überwachende JV Benennung [64](#page-63-1) Identifizierung eines Auftrags [61](#page-60-0) Werte [54](#page-53-1) USER-ACCESS (Schutzmerkmal) [37](#page-36-4)

#### **V**

Vererbung der Zugriffsberechtigung [62](#page-61-2) Vergleichsoperatoren in bedingten Ausdrücken [84](#page-83-3) Verwaltung von Jobvariablen, Kommando-/Makro-Übersicht [13](#page-12-4)

#### **W**

WAIT-EVENT (Kommando) [65](#page-64-0), [66,](#page-65-5) [83](#page-82-0) Werte für Benutzer-JV [42](#page-41-0) Werte für überwachende JV [54](#page-53-1) bei Batchaufträgen [57](#page-56-0) bei Dialogaufträgen [57](#page-56-1) bei Programmüberwachung [59](#page-58-1) beim Exportieren eines Pubsets [58](#page-57-0) beim Importieren eines Pubsets [58](#page-57-1) beim Shared-Pubset-Betrieb [59](#page-58-2) Wildcards in JV-Kommandos/-Makros [18](#page-17-2) Wortgrenze [89](#page-88-6) WRITE-PASSWORD (Schutzmerkmal) [37](#page-36-5)

#### **Z**

Zeitstempel [55,](#page-54-1) [186](#page-185-2) Zeitstrafe bei Kennwortschutz [28](#page-27-4) Zugriffsart [26](#page-25-1) Selektionskriterium [139](#page-138-2) Zugriffsart auf eine JV [26](#page-25-2) Zugriffsberechtigung [23](#page-22-4), [62](#page-61-2) Zugriffskontrolle [31](#page-30-0) Kennwort [28](#page-27-2) Selektionskriterium [146](#page-145-1)

Zugriffskontrollliste, einfache [31](#page-30-1) Zugriffsrechte [31](#page-30-1) Kombinationen (Tabelle) [28](#page-27-5), [31](#page-30-2) Zugriffsverlust auf eine JV [41](#page-40-0) Zustandswerte einer MONJV Pubsetverwaltung [238](#page-237-3) Shared-Pubset-Betrieb [238](#page-237-4)